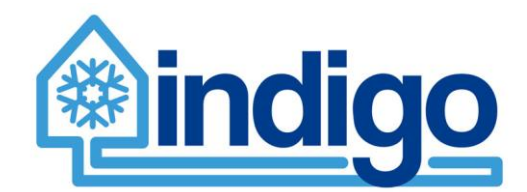

# **Demand side detailed models**

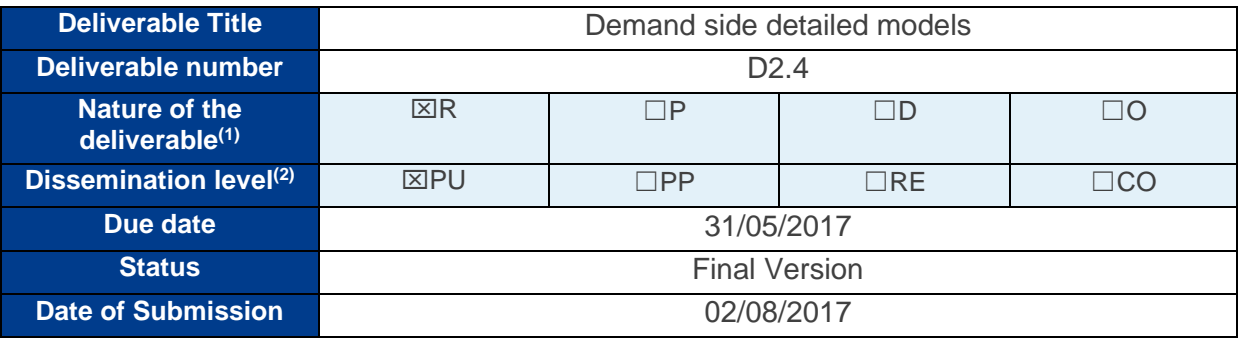

➢ **(1)** Please indicate the nature of the deliverable using one of the following codes (according to the DOA): Report (R), Prototype (P), Demonstrator (D), Other (O)

- ➢ **(2)** Please indicate the dissemination level using one of the following codes (according to the DOA): PU = Public PP = Restricted to other programme participants (including the Commission Services)
	- RE = Restricted to a group specified by the consortium (including the Commission Services) CO = Confidential, only for members of the consortium (including the Commission Services)

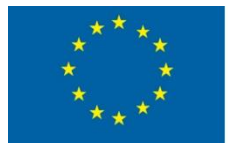

This project has received funding from European Union's Horizon 2020 research and innovation programme under grant agreement n° 696098

# Authors

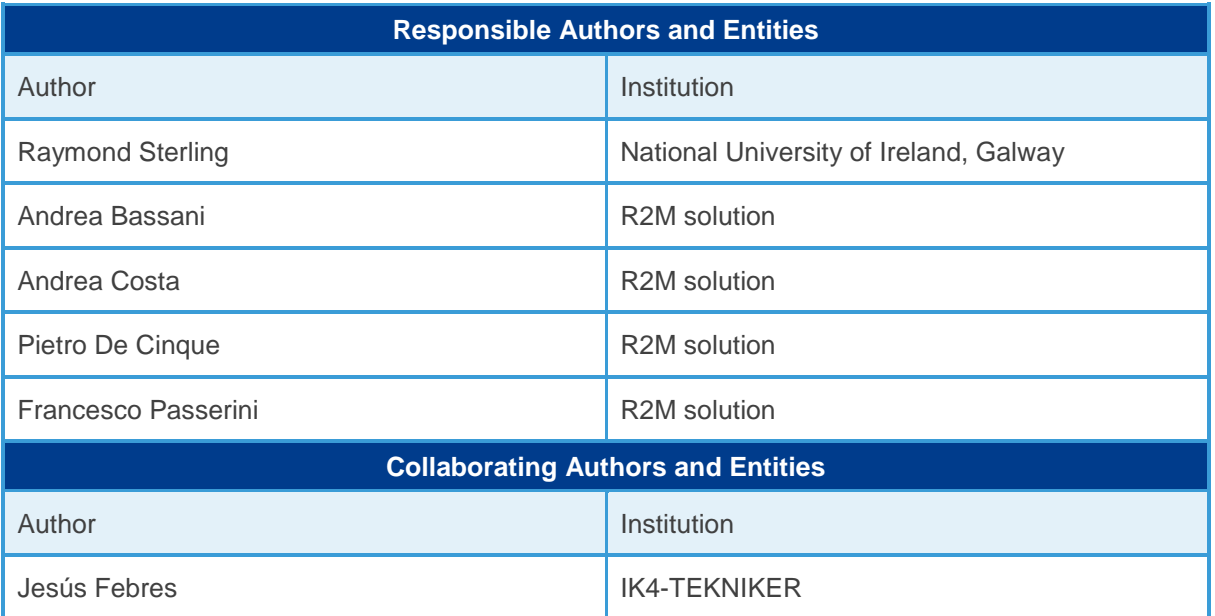

# Document Control

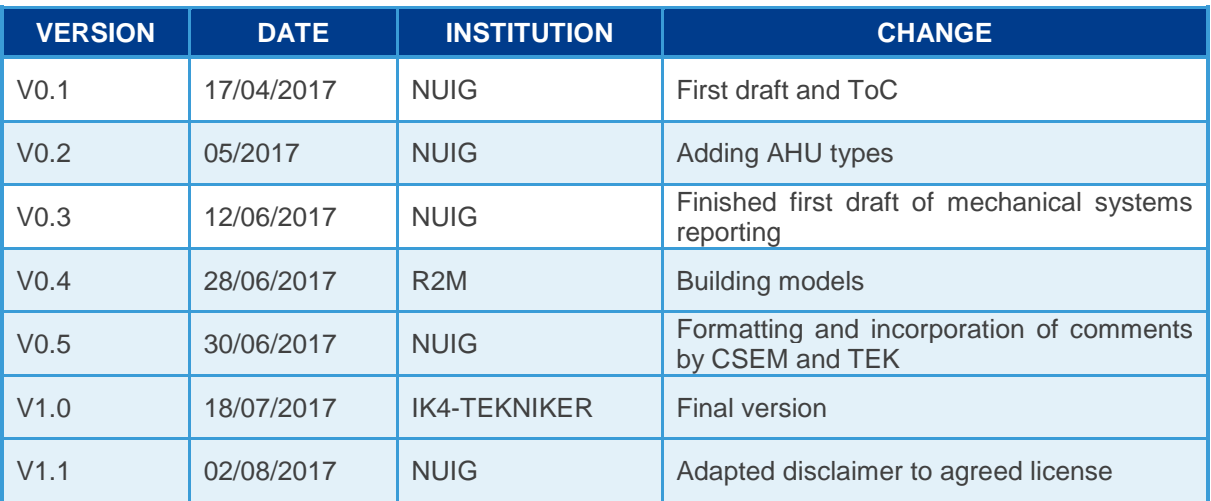

# Disclaimer

This work is licensed under a [Attribution-ShareAlike 4.0 International License \(CC BY-SA](https://creativecommons.org/licenses/by-sa/4.0/)  [4.0\).](https://creativecommons.org/licenses/by-sa/4.0/) The following is a human-readable summary of (and not a substitute for) the [license.](https://creativecommons.org/licenses/by-sa/4.0/legalcode)

You are free to:

- **Share** copy and redistribute the material in any medium or format;
- **Adapt** remix, transform, and build upon the material for any purpose, even commercially.

The licensor cannot revoke these freedoms as long as you follow the license terms.

# Under the following terms:

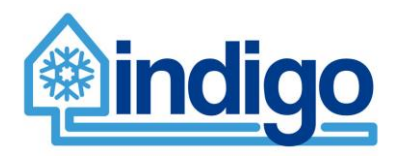

- **Attribution** You must give [appropriate credit,](https://creativecommons.org/licenses/by-sa/4.0/) provide a link to the license, and [indicate if changes were made.](https://creativecommons.org/licenses/by-sa/4.0/) You may do so in any reasonable manner, but not in any way that suggests the licensor endorses you or your use.
- **ShareAlike** If you remix, transform, or build upon the material, you must distribute your contributions under the [same license](https://creativecommons.org/licenses/by-sa/4.0/) as the original.

No additional restrictions — You may not apply legal terms or [technological measures](https://creativecommons.org/licenses/by-sa/4.0/) that legally restrict others from doing anything the license permits.

#### **Notices**

You do not have to comply with the license for elements of the material in the public domain or where your use is permitted by an applicable [exception or limitation.](https://creativecommons.org/licenses/by-sa/4.0/)

No warranties are given. The license may not give you all of the permissions necessary for your intended use. For example, other rights such as [publicity, privacy, or moral rights](https://creativecommons.org/licenses/by-sa/4.0/) may limit how you use the material.

#### **The opinion stated in this report reflects the opinion of the authors and not the opinion of the European Commission.**

All INDIGO consortium members are also committed to publish accurate and up to date information and take the greatest care to do so. However, the INDIGO consortium members cannot accept liability for any inaccuracies or omissions nor do they accept liability for any direct, indirect, special, consequential or other losses or damages of any kind arising out of the use of this information.

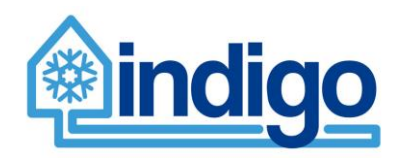

# Table of content

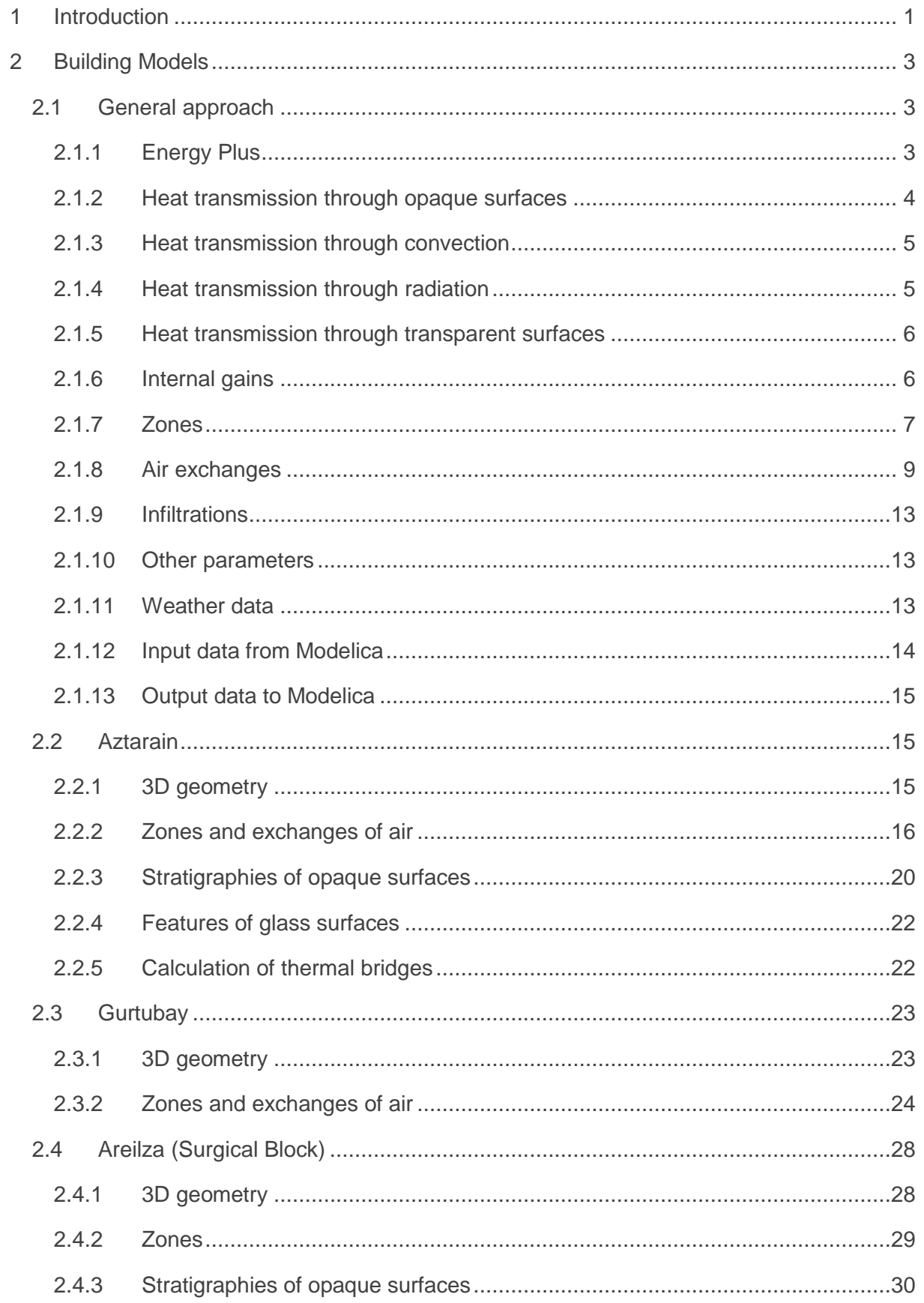

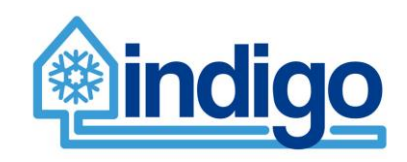

# Work Package 2 - D2.4

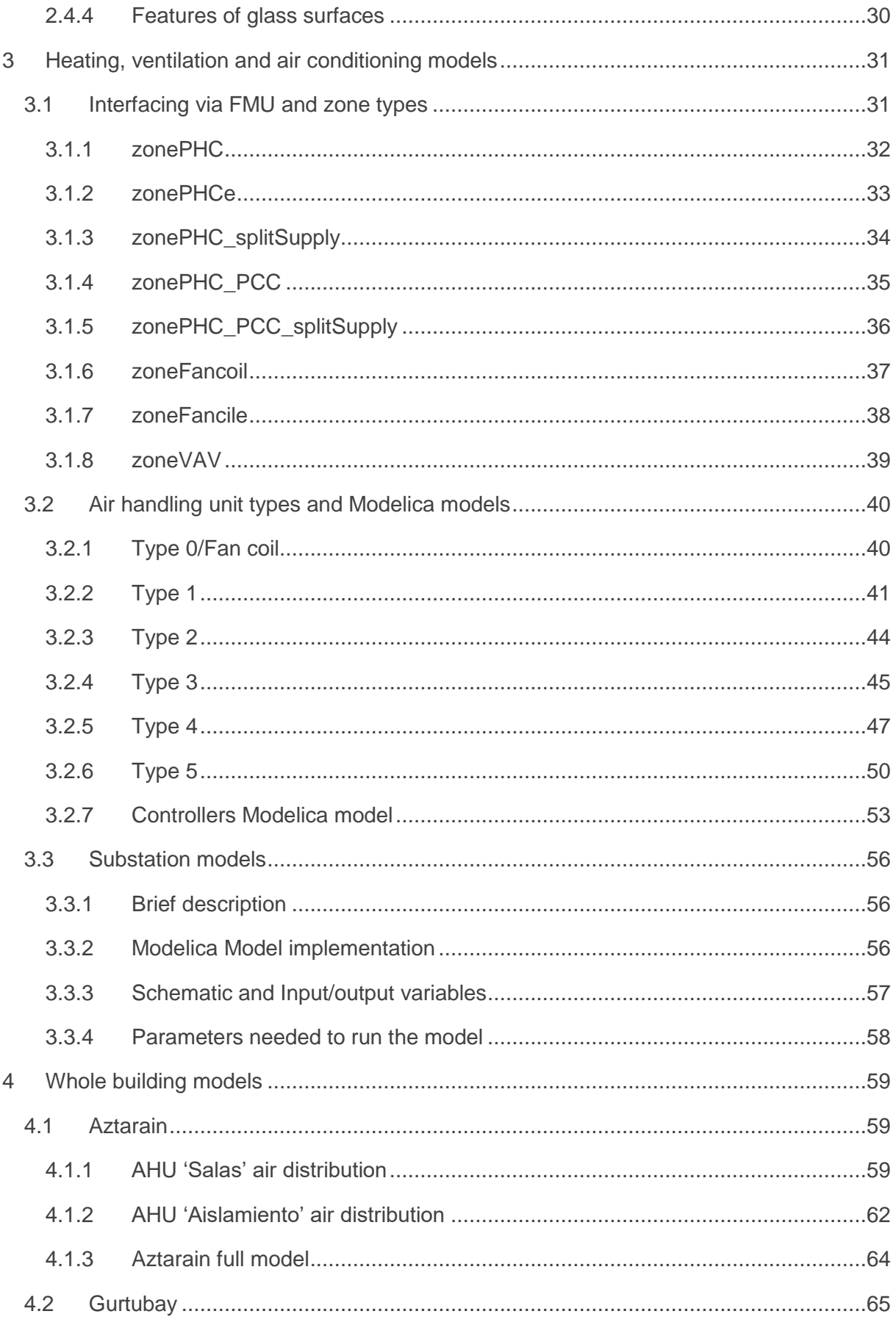

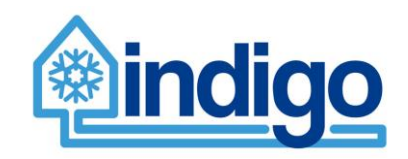

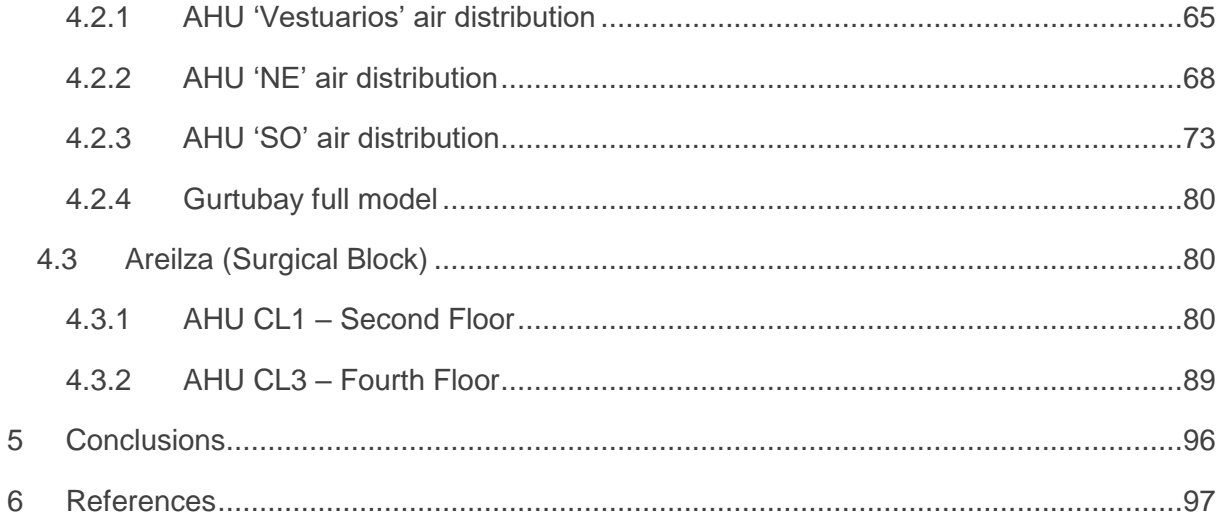

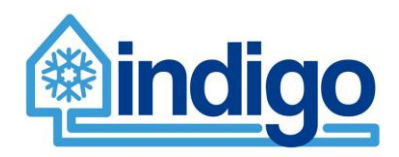

# **Nomenclature**

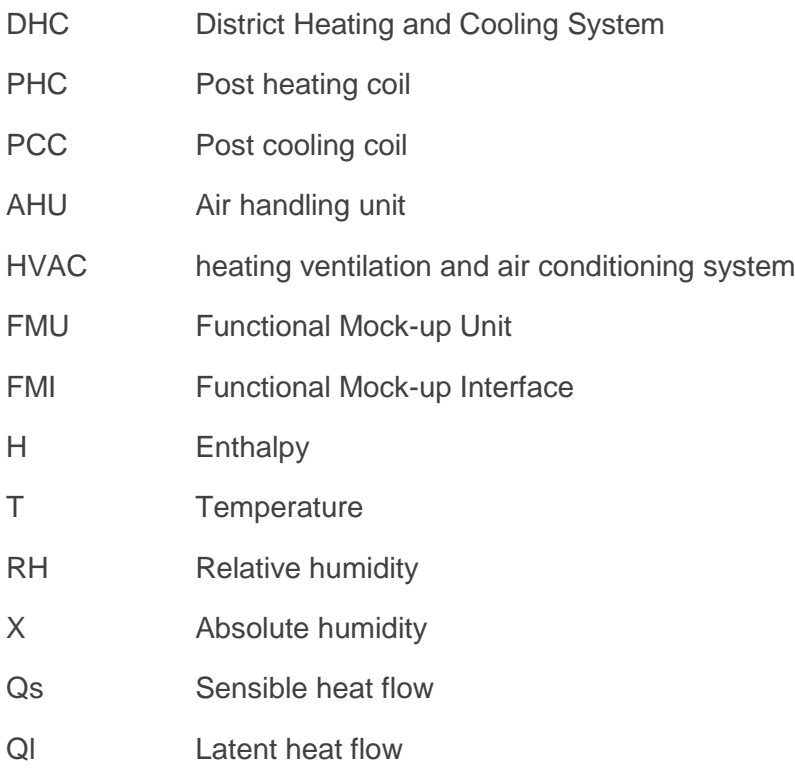

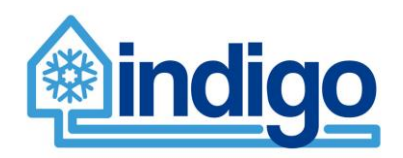

# <span id="page-7-0"></span>**1 Introduction**

INDIGO is a Horizon 2020 EU-funded project carried out by 6 partners from across Europe and 1 from the United Arab Emirates that aims to develop a more efficient, intelligent and economical generation of District Cooling (DC) systems by improving the existing system planning, control and management tools. This will be achieved through two specific objectives. The first one is to widen the use of DC systems and motivate the competitiveness of European DC market by the development of two open-source tools: a planning tool for DC systems with the aim of supporting their optimal design; and a modelling library with thermofluid dynamic models of DC System components which will provide the designers detailed information about their physical behaviour. The second objective is to reduce primary energy consumption. This will be addressed by a ground breaking DC system management strategy focused mainly on energy efficiency maximization and on energy cost minimization.

The main characteristic of this strategy is a predictive management capability. However, it will also address other challenges, such as the integration of different types of Energy Sources (including Renewables) and suitable coupling between generation, storage and demand. Intelligent and innovative component controllers (Predictive Controllers) will also be developed at all DC system levels. Some of them include embedded self-learning algorithms, allowing components to respond properly to the established set-points. In addition, open source tools and guidelines will be developed within the project in order to provide more confidence and, consequently, more openness when developing and using DC systems. INDIGO developments will be validated in a real District Heating and Cooling installation with appropriate conditions for testing the new functionalities. The project, coordinated by the Spanish institution IK4-TEKNIKER, started in March 2016 and will last three and a half years.

This report presents the work done on developing simulation models for the three buildings chosen as demonstration for the full detailed modelling in INDIGO. These buildings are all located in Basurto complex and correspond to: Aztarain, Areilza (also known as Surgical Block) and Gurtubay.

This report starts with the development of the Building models that represent the geometry, materials, weather, air infiltration and internal gains of the building which were developed in DesignBuilder and then exported into as Functional Mock-up Units (via EnergyPlus).

Following, section 3 shows the development of the air handling units in Modelica, the different zone types and the interconnection between Modelica models of the AHUs and the Building models in EnergyPlus.

Section 4 describes the integration work and how the real air conditioning and distribution system in the three buildings was replicated in simulation models.

This report contains the work done on modelling and simulating the building in Basurto. Model validation results will be presented in D6.5. These models serve two purposes: to provide a safe test-bed for testing the behaviour of the model predictive controllers being developed in WP3 and as data generator for model reduction (final models that are used by MPCs). As such, models were developed in close collaboration with the teams developing the controllers to meet their requirements as best as possible. However, it is understood that the delivered models are one possible representation of the actually systems working properly, which means that models are developed based on the documentation provided by partner Veolia and compiled in WP6, that simplifications has been made in order to reduce model complexity, that assumptions have been made where information was incomplete (e.g. control of the AHUs) and that deviation from measured data are expected and that the models may be further adjusted at a later stage to more closely resemble the measured data. Nevertheless, the models are suitable for the purposes previously mentioned.

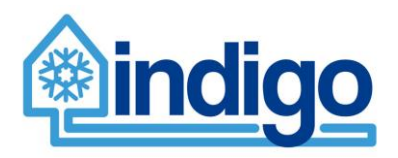

Source code and FMUs of the models is annexed to this report. Reader is forewarned that the models require specific software to be executed: Dymola for AHU models and EnergyPlus for Building models. Alternatively, an FMU compliant software may be used to execute FMUs.

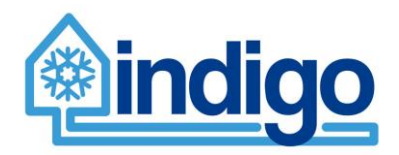

# <span id="page-9-0"></span>**2 Building Models**

# <span id="page-9-1"></span>**2.1 General approach**

All the geometrical models of the buildings are created considering the external dimensions. This approach influences the way in which the linear transmittances of the thermal bridges are calculated.

To create the model, the following information has been collected:

- Geometry of the building;
- Geometry and position of the shading objects (e.g. other buildings or trees) located around the modelled buildings;
- Distribution of the mechanical ventilation and the relative control;
- Position and properties of opaque and transparent elements (walls, roofs, windows, floors, internal partitions);
- Electrical consumption for the different buildings and for the main equipment that is installed in them, to estimate the internal gains.

For the development of the models relative to the buildings, the software EnergyPlus was used. It manages input files in .idf format, which can be edited in the IDF Editor (free available online) or in a text editor. The input data that the building model acquires from the HVAC system model, which is developed in Modelica, and the output data that the building model transfers to the HVAC system model are listed in the .idf file. The weather data are included in an .epw file (*EnergyPlus weather file*). The information included in the .idf file and that one included in the .epw file are combined in a file that is readable by Modelica, specifically in a .fmu file. The exportation to .fmu is done through a Python script. (LBNL, 2017)

In the building model, there are thermal zones in which the internal air conditions are considered uniform. The thermal zones were created based on the air conditioning system and of its control logics, to allow an accurate modelling of the HVAC systems, as it is needed by the INDIGO project. As general rule, the zones that are controlled by the same system and based on the same sensors are modelled as part of the same thermal zone.

# <span id="page-9-2"></span>**2.1.1 Energy Plus**

EnergyPlus is a whole building energy simulation software, whose development is funded by the U.S. Department of Energy – Building Technologies Office. It is free, open-source, and cross-platform. In EnergyPlus many physical-mathematical models relative to the building physics (as well as to the HVAC systems) are already available and validated.

The input data are inserted in EnergyPlus through "objects" that can be considered as vectors containing information, divided in alpha and numeric fields. The input information can be relative to the control for the simulation (e.g. calculation time steps), or to physical phenomena (e.g. air infiltration), or to elements (e.g. a wall).

Exhaustive information regarding EnergyPlus is free available online. The main documents are the Input/output Reference (U.S. Department of Energy, Input Output Reference, 2016), which describes the input and the output data that can be manages in EnergyPlus, and the Engineering reference, which describes the EnergyPlus calculation methods (U.S. Department of Energy, Engineering Reference, 2016).

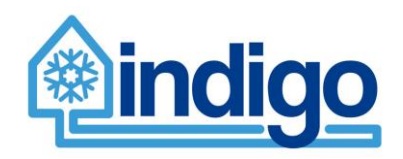

# <span id="page-10-0"></span>**2.1.2 Heat transmission through opaque surfaces**

EnergyPlus allows the use of different methods for modelling the heat transmission through opaque surfaces (different methods can be selected for different surfaces):

- CTF (Conduction Transfer Functions)
- EMPD (Effective Moisture Penetration Depth with Conduction Transfer Functions)
- CondFD (Conduction Finite Difference)
- HAMT (Combined Heat And Moisture Finite Element)

(U.S. Department of Energy, Engineering Reference, 2016, p. 369)

For the INDIGO project, the CTF method was selected.

The basic method used in EnergyPlus for CTF calculations is known as the state space method (H.T. Ceylan et al., 1980, p. 115-120); (J.E. Seem et al., 1987); (K. Ouyang et al., 1991, p. 173-177).

"CTFs are very powerful as they relate the current surface heat flux and temperature values to previous surface heat flux and temperature values (ASHRAE 2009). Thus, with CTFs there is no need to calculate temperatures within the surface, which reduces computational requirements for the simulation. The main disadvantages of CTFs are that they assume constant thermal properties and provide no information about internal processes in a wall". ( P.C. Tabares- Velasco et al. , 2012, p. 42)

The model of the stratigraphy and of the material properties was made considering:

- Geometrical information that has been taken from architectural drawings
- Information about the materials that compose the structures present in documentation developed by the designers (the design documentation is available only for the newest buildings: Aztarain and Bloque Quirurgico).
- Analysing the data explained in the last point and when necessary correcting it or completing it using some regulations to obtain the most realistic structure as close as possible at the realistic structure of the existing building.
- Methods and libraries provided by technical standards:
	- **UNI 10355:1994** Walls and floors, values of thermal resistance, methods of calculation.

It provides the values of unitary thermal resistances relating to the types of walls and attics most widespread in Italy. It is based on the results of laboratory tests and checks by calculation.

- **ISO 10456:2007(E) Table-3** Design thermal values for materials in general building applications.
- **ISO 6946:2007(E) Table-2** Thermal resistance of unventilated air layers with high emissivity surfaces.
- **ISO 6946:2007(E)-6.2.1** Total thermal resistance RT, of a component constituted by layers homogeneous and heterogeneous.

The emissivity of the external bricks was evaluated using a thermographic camera: the supposed emissivity was adjusted until the surface temperature measured by the thermographic camera was equal to the surface temperature measured by a contact thermometer.

The properties of the materials are being reviewed in a calibration process to improve the agreement between output results and monitored data. It will be an iterative process. As D6.2 proposed in agreement with (Barlas 1996), output such as the heat flow rate on the indoor side of the wall will be analysed and compared with empirical data from the point of view of amplitude of peak, time between two peaks, minimum value, slope and the number of inflection points.

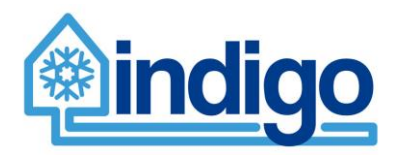

For surfaces in contact with the ground, a layer with the ground properties was added on the external side and as boundary conditions, on that side, monthly temperatures were calculated. The calculation considers the ground as a half-plane and the monthly outside air temperatures were approximated with a sinusoidal curve. The ground temperature at different depths was calculated and was assigned to the relative underground surfaces.

The calculation of the thermal bridges has been done using Therm (software for finite element calculation) (Lawrence Berkeley National Laboratory (LBNL), s.d.). The outside surface temperatures of the FEM model have been compared with those ones of the thermographic images.

The increase of the heat flow rate due to the thermal bridges was considered in EnergyPlus through a local increase of the thermal conductivity of the materials.

# <span id="page-11-0"></span>**2.1.3 Heat transmission through convection**

EnergyPlus allows the choice among different methods both for the inside convection and for the outside convection.

As for the inside convection algorithm, the TARP method was selected, which "correlates the convective heat transfer coefficient to the surface orientation and the difference between the surface and zone air temperatures. The algorithm is taken directly from Walton (1983)" (G.N. Walton et al., 1983). (U.S. Department of Energy, Engineering Reference, 2016, p. 119)

As for the outside convection algorithm, the DOE-2 method was selected. The calculation of the exterior convection is based on correlations that are based on empirical measurements. It considers the surface roughness, the surface and air temperatures, the surface orientation, the wind velocity and direction.

# <span id="page-11-1"></span>**2.1.4 Heat transmission through radiation**

The sky diffuse radiance distribution is based on an empirical model based on radiance measurements. (R. Perez et al., 1990)

In this model, the diffuse radiance of the sky  $(W/m<sup>2</sup>)$  is composed by three parts:

- an isotropic part that covers the entire sky dome;

- a circumsolar brightening centred at the position of the sun;

- a horizon brightening.

The proportions of these distributions depend on the sky condition, which is characterized by two quantities, clearness factor and brightness factor, which are determined from sun position and solar radiation.

The shadowing factors are calculated separately for the different parts of the radiation.

During the annual simulation, the shading factors relative to isotropic part and to the horizon brightening are calculated once for each surface since they are independent of sun position.

The shading factors relative to the other parts of the solar radiation (such as sunlit areas of surfaces) are calculated, for every hour, as average values every 20 days. Calculating them with a shorter timestep would improve the accuracy but would slow down the simulation. (U.S. Department of Energy, Engineering Reference, 2016, p. 184-191)

Solar radiation reflected by shades is considered as diffuse. The ground reflectance is modeled as constantly equal to 0,2.

The fundamental zone model includes infrared (IR) radiation exchange among all surfaces within the zone. (U.S. Department of Energy, Engineering Reference, 2016, p. 124)

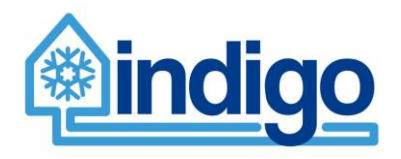

EnergyPlus calculates the horizontal infrared radiation intensity to the sky based on the Opaque Sky Cover and of the outside air temperature. (U.S. Department of Energy, Engineering Reference, 2016, p. 179)

# <span id="page-12-0"></span>**2.1.5 Heat transmission through transparent surfaces**

On the external side of the windows that are installed in the Basurto hospital there are reflective films. On site, a pyranometer has been used with different sky conditions to evaluate the ratio between the solar radiation flux density  $(W/m<sup>2</sup>)$  entering through the windows and the solar radiation on a plane parallel to the window, on its external side. That ratio can be considered an estimation of the solar direct transmittance  $T_{\text{e}}$ . (EN 410, 2011)

In EnergyPlus the window glass face temperatures are determined by solving the heat balance equations on each face of every glass layer every time step. The thermal inertia of the glass is neglected. The heat flow is considered perpendicular to the glass faces (onedimensional) and the glass faces are considered as isothermal. The short-wave radiation absorbed in a glass layer is apportioned equally to the two faces of the layer. (U.S. Department of Energy, Engineering Reference, 2016, p. 358)

The optical properties of every glass layer are modeled as spectral averages for particular ranges (solar radiation, visible radiation, infrared radiation). Moreover, every glass layer is characterized by a thickness and a conductivity.

As for the heat transfer through the window frame, a thermal conductance is input (also the thermal inertia of the frame is neglected).

The model of the windows and of the skylights was made considering:

- Geometrical information that has been taken from architectural drawings
- Information about the materials that compose the transparent surfaces present in documentation developed by the designers
- Analysing the data explained in the last point and when necessary completing it using data from libraries
- On-site visit and measurements.

The frame and dividers of windows and skylights were modelled considering the same points showed previously for the transparent surfaces and an Italian technical standard to complete the structures and build it as close as possible at the real frame and dividers of the building (UNI/TS 11300-1, 2014, p. 49 Tab. B.2).

# <span id="page-12-1"></span>**2.1.6 Internal gains**

The electric consumption of the buildings is going to be measured in the next monitoring campaign. The consumption due to the internal equipment, excluding the HVAC systems (that are modelled explicitly in Modelica), is going to be estimated and to be considered as internal gain for the building. The internal thermal loads that are removed by an extraction system directly are not going to be considered as internal gains.

# 2.1.6.1 Electric equipment and lights

The modelled internal gains due to electric equipment and lighting are compared with the monitored electric consumption. During the monitoring campaign, new data are going to be collected to improve the accuracy of the modelled internal gains.

The lights are considered on during the hours were not enough natural daylighting is available (for underground rooms that do not have windows, lights are considered on also when outdoor solar daylighting is available if they are occupied). During the night in in-patient

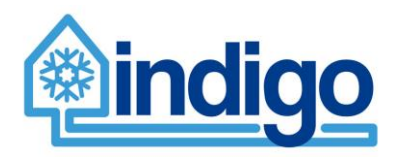

rooms and in offices the lights are considered off, while they are considered partially on in corridors or in some rooms (during the night the power density of the lights is lower than the power density that the same lights have during the day).

The behaviour of the lighting into the building is regulated by a schedule to simulate the presence of the artificial light into the zones of the building during the hours of the day.

# 2.1.6.2 People

The occupation of the different zones was modelled considering the number of seats or beds represented in the architectural drawings. Typical schedules were considered for the different kinds of room. For every person, an amount of latent gain and sensible gain was input based on the activity that is carried out typically in those rooms.

*Table 1. Activity Level [W/person] (ASHRAE FUNDAMENTALS, 2009, p. 174 Tab.4).*

| <b>Activity</b>                   | <b>Activity Level [W/person]</b> |
|-----------------------------------|----------------------------------|
| <b>Resting</b>                    |                                  |
| Sleeping                          | 72                               |
| Reclining                         | 81                               |
| Seated, quiet                     | 108                              |
| <b>Walking (on level surface)</b> |                                  |
| 4.3 km/h (1.2 m/s)                | 270                              |
| <b>Office Activities</b>          |                                  |
| Filing, seated                    | 126                              |

The behaviour of the people in the building is regulated by schedules to simulate the presence and the activity of the people during the hours of the day.

# <span id="page-13-0"></span>**2.1.7 Zones**

The zones were created considering for each building the criteria that are exposed in the following paragraphs.

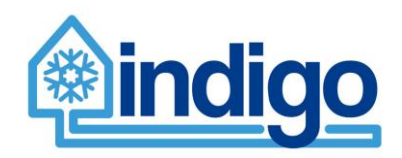

# 2.1.7.1 Different AHUs

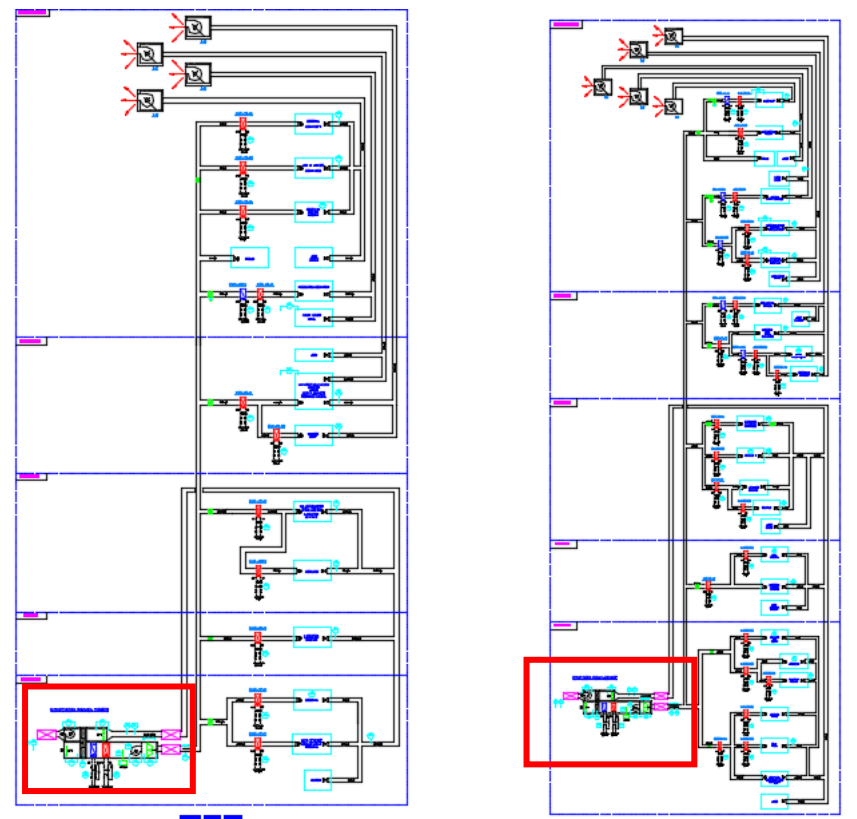

*Figure 1. Air distribution plant of Gurtubay building*

As it is possible to see in the picture, if two parts of the same building are served by different AHUs the two parts will be modelled separately.

# 2.1.7.2 Distribution of the air ducts and coils

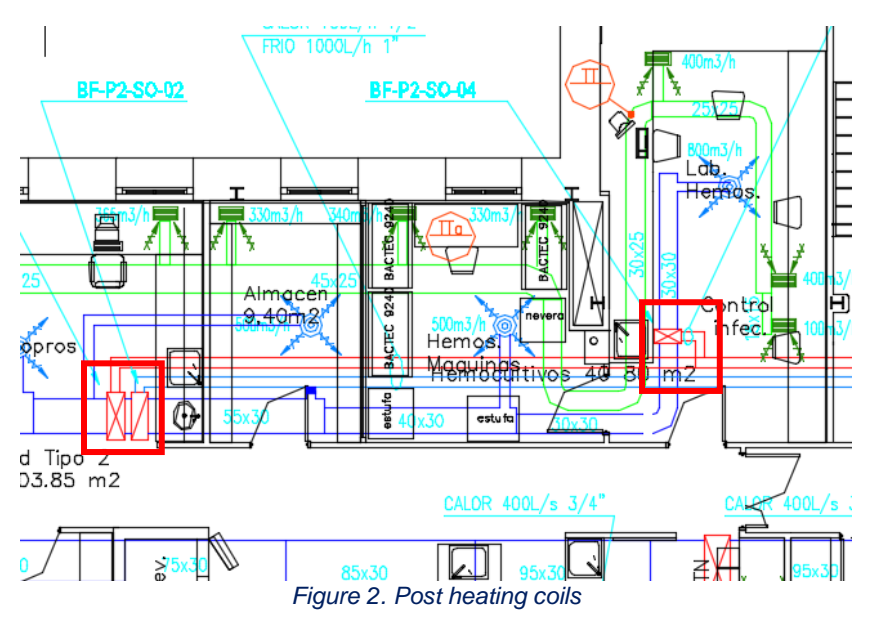

The creation of the zones considers the **location of the coils**, to define if the conditions of some rooms are controlled by a post-heating or by a post-cooling coil.

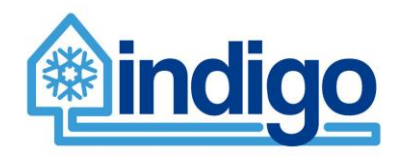

The post-heating coils modify the characteristic of the injected air and consequently the served zone will be considered separated.

#### 2.1.7.3 Location of temperature sensors

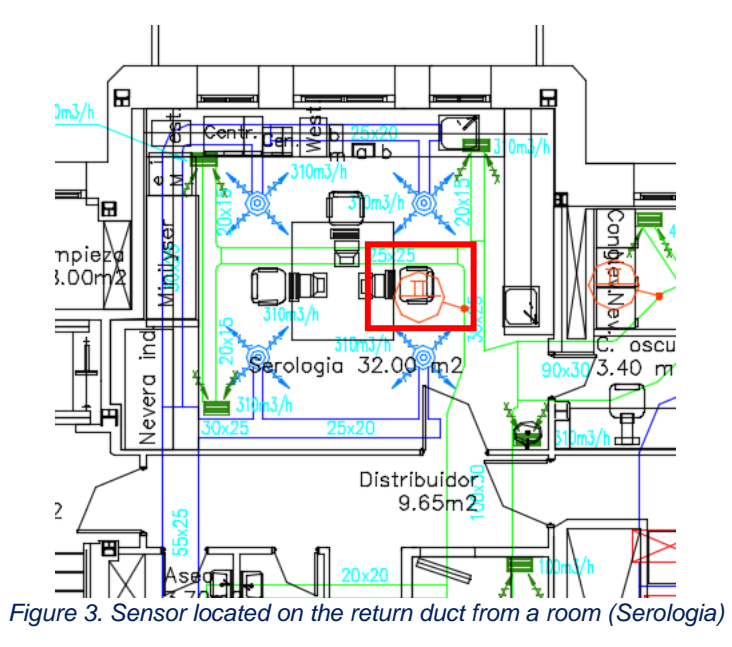

The creation of the zones considers the **location of temperature sensors** within the air distribution scheme, to model as close as possible to the reality the control logic and the temperature of the sensors on which the control logic is based.

Rooms whose internal conditions are measured by a specific sensor (inside the room or in the return duct) are modelled separately.

The location of the sensor is important because a goal of the project is the improvement of the control system.

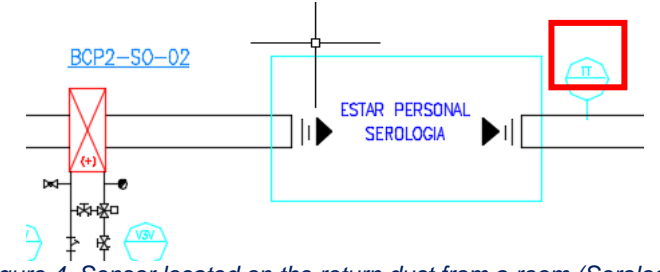

*Figure 4. Sensor located on the return duct from a room (Serologia)*

# <span id="page-15-0"></span>**2.1.8 Air exchanges**

The exchange of air has been modelled using three different objects of Energy Plus. For the exchanges of air internal to the building:

- ZoneCrossMixing
- ZoneMixing

For the exchanges of air between the building and the external environment:

• ZoneVentilation:DesignFlowRate

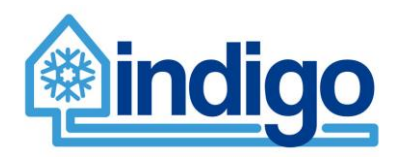

# 2.1.8.1 ZoneCrossMixing

ZoneCrossMixing is an object of EnergyPlus that allows the model of an exchange of air between two zones (the both air flow rate is considered in both directions).

It allows to specify the air flow rate  $m<sup>3</sup>/s$  and the temperature difference between both zones is below which the ZoneCrossMixing is shutoff.

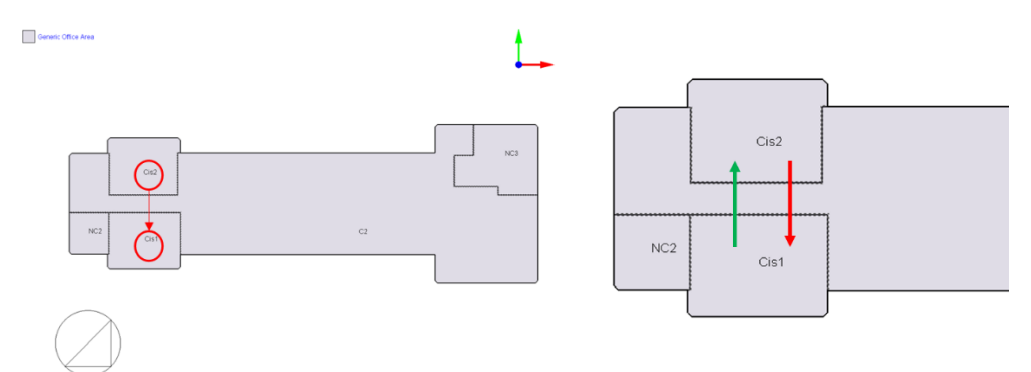

*Figure 5. ZoneCrossMixing*

| Field                                         | Units       | Obi1      | Obi2      | Obi3      | Obi4      | Obi5         | Obj6         | Obi7         | Obj8         |
|-----------------------------------------------|-------------|-----------|-----------|-----------|-----------|--------------|--------------|--------------|--------------|
| Name                                          |             | Cis1-Cis2 | Cis2-Cis1 | Cis3-Cis4 | Cis4-Cis3 | SB1-SB2      | SB2-SB1      | SB2-SB3      | SB3-SB2      |
| Zone Name                                     |             | 1:Cis2    | 1:Cis1    | 2:Cis4    | 2:Cis3    | Basement:SB2 | Basement:SB1 | Basement:SB3 | Basement:SB2 |
| <b>Schedule Name</b>                          |             | On        | On        | On        | On        | On           | On           | On           | On           |
| Design Flow Bate Calculation Method           |             | Flow/Zone | Flow/Zone | Flow/Zone | Flow/Zone | Flow/Zone    | Flow/Zone    | Flow/Zone    | Flow/Zone    |
| Design Flow Rate                              | m3/s        |           | 3         | 3         |           | 3            | 3            | 3            | 3            |
| Flow Hate per Zone Floor Area                 | m3/s-m2     |           |           |           |           |              |              |              |              |
| Flow Rate per Person                          | m3/s-person |           |           |           |           |              |              |              |              |
| Air Changes per Hour                          | 1/hr        | 12        | 12        | 12        | 12        | 12           | 12           | 12           | 12           |
| Source Zone Name                              |             | 1:Cis1    | 1:Cis2    | 2:Cis3    | 2:Cis4    | Basement:SB1 | Basement:SB2 | Basement:SB2 | Basement:SB3 |
| Delta Temperature                             | deltaC      | 0.5       | 0.5       | 0.5       | 0.5       | 0.5          | 0.5          | 0.5          | 0.5          |
| Delta Temperature Schedule Name               |             |           |           |           |           |              |              |              |              |
| Minimum Zone Temperature Schedule Name        |             |           |           |           |           |              |              |              |              |
| Maximum Zone Temperature Schedule Name        |             |           |           |           |           |              |              |              |              |
| Minimum Source Zone Temperature Schedule Name |             |           |           |           |           |              |              |              |              |
| Maximum Source Zone Temperature Schedule Name |             |           |           |           |           |              |              |              |              |
| Minimum Outdoor Temperature Schedule Name     |             |           |           |           |           |              |              |              |              |
| Maximum Outdoor Temperature Schedule Name     |             |           |           |           |           |              |              |              |              |

*Figure 6. The ZoneCrossMixing object*

# 2.1.8.2 ZoneMixing

This method is used to model a unidirectional flux of air from a zone to another.

This is important when two adjacent zones have different internal pressure. In that case the flux of air will pass from the zone having a higher pressure to the zone having a lower pressure (e.g. from over-pressure zones to equi-pressure zones).

# 2.1.8.3 ZoneVentilation:DesignFlowRate

The flux of air that is attracted directly into a zone of the building from the external environment has been modelled using this object.

# 2.1.8.4 Open-spaces zones

The open-space rooms served by different AHUs have been divided in different zones depending on the location of the supply vent and a ZoneCrossMixing or a ZoneMixing has been inserted in Energy Plus to simulate the exchange of air between the two zones.

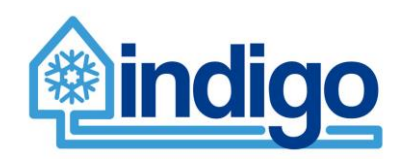

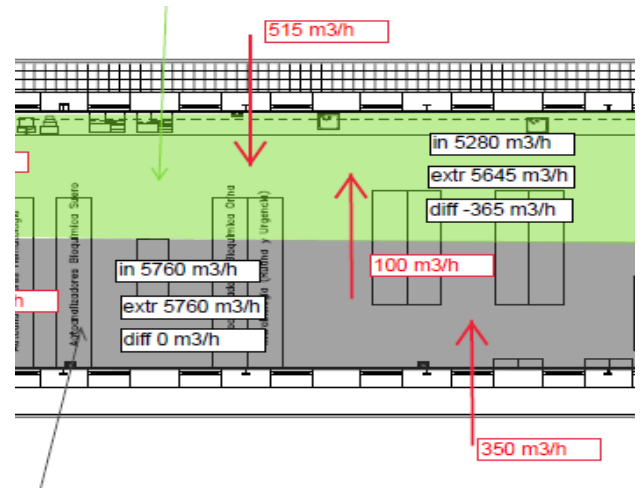

*Figure 7. Open space zone*

# 2.1.8.5 Zones served by the same AHU and duct but physically distant

Between zones served by the same AHU and duct but physically distant an air exchange was modelled with the ZoneCrossMixing object. it has been modelled a strong exchange of air between the two zones and consequently the internal condition of the two zones will be very similar. In this way in Modelica the model of only one zone will be necessary. In the real plant, the mixing of air happens into the return duct, while it has been modelled at the rooms level but the result will be the same.

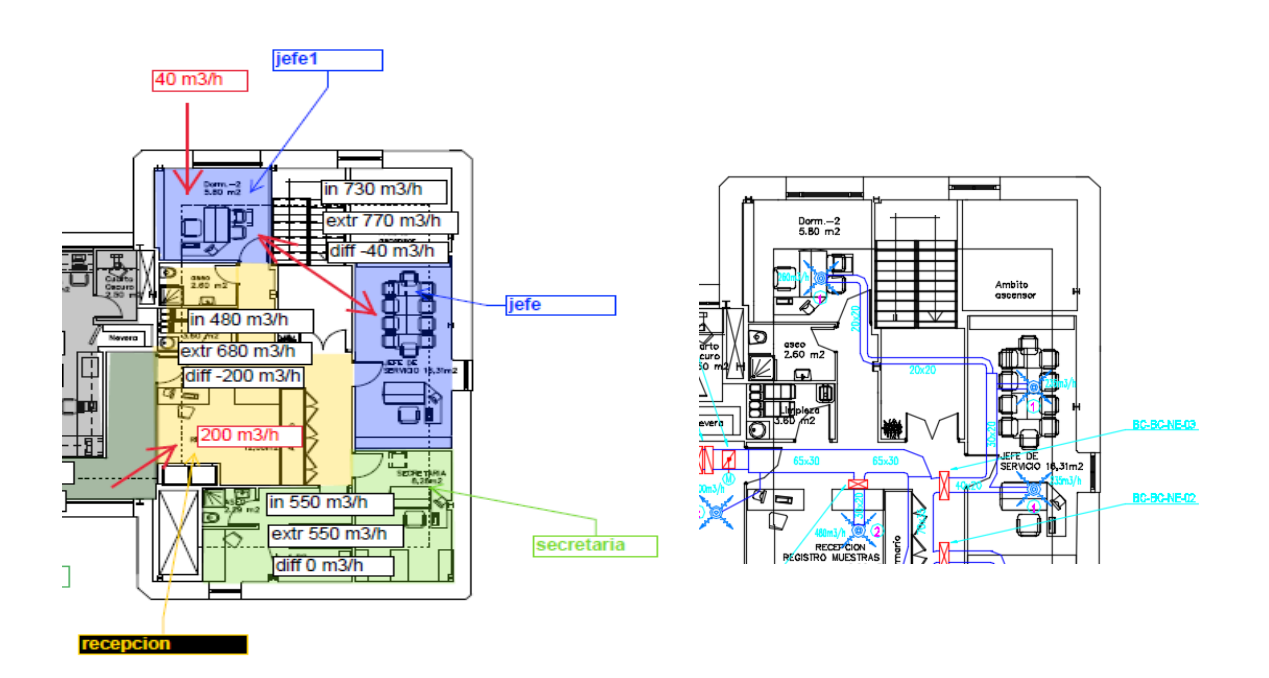

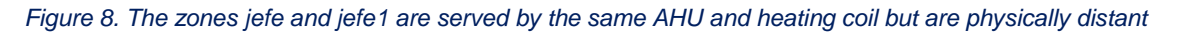

# 2.1.8.6 Zones in depression without supply vent

The **zones with the extraction vent** that are adjacent to a conditioned zone attract air inside them because they are in depression. Those zones have been studied separately to understand if they could be considered conditioned zones or not conditioned zone.

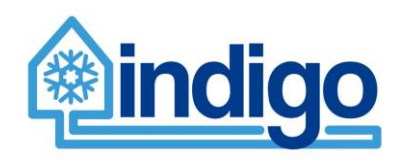

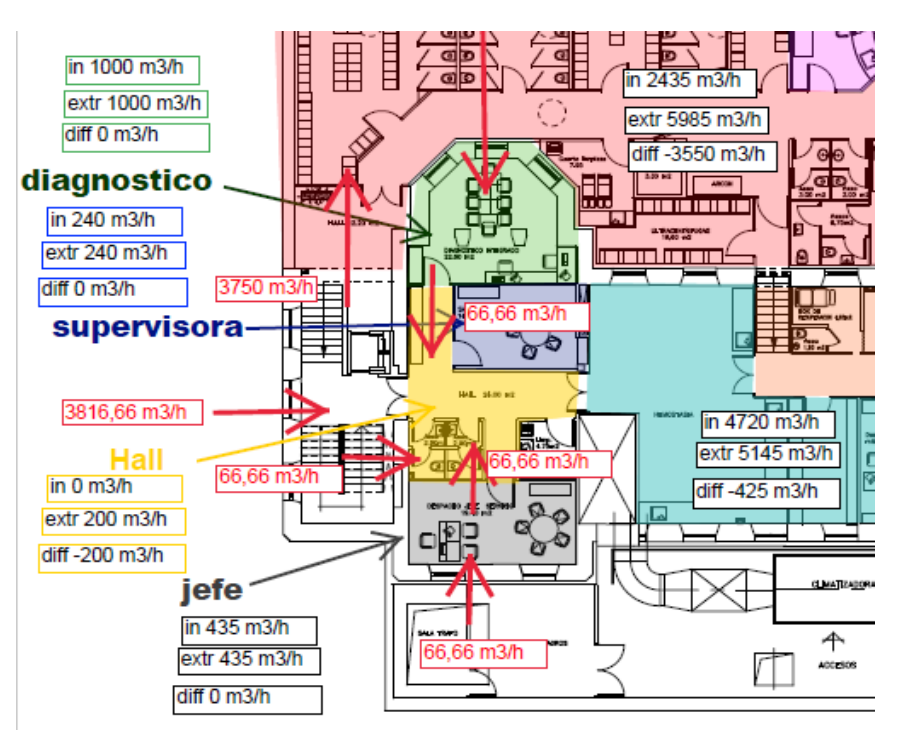

*Figure 9. The zone Hall is in depression without supply vent*

# 2.1.8.7 Zones in depression without supply vent

For some zones, **the extracted air is recirculated in the AHUs**. Those zones have been modelled in EnergyPlus and in Modelica.

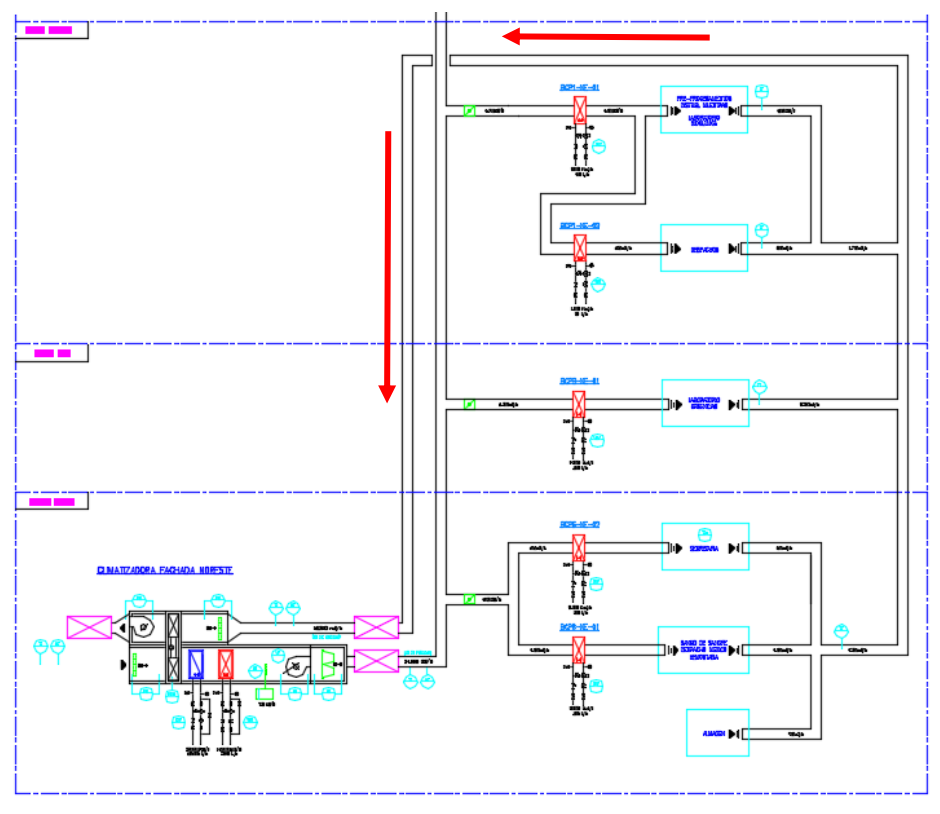

*Figure 10. Zones in depression without supply vent*

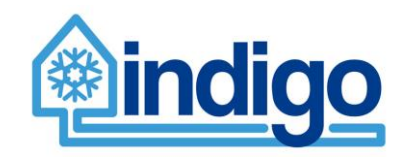

# Work Package 2 – D2.4

# 2.1.8.8 Zones in depression without supply vent

The zones from where the extracted air is rejected to the outdoor environment without a sensor that measures its properties are modelled only in EnergyPlus. In Modelica they are not modelled because they do not influence the control.

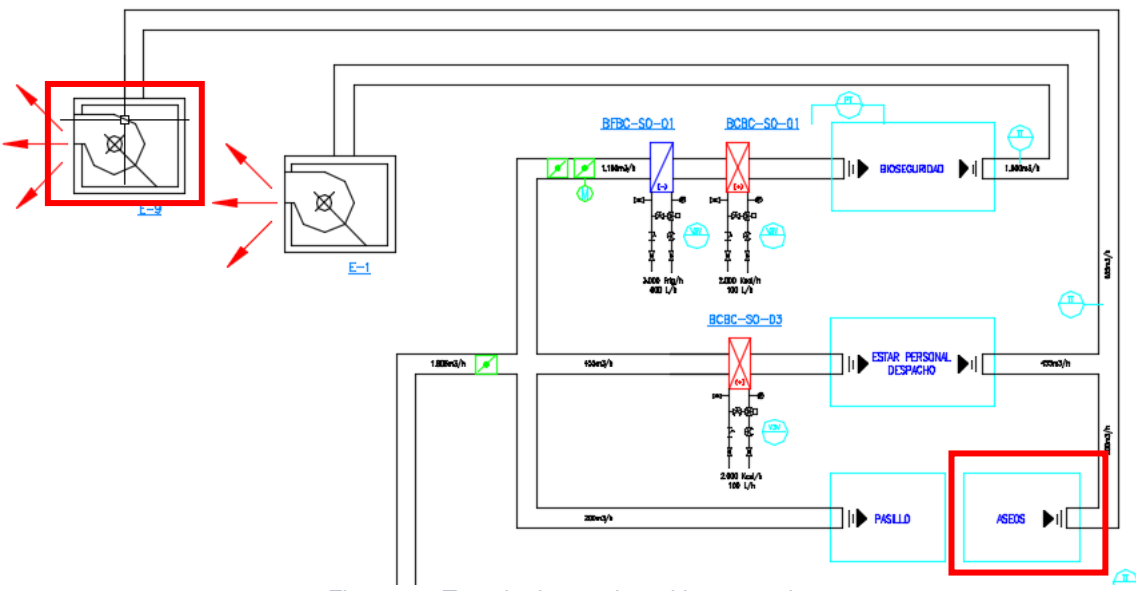

*Figure 11. Zone in depression without supply vent*

# <span id="page-19-0"></span>**2.1.9 Infiltrations**

Infiltrations have been calculated considering as first step the exchanges of air between the building and the external environment and the exchanges of air between the interior zones of the building due to the mechanical system.

For every zone in equi-pressure that has windows facing the external environment and that does not here exchange of air with other adjacent zones a value of 0,3 air changes per hour has been considered.

This infiltration has been modelled using the EnergyPlus object ZoneInfiltration:DesignFlowRate.

# <span id="page-19-1"></span>**2.1.10 Other parameters**

The simulation covers a full year.

The zone timestep was imposed equal to 12 per hour (i.e. 5 minutes), like for the HVAC system in the model developed in Modelica.

During the next monitoring campaign, the window openings (magnetic sensors) and the  $CO<sub>2</sub>$ concentration are going to be measured. The correlation between the opening of the windows and other parameters (e.g.  $CO<sub>2</sub>$  concentration, indoor and outdoor temperatures) will be investigated to improve the model of the natural ventilation.

# <span id="page-19-2"></span>**2.1.11 Weather data**

The weather data regarding dry air temperature (°C) and relative humidity (%) are taken on site while all the other data (solar radiation, wind velocity, wind direction, pressure) are taken from the weather station of "C039 - Deusto" of the Basque agency of meteorology ("Agencia vasca de meteorología") [\(http://www.euskalmet.euskadi.net/s07-](http://www.euskalmet.euskadi.net/s07-5853x/es/meteorologia/estacion.apl?e=5&campo=C039)

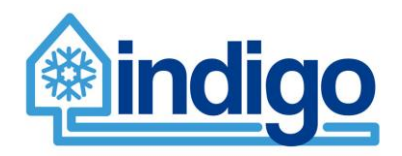

[5853x/es/meteorologia/estacion.apl?e=5&campo=C039](http://www.euskalmet.euskadi.net/s07-5853x/es/meteorologia/estacion.apl?e=5&campo=C039) ). The weather station is in the Bilbao city, 2,5 km far away from the hospital.

The global radiance on a flat surface expressed in  $[W/m^2]$  information included in the weather file. A method provided by Reindl, D.T. et al. (1990) was used to estimate the diffuse radiation and the direct radiation from the global one. The method was validated for 5 localities in America and in Europe having very different climates (latitudes from 28.4°N to 59.56°N). (D.T. Reindl et al., 1990)

The sun position is evaluated based on the geographical position of the building.

# <span id="page-20-0"></span>**2.1.12 Input data from Modelica**

To create the possibility of communication between EnergyPlus and Modelica the use of the EnergyPlus object "ExternalInterface" is necessary.

#### 2.1.12.1 ExternalInterface

This object activates the external interface of EnergyPlus.

Currently, the only valid entries are PtolemyServer, FunctionalMockupUnitImport, and FunctionalMockupUnitExport.

For the INDIGO project, the option "Export" was selected because the EnergyPlus file is exported as a FMU for co-simulation.

#### 2.1.12.2 ExternalInterface:FunctionalMockupUnitExport:To:Schedule

These objects declare all the data that Modelica will provides to EnergyPlus.

The data that Modelica communicates to EnergyPlus are:

- 1) **Sensible load [Qs]** (W) due to the air supplied by the mechanical ventilation (for every zone of the building)
- 2) **Latent load [Ql]** (W) due to the air supplied by the mechanical ventilation (for every zone of the building)

EnergyPlus considers those loads in the same way as it considers the internal thermal gains.

| Field                      | Units | Obi1            | Obi <sub>2</sub> | Obi3            | Obi4          | Obi5          | Obi6        |
|----------------------------|-------|-----------------|------------------|-----------------|---------------|---------------|-------------|
| Schedule Name              |       | 1:Cis1 sensible | 1:Cis1 latent    | 2:Cis3 sensible | 2:Cis3 latent | 0:C1 sensible | 0:C1 latent |
| Schedule Type Limits Names |       | Any Number      | Any Number       | Any Number      | Any Number    | Any Number    | Any Number  |
| FMU Variable Name          |       | $Qs$ 10         | QL 1C            | $Qs$ 2C         | Q12C          | Qs PO         | QI_PO       |
| <b>Initial Value</b>       |       |                 |                  |                 |               |               |             |

*Figure 12. ExternalInterface:FunctionalMockupUnitExport:To:Schedule*

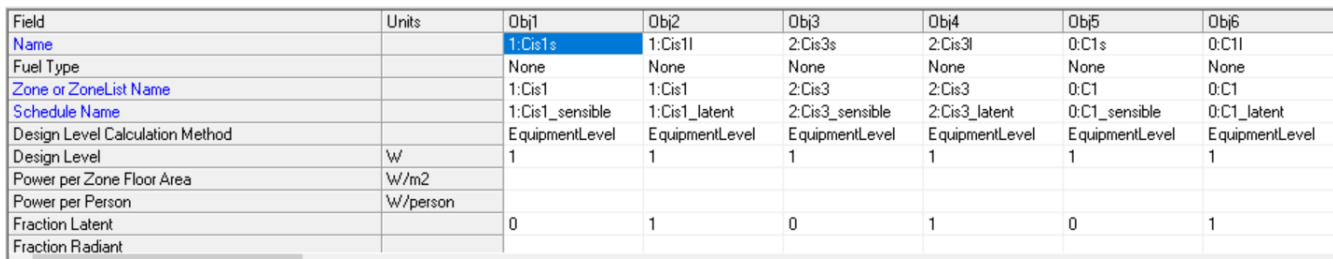

#### *Figure 13. OtherEquipment*

The use of heat flows instead of typical state variables (T, mflow, etc.) in the data exchange from Modelica to the building FMU is motivated by modelling simplifications whereby it was decided to exchange heat rather than set-up and air-flow exchange in the EnergyPlus model which would significantly increase the computational effort without providing advantages over the selected procedure.

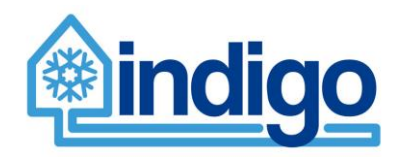

# <span id="page-21-0"></span>**2.1.13 Output data to Modelica**

# 2.1.13.1 ExternalInterface:FunctionalMockupUnitExport:From:Variable

This object declares all the data that EnergyPlus communicates to Modelica. They are:

#### **1) Temperature [T]**

- a) Site Outdoor Air Dry-Bulb Temperature (°C)
- b) Zone Mean Air Temperature (°C) (for every zone of the building)

#### **2) Relative humidity [RH]**

- a) Site Outdoor Air Relative Humidity (%)
- b) Zone Mean Air Relative Humidity (%) (for every zone of the building)

#### **3) Humidity ratio [X]**

- 1) Site Outdoor Air Humidity Ratio ( $kg_{Water}/kg_{DV Air}$ )
- 2) Zone Mean Air Humidity Ratio (kg<sub>Water</sub>/kg<sub>DryAir</sub>) (for every zone of the building)

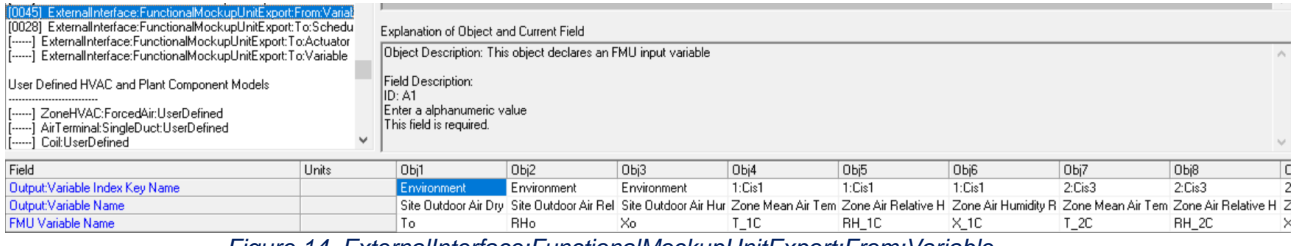

*Figure 14. ExternalInterface:FunctionalMockupUnitExport:From:Variable*

| [0140] Output:Variable<br>[[] Output:Meter<br>[] Output:Meter:MeterFileOnly |       | ID: A1       | Field Description: use '*' (without quotes) to apply this variable to all keys |              |             |             |                                                                                                    |        |
|-----------------------------------------------------------------------------|-------|--------------|--------------------------------------------------------------------------------|--------------|-------------|-------------|----------------------------------------------------------------------------------------------------|--------|
| Field                                                                       | Units | Obi1         | Obi <sub>2</sub>                                                               | Obi3         | Obi4        | Obi5        | Obi6                                                                                                    | Obj7   |
| Key Value                                                                   |       | Basement:SB3 | Basement:SB3                                                                   | Basement:SB3 | Basement:SE | Basement:SE | Basement:SE                                                                                                    | Basem  |
| Variable Name                                                               |       |              |                                                                                |              |             |             | Zone Mean Air Tem Zone Operative Ter Zone Air Relative H Zone Mean Air Tem Zone Operative Ter Zone Air Relative H Zone N |        |
| Reporting Frequency                                                         |       | Timestep     | Timestep                                                                       | Timestep     | Timestep    | Timestep    | Timestep                                                                                                    | Timest |
| Schedule Name                                                               |       | On           | 0n                                                                             | Οn           | Οn          | Ūn.         | 0n                                                                                                    | On     |
|                                                                             |       |              | Figure 15. Output: Variable                                                    |              |             |             |                                                                                                    |        |

To calculate the heat flows between the HVAC system and the building, Modelica requires knowledge of the temperature and humidity conditions of the zones. Therefore, these are the variables selected to be exchanged from the FMU to Modelica.

# <span id="page-21-1"></span>**2.2 Aztarain**

# <span id="page-21-2"></span>**2.2.1 3D geometry**

Architectural drawings and the schemes relative to the air distribution were available for the consortium. The rooms are collected in thermal zones. Generally, a thermal zone collects more than a room, to simplify the model without losing accuracy of the model of the control logics of the HVAC system. Other buildings and trees were modelled as shading elements.

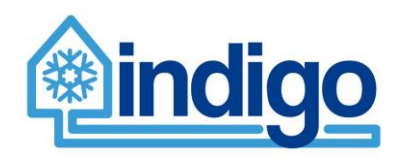

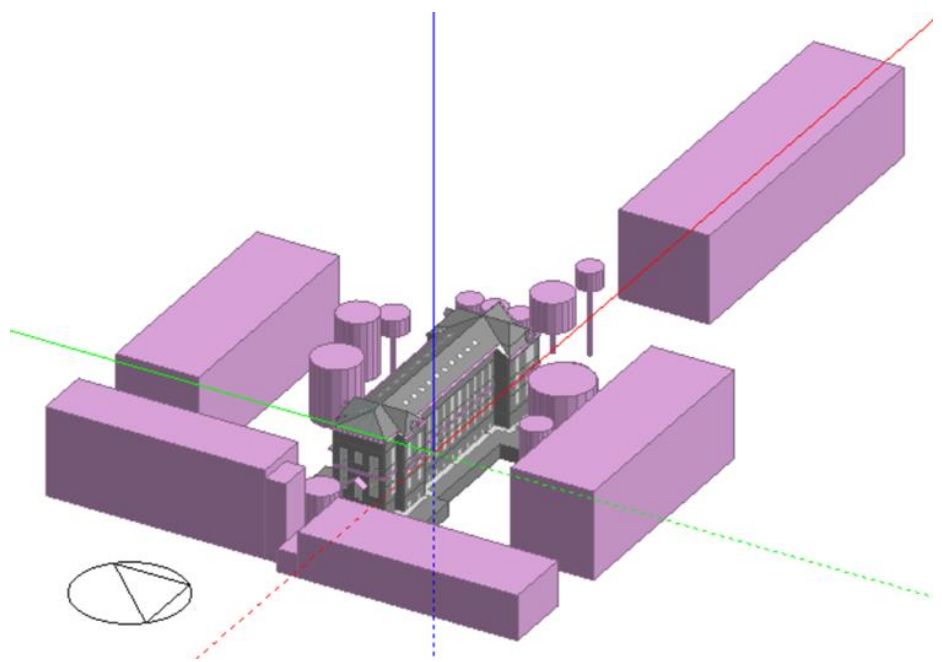

*Figure 16. Aztarain model (DesignBuilder)*

# <span id="page-22-0"></span>**2.2.2 Zones and exchanges of air**

If the zones where no supply vent but an extraction vent is present are adjacent to a cooled zone, they are considered as part of the conditioned zone (cooled) because since they are in depression they attract cooled air and the return temperature is influenced by their temperature.

To estimate the exchange of air between the internal zones of the building, the amount of air injected and extracted in every single zone has been calculated.

| <b>ZONE</b>        | Air in [m3/h] |      | Air out [m3/h] Normal pression | Overpressure | Depression |
|--------------------|---------------|------|--------------------------------|--------------|------------|
| Aislamiento        | 2900          | 2900 | x                              |              |            |
| <b>SA</b>          | 3000          | 2541 |                                | x            |            |
| <b>SB</b>          | 4500          | 4600 |                                |              | x          |
| <b>SE</b>          | 3000          | 3000 | X                              |              |            |
| SC                 | 4500          | 4500 | X                              |              |            |
| SH                 | 4500          | 4500 | X                              |              |            |
| <b>SF</b>          | 3000          | 3000 | X                              |              |            |
| SJ                 | 4500          | 4676 |                                |              | X          |
| <b>SK</b>          | 3000          | 2824 |                                | x            |            |
| Floor 0            | 5214          | 4411 |                                | X            |            |
| Floor 1            | 2558          | 2333 |                                | X            |            |
| Floor <sub>2</sub> | 2558          | 2333 |                                | X            |            |
| Bajo Cubierta      | 1422          | 1086 |                                | X            |            |

*Figure 17. Mechanical ventilation in Aztarain*

Since for the underground floor of the Aztarain building the indoor conditions are controlled by re-heating and re-cooling coils that are installed in the supply ducts, for that floor the division has considered also the distribution of the re-heating/re-cooling boxes. Temperature sensors (or temperature and humidity sensors) are installed in every zone of the underground floor.

As for the other floors, the rooms have been divided in thermal zones gathering together all the rooms of a floor that are supplied by the same AHU.

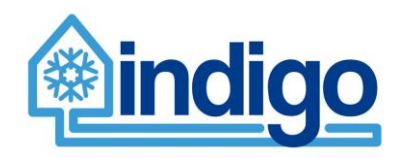

The building has three different types of zones:

- Not cooled (identified with NC in the name)
- Cooled
- Specially purpose cooled zones (Aislamiento, identified with Cis in the name), which are conditioned by a specific AHU because in those rooms the requested conditions are different.

The Aislamiento zones are conditioned by a specific AHU because in those rooms the requested conditions are different.

The basement is composed by a part underground and a part over the level of the ground. The two parts are connected (the zones include both the levels).

In the first part of the names of the zones of the underground floor the prefix "Basement" is always present.

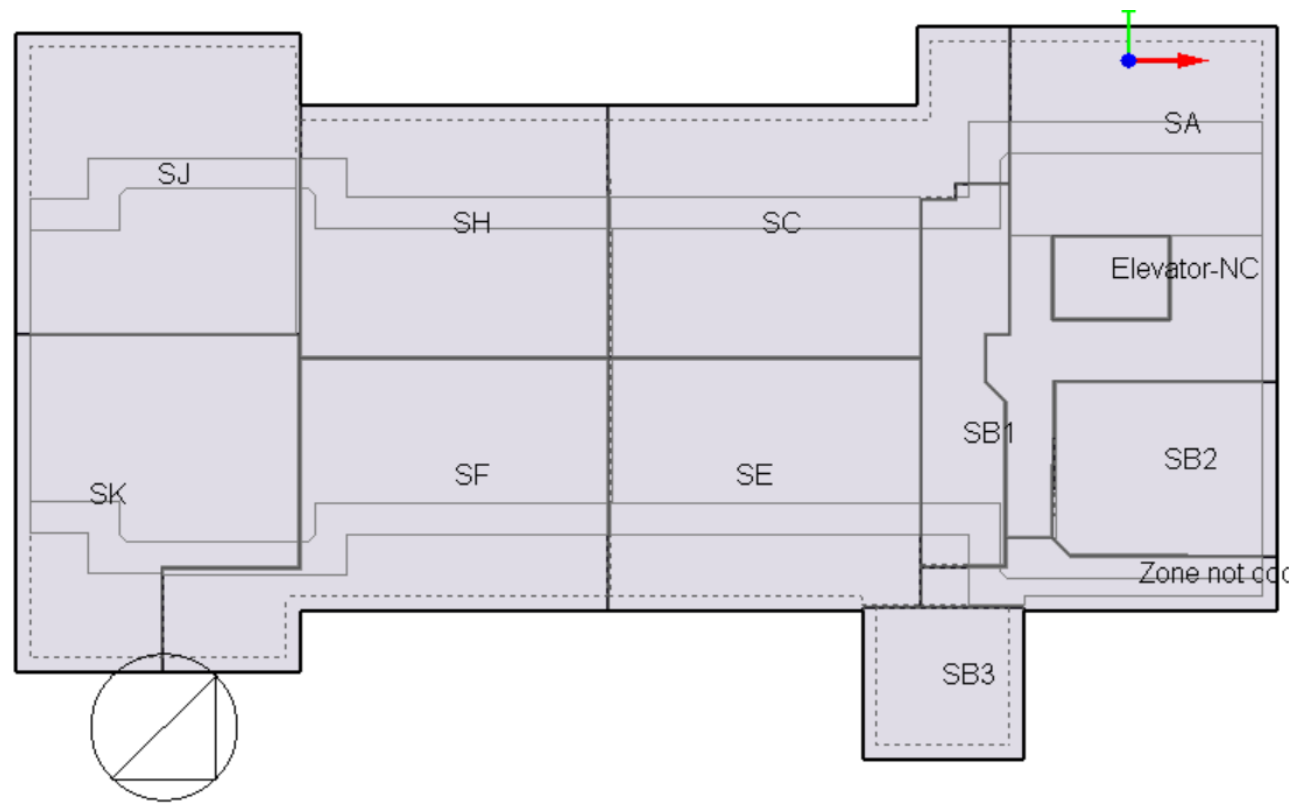

*Figure 18. Lower part of the Aztarain basement*

Upper part of the basement:

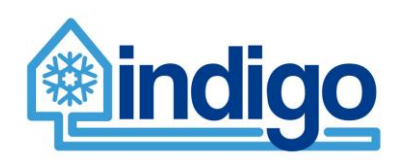

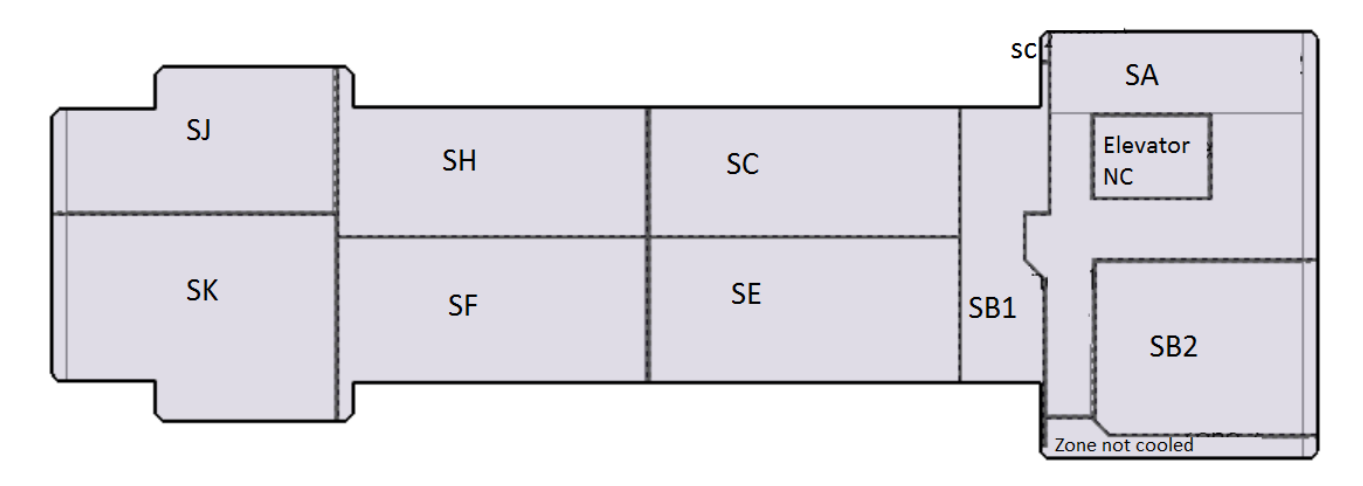

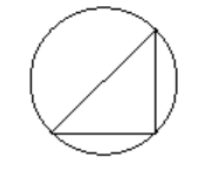

# *Figure 19. Upper part of the Aztarain basement*

The ground floor (whose zones are named with the prefix "0" in the model):

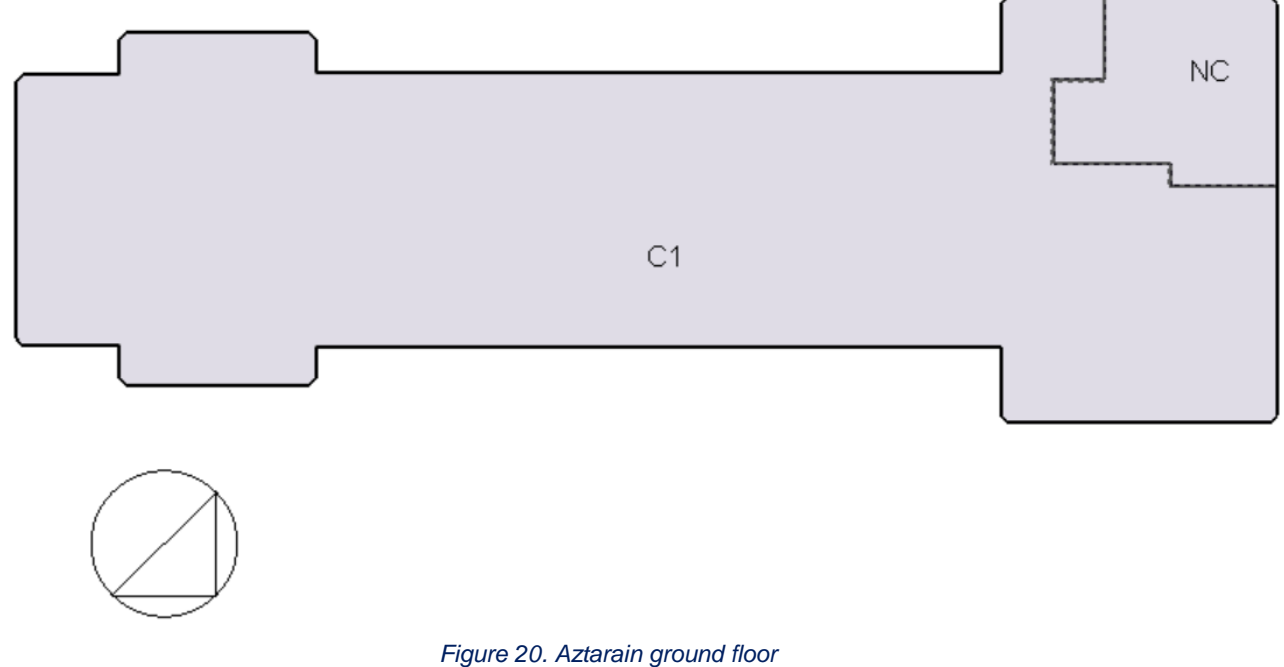

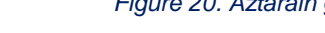

The first floor "1":

# Work Package 2 – D2.4

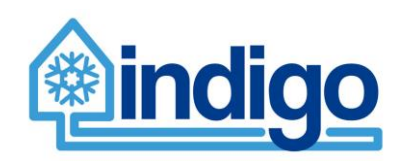

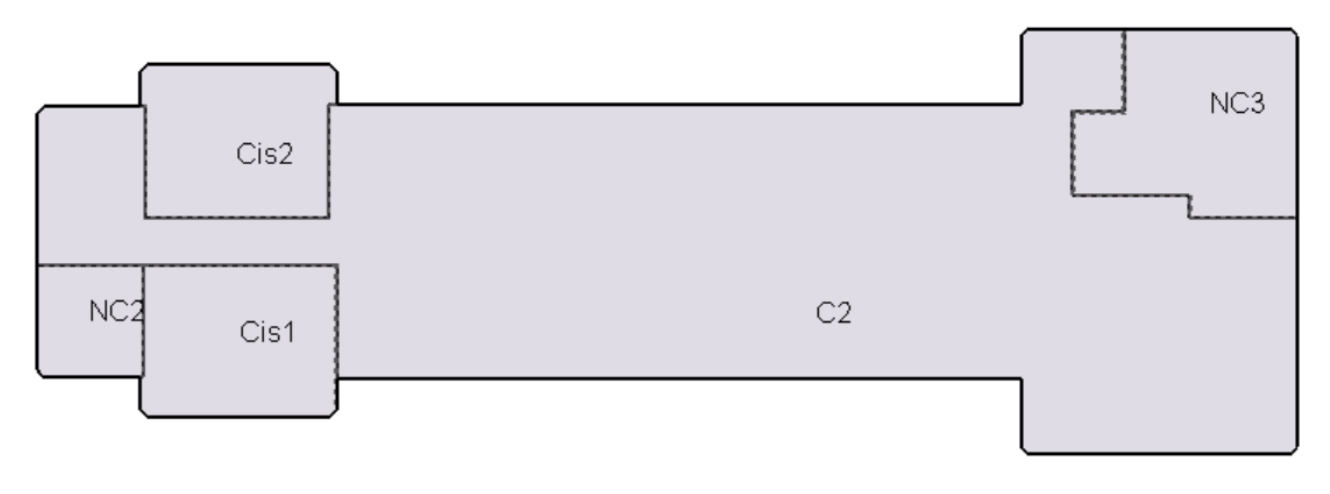

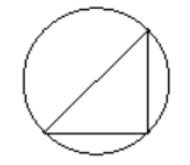

# *Figure 21. Aztarain first floor*

Cis1 and Cis2 are supplied by the Aislamiento AHU.

The second floor "2":

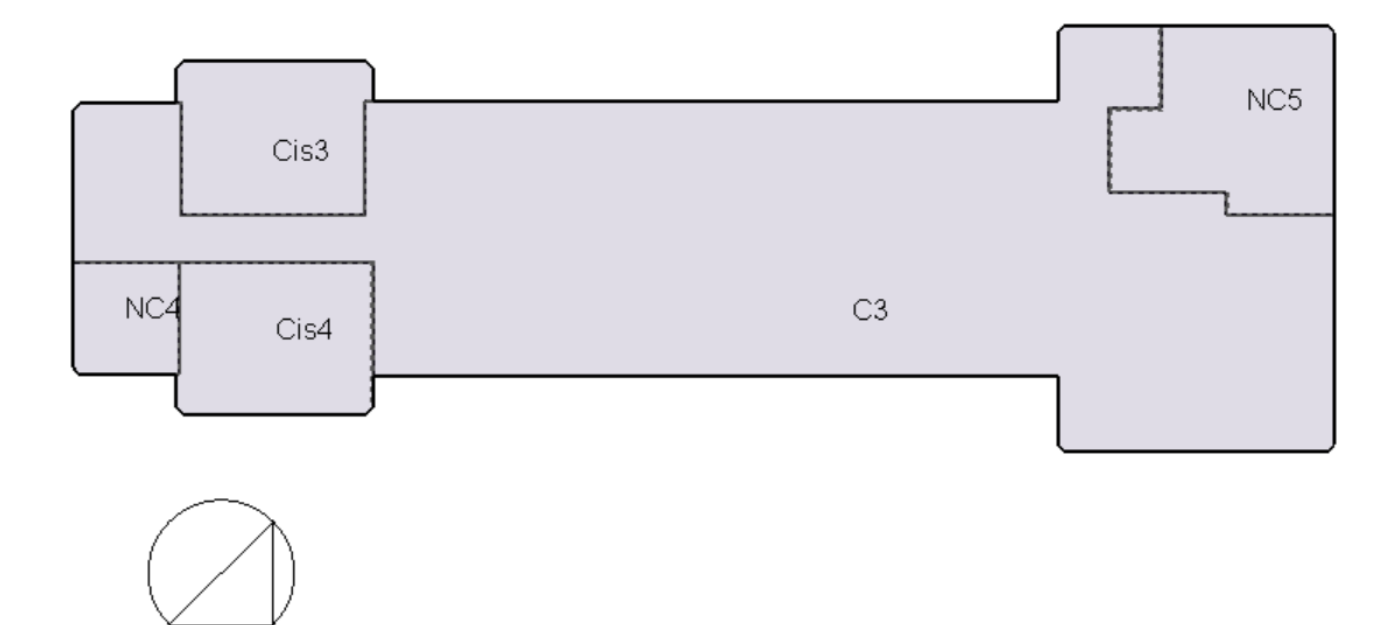

#### *Figure 22. Aztarain second floor*

Cis3 and Cis4 are supplied by the Aislamiento AHU.

The third floor "3":

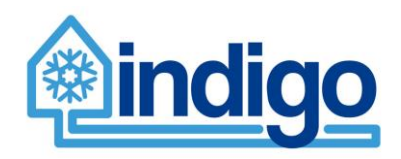

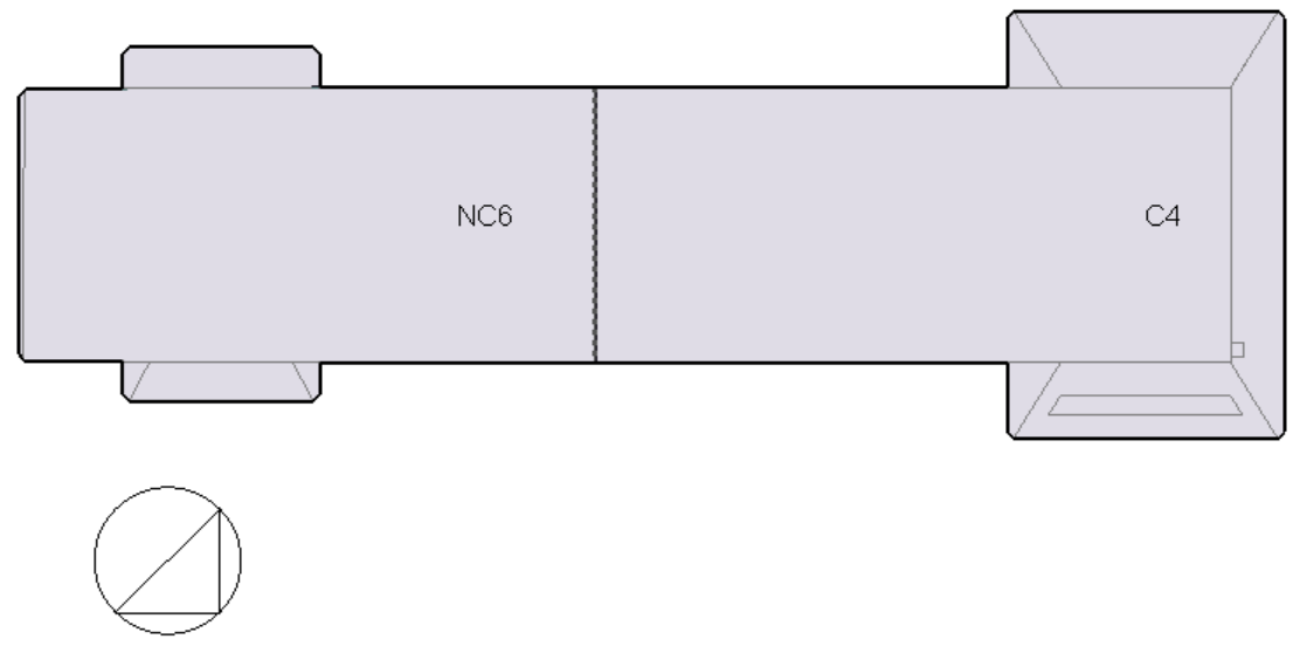

#### *Figure 23. Aztarain third floor*

# <span id="page-26-0"></span>**2.2.3 Stratigraphy of opaque surfaces**

Some measurements relative to the building envelope have started in summer 2016.

The thermographic camera has been used for detecting irregularities in the building envelope. In this way, the best position for the heat flow meter can be evaluated. The heat flow meter was used to measure the heat flow rate through the roof and the external walls of the Aztarain building. During the same period the outdoor and the indoor air temperature, the outdoor and the indoor surface temperature were measured [\(Figure 24\)](#page-27-0). The data relative to the solar radiation and to the wind velocity and direction are available through the weather station "C039 - Deusto".

Generally, the measurements made through the heat flow meter are indicative when there is an important difference (at least 10°C) for some consecutive days between the indoor temperature and the outdoor temperature. Normally this happens during the winter season. Nevertheless, in this case the measurements were carried out in summer because the research is interested in modelling the cooling demand and therefore in analysing the behaviour of the structures in hot conditions and when they are stricken by a high solar radiation.

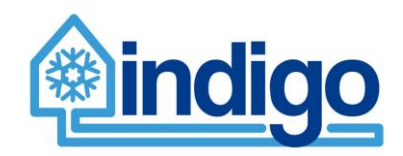

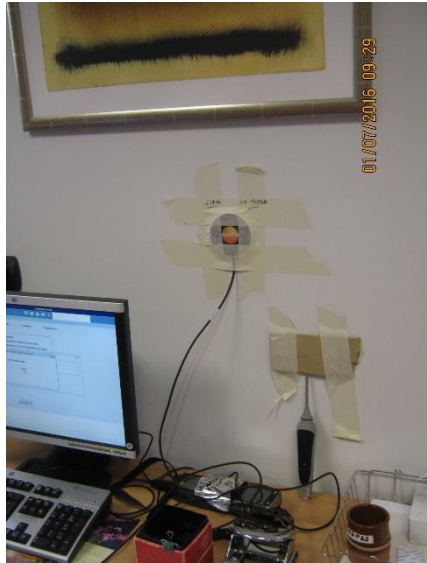

*Figure 24. Internal measurement equipment for heat flow rate, surface temperature, and air temperature (Francesco Passerini, 2016)*

<span id="page-27-0"></span>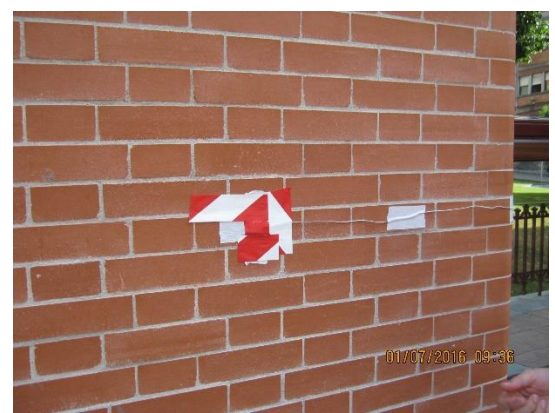

*Figure 25. External measurement equipment for surface temperature (Francesco Passerini, 2016)*

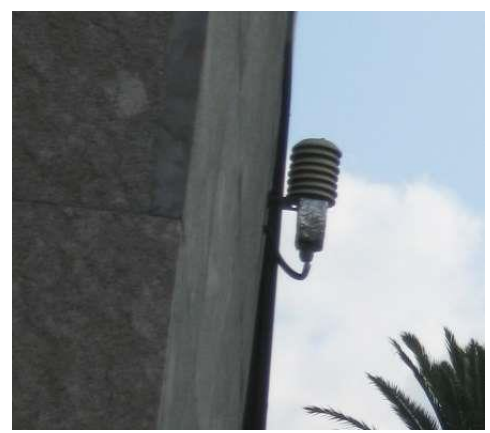

*Figure 26. External measurement equipment for air temperature (Francesco Passerini, 2016)*

The validation of the models of the walls and of the roof is considering: amplitude of peak, time between two peaks, minimum, maximum and mean values, slope and number of inflection points, attenuation factor relative to the external and to the internal oscillations, time delay between external surface temperature and internal surface temperature or internal heat flow rate.

The surface emissivity is being evaluated through a thermographic camera: the surface temperature is measured at the same time with a thermographic camera and with a surface

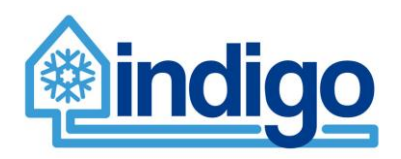

thermometer and the emissivity considered by the thermographic camera is adjusted until it measures the same value measured by the surface thermometer.

The surface solar absorptance considered in the model is adjusted to have an acceptable agreement between measured and calculated outside surface temperatures. The results obtained with different models of the outdoor convection coefficient are going to be compared with measured data to select the most appropriate one for the analysed case.

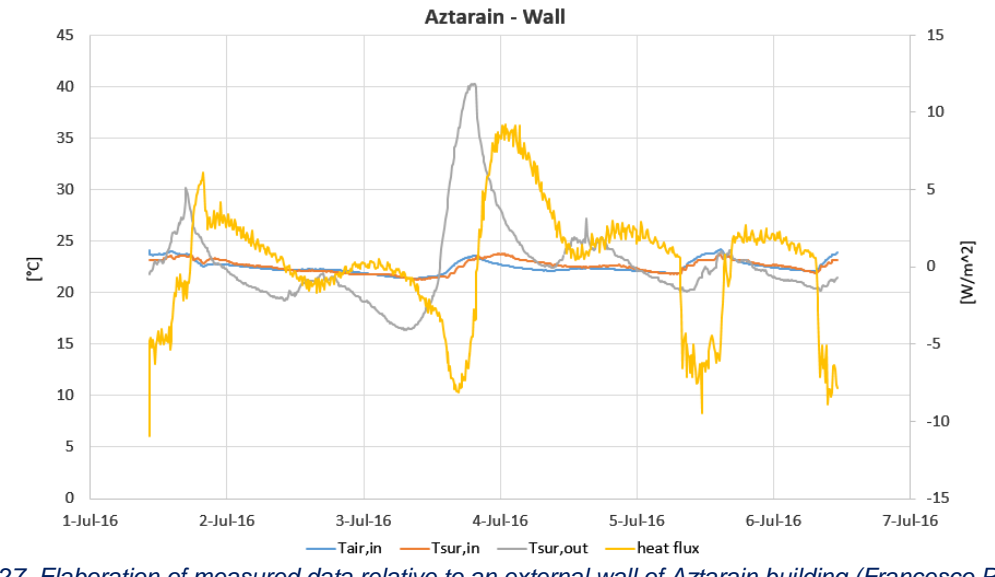

*Figure 27. Elaboration of measured data relative to an external wall of Aztarain building (Francesco Passerini, 2016)*

# <span id="page-28-0"></span>**2.2.4 Features of glass surfaces**

The following values of the solar radiation were measured for the skylights:

- External side: 638 W/m<sup>2</sup>
- $\bullet$  Internal side: 435 W/m<sup>2</sup>

The solar direct transmittance (for the total amount of direct and diffuse radiation) is calculated equal to  $\tau_e = 0.68$ 

As for the vertical windows:

- External side:  $58 W/m<sup>2</sup>$
- Internal side:  $5.8 6.1 5.9$  W/m<sup>2</sup>. Average value:  $5.9$  W/m<sup>2</sup>

The solar direct transmittance (for the total amount of direct and diffuse radiation) is calculated equal to  $\tau_e = 0.10$ 

The measurements are going to be repeated in the next months, during another measurement campaign, to improve the accuracy of the estimation, through measurements with different sky conditions.

# <span id="page-28-1"></span>**2.2.5 Calculation of thermal bridges**

The thermal bridges are calculated in Therm and then reviewed comparing the surface temperature values with the thermographic images.

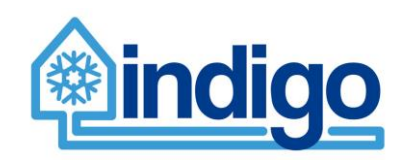

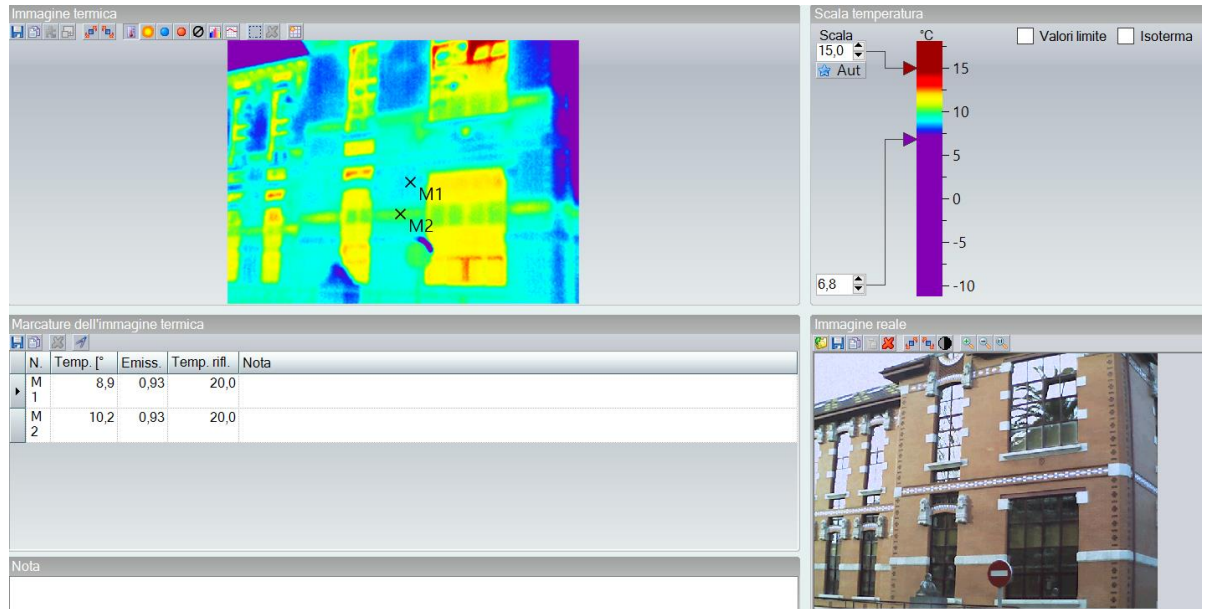

*Figure 28. Thermographic images*

# <span id="page-29-0"></span>**2.3 Gurtubay**

# <span id="page-29-1"></span>**2.3.1 3D geometry**

The structure of the building is similar to the structure of Aztarain but there are some important differences:

• The basement of Gurtubay has a different geometrical structure and is not all at the same depth underground.

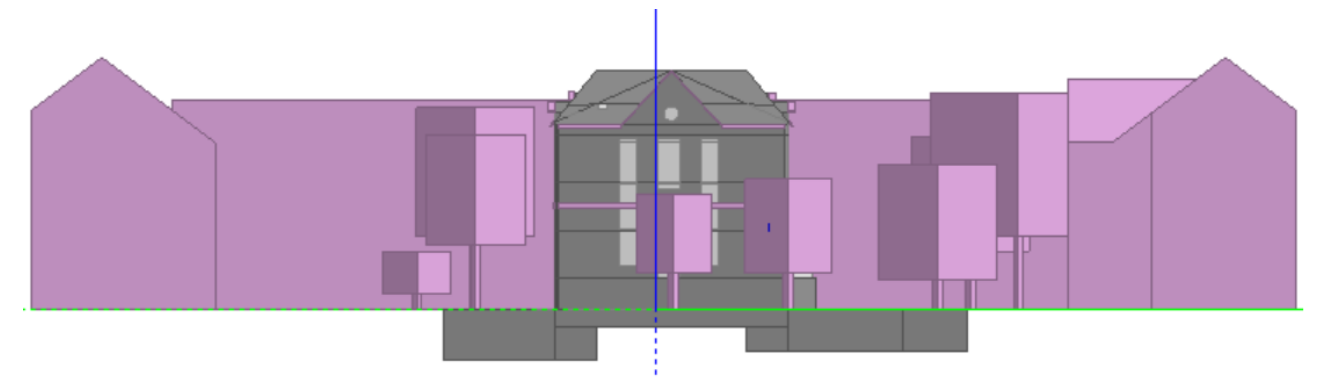

*Figure 29. Gurtubay model (DesignBuilder)*

- In Gurtubay there are more windows, in particular in the third floor, and the windows on the roof are smaller than in Aztarain.
- A porch connected to the building of Gurtubay that is not present in Aztarain.
- The distribution of the internal spaces is different
- There are no in-patient rooms but many laboratories are present and therefore the schedules relative to the internal gains are very different.

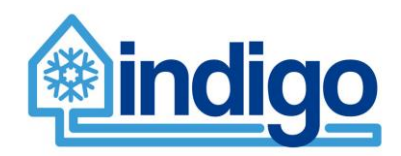

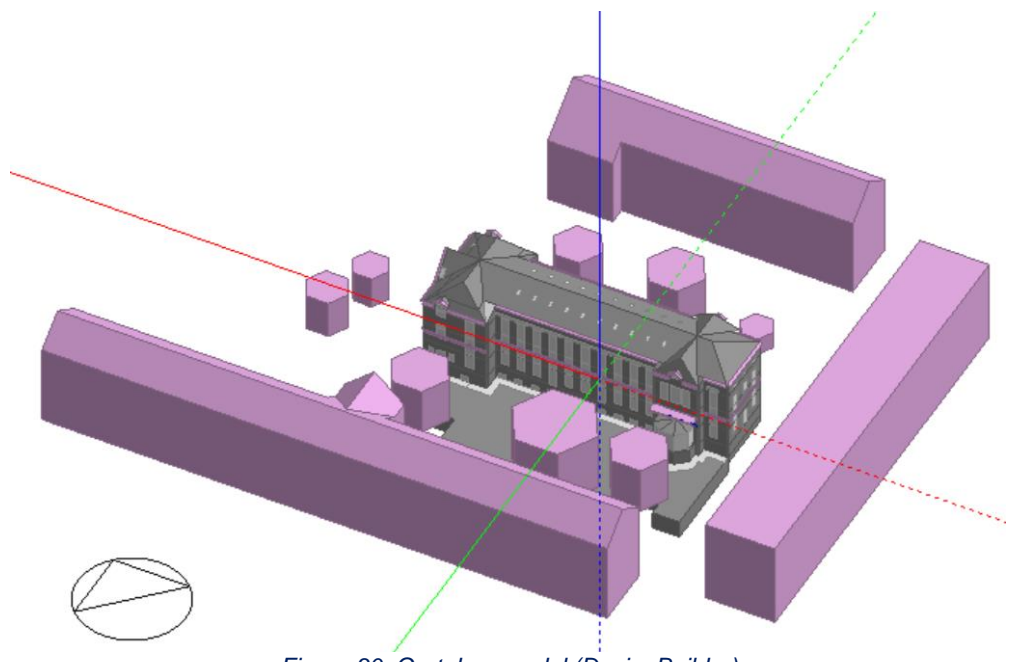

*Figure 30. Gurtubay model (DesignBuilder)*

# <span id="page-30-0"></span>**2.3.2 Zones and exchanges of air**

The following images show:

- The internal division in zones
- The exchanges of air
- The different object used in EnergyPlus to model the exchanges of air.
	- a) Unidirectional red arrow between two internal zones = ZoneMixing
		- b) Bidirectional red arrow = ZoneCrossMixing
		- c) Unidirectional red arrow from the external environment to the internal zones of the building = ZoneVentilation:DesignFlowRate

Basement:

# Work Package 2 – D2.4

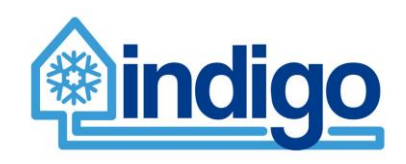

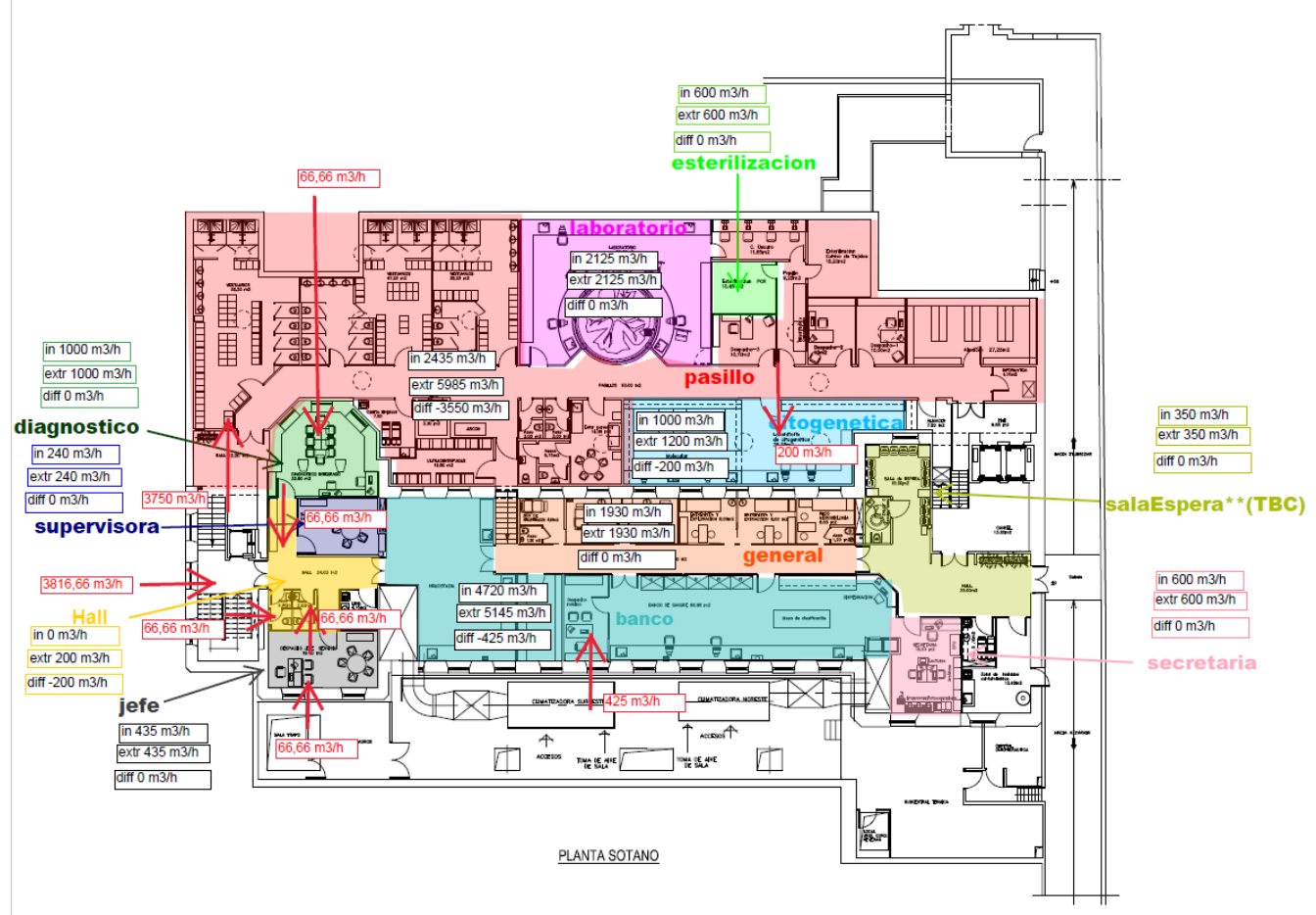

*Figure 31. Lower part of the Gurtubay basement*

In the following image, the upper part of the basement is showed. The zones are the same of the bottom part.

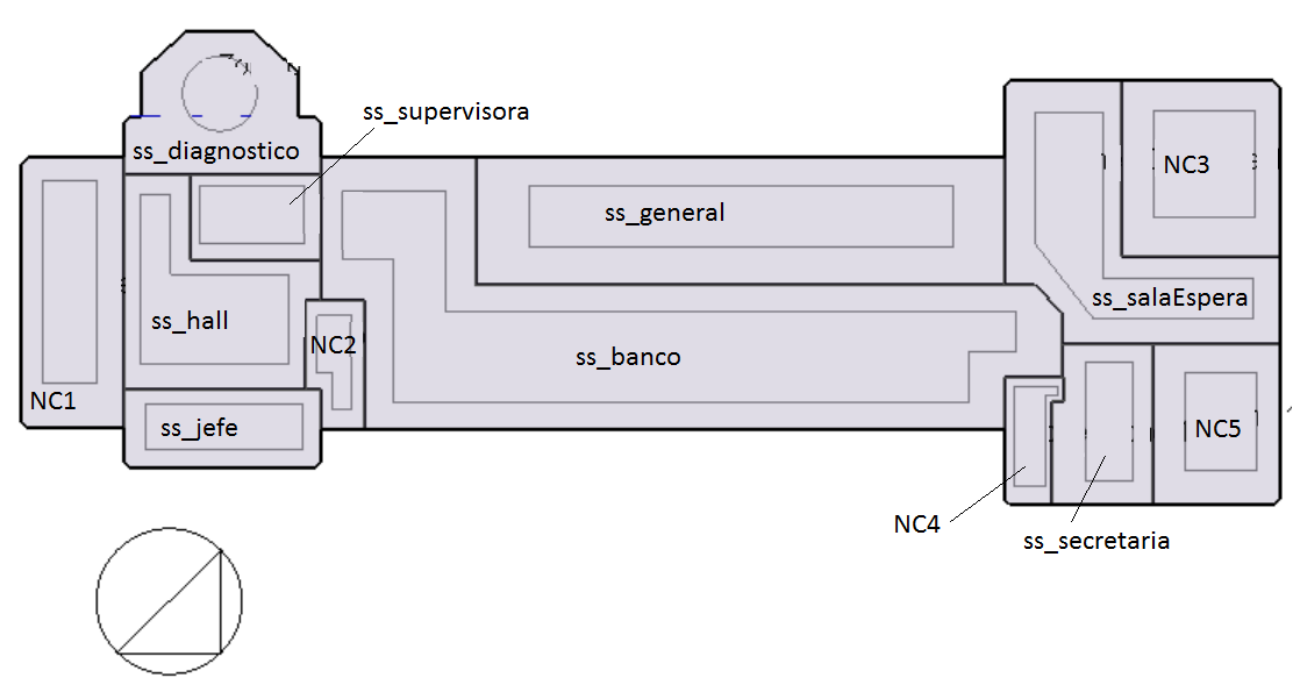

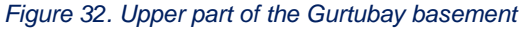

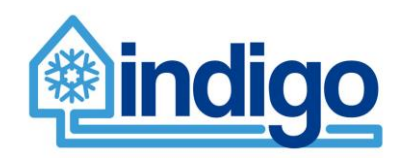

Ground floor "0 Baja":

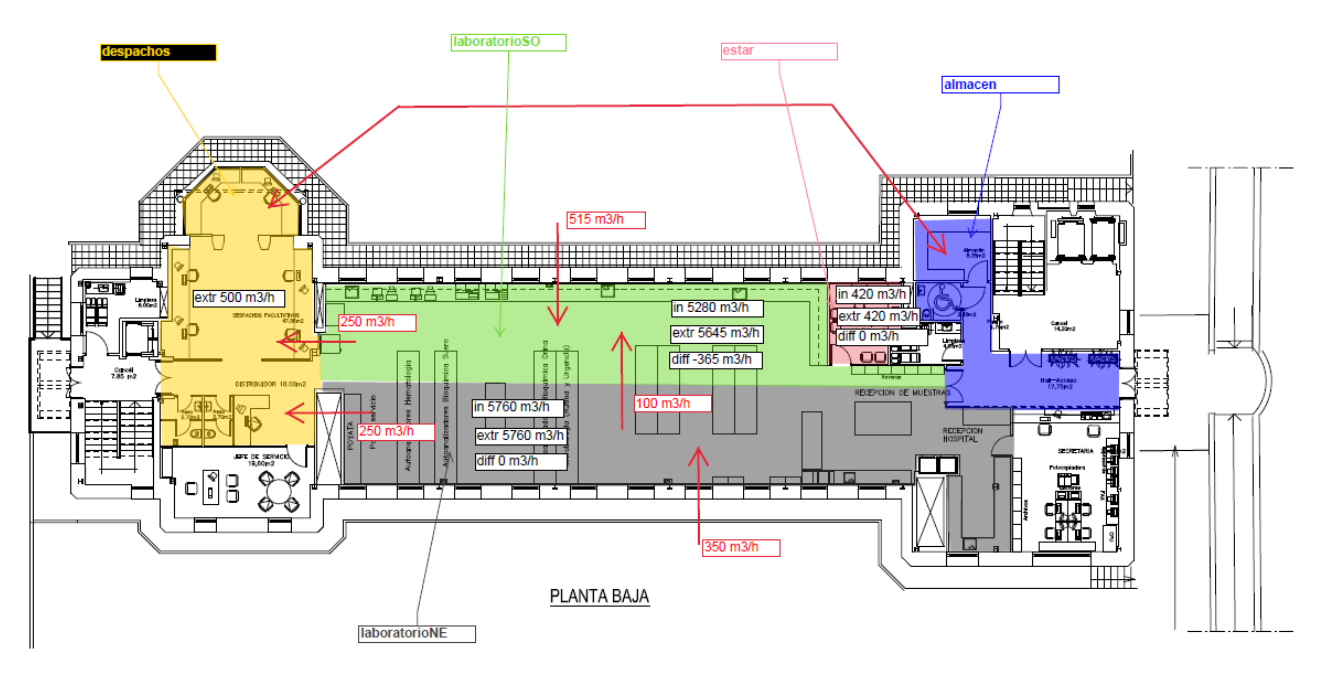

*Figure 33. Gurtubay ground floor*

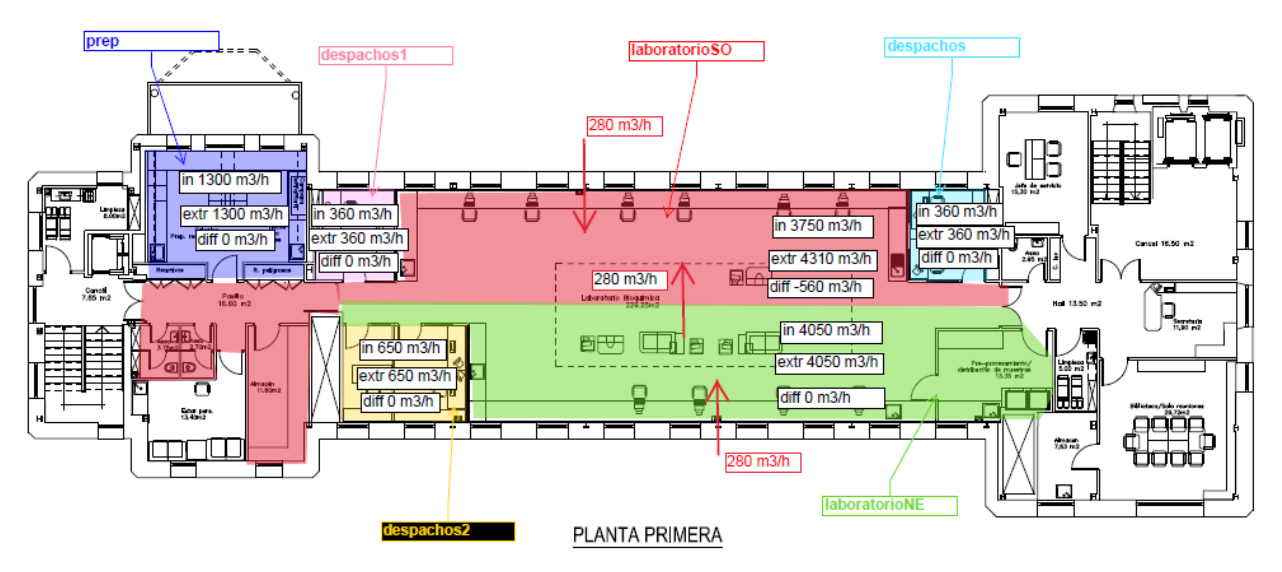

First floor "1 Planta Primera":

*Figure 34. Gurtubay first floor*

Second floor "2 Planta Segunda":

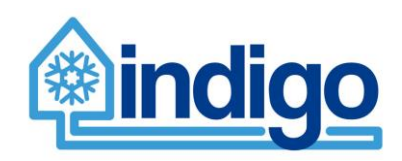

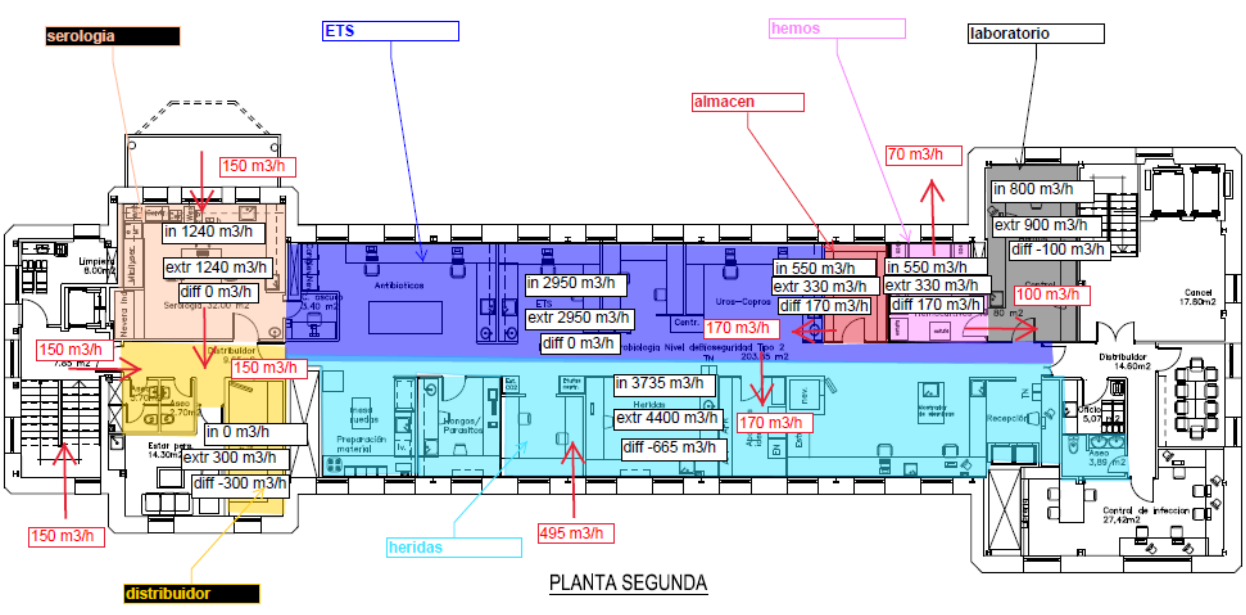

*Figure 35. Gurtubay second floor*

Third floor "3 Bajo Cubierta":

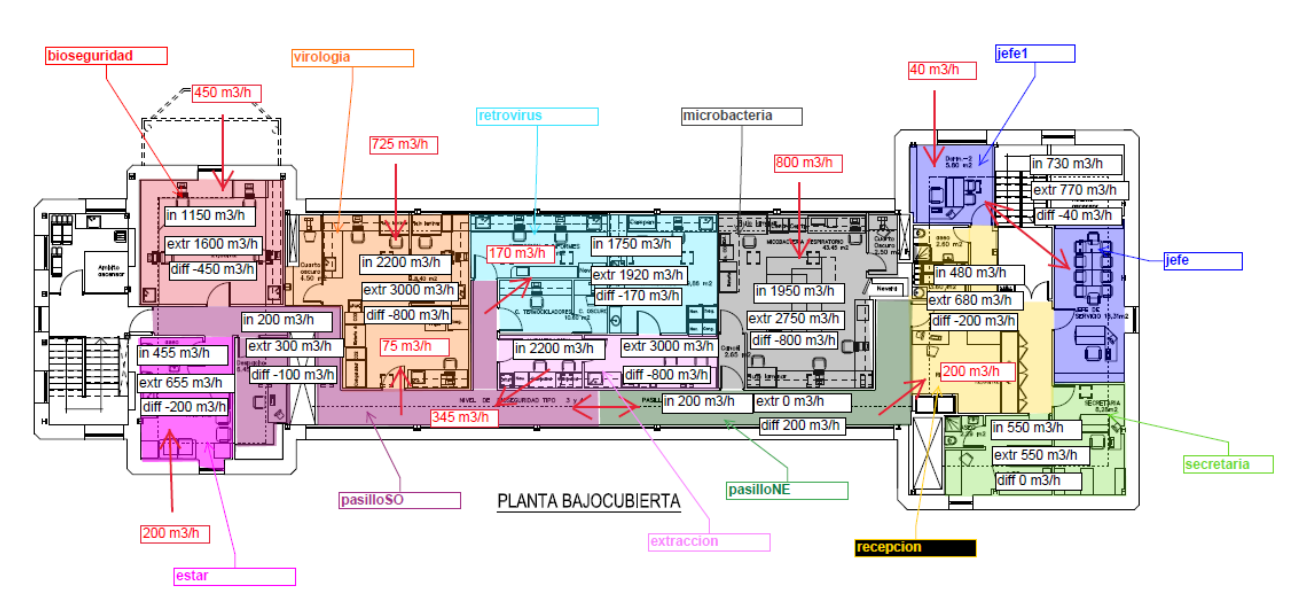

*Figure 36. Gurtubay third floor*

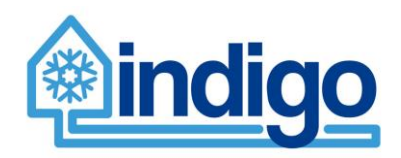

# <span id="page-34-0"></span>**2.4 Areilza (Surgical Block)**

# <span id="page-34-1"></span>**2.4.1 3D geometry**

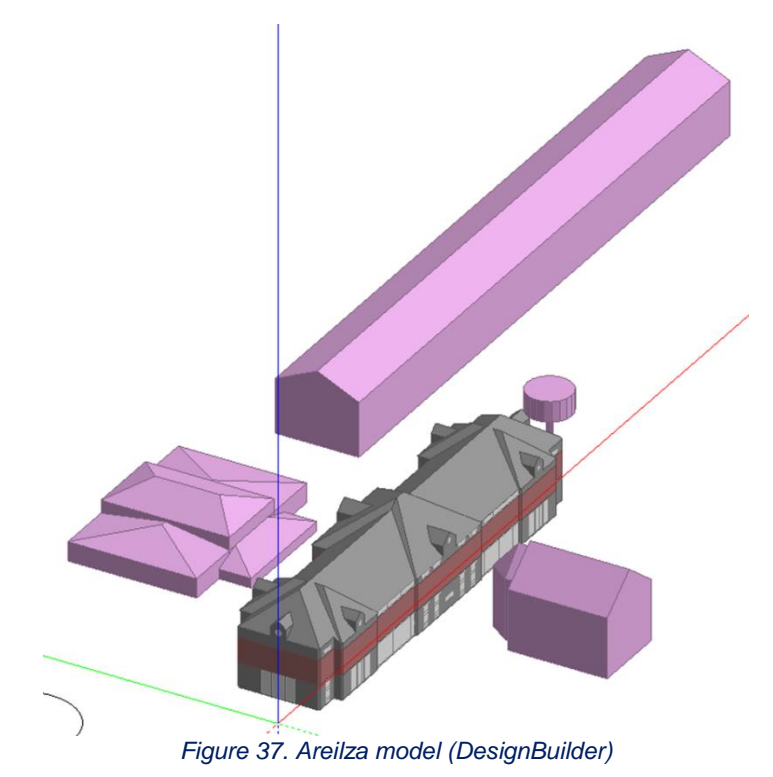

In this case only the part of the building served by the AHU CL1 (2nd floor) and that one supplied by AHU CL3 (4th floor, named Bajocubierta) were modelled. The third floor and the second floor were built like adiabatic floors.

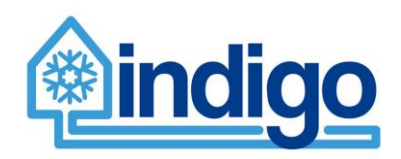

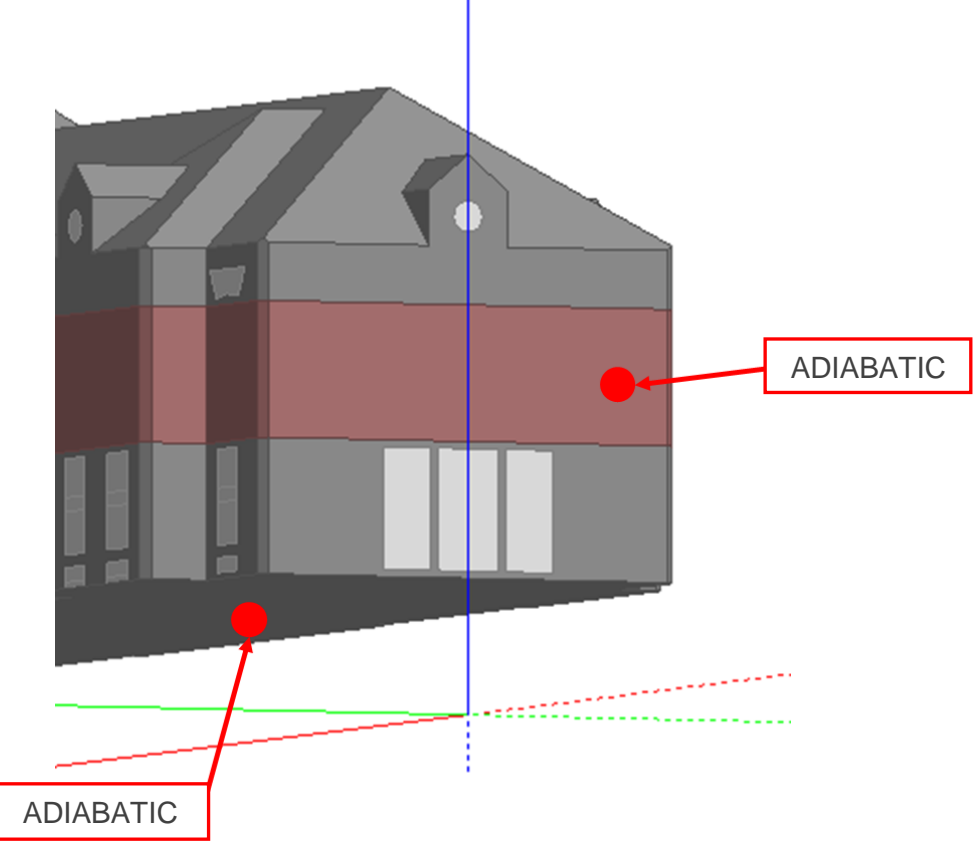

*Figure 38. Areilza adiabatic boundary conditions (DesignBuilder)*

# <span id="page-35-0"></span>**2.4.2 Zones**

Second floor:

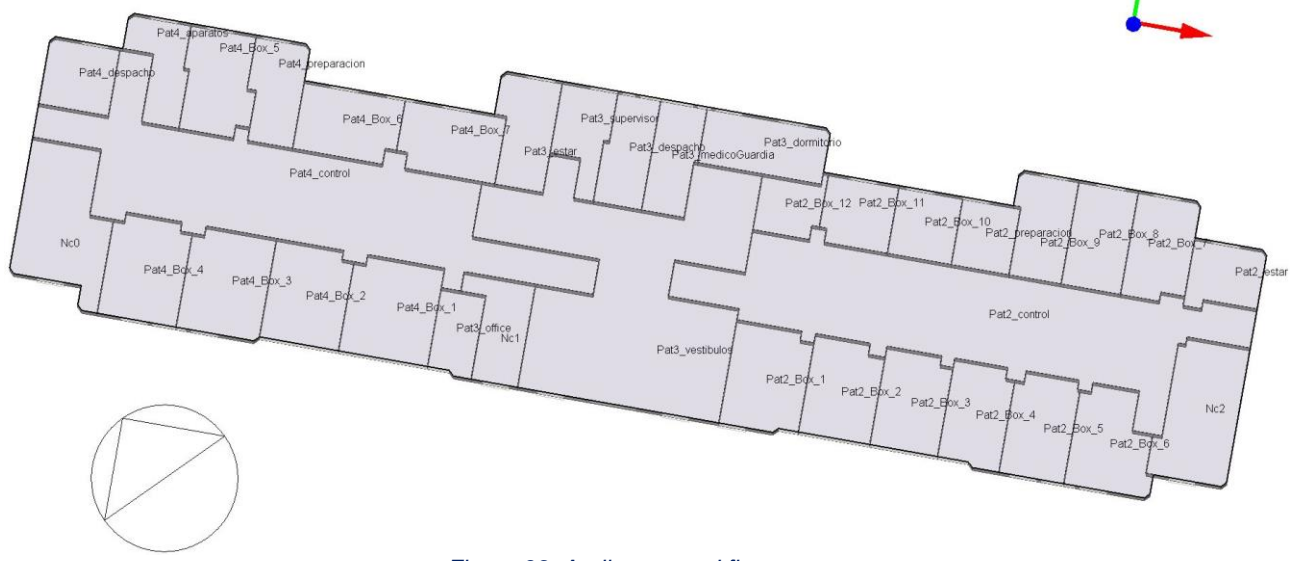

*Figure 39. Areilza second floor*

Fourth floor:
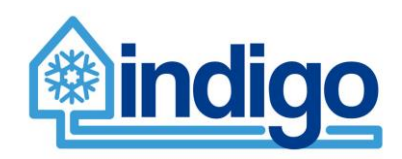

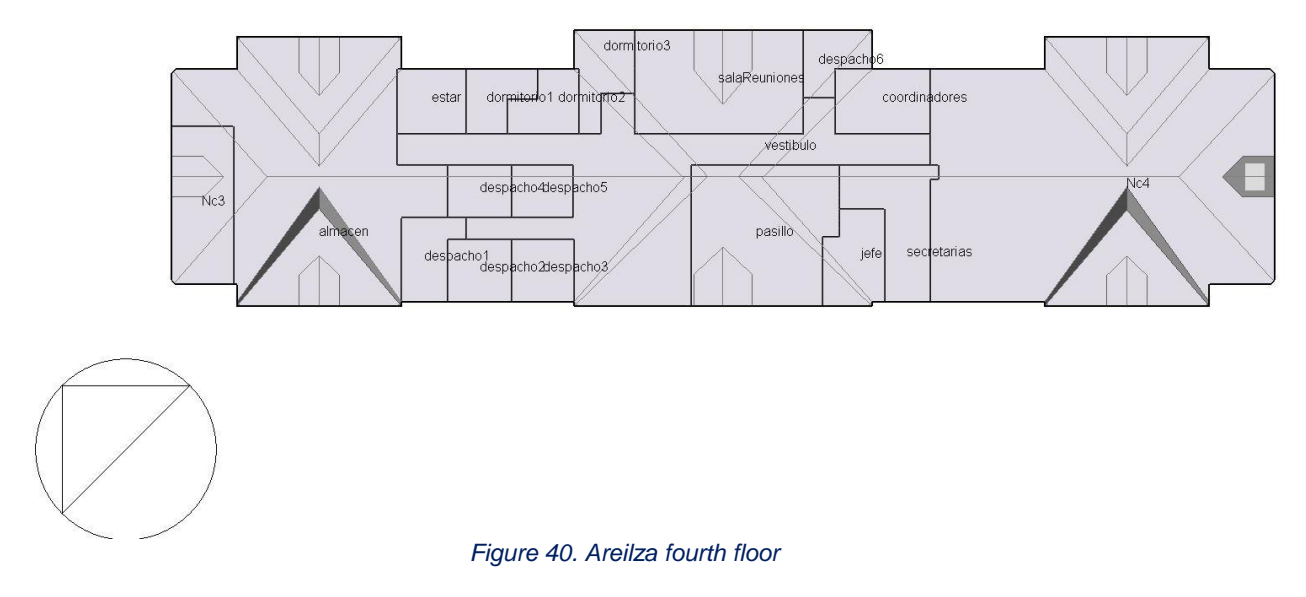

## **2.4.3 Stratigraphy of opaque surfaces**

The international technical standard **ISO 6946:2007(E)-6.2.1 "**Total thermal resistance RT, of a component constituted by layers homogeneous and heterogeneous" has been used for the calculation of the thermal resistance of the roof of Areilza, where the thermal insulation is located among the elements of the metal structure.

The density of the "equivalent layer" that considers the combination of insulation and metal structure was calculated as a weighted average, using as weights the volumes of the different materials present in the structure. The specific heat was calculated as a weighted average using as weights the mass of the different materials present in the structure.

The external walls of Areilza are made of reinforced masonry. Its C value (thermal conductance, W/(m<sup>2</sup>K)) was calculated through the FEM software THERM.

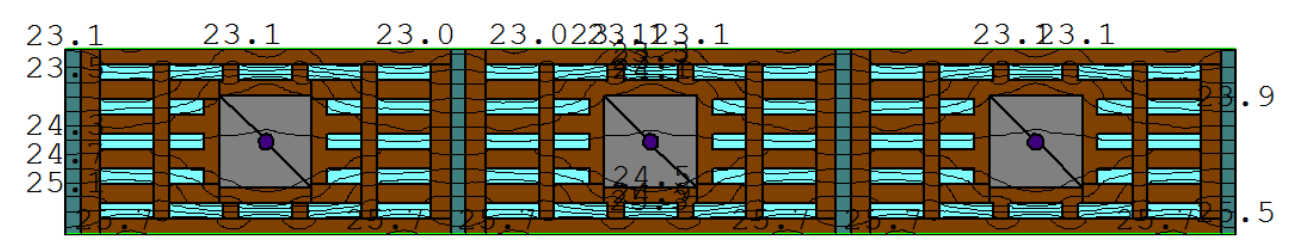

*Figure 41. Reinforced masonry (THERM)*

### **2.4.4 Features of glass surfaces**

On the external side of glass, a reflective film is installed and on site it has been used a pyranometer to evaluate the ratio between the solar radiation flux density  $(W/m^2)$  entering through the window and the external solar radiation on a plane parallel to the window.

External solar radiation:  $46 - 38,5 - 47$  W/m<sup>2</sup>. Mean value:  $43,8$  W/m<sup>2</sup>

Internal solar radiation:  $11 - 11 - 7.5$  W/m<sup>2</sup>. Mean value:  $9.8$  W/m<sup>2</sup>

For diffuse radiation  $\tau_e = 0.22$ 

In the future other measurements will be made, with other sky conditions.

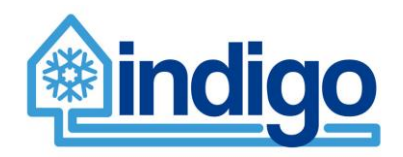

# **3 Heating, ventilation and air conditioning models**

In this section, the building blocks of the models of the mechanical system is presented alongside a description of the interaction between the two modelling tools involved in the developed of the whole building detailed energy models. The different types of air handling units that can be found in Basurto and the different types of local zone control are also described in the following sections.

## **3.1 Interfacing via FMU and zone types**

EnergyPlus<sup>1</sup> is a well-established, whole building energy simulation tool that considers a broad range of different characteristics of the buildings. It is an optimal tool to simulate the long-term (days, months and years) energy performance of the buildings. However, the implementation of the HVAC systems within EnergyPlus doesn't account for dynamics of diverse elements of such systems (heat exchangers, ducts, boilers, etc.) making this tool poorly accurate for short-term (minutes and hours) simulations. To overcome this issue, INDIGO has decided to integrate an EnergyPlus model of the buildings (geometry, materials, weather, internal gains) with HVAC models developed in Modelica via the Functional Mock-up Interface<sup>2</sup>. [Figure 42. Modelica/EnergyPlus data exchange diagram](#page-37-0) shows the data exchange, at each time-step, between HVAC model in Modelica and each zone in the EnergyPlus building model.

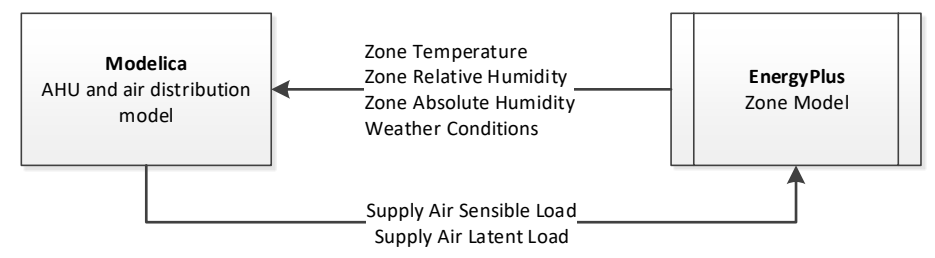

*Figure 42. Modelica/EnergyPlus data exchange diagram*

<span id="page-37-0"></span>For the Aztarain building, this interconnection was done directly as the air coming from the main AHU was either supplied directly to the zone ('Aislamiento') or supplied to one of the 8 AHU\_Type 2 units ('Salas'). However, given the size of the air distribution, the complexity of the air distribution system, the fact that each main AHU has different types of postheating/cooling units and the possibilities for repetition in Areilza and Gurtubay, typical 'zone types' where developed in Modelica to enable a standardised interconnection and control between building models in EnergyPlus and HVAC in Modelica. Zone types represent the different ways local components and controls (not AHUs) are used in the buildings to maintain indoor environmental conditions.

These zone types are explained in the following paragraphs; however, some common characteristics are:

- All zone types have an 'enabling' signal (zoneHab). This means that zoneHab is true, a fixed air-flow is supplied and conditions controlled and when is false there is no supply air mass flow rate into the zone.
- The zone types with fan-coil units will have an additional fancoil Hab signal for the fancoil.

 $\overline{a}$ 

<sup>1</sup> https://energyplus.net/

<sup>2</sup> http://fmi-standard.org/

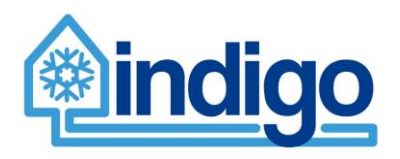

- All zones types take as inputs from EnergyPlus: Zone Temperature (ºC), Zone Relative Humidity (%) and zone Temperature set-point (ºC).
- All zones types provide as outputs into EnergyPlus sensible heat flow (W) and latent heat flow (W).
- All zone types provide as outputs supply air temperature (°C).
- All zone types with active elements (fancoils and heat exchangers) will have implemented a simple proportional-integral feed-back control.

### **3.1.1 zonePHC**

zonePHC is a zone type where the air coming from the main AHU passes through a postheating coil (PHC) before being delivered into the zone. Air from the zone is extracted through one path (port\_b).

Modelica representation of zonePHC can be seen in [Figure 43.](#page-38-0)

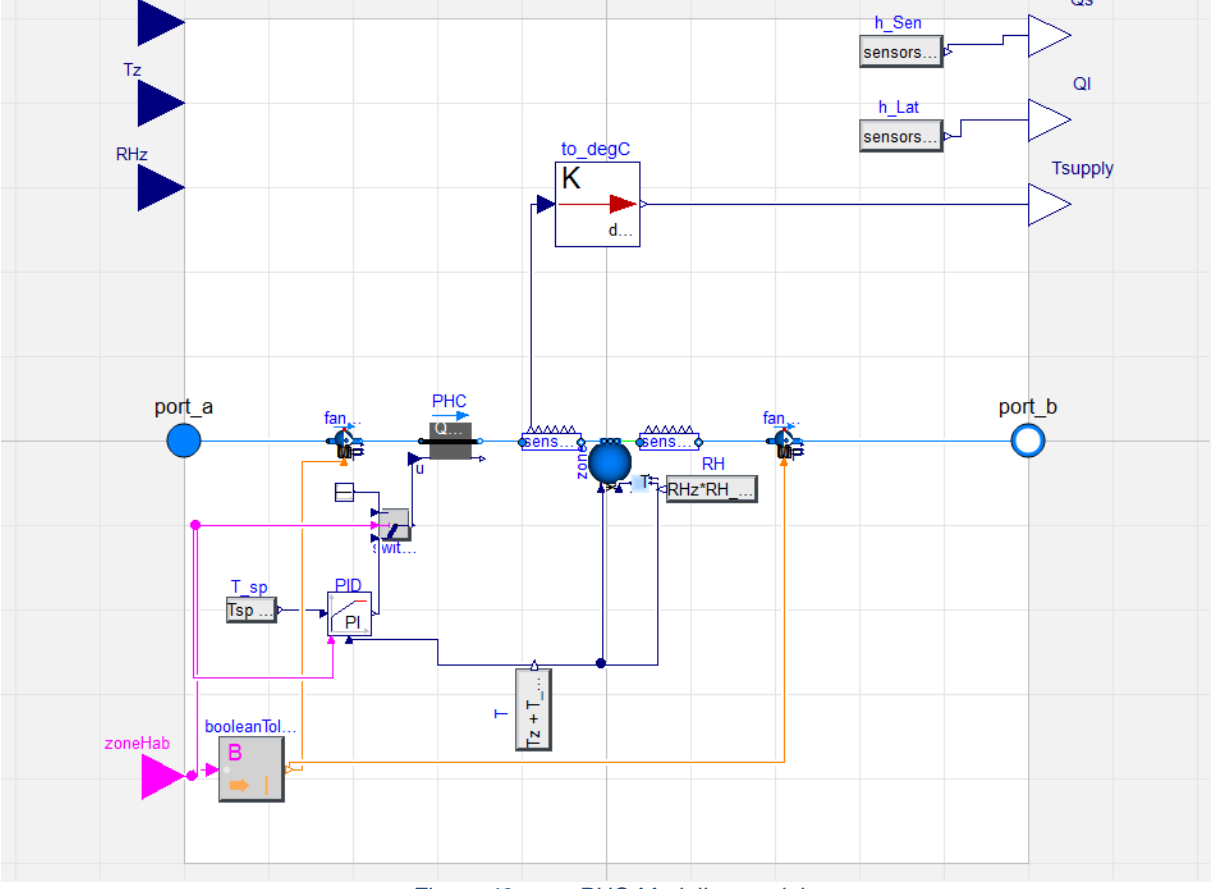

<span id="page-38-0"></span>*Figure 43. zonePHC Modelica model*

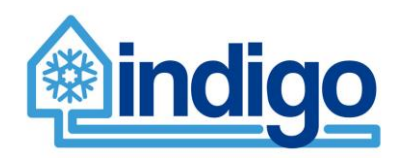

### **3.1.2 zonePHCe**

zonePHCe is a zone type where the air coming from the main AHU passes through a postheating coil (PHC) before being delivered into the zone. Only difference with zonePHCe is that part of the return air goes into a different air path (e.g. exhaust – port\_c). Air from the zone is extracted through two paths (port\_b and port\_c).

Modelica representation of zonePHCe can be seen in [Figure 44.](#page-39-0)

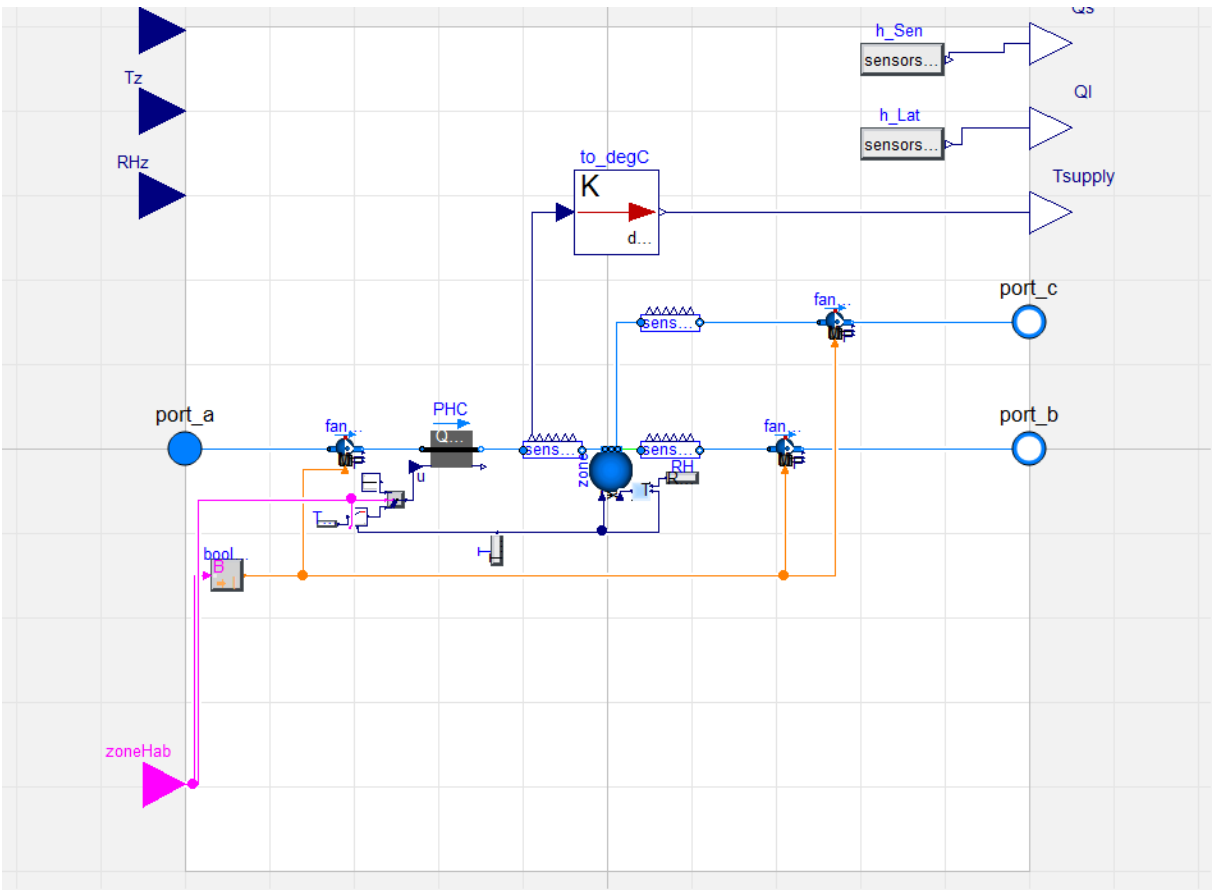

#### <span id="page-39-0"></span>*Figure 44. zonePHCe Modelica model*

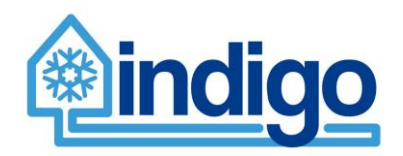

## **3.1.3 zonePHC\_splitSupply**

zonePHC\_splitSupply is a zone type where the air coming from the main AHU passes through a post-heating coil (PHC) and then it is split into two air-flows, on being delivered into the zone and another following a different path (port\_c). Air from the zone is extracted through one path (port\_b).

Modelica representation of zonePHC\_splitSupply can be seen in [Figure 45.](#page-40-0)

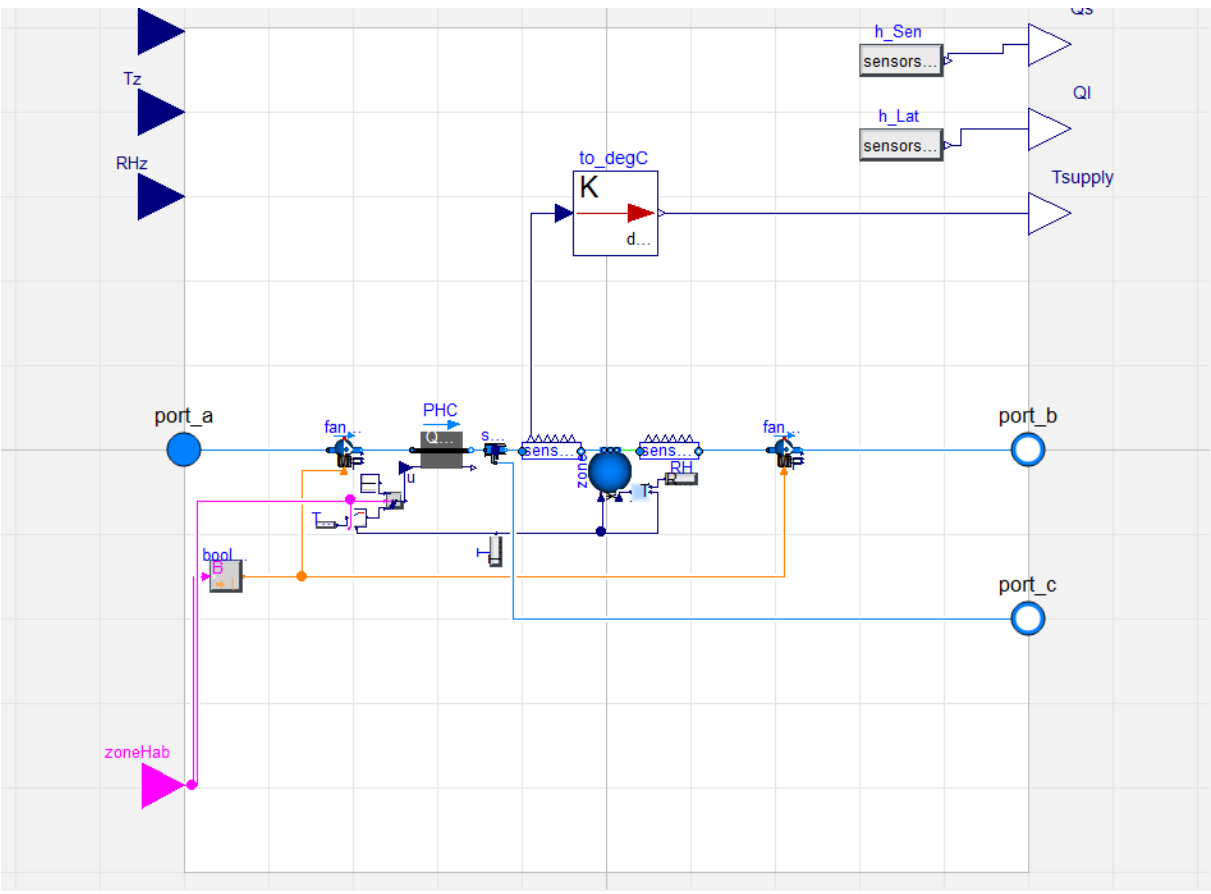

<span id="page-40-0"></span>*Figure 45. zonePHC\_splitSupply Modelica model*

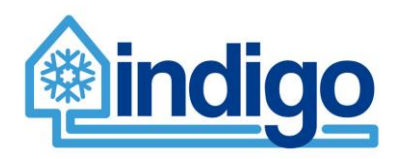

## **3.1.4 zonePHC\_PCC**

zonePHC\_PCC is a zone type where the air coming from the main AHU passes through a post-heating coil (PHC) and a post-cooling coil on being delivered into the zone. Air from the zone is extracted through one path (port\_b)

Modelica representation of zonePHC\_PCC can be seen in [Figure 46.](#page-41-0)

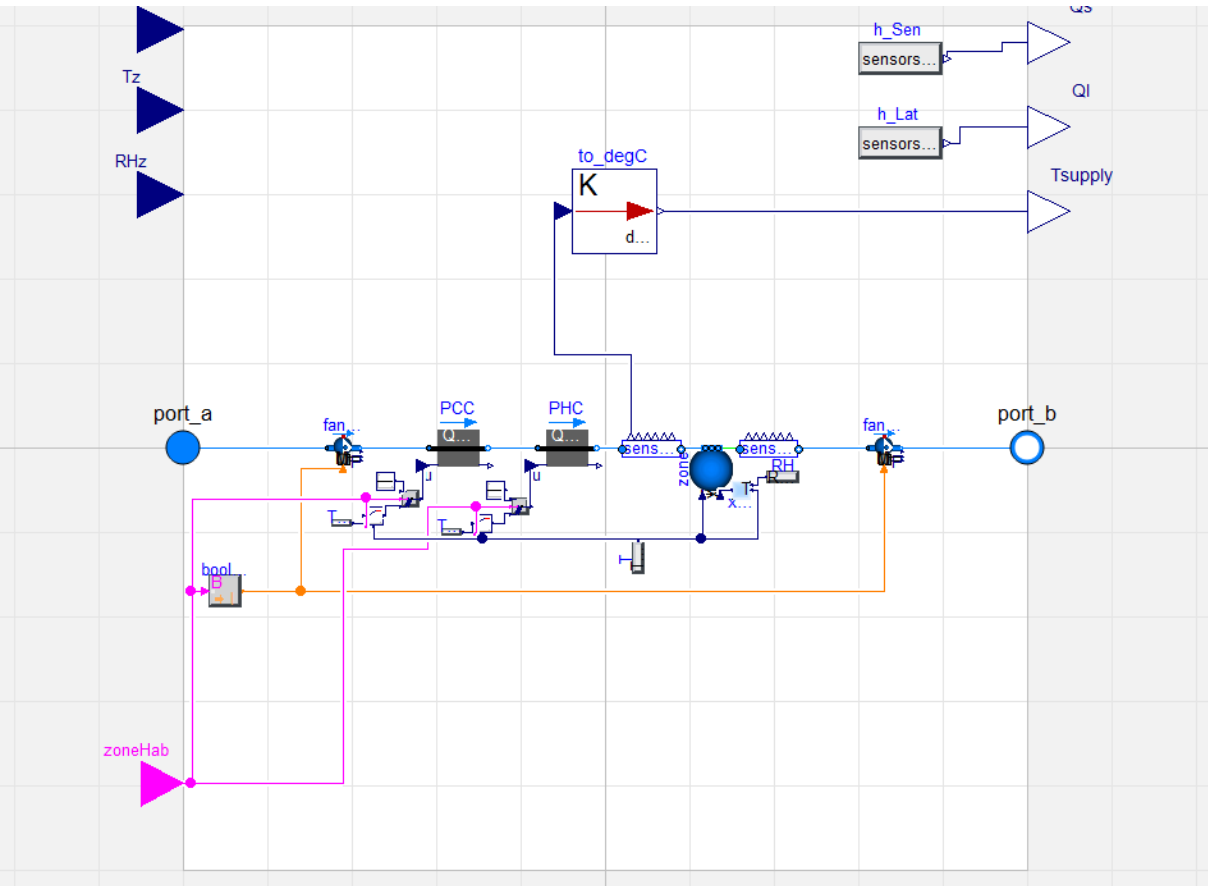

<span id="page-41-0"></span>*Figure 46. zonePHC\_PCC Modelica model*

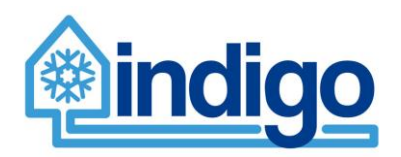

### **3.1.5 zonePHC\_PCC\_splitSupply**

zonePHC\_PCC\_splitSupply is a zone type where the air coming from the main AHU passes through a post-heating coil (PHC), then through a post-cooling coil and then it is split into two air-flows, on being delivered into the zone and another following a different path (port\_c). Air from the zone is extracted through one path (port\_b)

Modelica representation of zonePHC\_PCC\_splitSupply can be seen in [Figure 47.](#page-42-0)

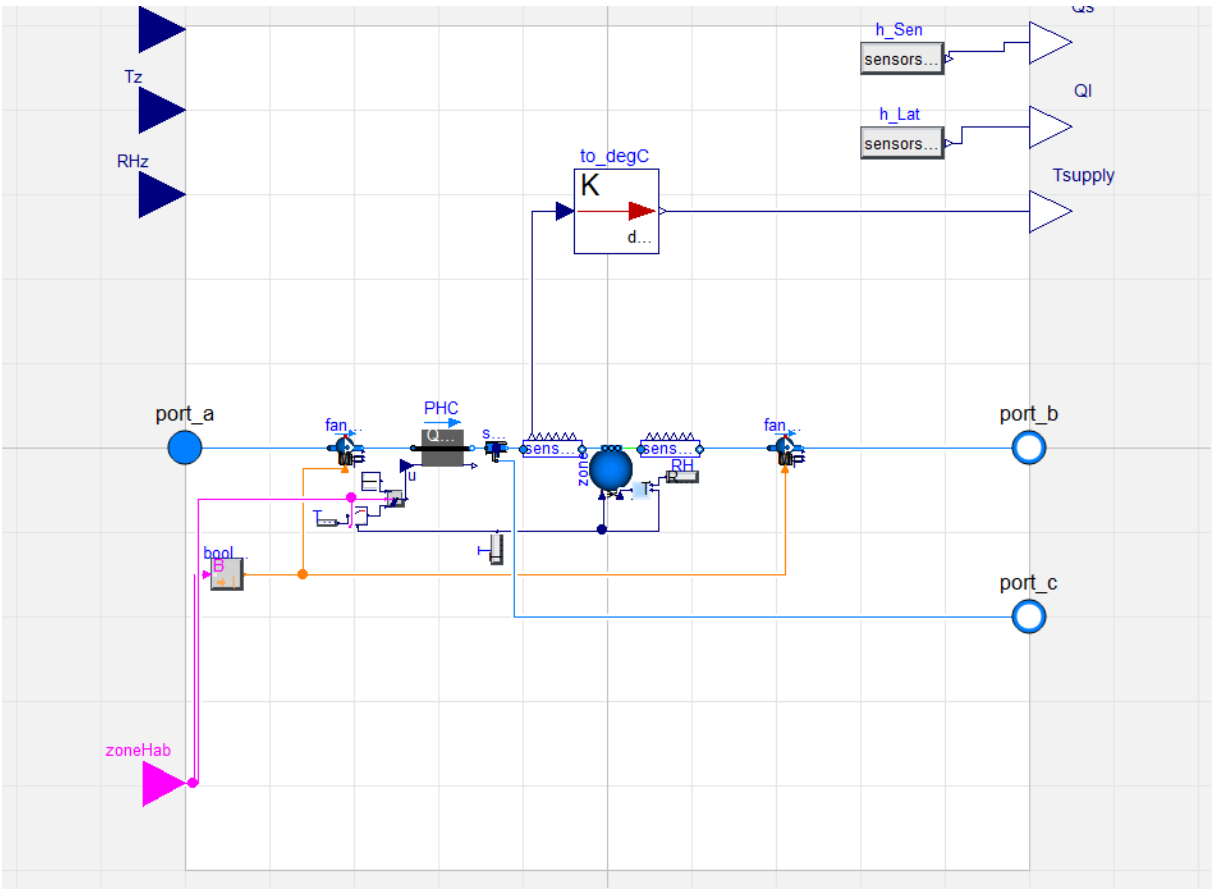

<span id="page-42-0"></span>*Figure 47. zonePHC\_PCC\_splitSupply Modelica model*

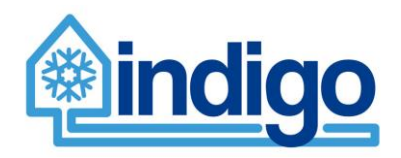

### **3.1.6 zoneFancoil**

zoneFancoil is a zone type where the air coming from the main AHU is delivered directly to the zone where a fancoil unit controls the environmental conditions (via recirculation of air). Air from the zone is extracted through one path (port\_b)

Modelica representation of zoneFancoil can be seen in [Figure 48.](#page-43-0)

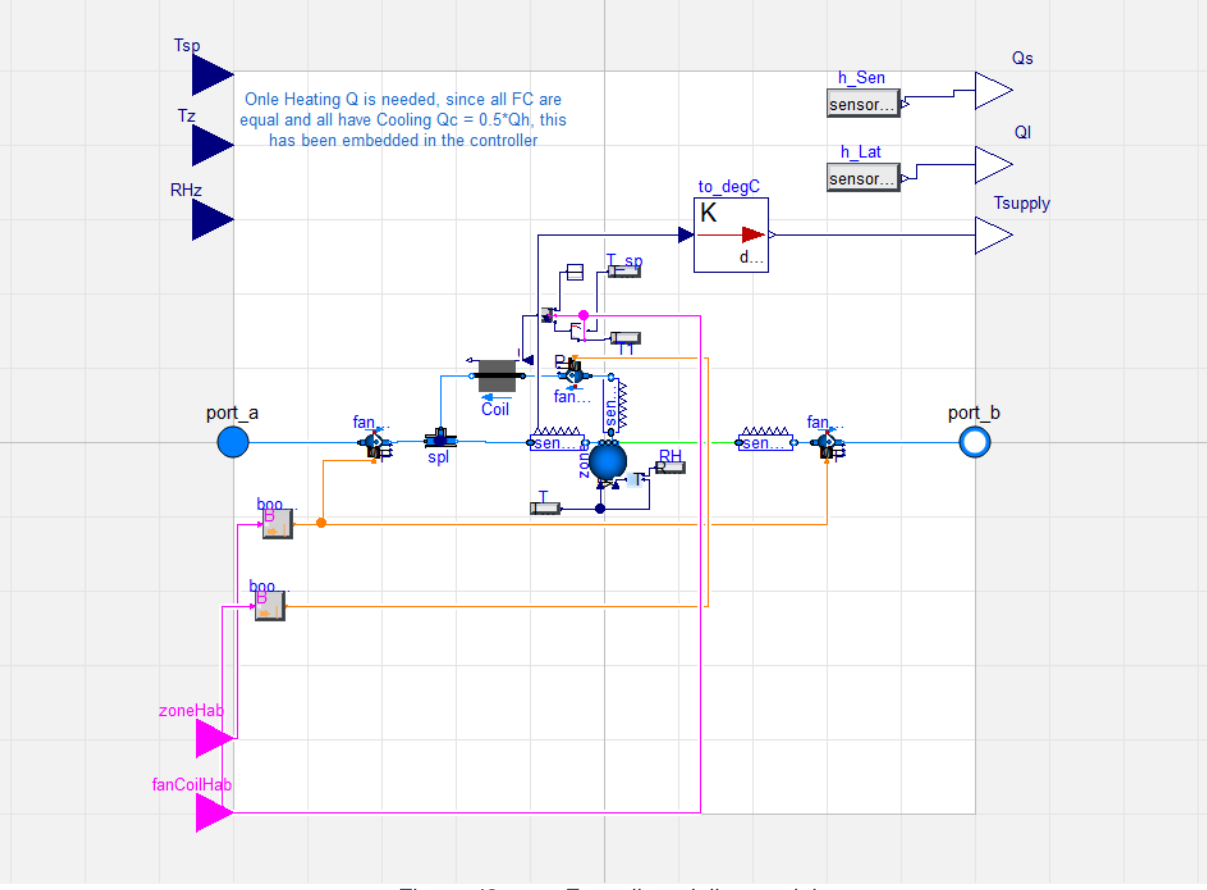

<span id="page-43-0"></span>*Figure 48. zoneFancoil modelica model*

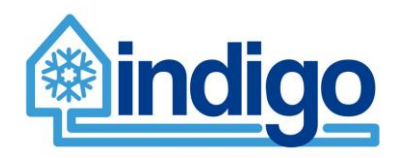

### **3.1.7 zoneFancile**

zoneFancile is a zone type where the air coming from the main AHU is delivered directly to the zone where a fancoil unit controls environmental conditions (via recirculation of air). Air from the zone is extracted from two different paths (port\_b and port\_c)

Modelica representation of zoneFancile can be seen in [Figure 49.](#page-44-0)

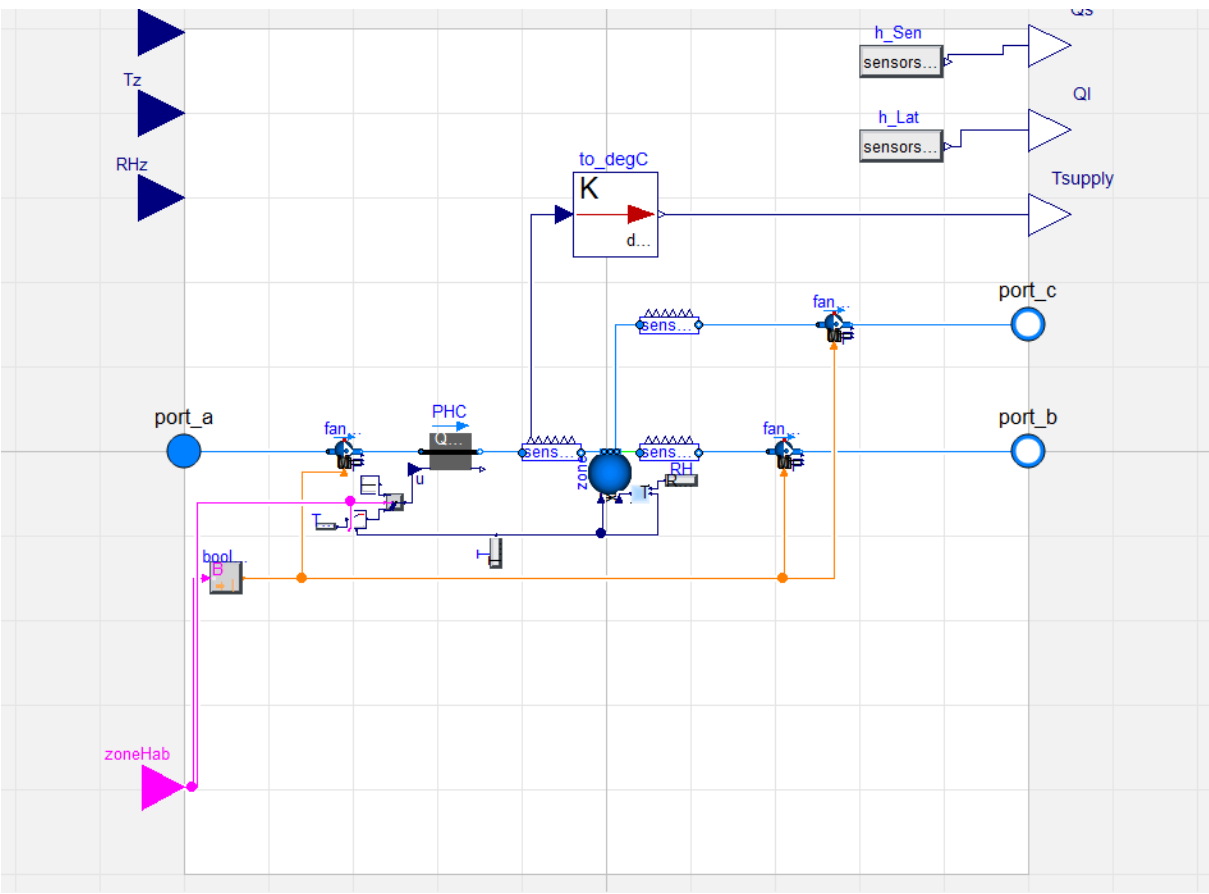

<span id="page-44-0"></span>*Figure 49. zoneFancile Modelica model*

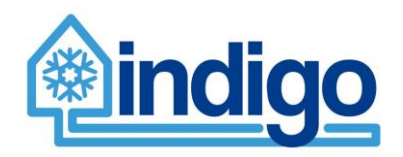

### **3.1.8 zoneVAV**

zoneVAV is a zone type where the air coming from the main AHU is delivered directly to the zone. Air from the zone is extracted from one path (port\_b). Environmental control is achieved through Variable Air Volume (VAV) Boxes in the supply and extract air paths which are controlled using standard configuration for this type of system (by controlling air-flow).

Modelica representation of zoneVAV can be seen in [Figure 50.](#page-45-0)

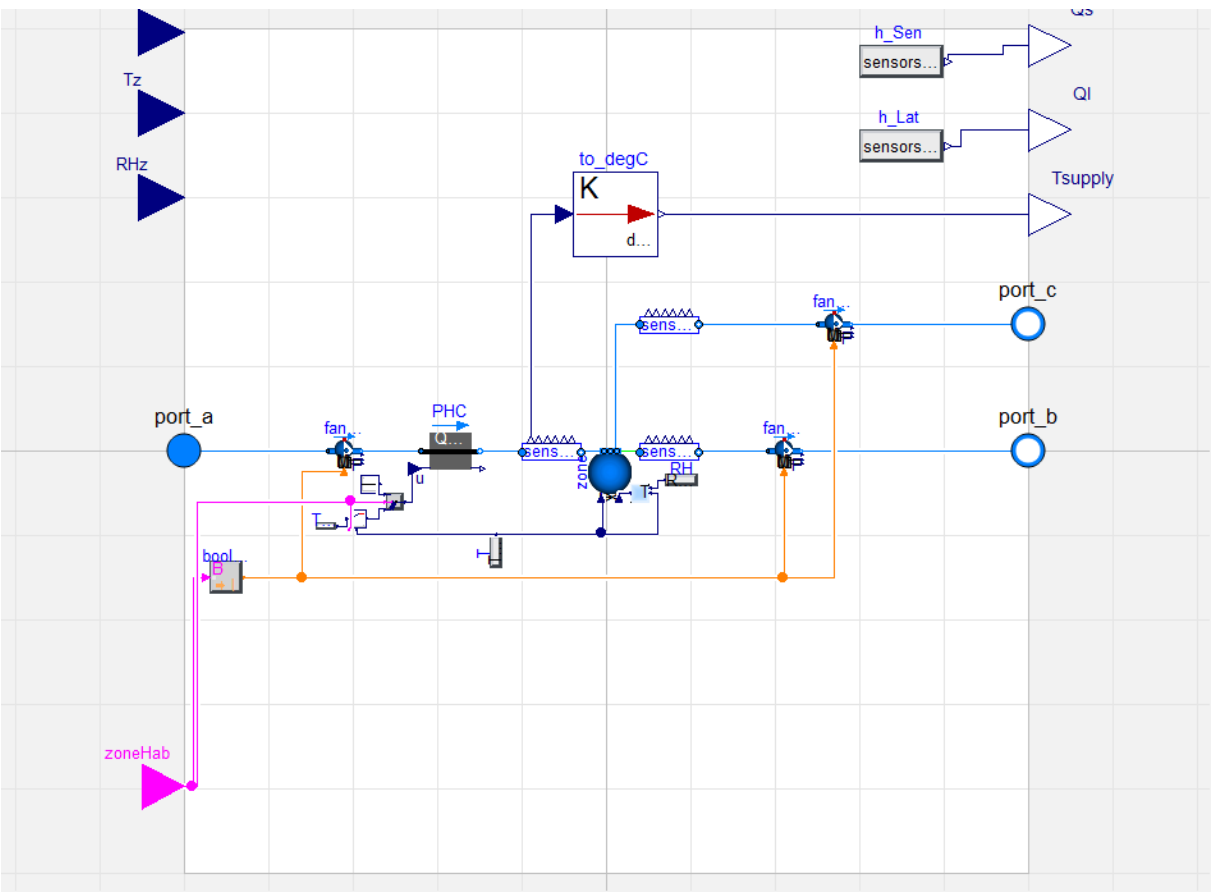

#### <span id="page-45-0"></span>*Figure 50. zoneVAV Modelica model*

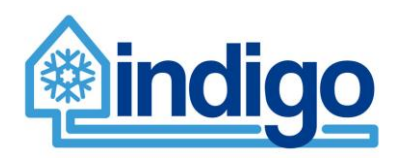

## **3.2 Air handling unit types and Modelica models**

In Basurto, six types of air handling units were identified. These units are described below. Modelica models use components based on the Modelica.Fluid library to replicate the schematic of the units.

All units will have fresh (port\_F) and supply (port\_S) port connections. For those units with return air, return (port\_R) and exhaust (port\_E) port connection are added.

All units will output the heat flow of each active component (e.g. heating coils and cooling coils)

Since not information about the input conditions on the water side of the cooling coils is being gathered by the BMS, in the cooling coil models, conditions matching the nominal design conditions have been imposed. Such conditions correspond with constant input water temperature and constant maximum mass flow rate achieved when valve opening is at 100%.

In this section, schematics and general characteristics of the models are presented. For full information of the models, please revise the code.

### **3.2.1 Type 0/Fan coil**

#### 3.2.1.1 Brief description

This is a small unit consisting of a heat exchanger (CC) element and optionally a fan element.

#### 3.2.1.2 Schematic

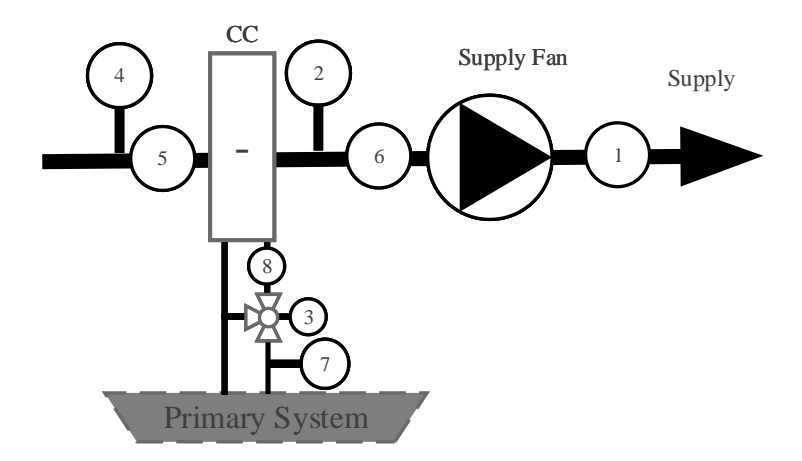

*Figure 51. Type 0/Fan coil schematic.*

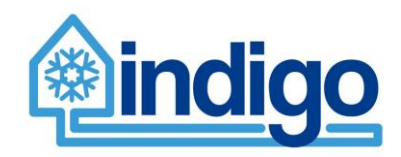

### 3.2.1.3 Modelica model schematic

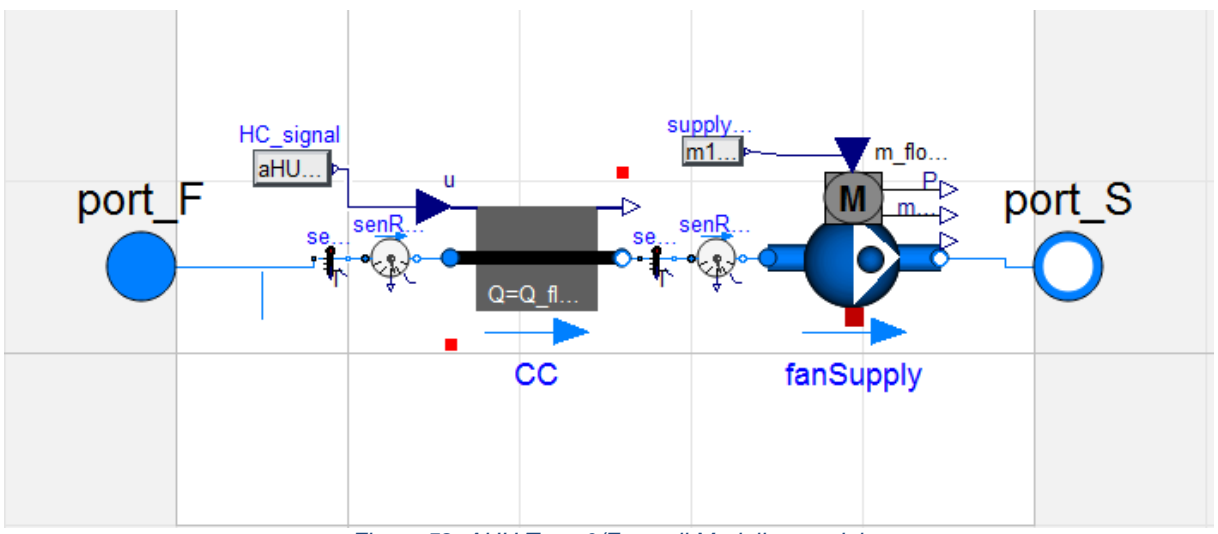

*Figure 52. AHU Type 0/Fan coil Modelica model.*

#### 3.2.1.4 Input/output variables

#### *Table 2. Input/output variables for AHU Type 0/Fan coil.*

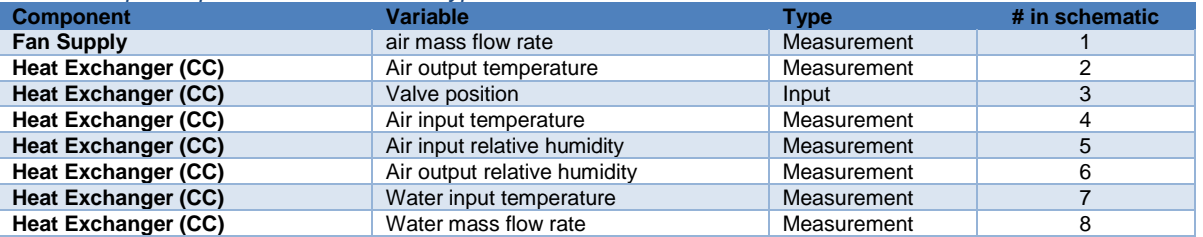

#### 3.2.1.5 Parameters needed to run the model

*Table 3. Parameters needed to run model AHU Type 0/Fan coil.*

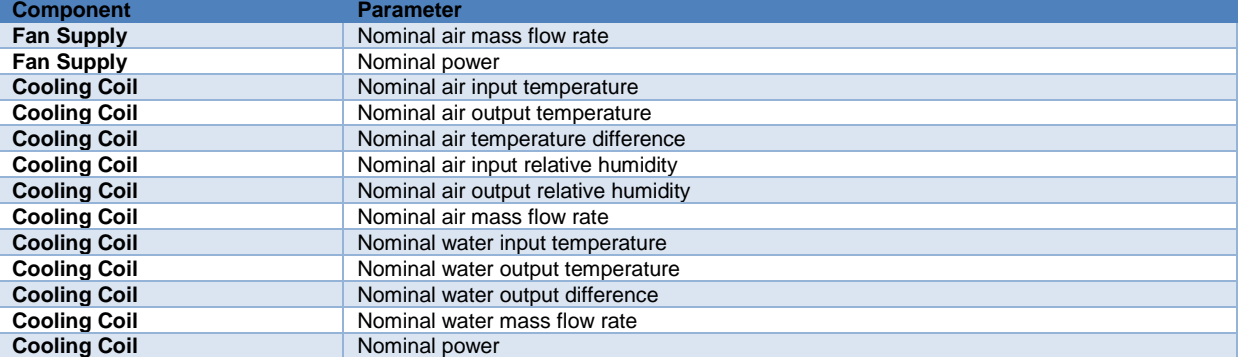

### **3.2.2 Type 1**

#### 3.2.2.1 Brief description

This is full-sized air handling unit type and one of the most used in Basurto. It is composed of:

- Heat recovery (HR): two heat exchangers interconnected via a water circuit
- Cooling Coil (CC)
- Heating Coil (HC)

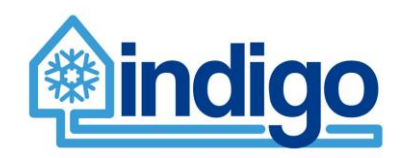

- Fans
- Humidifier (H)

### 3.2.2.2 Schematic

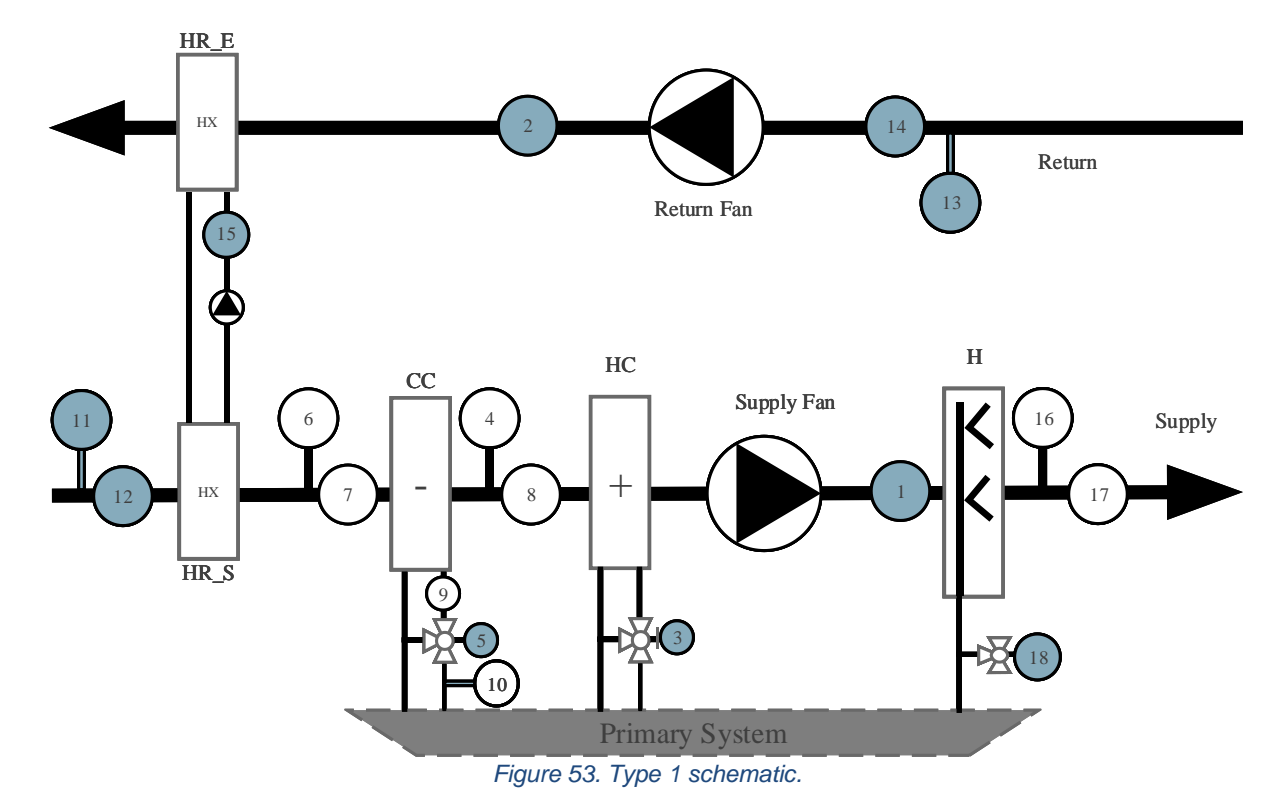

#### 3.2.2.3 Modelica model schematic

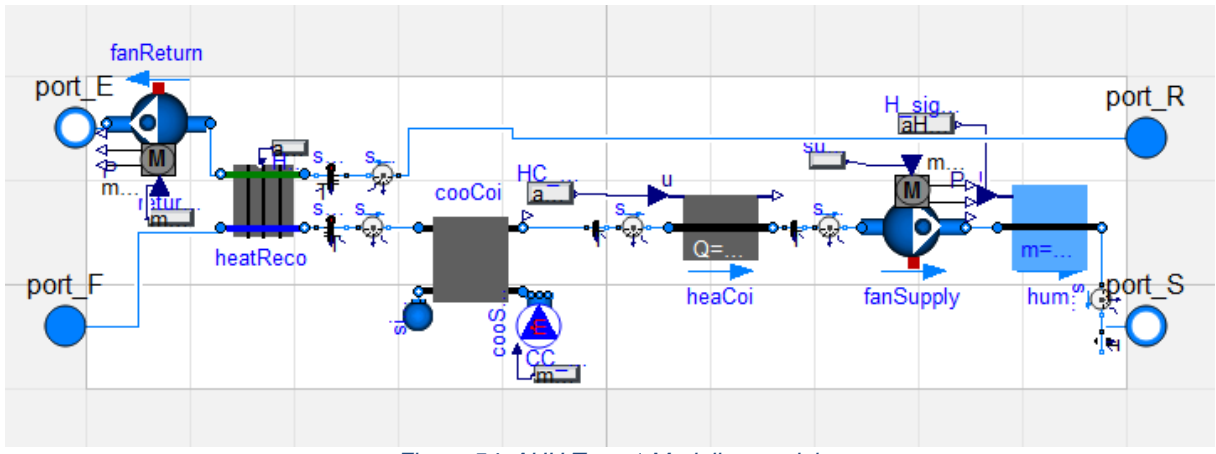

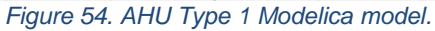

#### 3.2.2.4 Input/output variables

#### *Table 4. Input/output variables for AHU Type 1.*

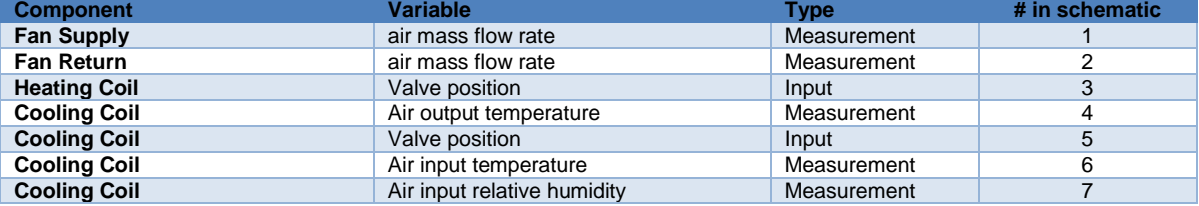

### Work Package 2 – D2.4

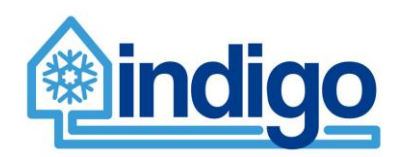

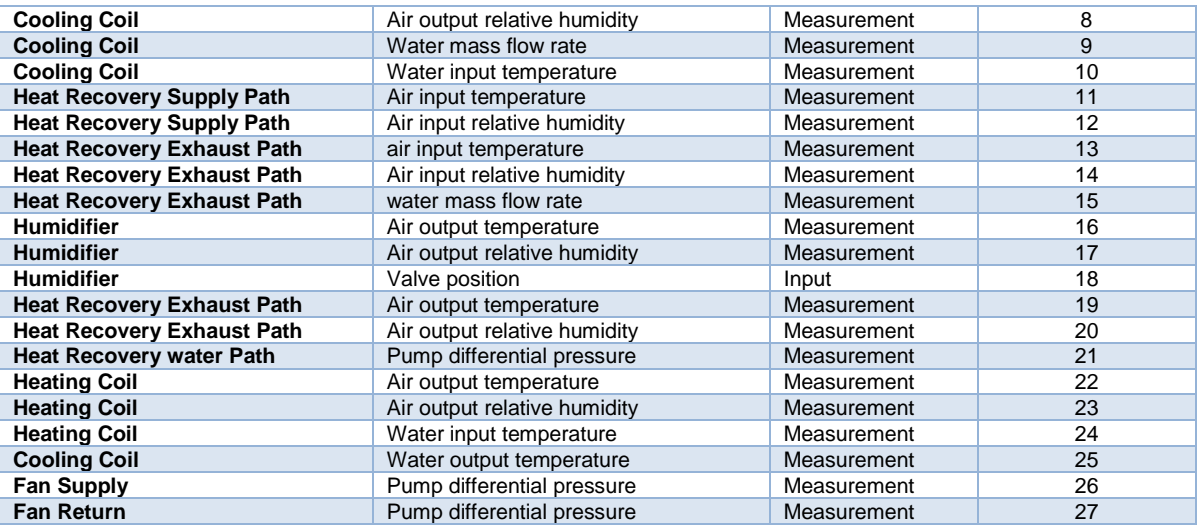

### 3.2.2.5 Parameters needed to run the model

#### *Table 5. Parameters needed to run model AHU Type 1.*

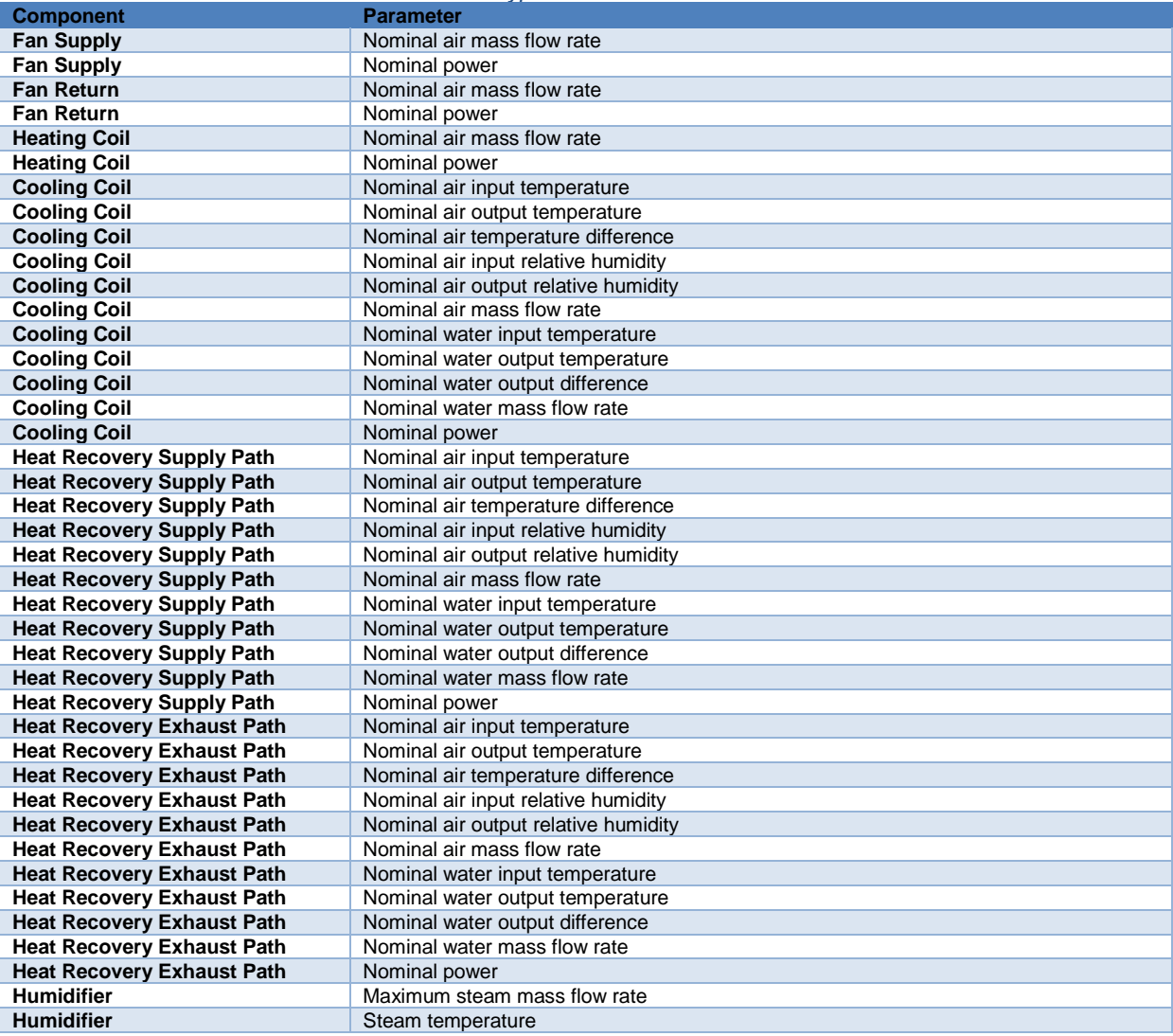

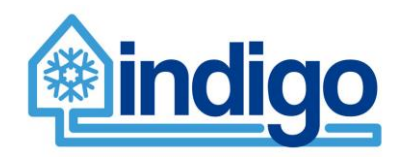

## **3.2.3 Type 2**

#### 3.2.3.1 Brief description

Similar to Type 0 but adding an extra heat exchanger so the unit can heat (HC), cool and dehumidify (CC).

### 3.2.3.2 Schematic

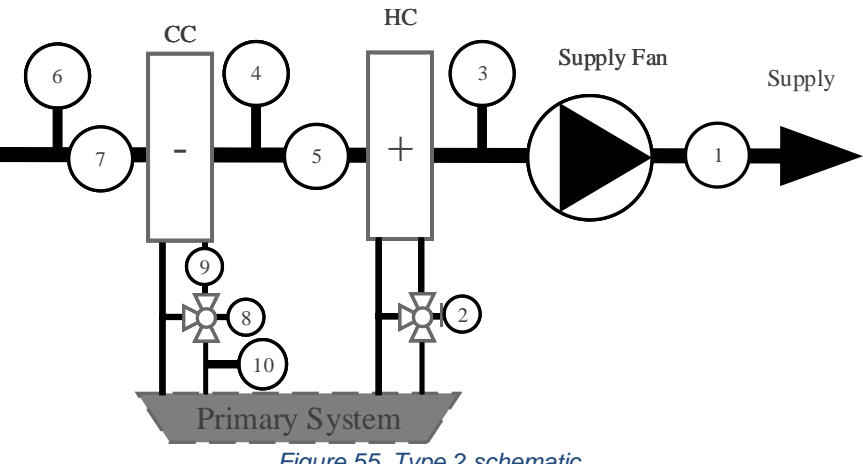

*Figure 55. Type 2 schematic.*

#### 3.2.3.3 Modelica model schematic

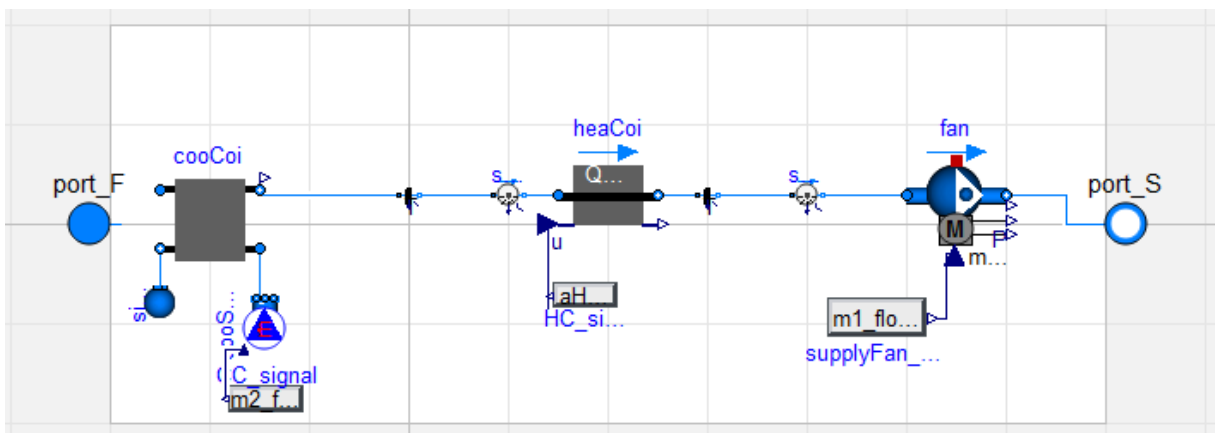

*Figure 56. AHU Type 2 Modelica model.*

#### 3.2.3.4 Input/output variables

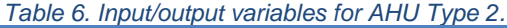

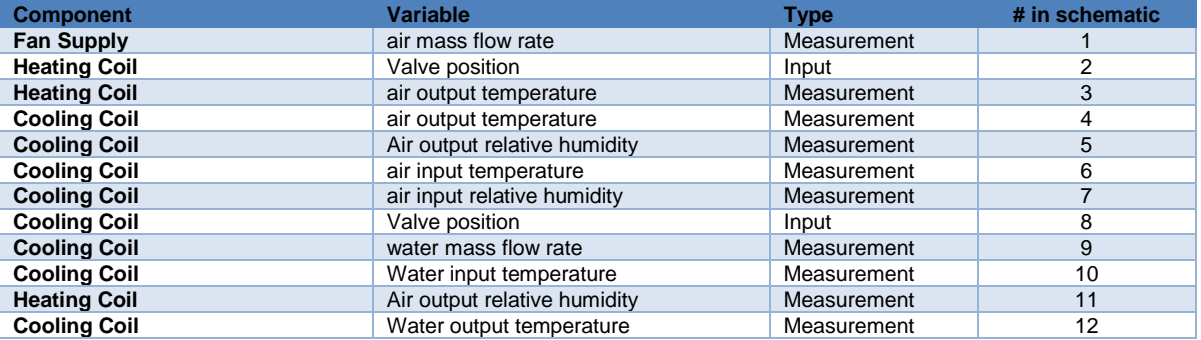

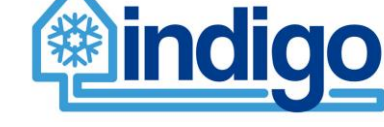

#### 3.2.3.5 Parameters needed to run the model

#### *Table 7. Parameters needed to run model AHU Type 2.*

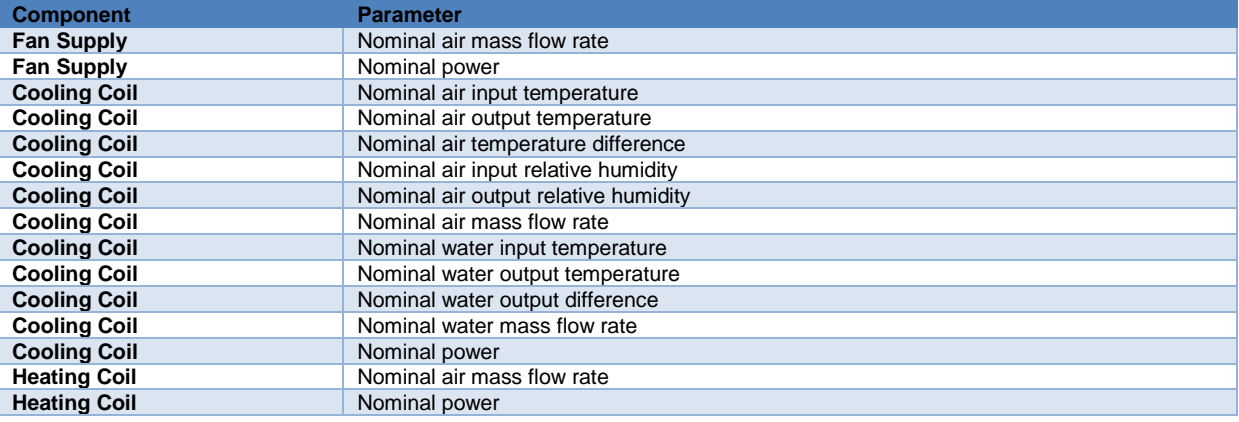

### **3.2.4 Type 3**

#### 3.2.4.1 Brief description

This unit is composed of:

- Heat recovery (HR)
- Cooling Coil 1 (CC\_1)
- Cooling Coil 2 (CC\_2)
- Fans
- Humidifier
- Heating Coil (HC)

**No Modelica model has yet been developed for this unit type as it is not present in the buildings selected for model development**.

#### 3.2.4.2 Schematic

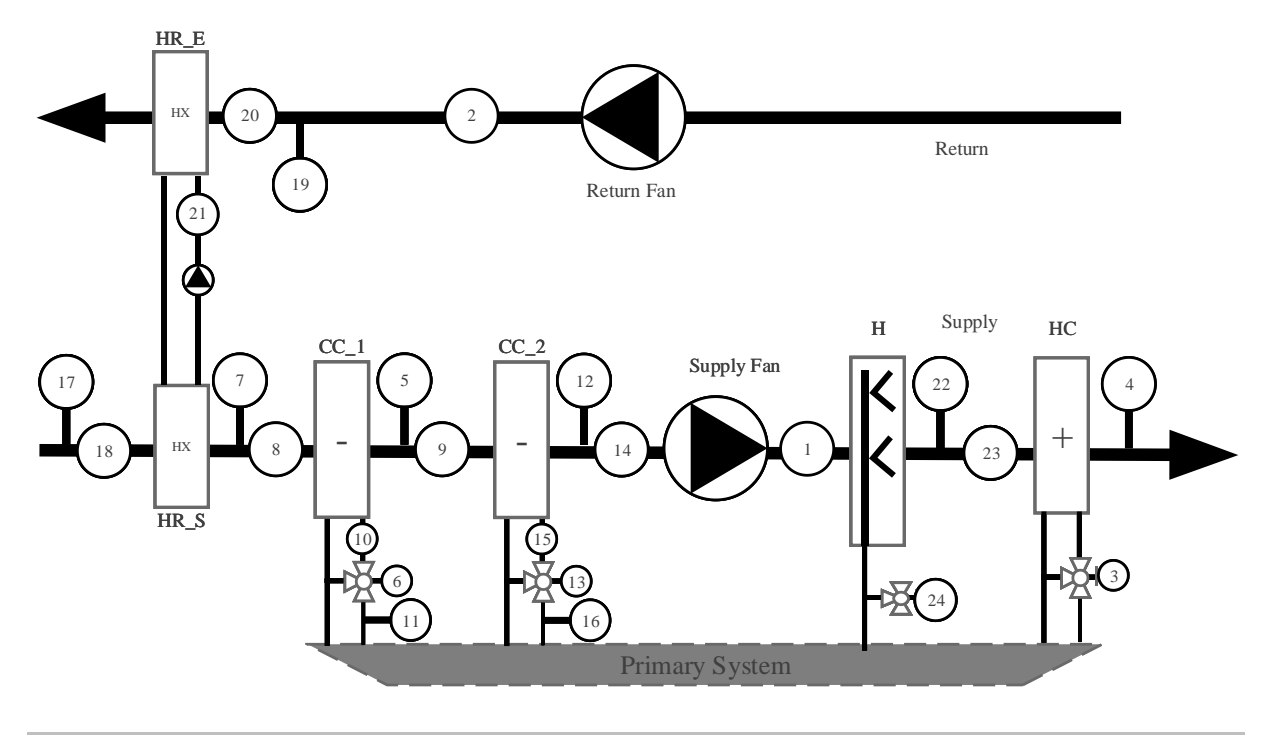

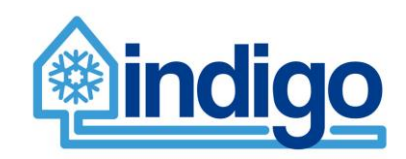

#### *Figure 57. Type 3 schematic.*

#### 3.2.4.3 Modelica model schematic

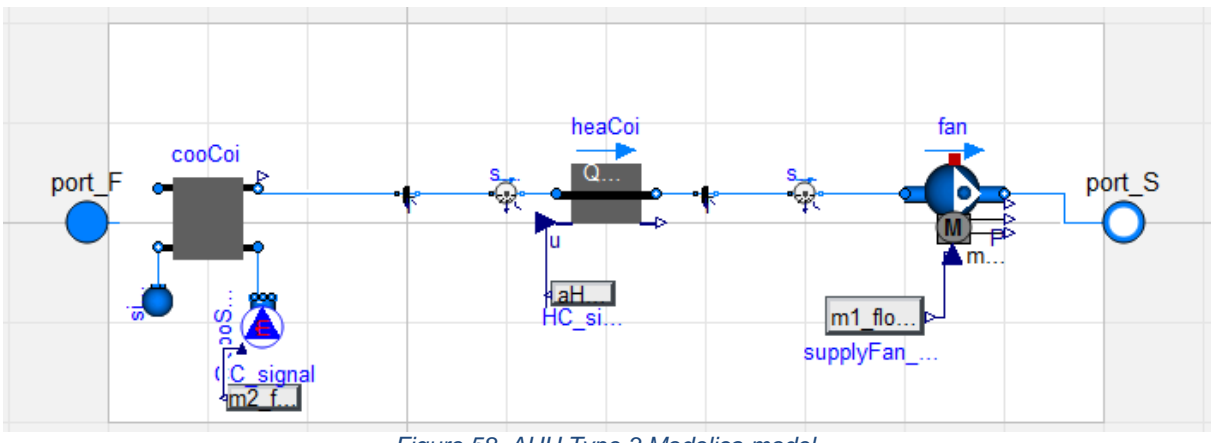

*Figure 58. AHU Type 3 Modelica model.*

### 3.2.4.4 Input/output variables

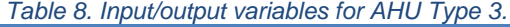

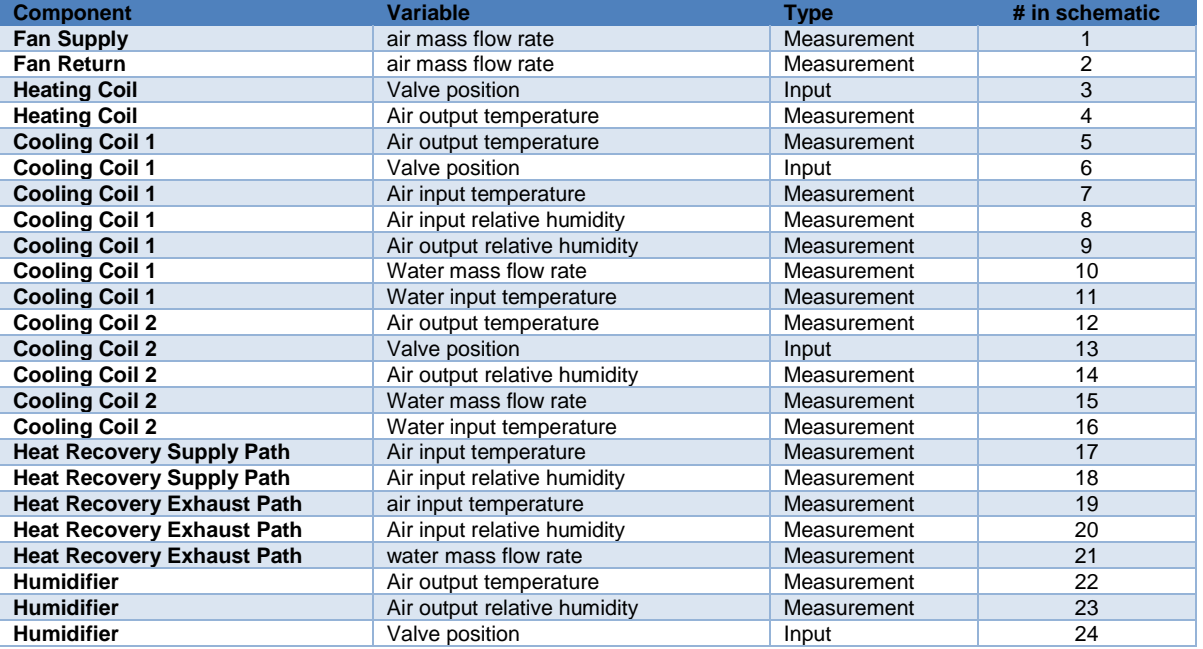

#### 3.2.4.5 Parameters needed to run the model

*Table 9. Parameters needed to run model AHU Type 3.*

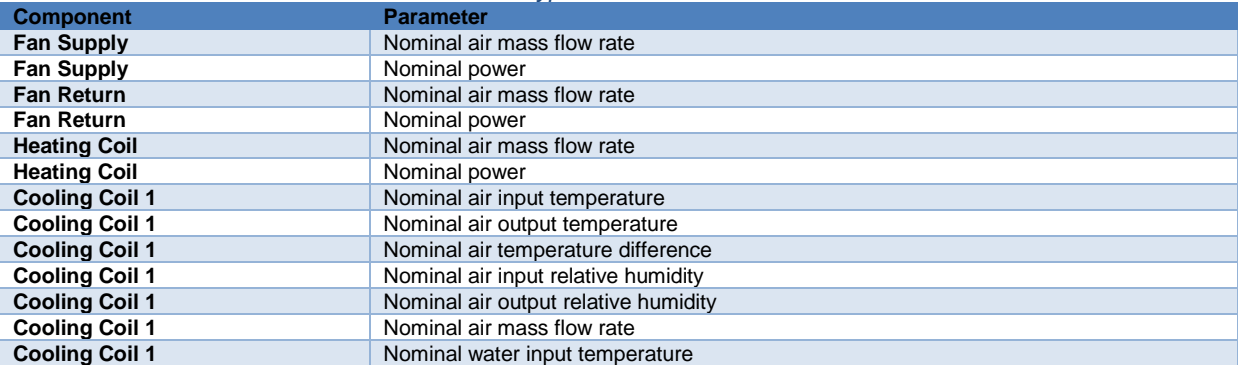

### Work Package 2 – D2.4

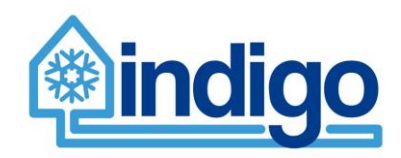

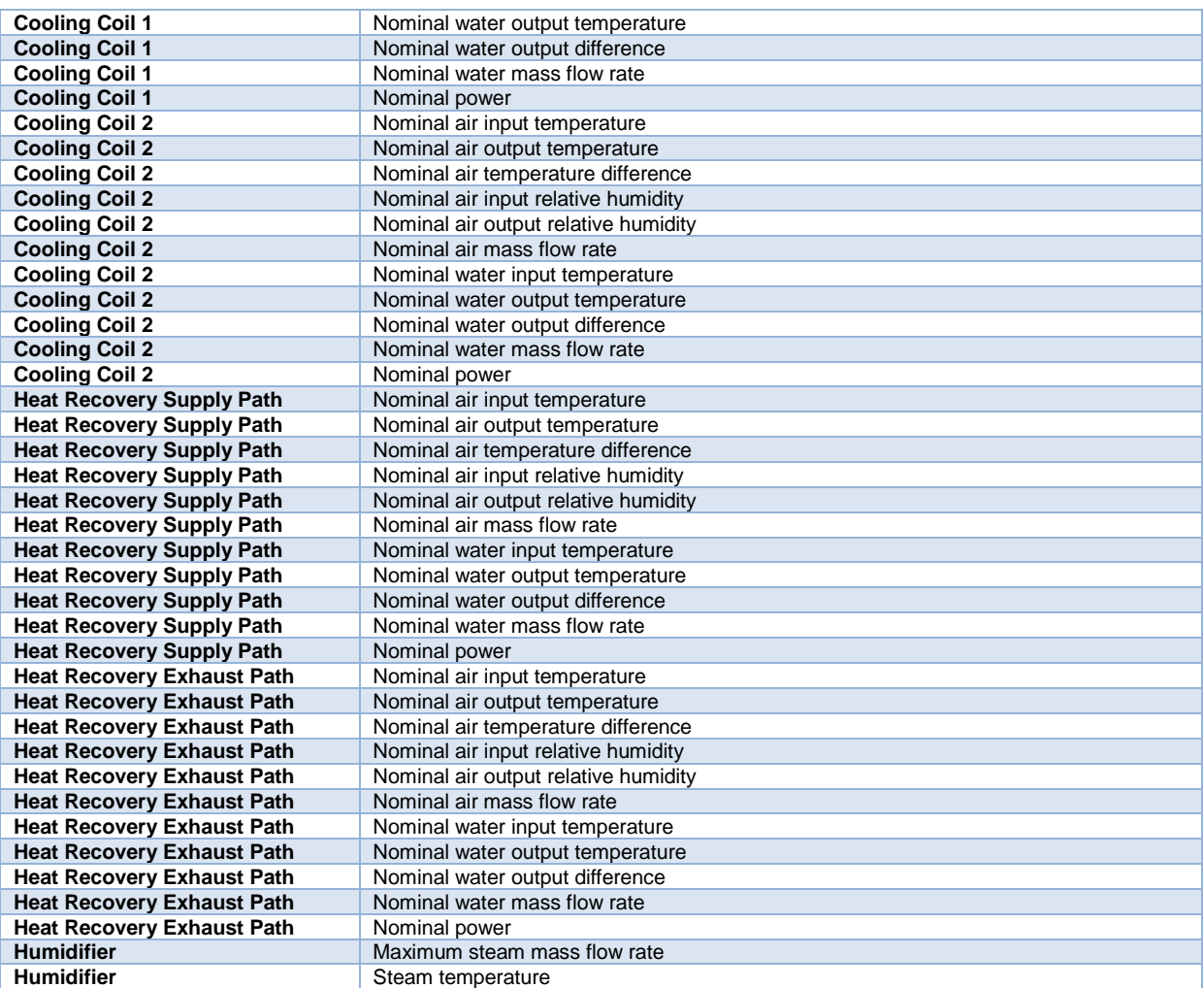

## **3.2.5 Type 4**

#### 3.2.5.1 Brief description

This unit is composed of:

- Heat recovery 1 (HR\_1)
- Cooling Coil (CC, composed of two coils in parallel)
- Heat recovery 1 (HR\_1)
- Heating Coil (HC)
- Fans
- Humidifier

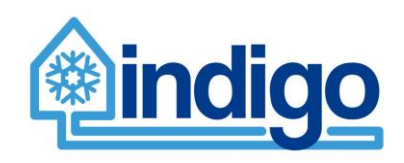

### 3.2.5.2 Schematic

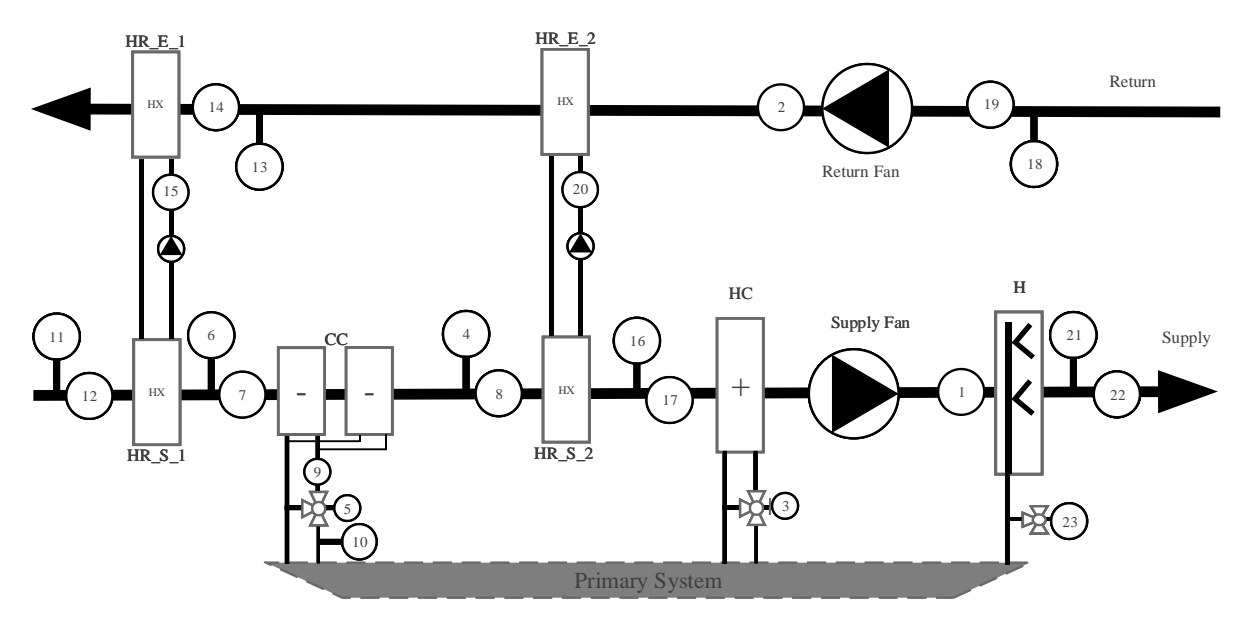

*Figure 59. Type 4 schematic.*

### 3.2.5.3 Modelica model schematic

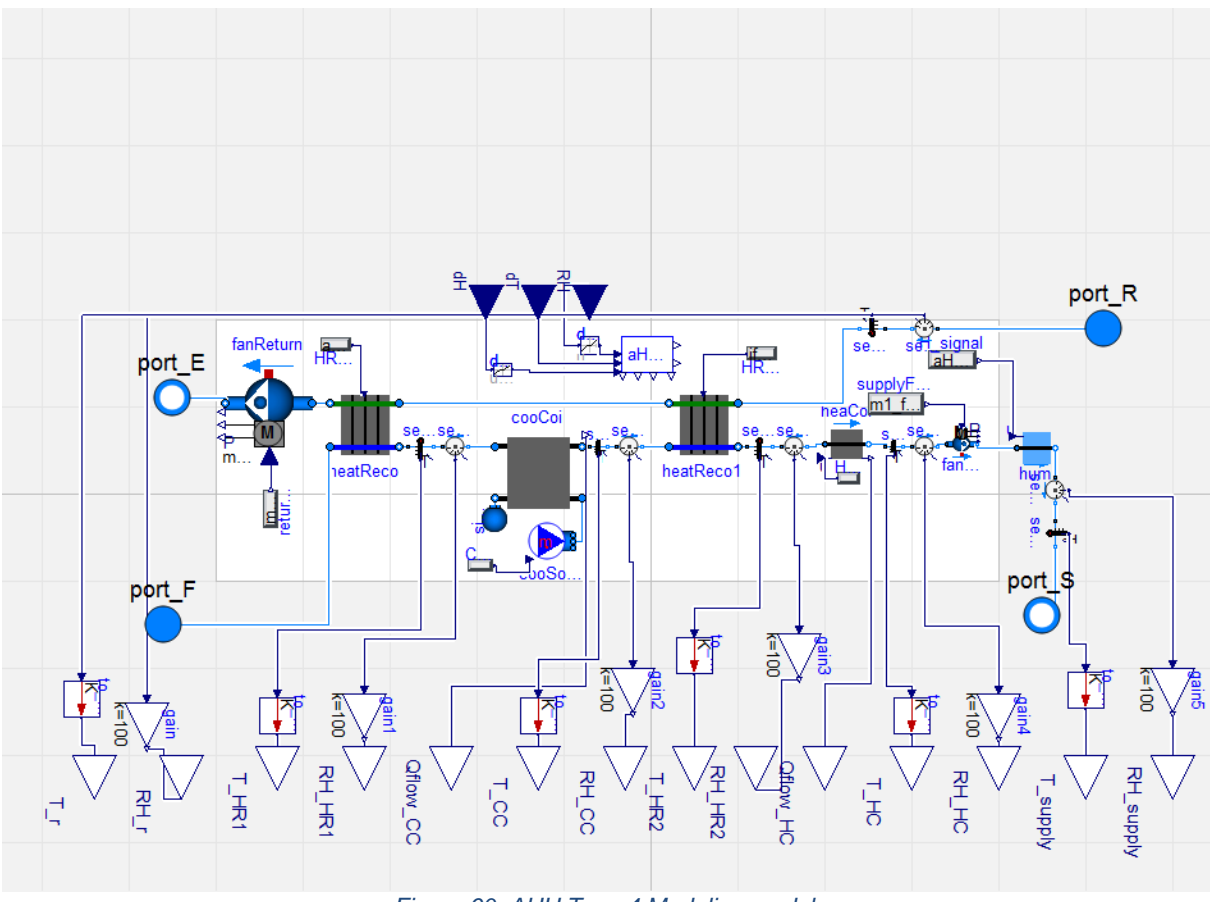

*Figure 60. AHU Type 4 Modelica model.*

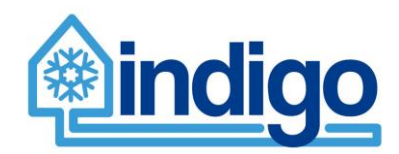

### 3.2.5.4 Input/output variables

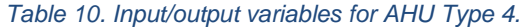

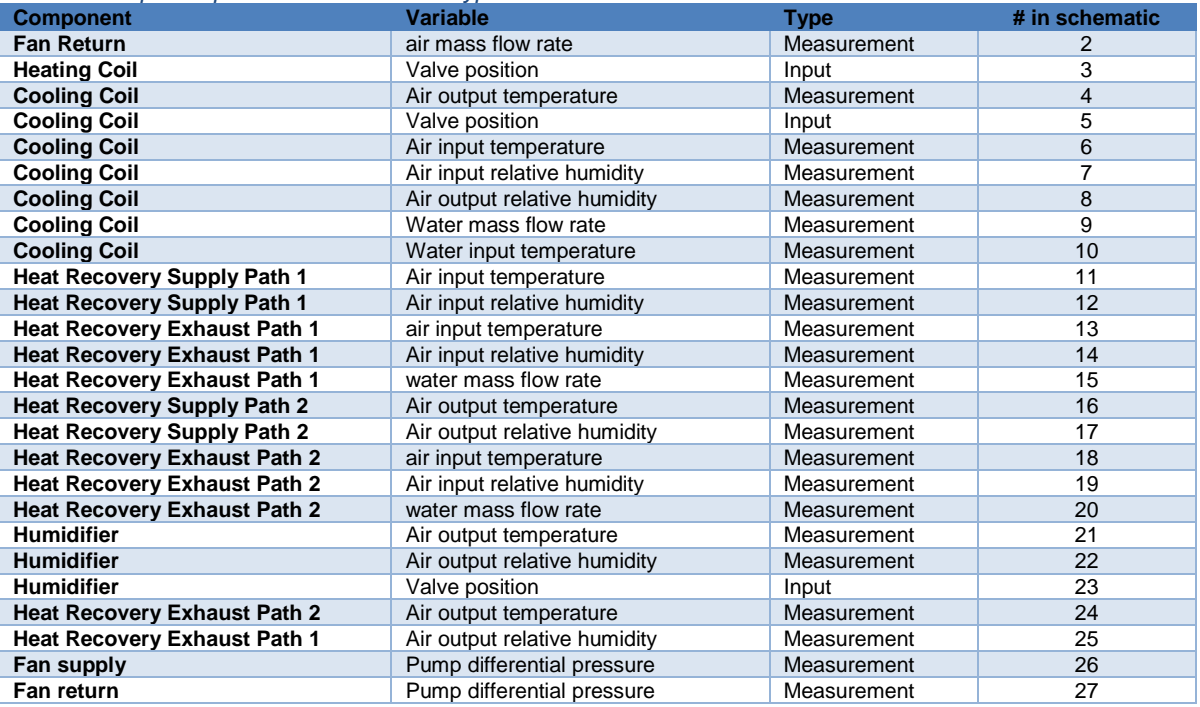

#### 3.2.5.5 Parameters needed to run the model

#### *Table 11. Parameters needed to run model AHU Type 4.*

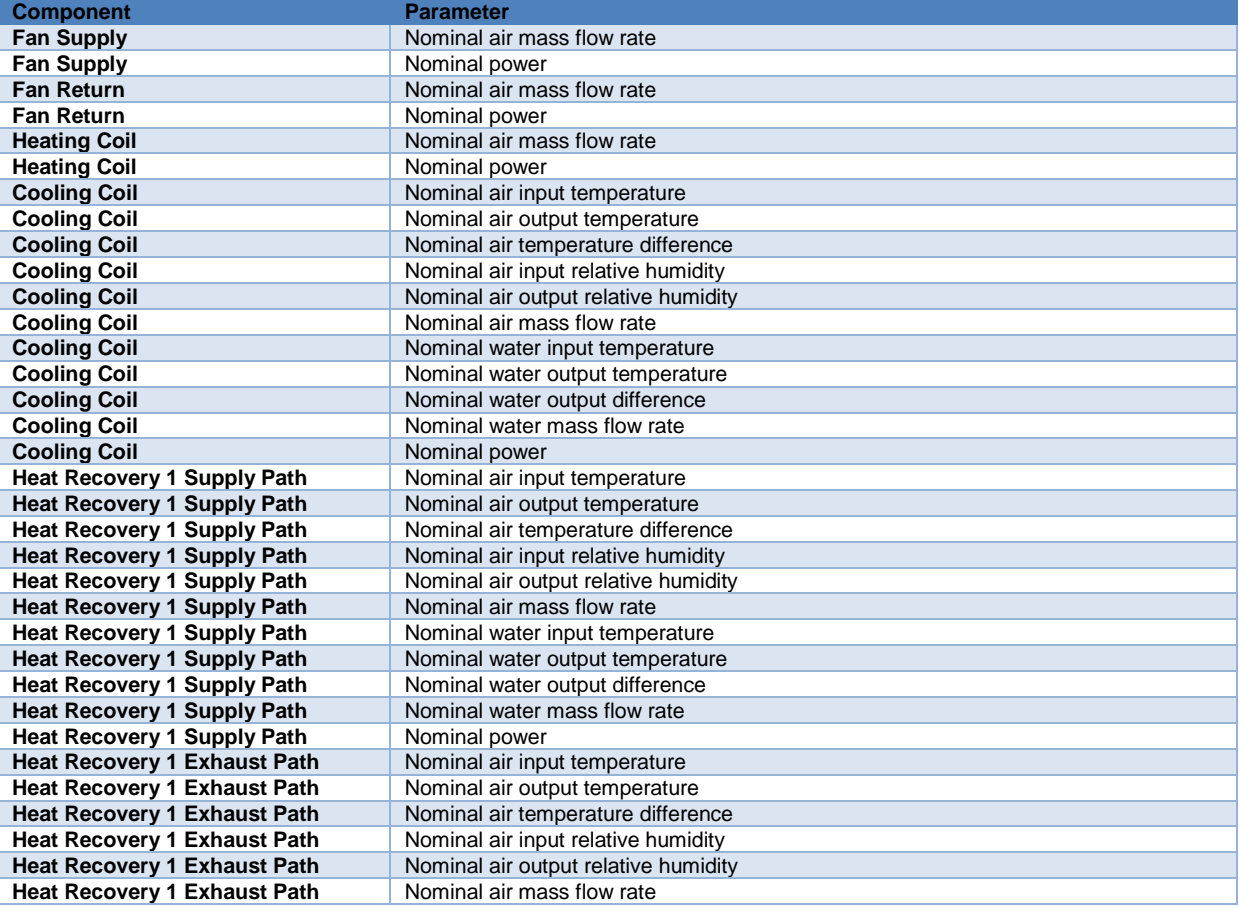

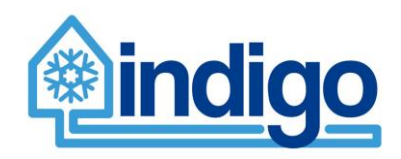

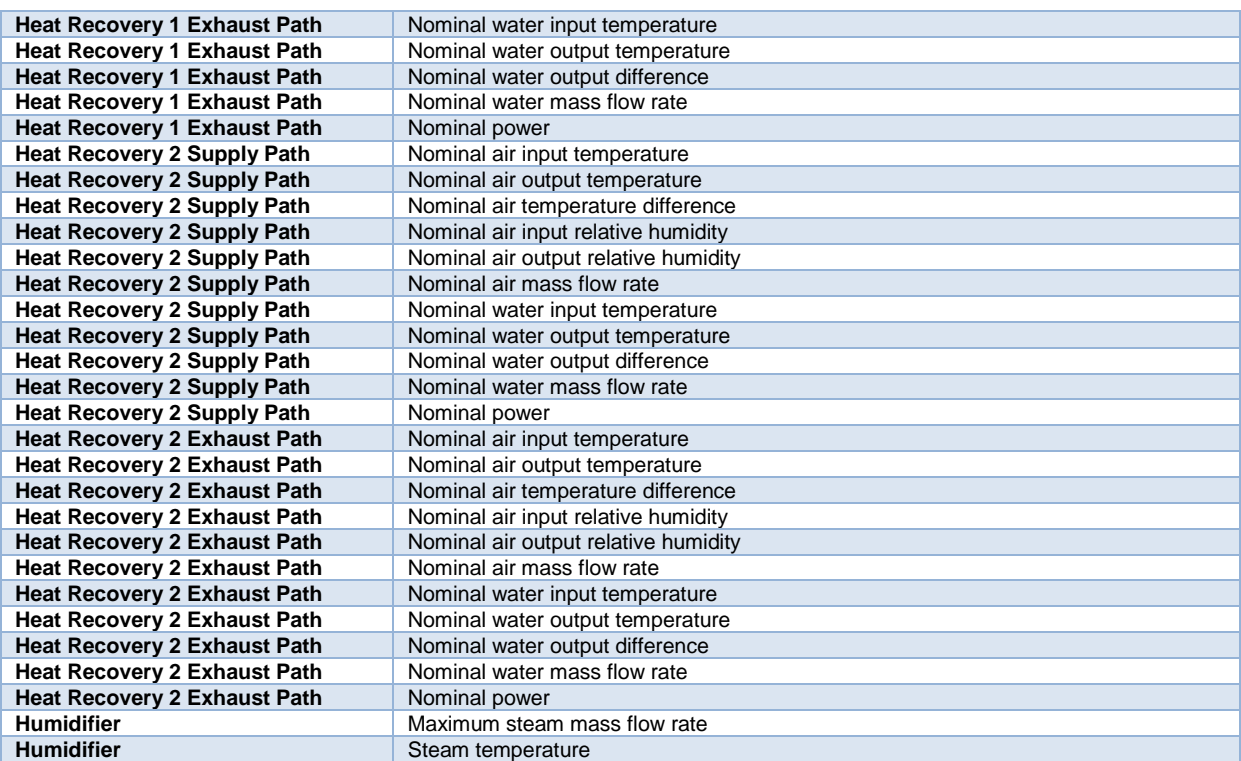

## **3.2.6 Type 5**

#### 3.2.6.1 Brief description

This unit is composed of:

- Heat recovery/Enthalpy Wheel (HR)
- Mixing Box (MB)
- Cooling Coil (CC)
- Heating Coil (HC)
- Fans
- Humidifier (H)

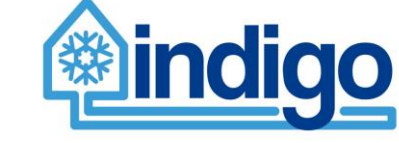

### 3.2.6.2 Schematic

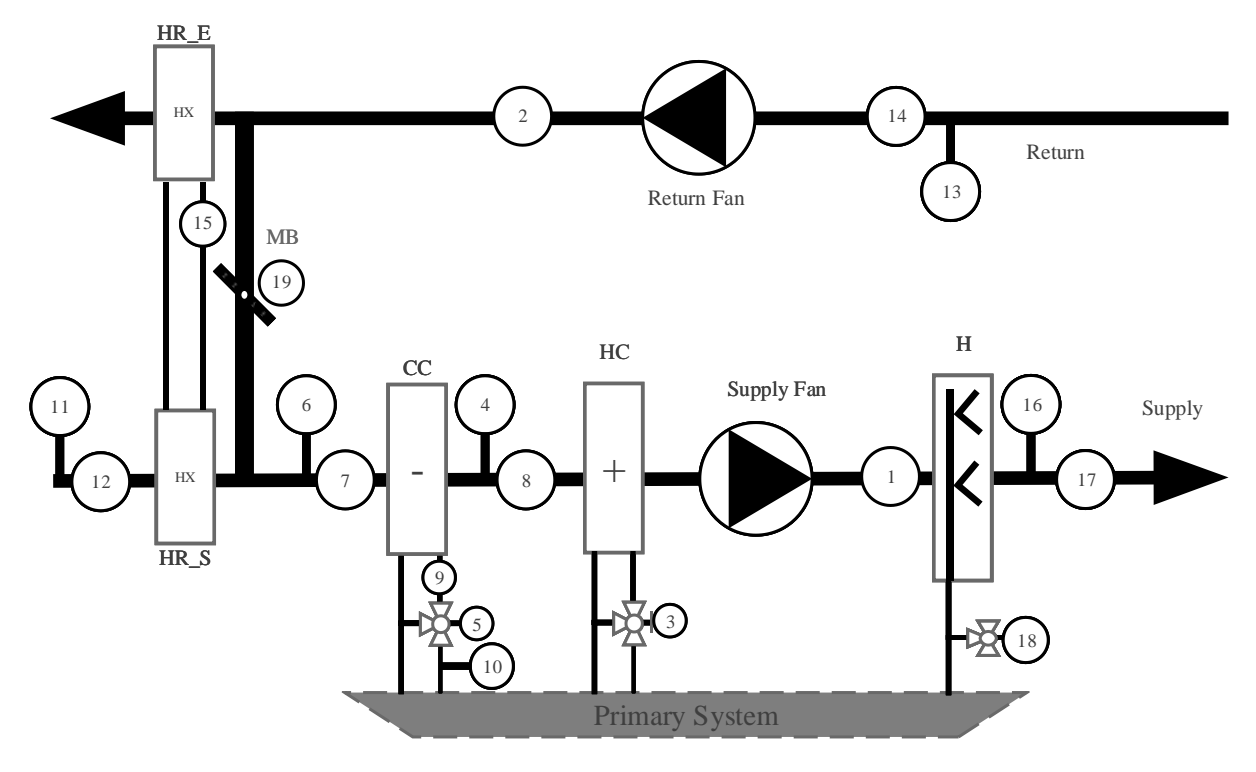

*Figure 61. Type 5 schematic.*

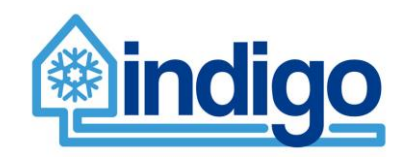

## 3.2.6.3 Modelica model schematic

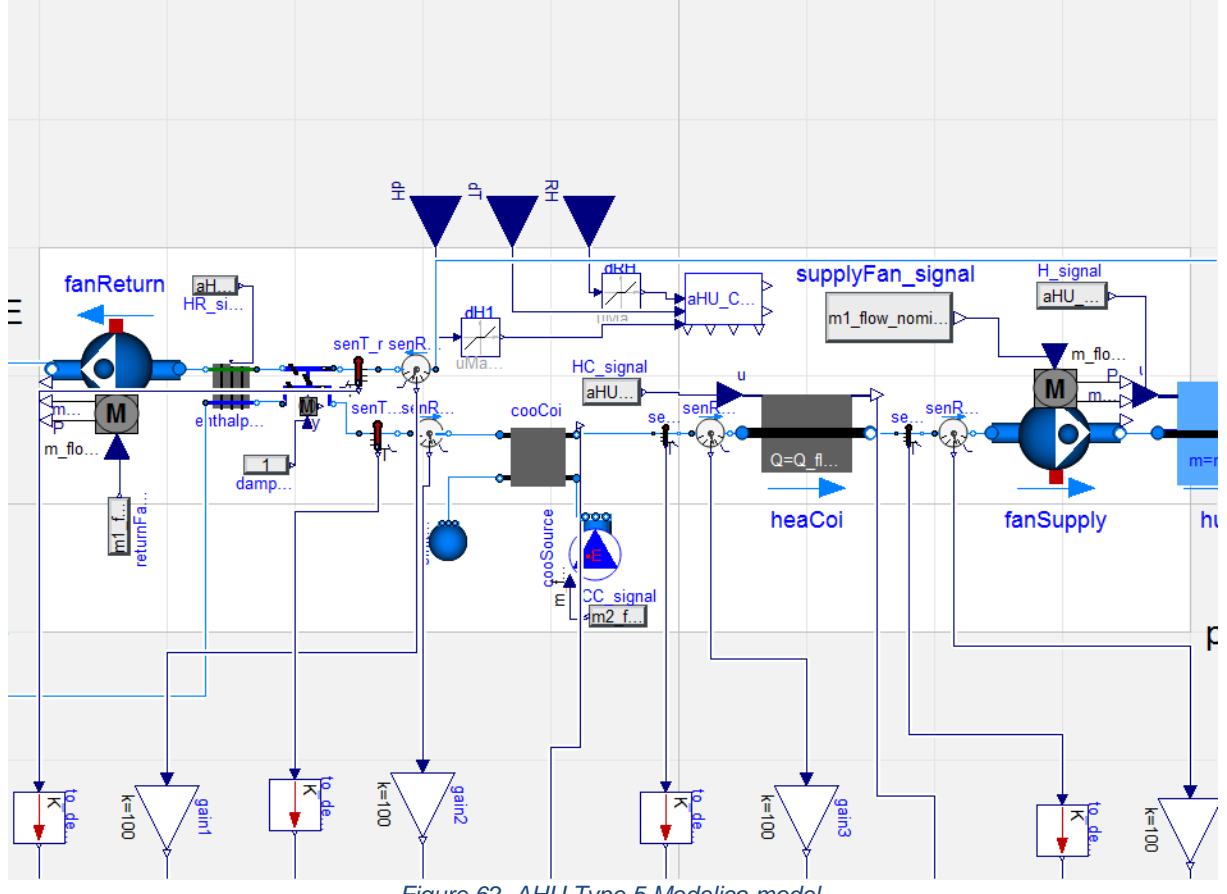

## *Figure 62. AHU Type 5 Modelica model.*

### 3.2.6.4 Input/output variables

*Table 12. Input/output variables for AHU Type 5.*

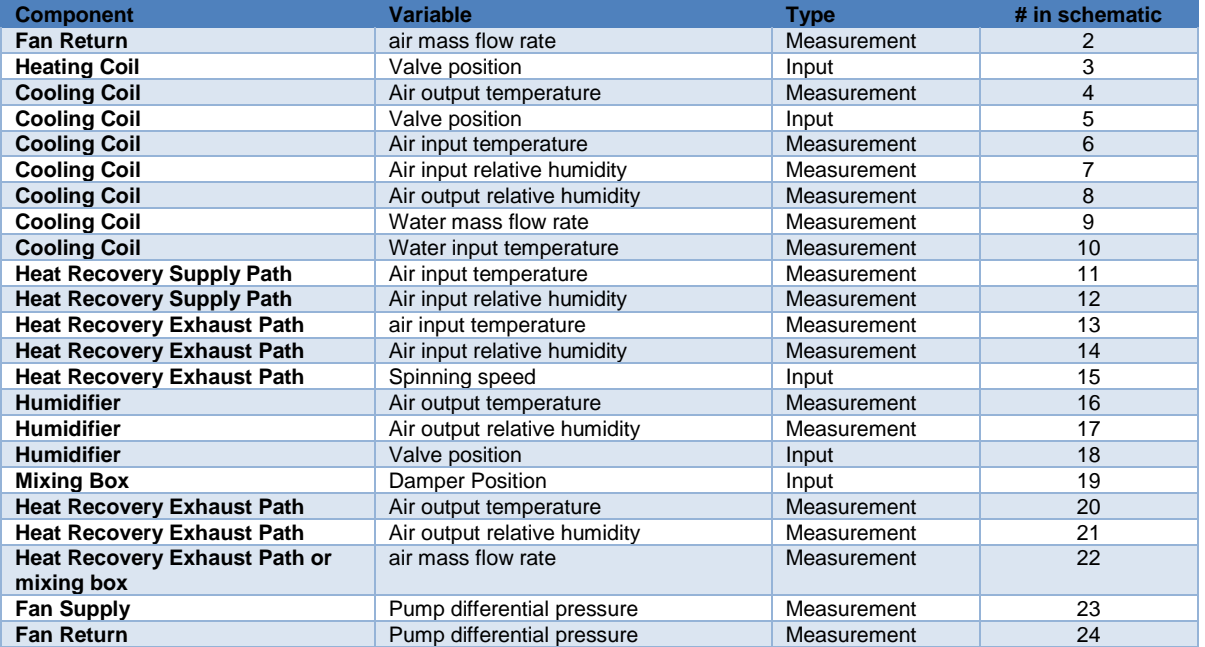

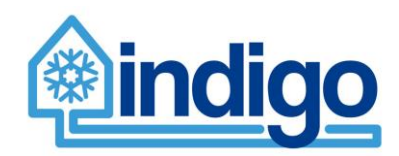

#### 3.2.6.5 Parameters needed to run the model

#### *Table 13. Parameters needed to run model AHU Type 5.*

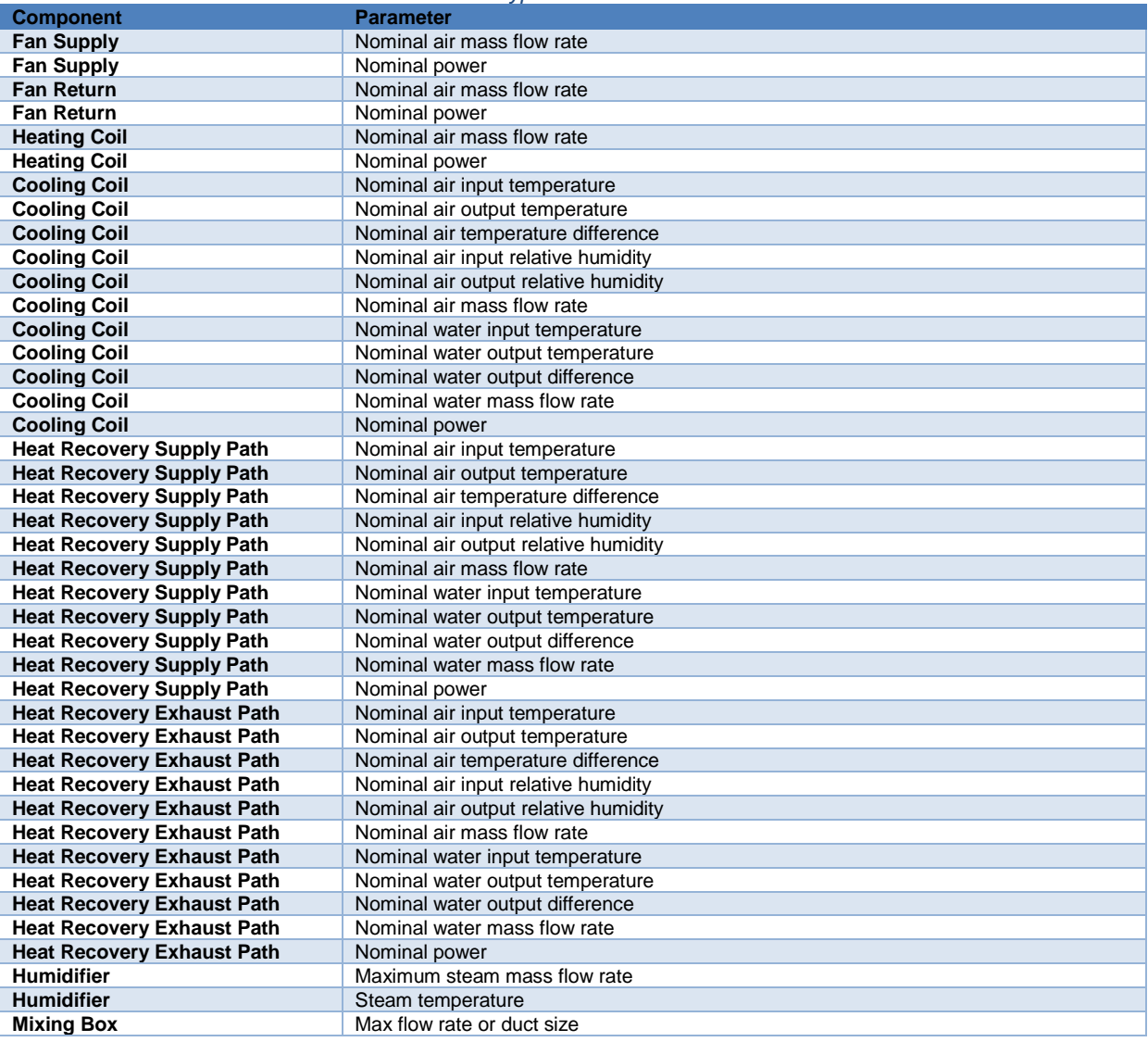

### **3.2.7 Controllers Modelica model**

#### 3.2.7.1 Brief description

Each AHU type in the models has an associated control system (named AHU\_controller) emulating the behaviour of the real system as closely as possible with the available data (e.g. O&M manuals from Basurto). The Modelica implementation of the AHU\_controller can be seen in Figure 63. AHU controller Dymola representation:

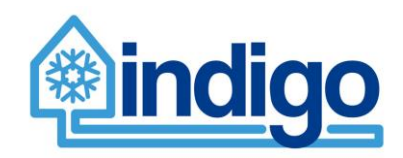

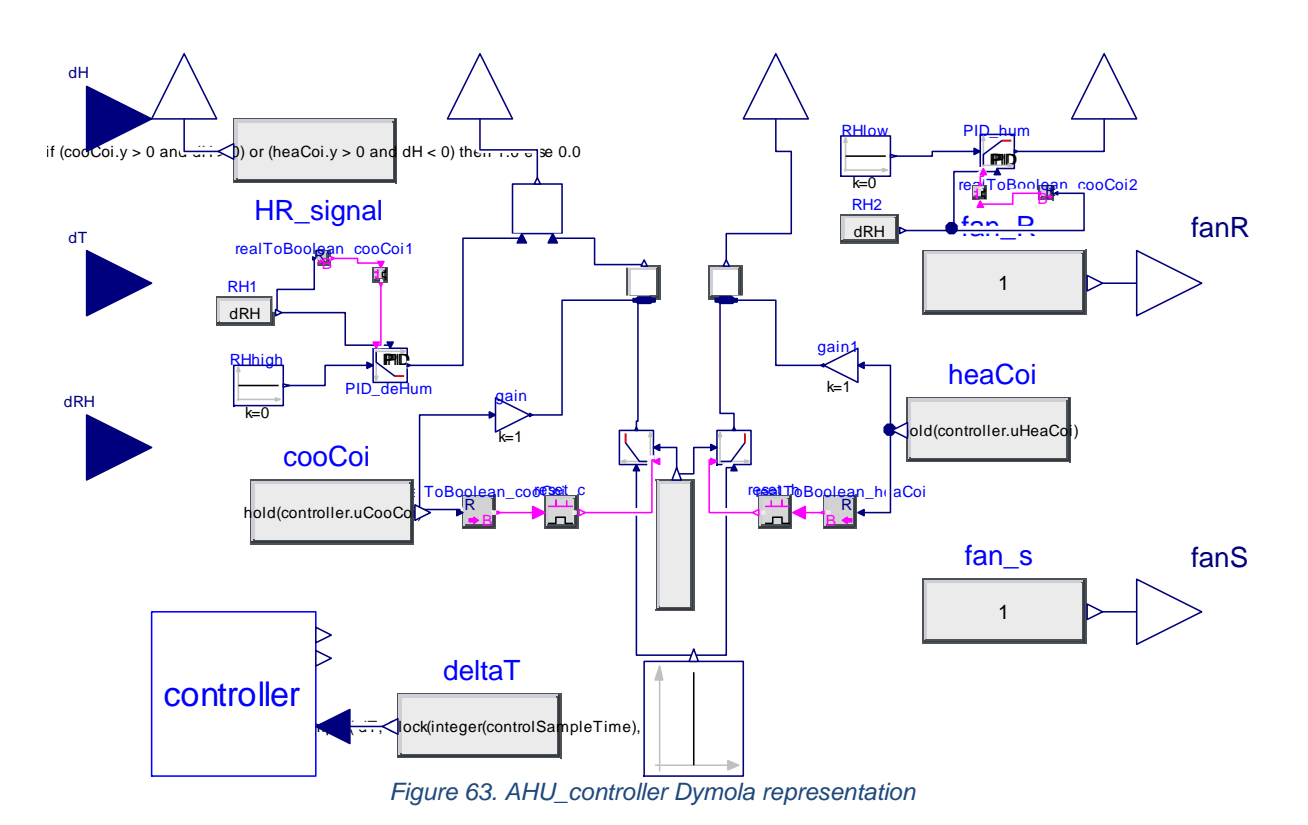

<span id="page-60-0"></span>The AHU controller operates in a mode-switching hybrid system, i.e., it is a system that can operate in multiple modes, and can switch between these modes either through continuousor discrete-valued signals. The AHU can operate in 2 nominal modes for temperature control: (1) when the controlled temperature is above its set-point  $+$  dead-band (T\_ASP) and (2) when the controlled temperature is below its set-point – dead-band (T\_BSP):

If T\_ASP, the AHU\_controller shall:

- 1. Modulate the opening signal valve of the Heating Coil towards the fully closed position.
- 2. Modulate the opening signal valve of the Cooling Coil towards the fully opened position.

If T\_BSP, the AHU\_controller shall:

- 1. Modulate the opening signal valve of the Cooling Coil towards the fully closed position.
- 2. Modulate the opening signal valve of the Heating Coil towards the fully opened position

All modulations are performed via PID control.

In this controller humidity control operates independently from the heating/cooling operation. For humidity control, the AHU can also operate in 2 nominal modes: (1) when the controlled relative humidity is above its set-point + dead-band (RH\_ASP) and (2) when the controlled relative humidity is below its set-point – dead-band (RH\_BSP).

If RH\_ASP, the AHU\_controller shall:

- 1. Modulate the opening signal valve of the Cooling Coil towards the fully opened position.
- 2. Modulate the opening signal valve of the Humidifier towards the fully closed position.

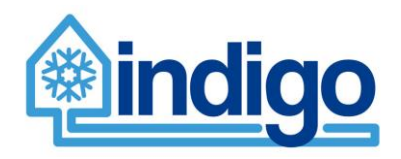

If RH\_BSP, the AHU\_controller shall:

- 1. Modulate the opening signal valve of the Cooling Coil towards the fully closed position.
- 2. Modulate the opening signal valve of the Humidifier Coil towards the fully opened position

All modulations are performed via PID control.

In this controller heat recovery control operates independently from the heating/cooling operation. Heat recovery operates in on/off mode as follows:

1. If (Cooling Coil valve  $> 0$  and dH  $> 0$ ) or (Heating Coil valve  $> 0$  and dH  $< 0$ ) then 1.0 else 0.0.

According to maintenance personnel from Basurto site, Fans operate at fixed mass flow rate 100%. Hence, in this controller, fan output is always true.

#### 3.2.7.2 Input/output variables

The input/output variables are shown in [Table 14.](#page-61-0)

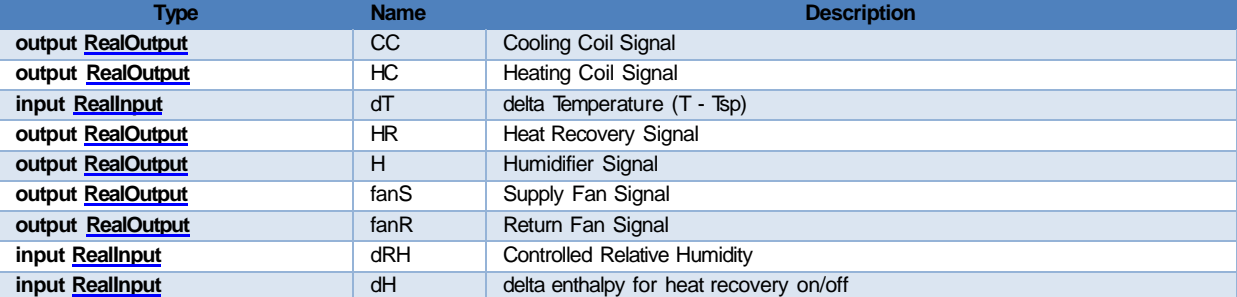

<span id="page-61-0"></span>*Table 14. Input/output variables for Controllers Modelica model.*

Aimed at making this component as flexible as possible with as less inputs as possible, instead of having separated temperature (T), enthalpy (H) and relative humidity(RH) controlled signals and set-points, the difference between controlled signal and set-point for each (dT, dH, dRH) I used.

#### 3.2.7.3 Parameters needed to run the models

The component takes as a parameters those shown in the table below corresponding with the selection of controller type (P, PI, PID), and the associated constants. The controlSampleTime is also a parameter determining how often inputs are read and outputs updated.

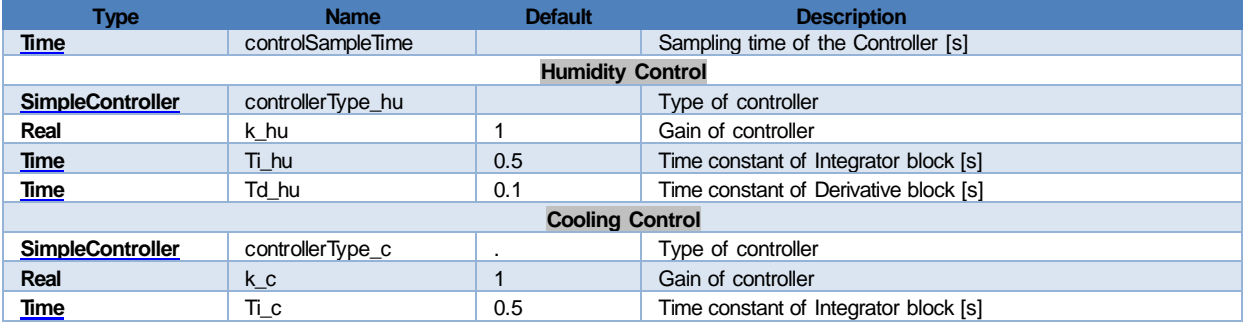

*Table 15. Parameters needed to run model Controllers Modelica model.*

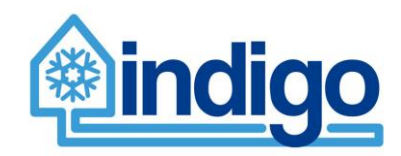

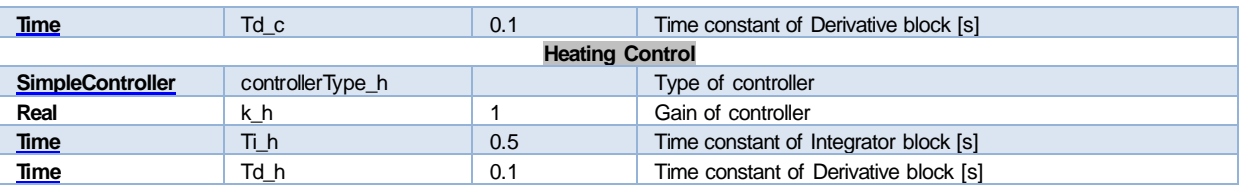

# **3.3 Substation models**

### **3.3.1 Brief description**

In Basurto Hospital, the 'Substation' is a hydraulic separator. The hydraulic separator is basically a cylinder or tank with 4 flanges, two are connected to the main cold-water distribution system, one for supply and one for return, and the other two are connected to the building cold water distribution system, again one for supply and another for return. Hydraulic separators are used in hydronic systems to allow a decoupling between primary and secondary flows while still allowing direct heat exchange between both. [Figure 64](#page-62-0) shows the schematic of the substation while [Figure 65](#page-62-1) provides a visual example of how heat flows are affected by mass flow rates between primary and secondary sides.

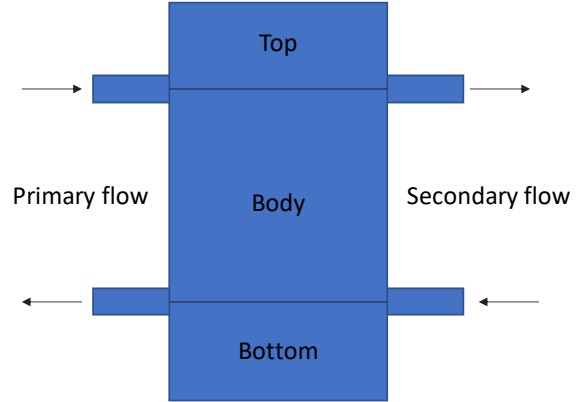

*Figure 64. Substation Schematic*

<span id="page-62-0"></span>Depending on the relation between mass flow rates between the two sides, heat and mass can be transferred from the primary to the secondary or vice-versa as shown in figures below.

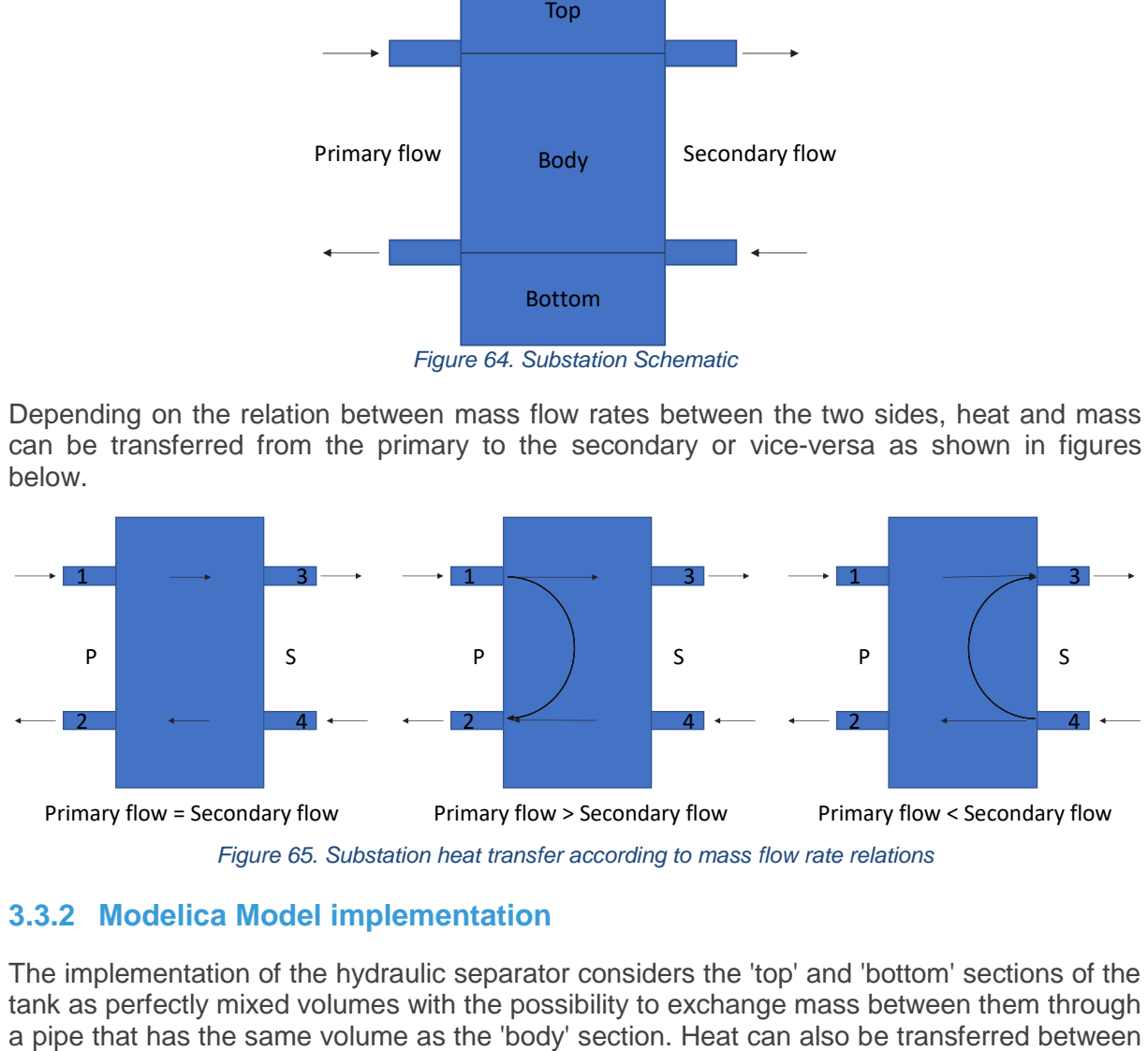

## <span id="page-62-1"></span>**3.3.2 Modelica Model implementation**

The implementation of the hydraulic separator considers the 'top' and 'bottom' sections of the tank as perfectly mixed volumes with the possibility to exchange mass between them through

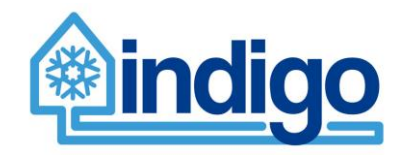

top and bottom by means of a thermal capacitance that has the properties of the water as medium. [Figure 66](#page-63-0) shows the Substation Modelica model.

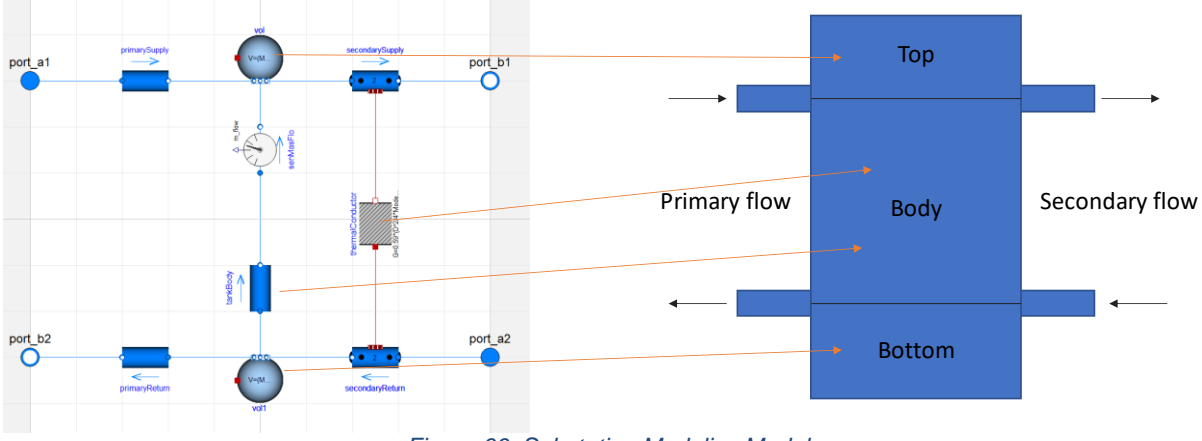

*Figure 66. Substation Modelica Model*

### <span id="page-63-0"></span>**3.3.3 Schematic and Input/output variables**

[Figure 67](#page-63-1) shows a schematic of the substation where the input/output variables can be seen.

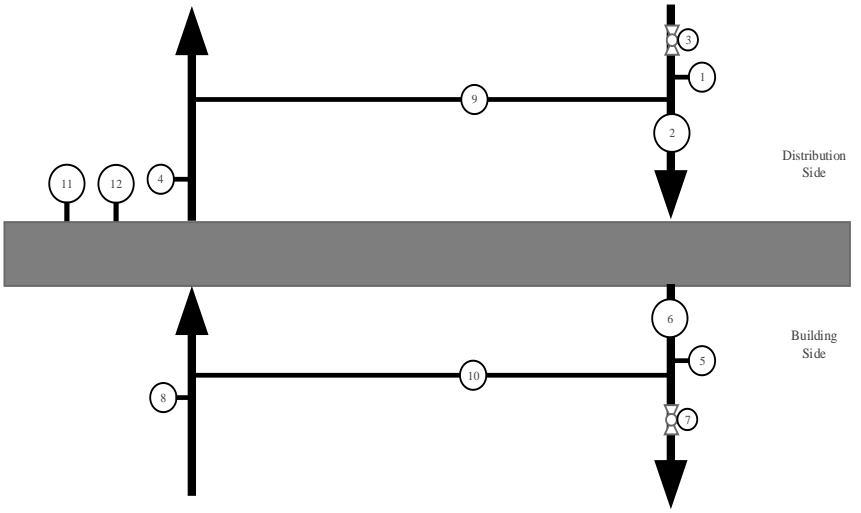

*Figure 67. Substation input/output variables location*

<span id="page-63-1"></span>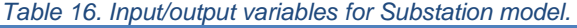

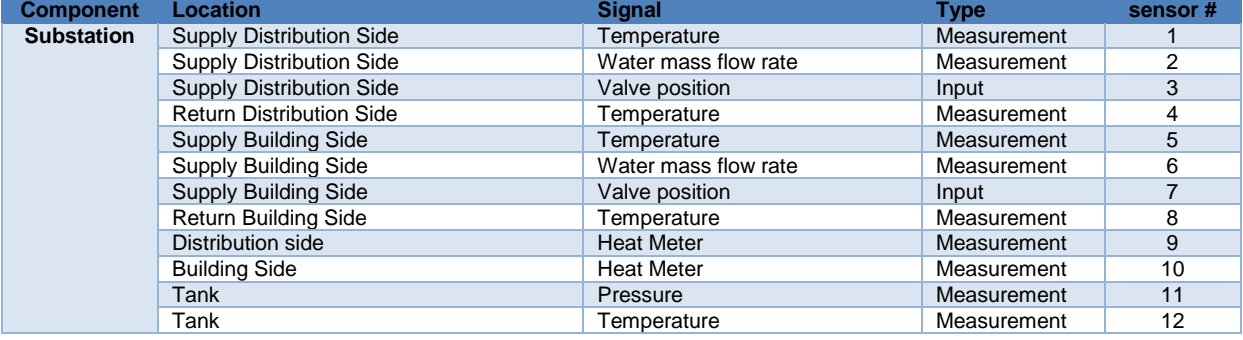

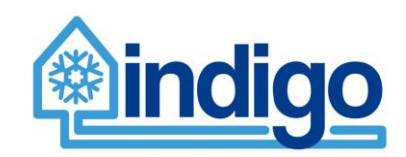

### **3.3.4 Parameters needed to run the model**

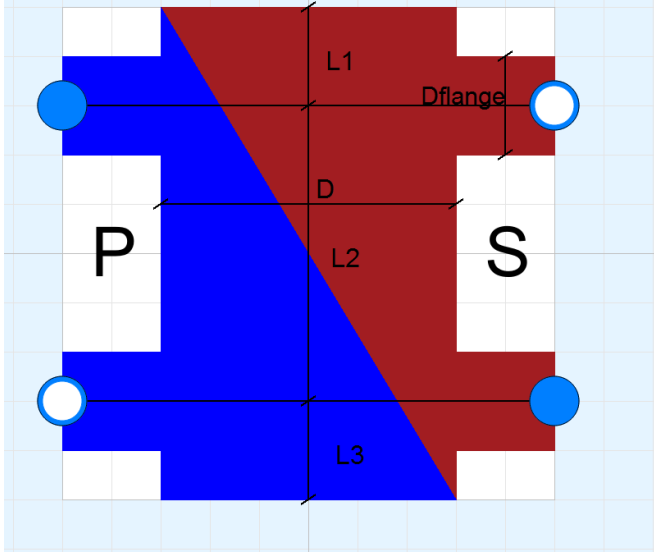

*Figure 68. Modelica model icon*

#### *Table 17. Parameters needed to run model Substation.*

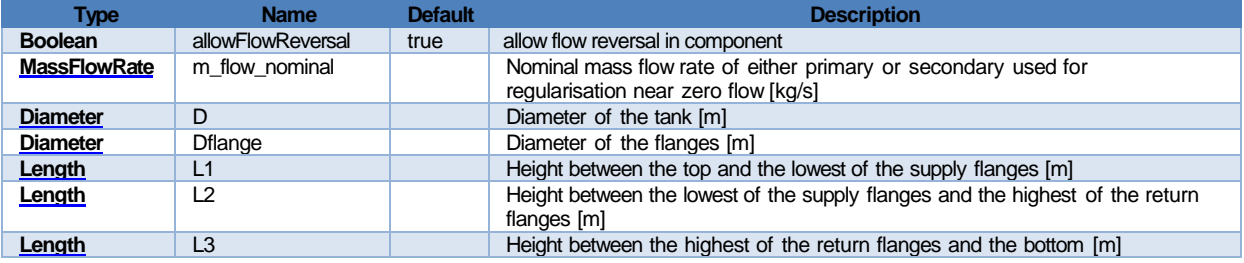

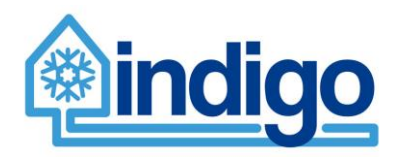

# **4 Whole building models**

In this section, for each building, it is first briefly described their distribution system with screenshots taken from the design specifications and information supplied by partners VEO in deliverables D6.1 and D6.3. Next, the developed model is presented and described.

## **4.1 Aztarain**

In Aztarain, two Type 1 AHU provide conditioned air to the building. One AHU, named 'Aislamiento' (isolation in Spanish), provides air for the zones with immunodrepessed patients. The other AHU, named 'Salas' (rooms in Spanish), provides air to eight Type 2 AHUs that deliver air to same number of zones. The following sections describe the air distribution system and the interconnected models (Modelica + EnergyPlus\_fmu).

### **4.1.1 AHU 'Salas'**

As mentioned before, AHU Salas distributes air to eight Type 2 air handling units that ultimately control indoor environmental conditions locally. Additionally, AHU Salas provides conditioned air to some areas in all floors of Aztarain.

### 4.1.1.1 Schematic

The air distribution schematic can be seen in [Figure 69.](#page-65-0)

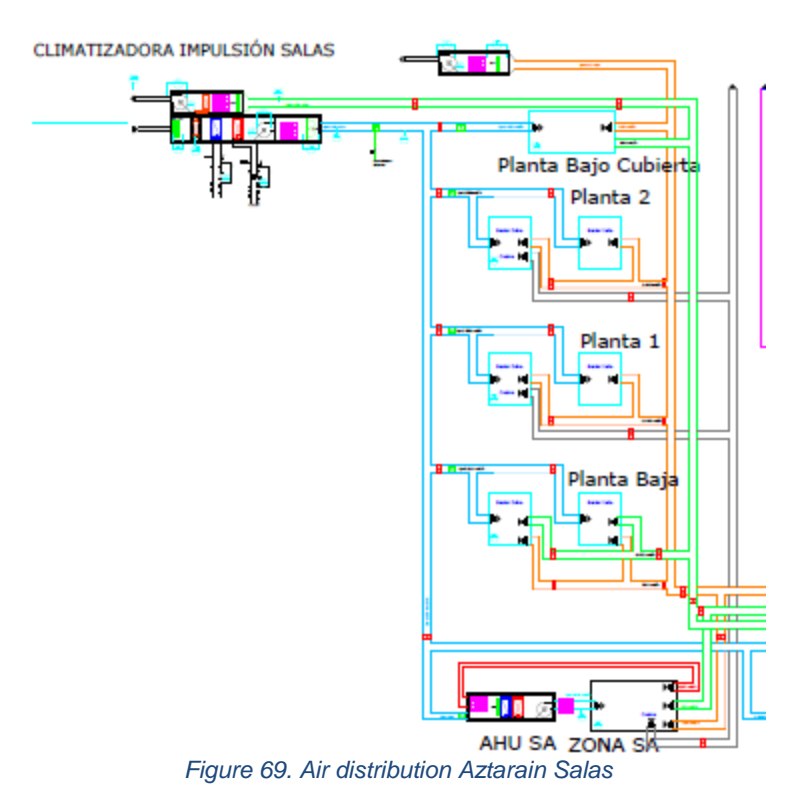

<span id="page-65-0"></span>To note from the figure, that there are other seven zones supplied by Type 2 AHUs similar to the combination AHU\_SA + ZONA\_SA namely: \_SB, \_SC, \_SE, \_SF, \_SH, \_SJ, \_SK.

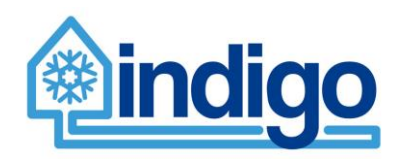

#### 4.1.1.2 Modelica Model

Aztarain Salas Modelica model interconnects the AHU Type 1 with the zones (Planta Bajo Cubierta (P3), Planta 2 (P2), Planta 1 (P1), Planta Baja (P0)) and the eight Type 2 AHUs with the respective zones in the EnergyPlus model, as shown in [Figure 70.](#page-66-0)

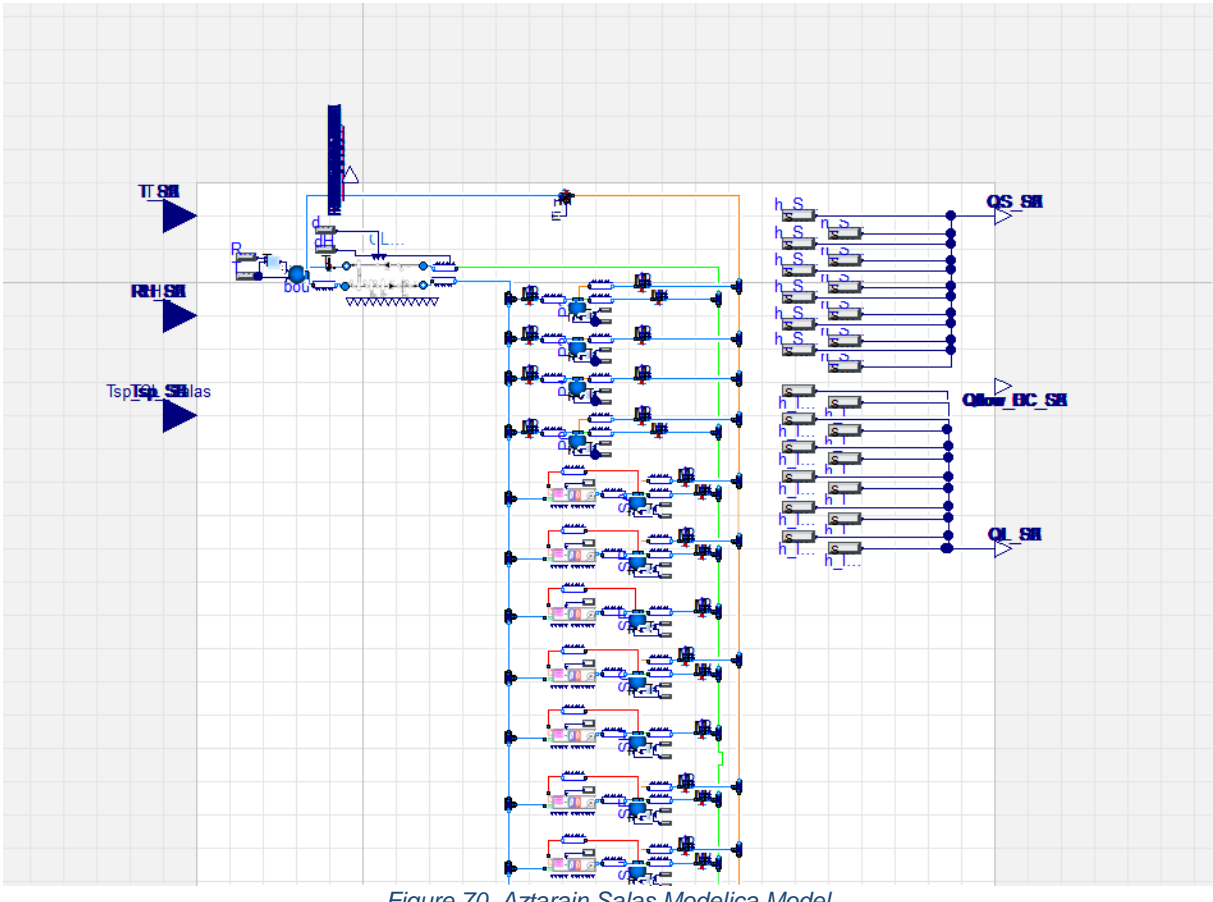

*Figure 70. Aztarain Salas Modelica Model*

#### <span id="page-66-0"></span>4.1.1.3 Input/output variables

Nomenclature for the table: [variable] + **\_** + [zone name/component Name]

T: Temperature; RH: Relative Humidity; o: outside; Qs: sensible heat flow; Ql: latent heat flow; HC: Heating Coil, CC; Cooling Coil; HR: Heat Recovery; H: Humidifier; r: Return; recirc: recirculation air; Qflow: heat flow rate; sp: set-point.

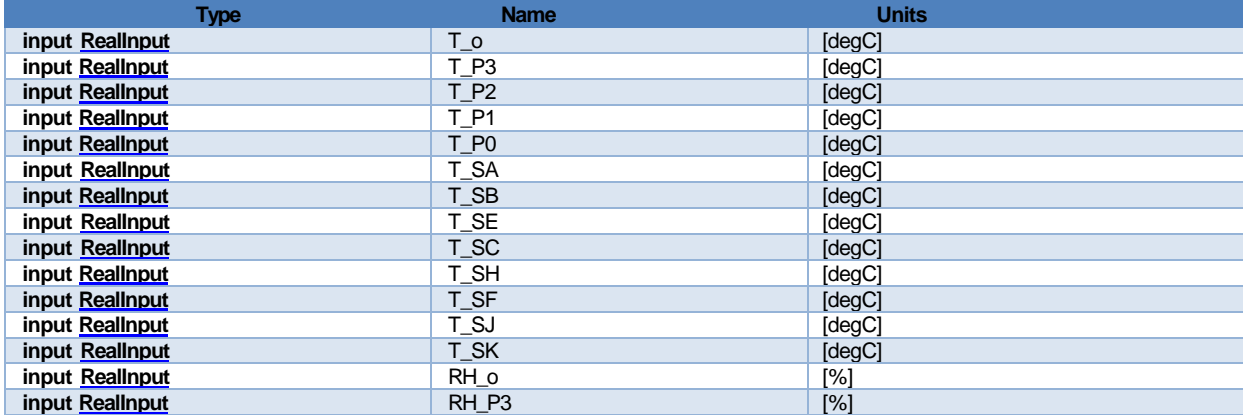

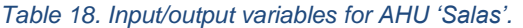

#### Work Package 2 – D2.4

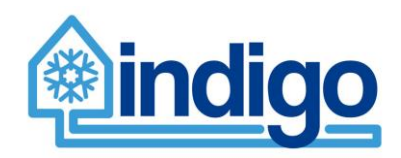

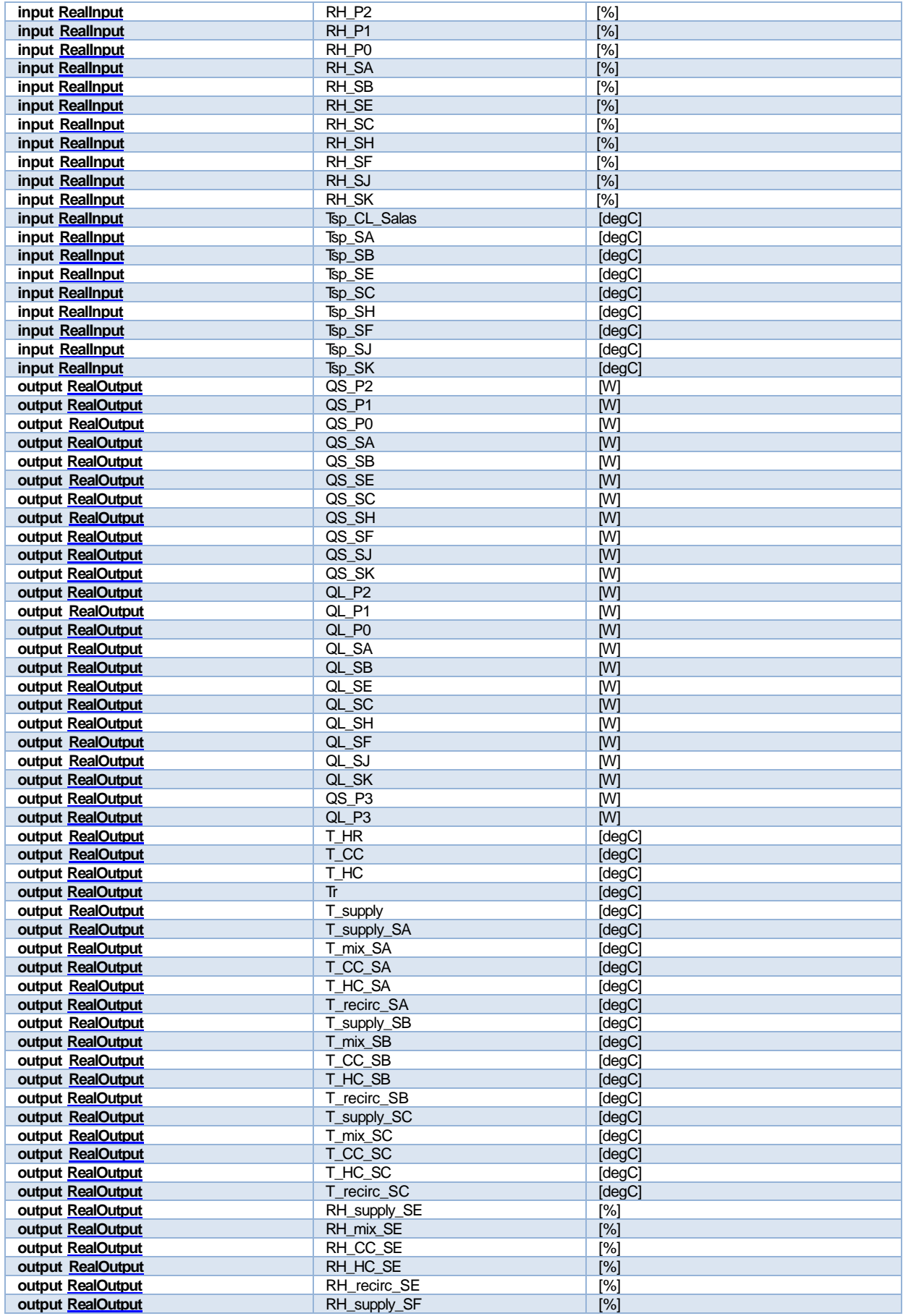

### Work Package 2 – D2.4

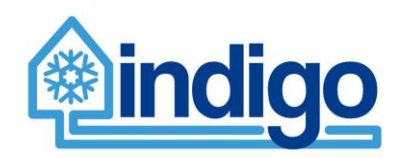

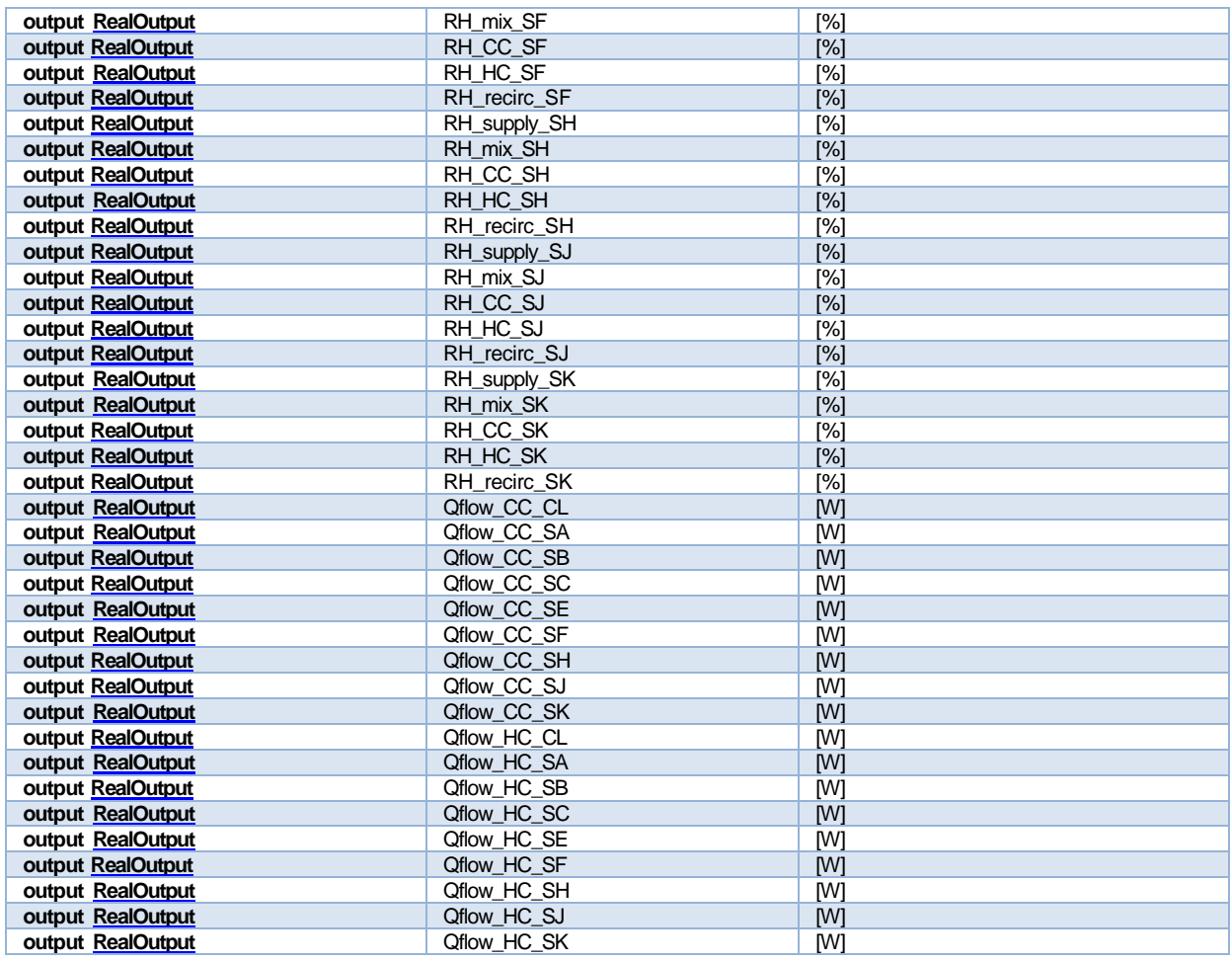

#### 4.1.1.4 Parameters needed to run the model

*Table 19. Parameters needed to run model AHU 'Salas'.*

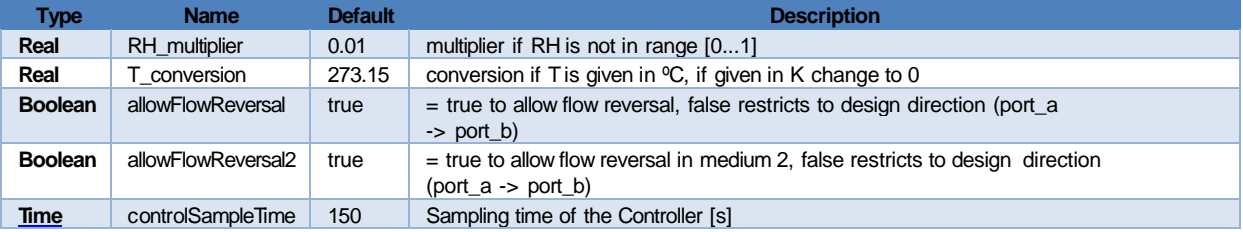

### **4.1.2 AHU 'Aislamiento'**

AHU Aislamiento supplies air to two immunodepressed zones (pressure positive)

#### 4.1.2.1 Schematic

[Figure 71](#page-69-0) shows the air distribution schematic for Aislamiento.

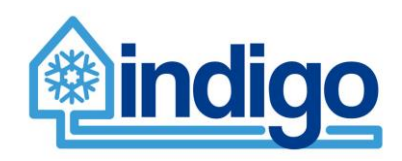

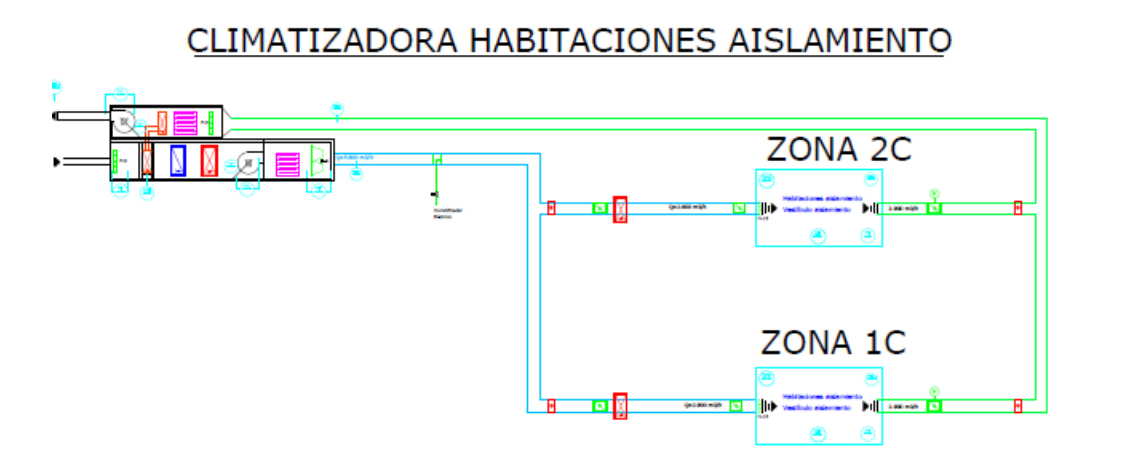

*Figure 71. Air distribution Aztarain Aislamiento*

### <span id="page-69-0"></span>4.1.2.2 Modelica Model

[Figure 72](#page-69-1) shows the Modelica model of the AHU serving two zones.

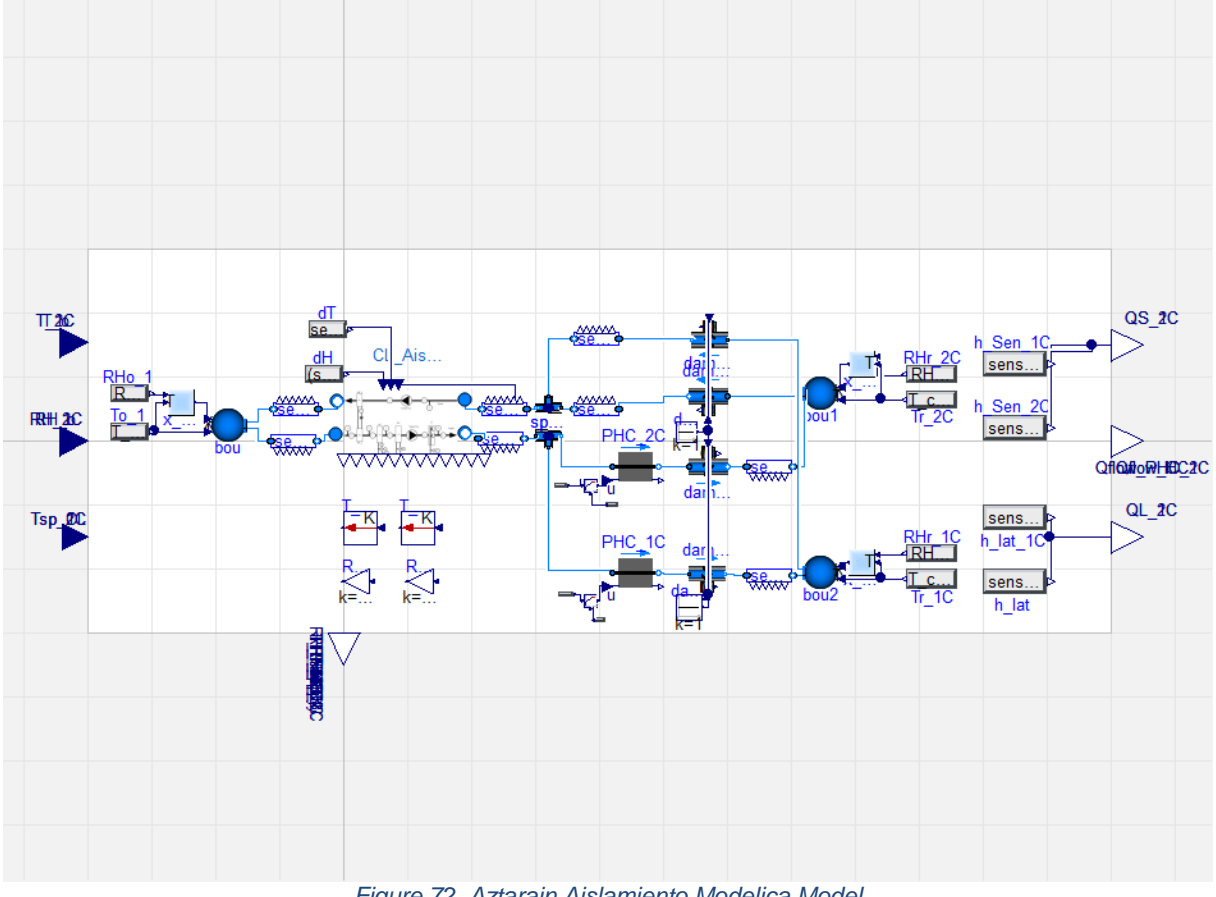

*Figure 72. Aztarain Aislamiento Modelica Model*

## <span id="page-69-1"></span>4.1.2.3 Input/output variables

Nomenclature for the table: [variable] + **\_** + [zone name/component Name]

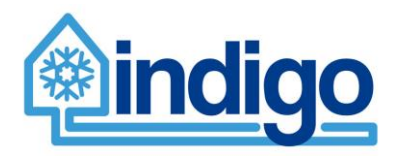

T: Temperature; RH: Relative Humidity; o: outside; Qs: sensible heat flow; Ql: latent heat flow; HC: Heating Coil, CC; Cooling Coil; HR: Heat Recovery; H: Humidifier; r: Return; recirc: recirculation air; Qflow: heat flow rate; sp: set-point

#### *Table 20. Input/output variables for AHU 'Aislamiento'.*

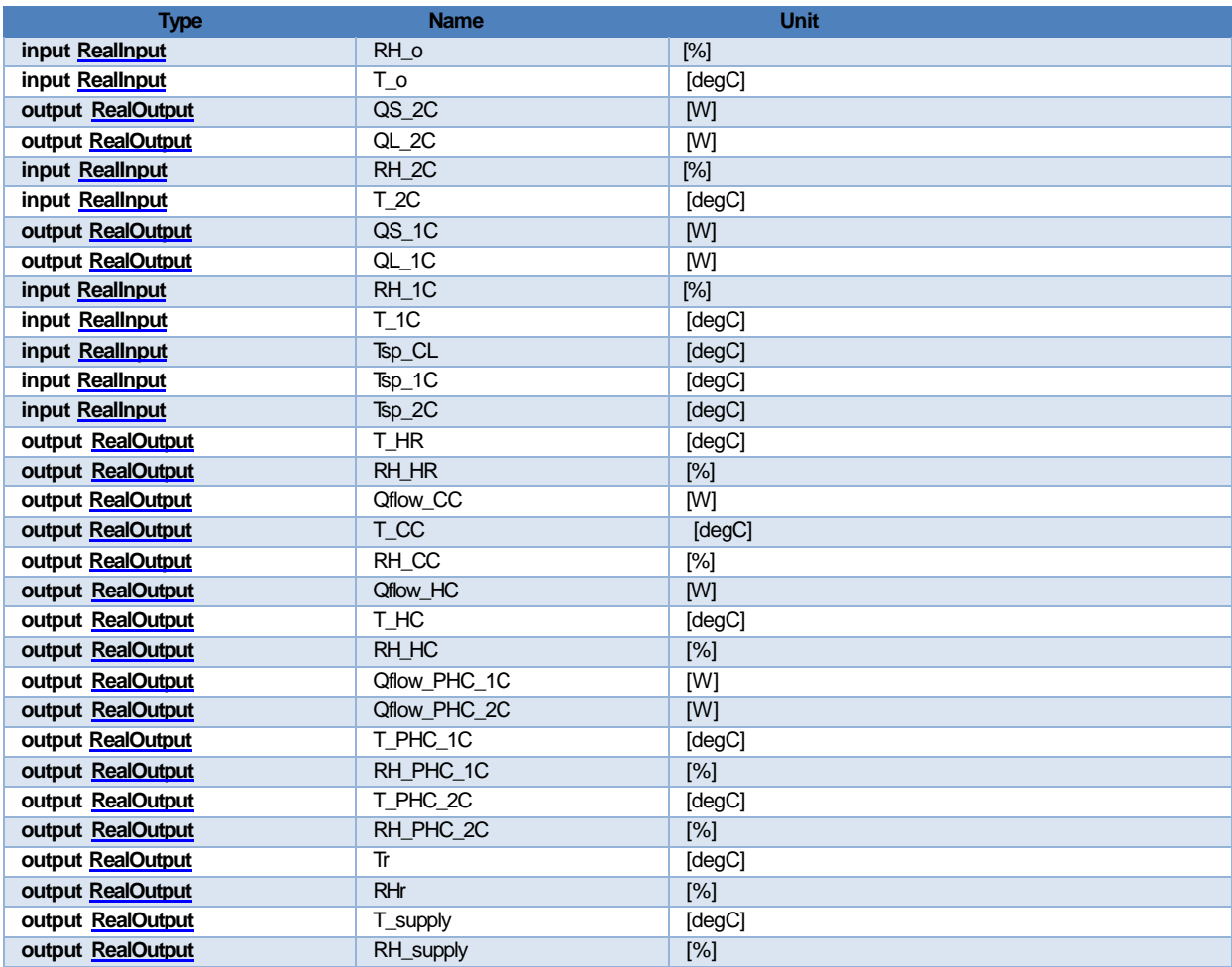

#### 4.1.2.4 Parameters needed to run the model

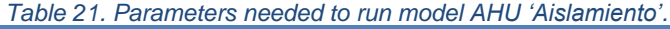

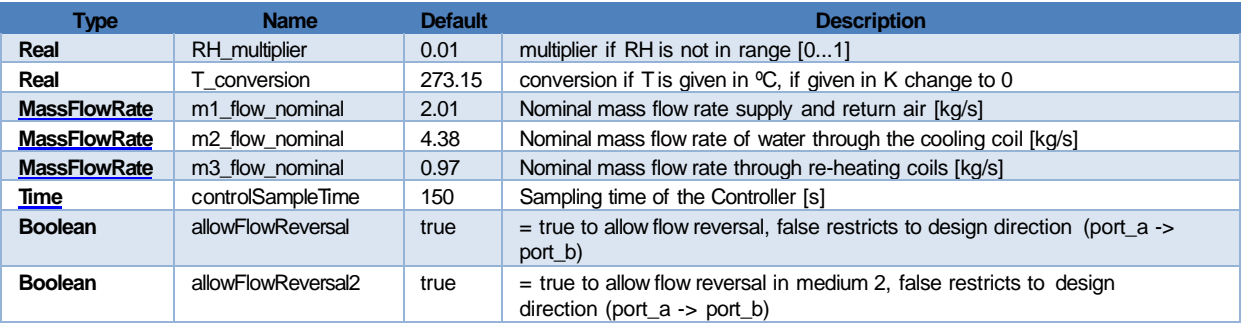

### **4.1.3 Aztarain full model**

The complete Aztarain model is the joining, in a single file of the two separate units supplying the respective zones

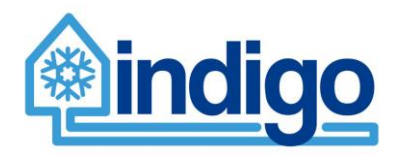

# **4.2 Gurtubay**

In Gurtubay, three type 1 AHUs provide conditioned air to all zones in the building. Gurtubay is mostly composed of laboratories. There is one AHU, 'Vestuarios', that provides air to some areas of the basement floor. The other two AHUs, 'SO' and 'NE', provide air to the rest of the building. Both AHUs provide air to different areas in all floors. In Gurtubay, most zones' environmental conditions are controlled by post-heating/cooling coils. All AHUs are controlled via a supply air temperature set-point, fixed via control panel and adjusted via a curve depending on outdoor conditions.

The following sections describe the air distribution system and the interconnected models (Modelica + EnergyPlus\_fmu).

### **4.2.1 AHU 'Vestuarios'**

AHU 'Vestuarios' distribute air to some zones in the basement floor including. This is the only AHU in Gurtubay that distributes air in only one floor of the building. AHU Vestuarios provides air to 4 base thermal zones. Three zones controlled by post-heating coils and one lumped zone controlled directly by the AHU.

#### 4.2.1.1 Schematic

[Figure 73](#page-72-0) shows the overall schematic of the air distribution for AHU Vestuarios.
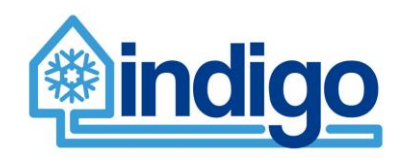

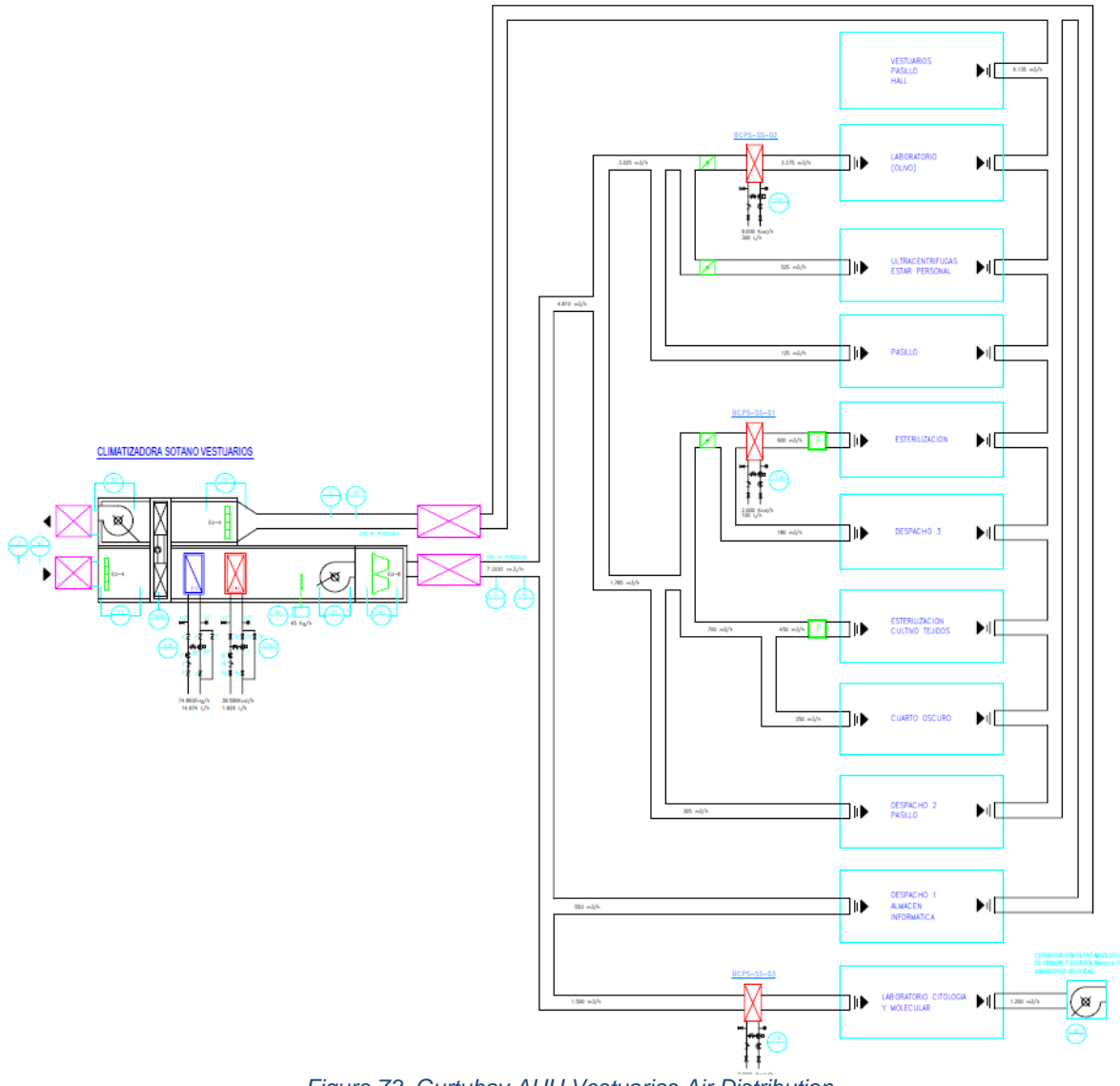

*Figure 73. Gurtubay AHU Vestuarios Air Distribution*

# 4.2.1.2 AHU Vestuarios air distribution zones

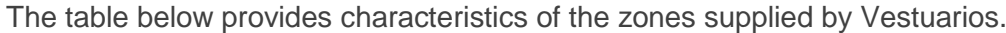

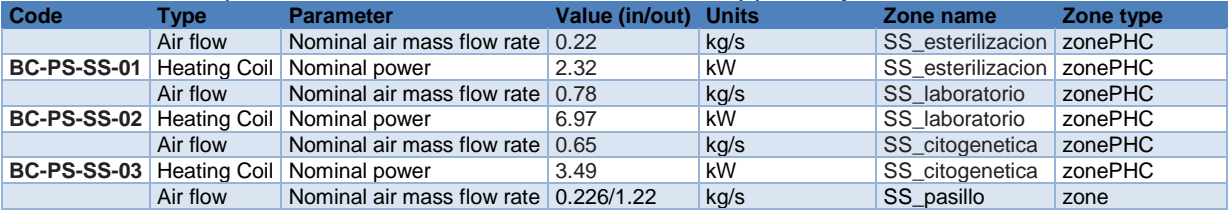

# 4.2.1.3 Modelica Model

[Figure 74](#page-73-0) shows the Modelica model of AHU Vestuarios serving the 4 zones.

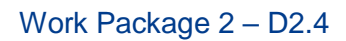

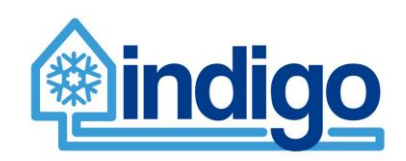

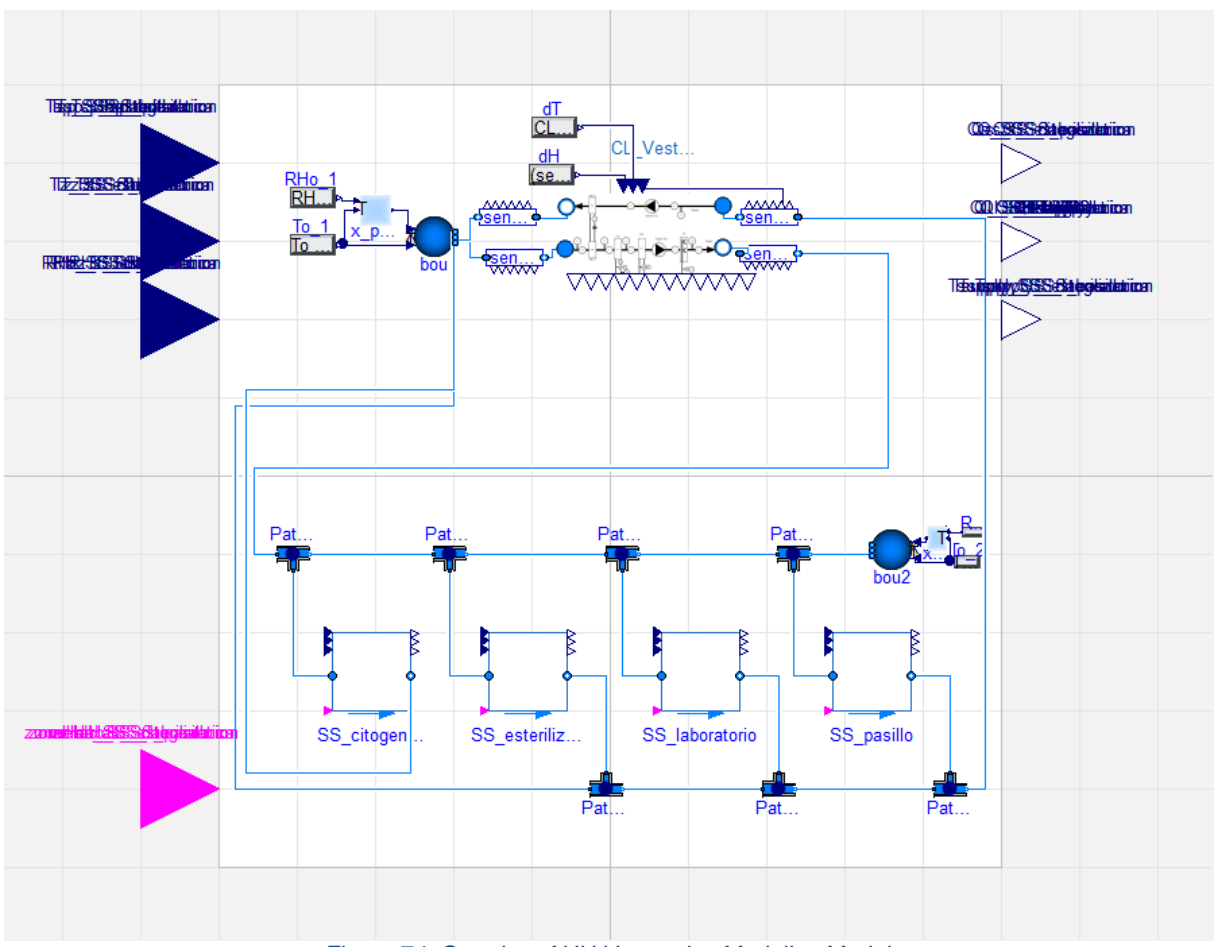

*Figure 74. Gurtubay AHU Vestuarios Modelica Model.*

# <span id="page-73-0"></span>4.2.1.4 Input/output variables

Nomenclature for the table: [variable] + \_ + [zone name/component Name]

T: Temperature; RH: Relative Humidity; o: outside; Qs: sensible heat flow; Ql: latent heat flow; HC: Heating Coil, CC; Cooling Coil; HR: Heat Recovery; H: Humidifier; r: Return; recirc: recirculation air; Qflow: heat flow rate; sp: set-point. *Table 22. Input/output variables for AHU 'Vestuarios'.*

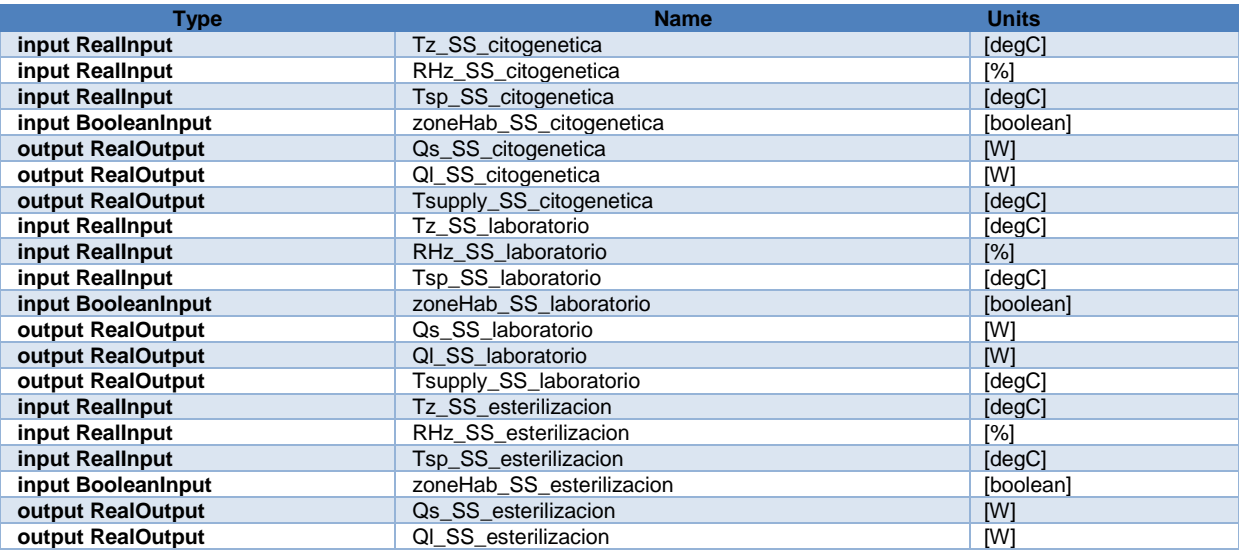

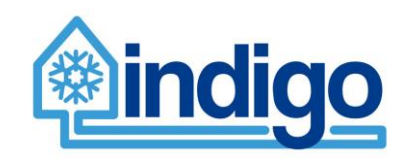

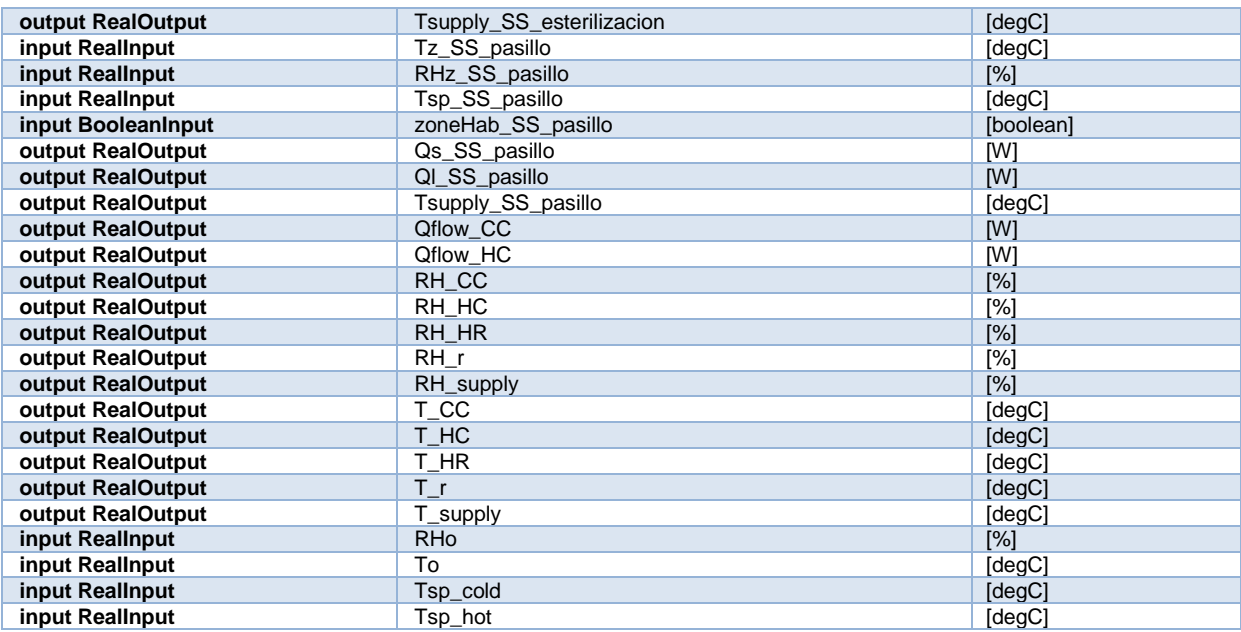

# 4.2.1.5 Parameters needed to run the model

*Table 23. Parameters needed to run model AHU 'Vestuarios'.*

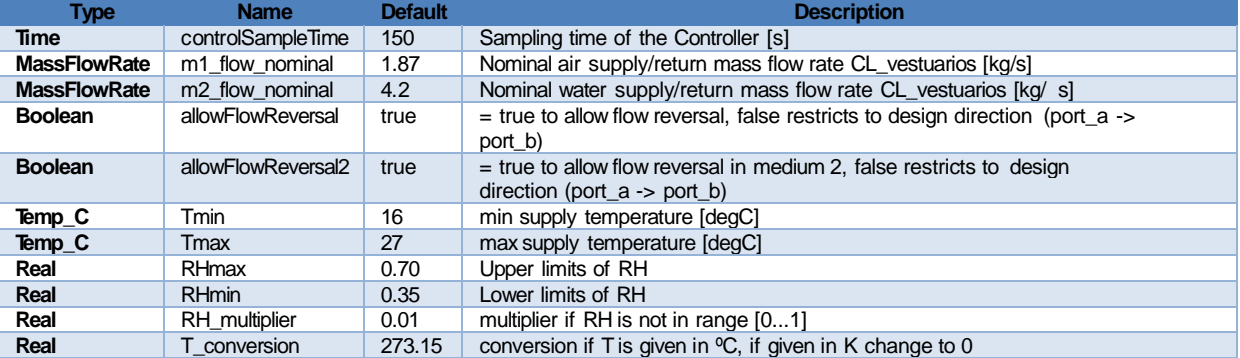

# **4.2.2 AHU 'NE'**

AHU NE distributes air to some zones in all floors in Gurtubay buildings. AHU NE provides air to 11 base thermal zones. Air distribution in more complex in AHU NE where some some post-heating coils provide air to one or more zones which are also controlled by post-heating coil further down. Other zones are controlled by post heating and post cooling coils.

### 4.2.2.1 Schematic

[Figure 75](#page-75-0) shows the overall schematic of the air distribution for AHU NE.

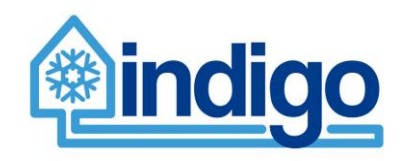

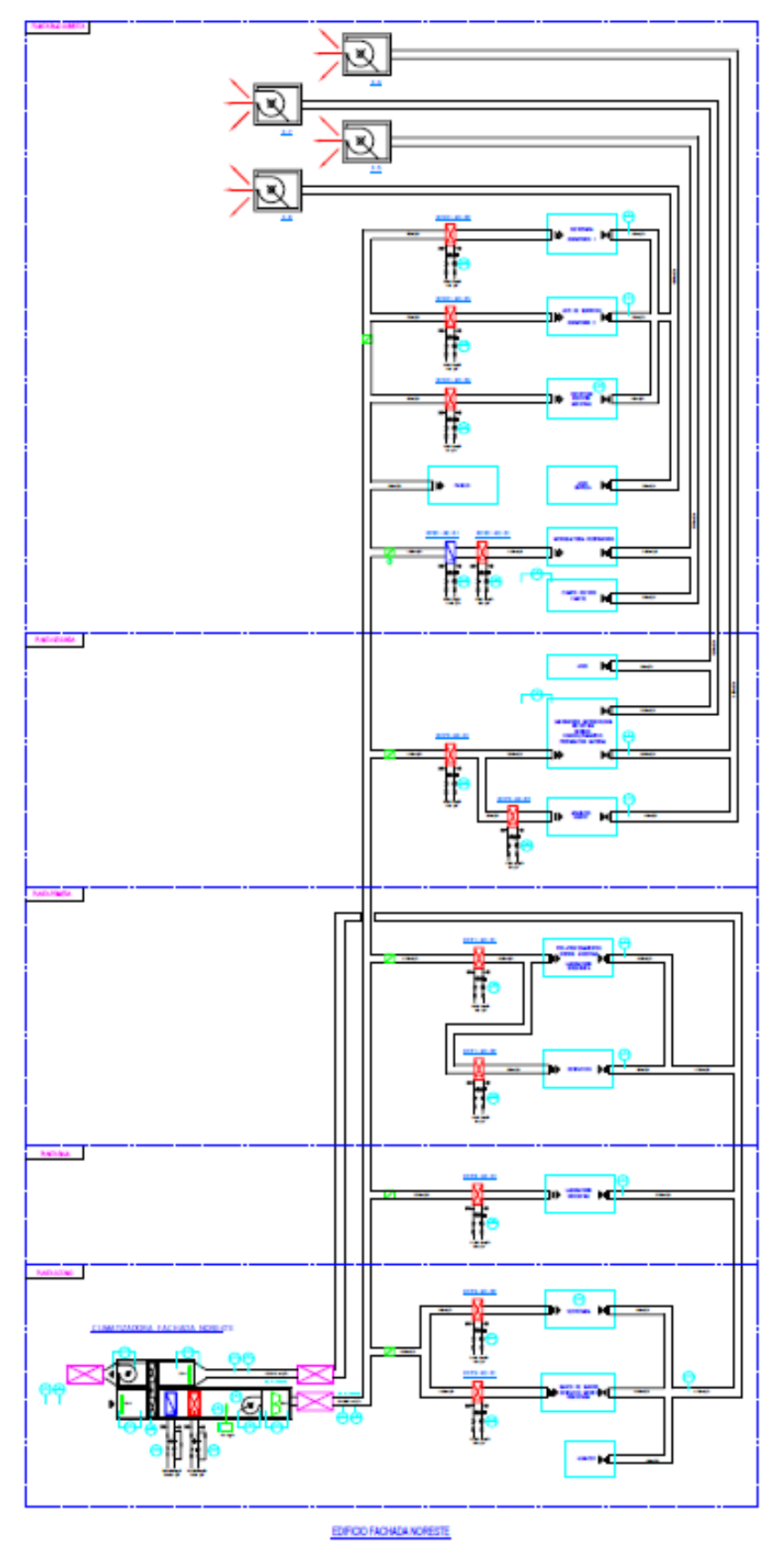

<span id="page-75-0"></span>*Figure 75. Gurtubay AHU NE Air Distribution*

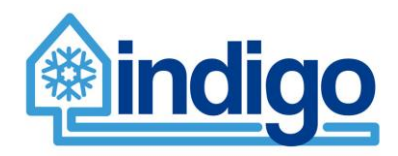

# 4.2.2.2 AHU NE air distribution zones

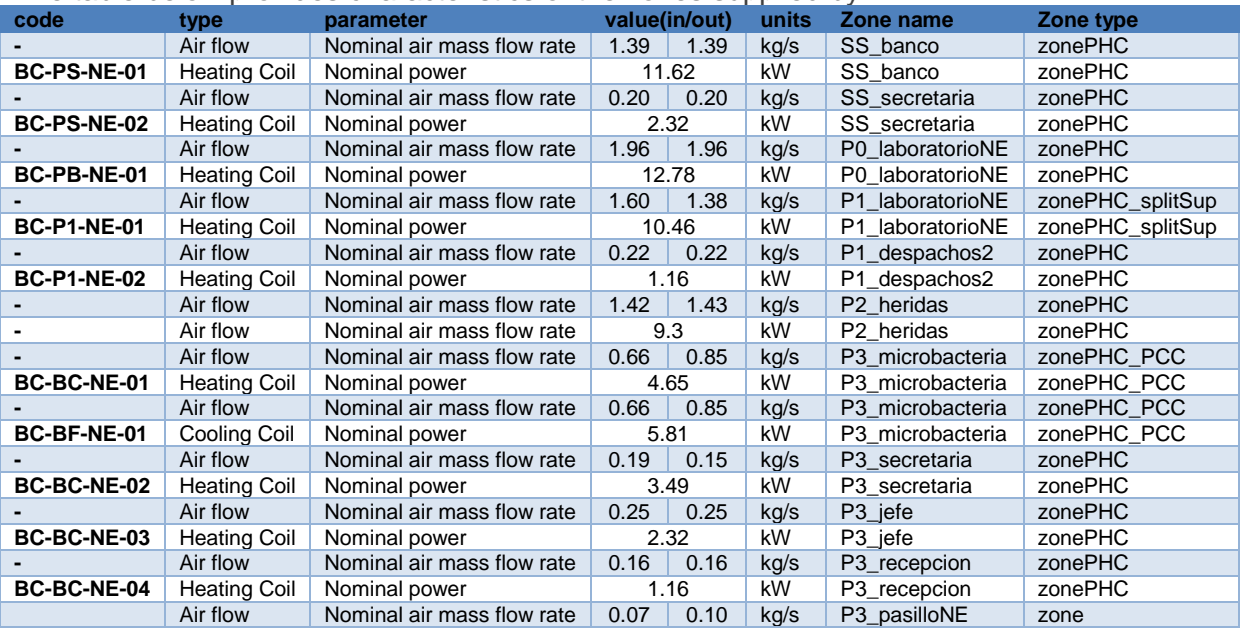

# The table below provides characteristics of the zones supplied by NE.

# 4.2.2.3 Modelica Model

[Figure 76](#page-76-0) shows the Modelica model of AHU NE serving the zones.

<span id="page-76-0"></span>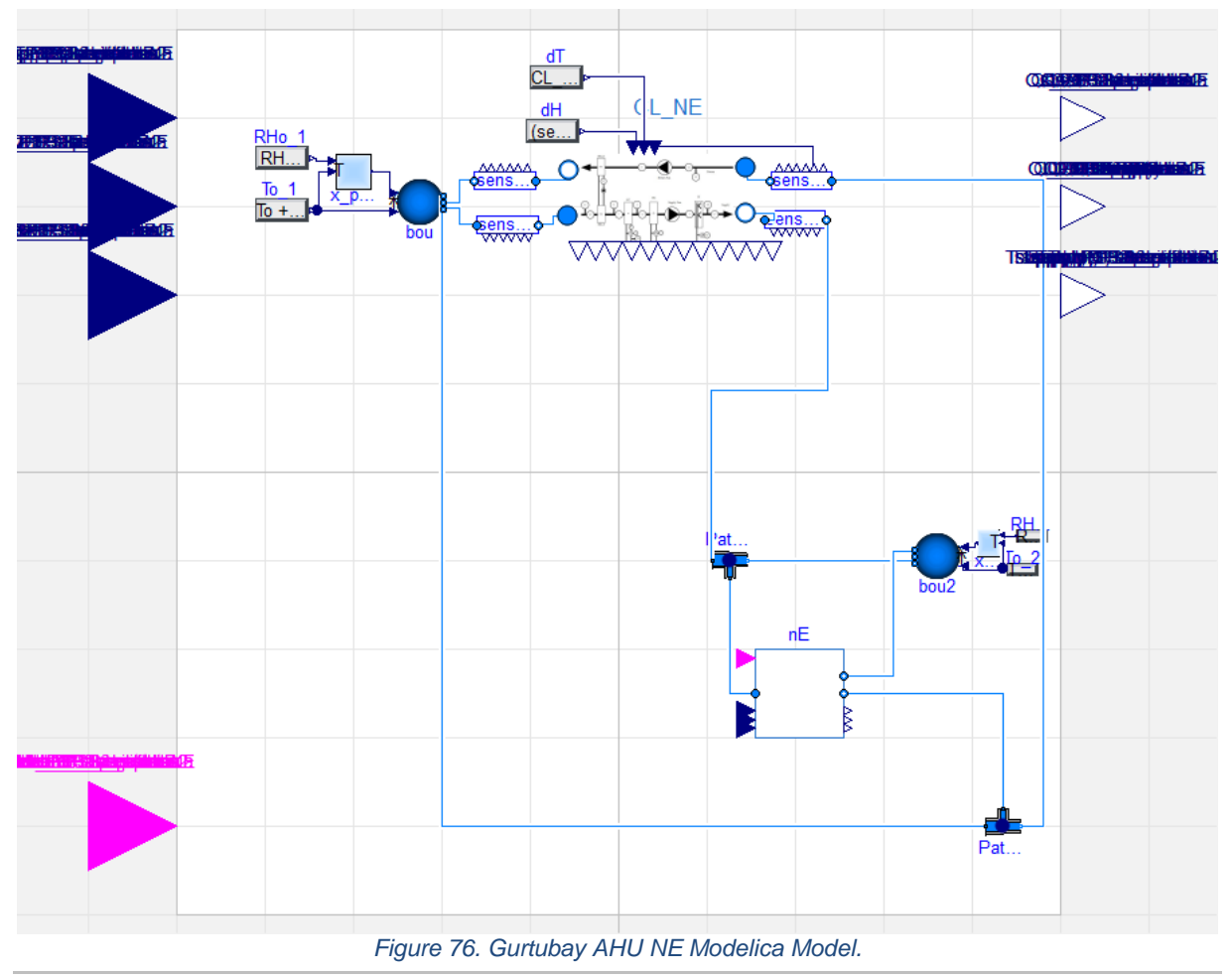

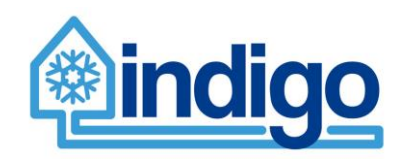

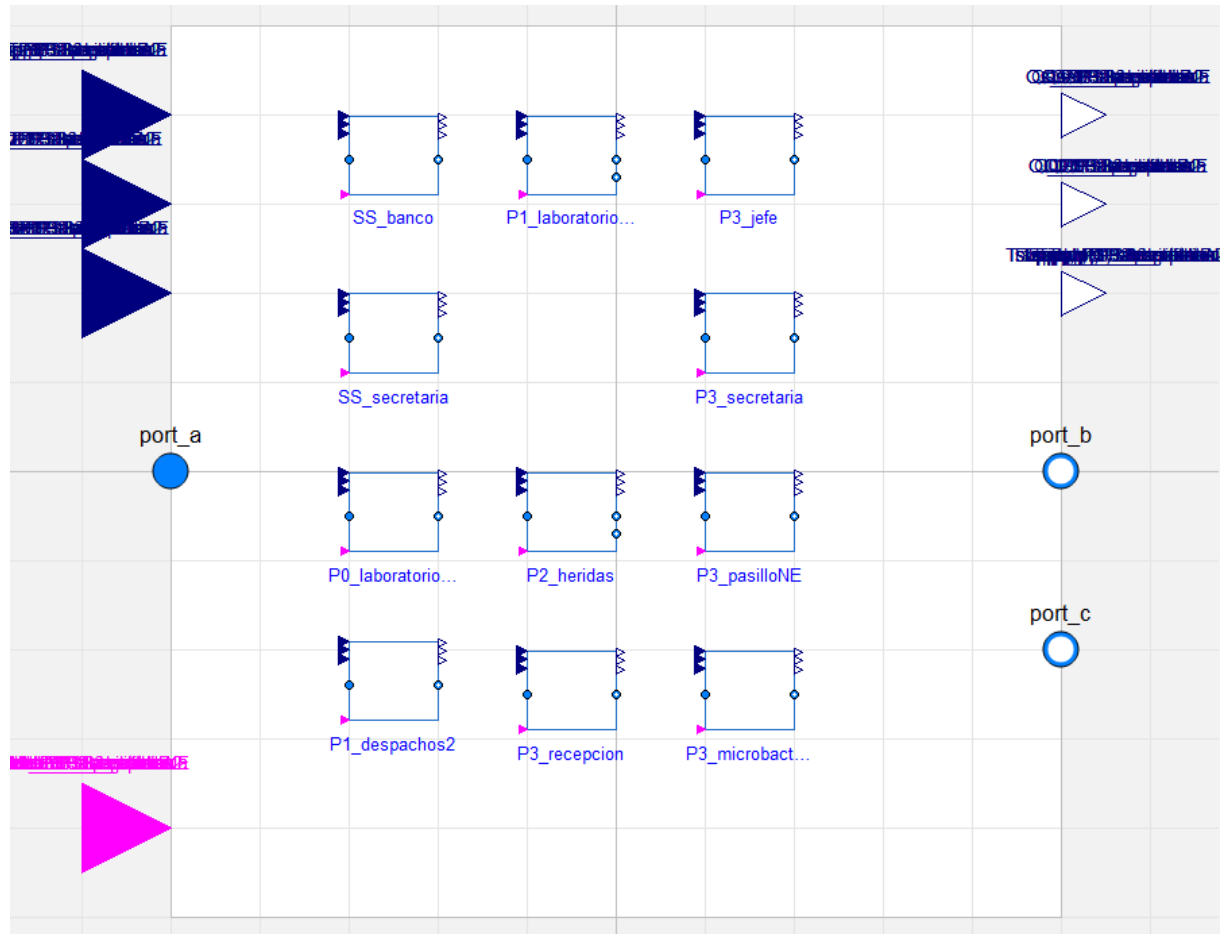

## [Figure 77](#page-77-0) shows the the Modelica model of the 11 zones served by the AHU NE.

*Figure 77. Gurtubay AHU NE zoning Modelica model.*

### <span id="page-77-0"></span>4.2.2.4 Input/output variables

Nomenclature for the table: [variable] + \_ + [zone name/component Name]

T: Temperature; RH: Relative Humidity; o: outside; Qs: sensible heat flow; Ql: latent heat flow; HC: Heating Coil, CC; Cooling Coil; HR: Heat Recovery; H: Humidifier; r: Return; recirc: recirculation air; Qflow: heat flow rate; sp: set-point.

*Table 24. Input/output variables for AHU 'NE'.*

| <b>Type</b>       | <b>Name</b>  | <b>Units</b> |
|-------------------|--------------|--------------|
| output RealOutput | Qflow CC     | [W]          |
| output RealOutput | Qflow HC     | [W]          |
| output RealOutput | RH CC        | [%]          |
| output RealOutput | RH HC        | [%]          |
| output RealOutput | RH HR        | [%]          |
| output RealOutput | RH r         | [%]          |
| output RealOutput | RH_supply    | [%]          |
| output RealOutput | T CC         | [degC]       |
| output RealOutput | T HC         | [degC]       |
| output RealOutput | T HR         | [degC]       |
| output RealOutput | $T_r$        | [degC]       |
| output RealOutput | T_supply     | [degC]       |
| input Reallnput   | <b>RHo</b>   | [%]          |
| input RealInput   | To           | [degC]       |
| input RealInput   | Tsp cold     | [degC]       |
| input Reallnput   | Tsp hot      | [degC]       |
| input Reallnput   | Tz SS banco  | [degC]       |
| input Reallnput   | RHz SS banco | [%]          |

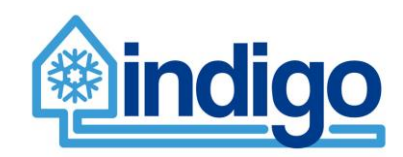

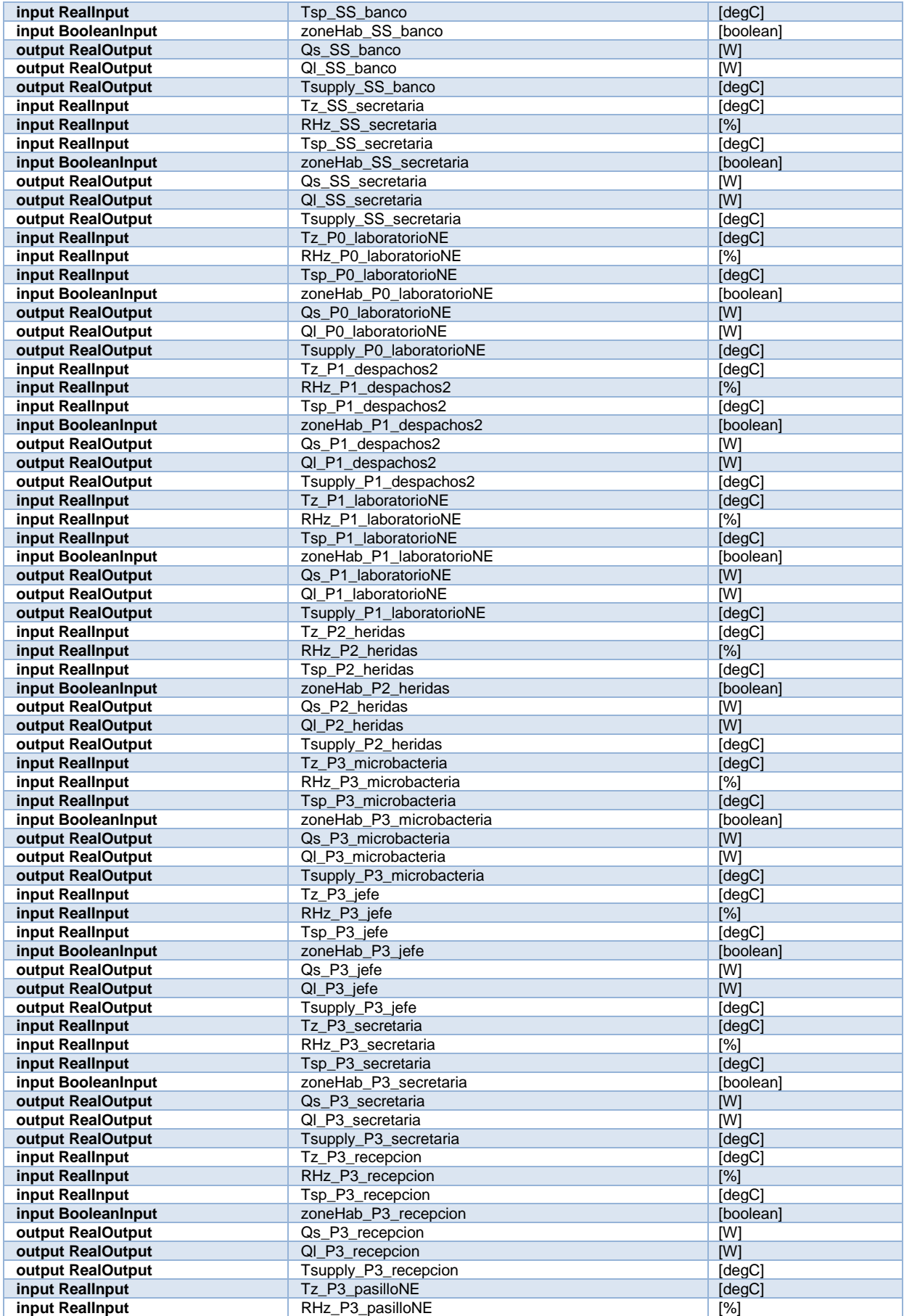

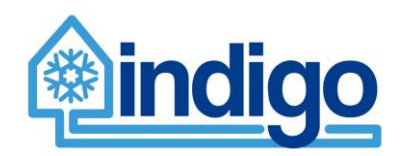

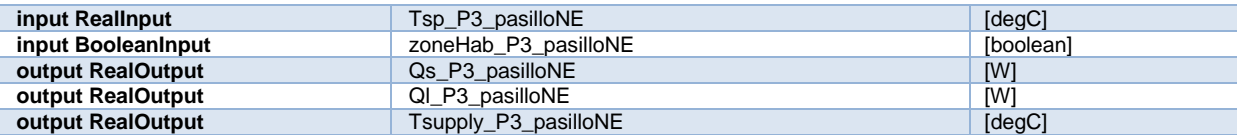

### 4.2.2.5 Parameters needed to run the model

### *Table 25. Parameters needed to run model AHU 'NE'.*

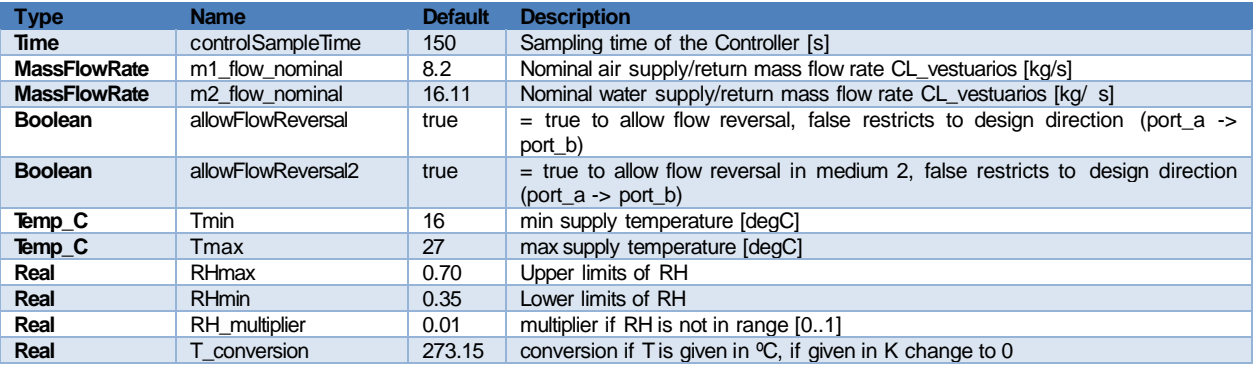

# **4.2.3 AHU 'SO'**

AHU SO distributes air to some zones in all floors in Gurtubay buildings. AHU SO provides air to 23 base thermal zones. Air distribution is more complex than it is in AHU NE where some post-heating coils provide air to one or more zones which are also controlled by postheating coil further down. Other zones are controlled by post heating and post cooling coils.

### 4.2.3.1 Schematic

[Figure 78](#page-80-0) shows the overall schematic of the air distribution for AHU SO.

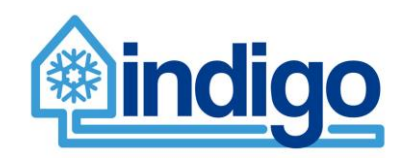

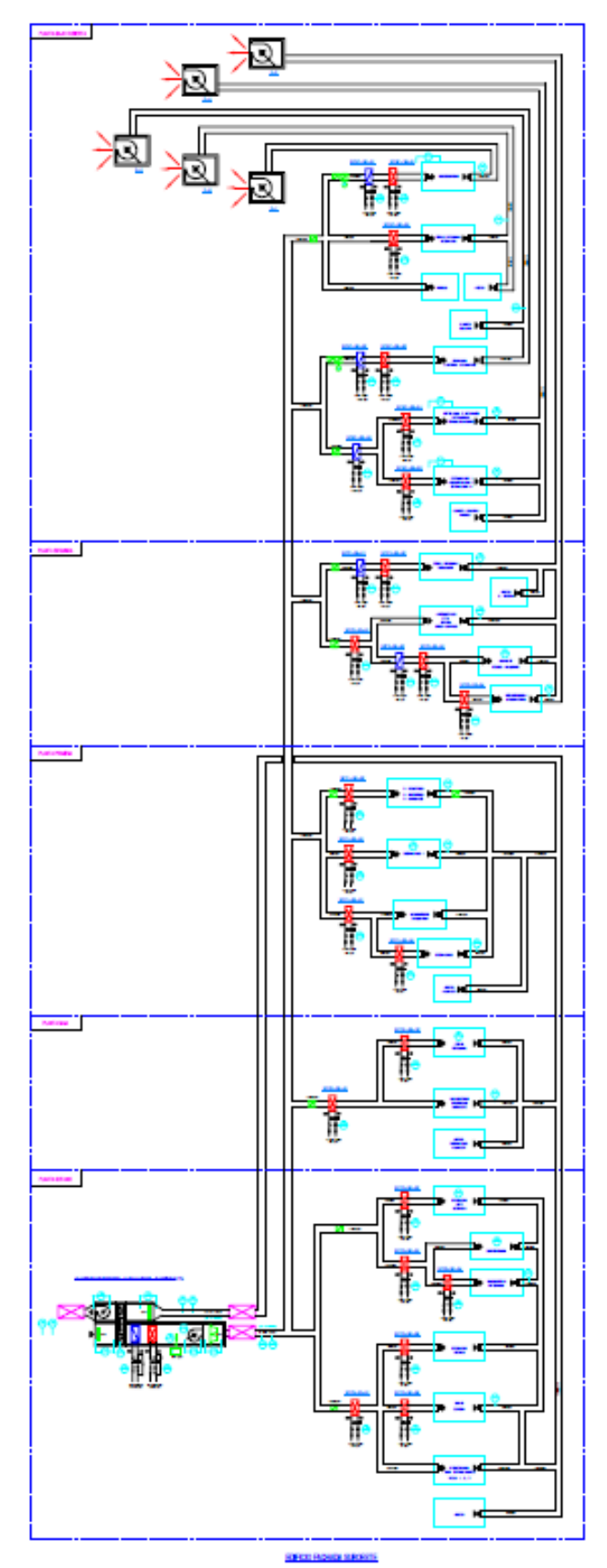

<span id="page-80-0"></span>*Figure 78. Gurtubay AHU SO Air Distribution*

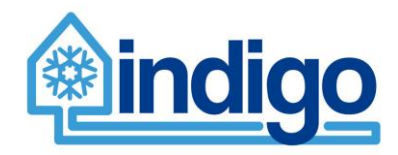

# 4.2.3.2 AHU SO air distribution zones

### The table below provides characteristics of the zones supplied by SO.

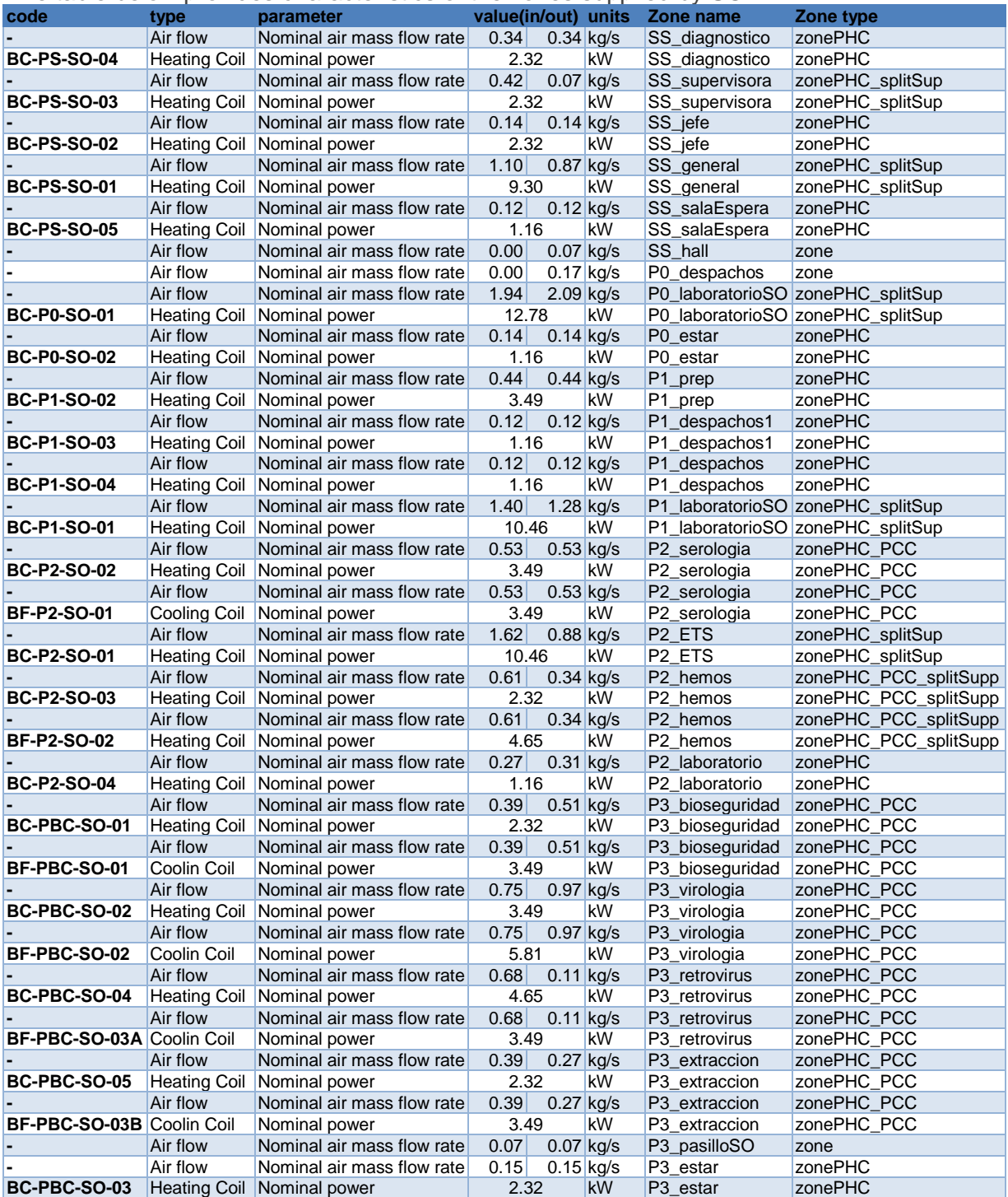

## 4.2.3.3 Modelica Model

[Figure 79](#page-82-0) shows the Modelica model of AHU SO serving the zones.

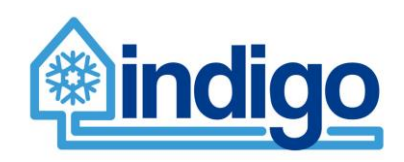

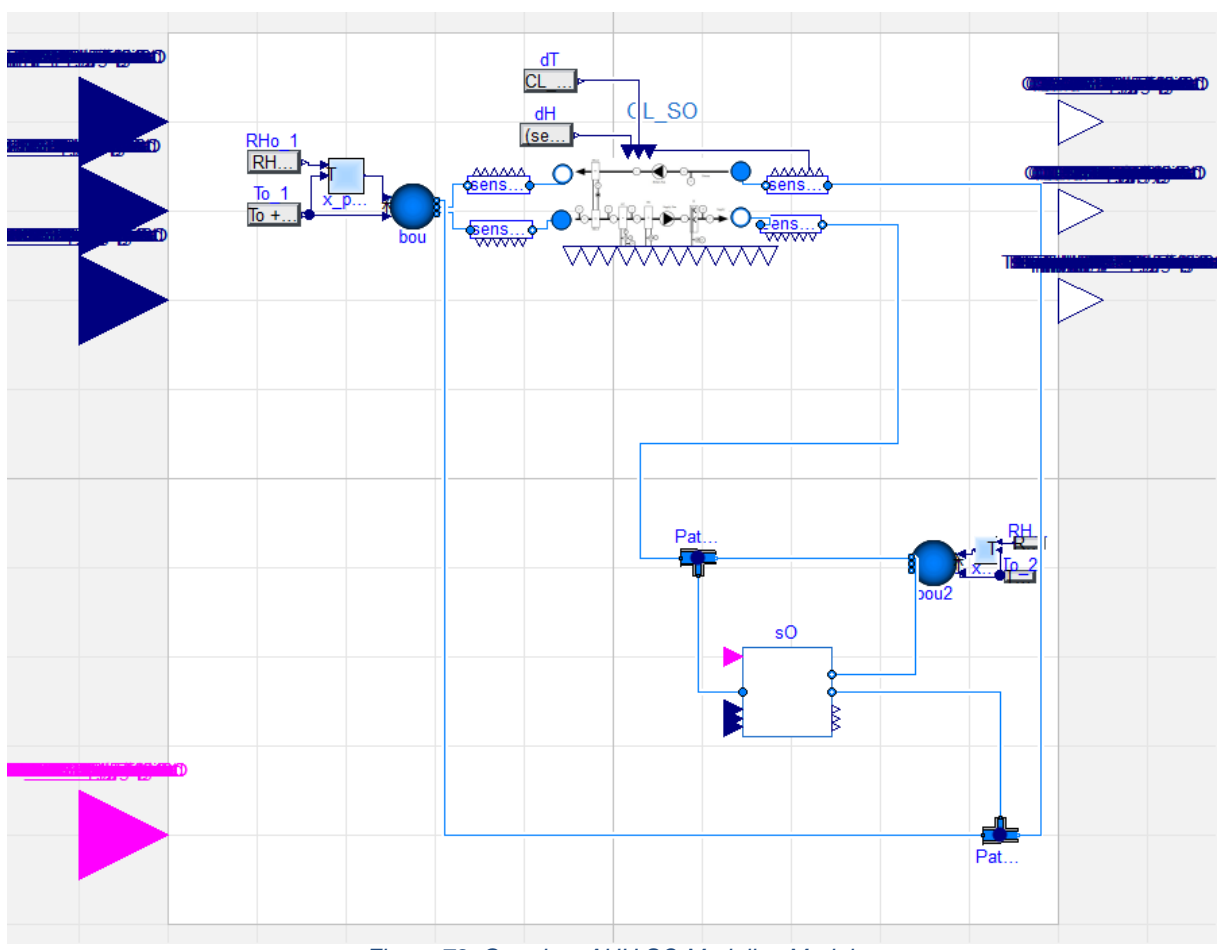

*Figure 79. Gurtubay AHU SO Modelica Model.*

<span id="page-82-0"></span>[Figure 80](#page-83-0) shows the the Modelica model of the 23 zones served by the AHU SO.

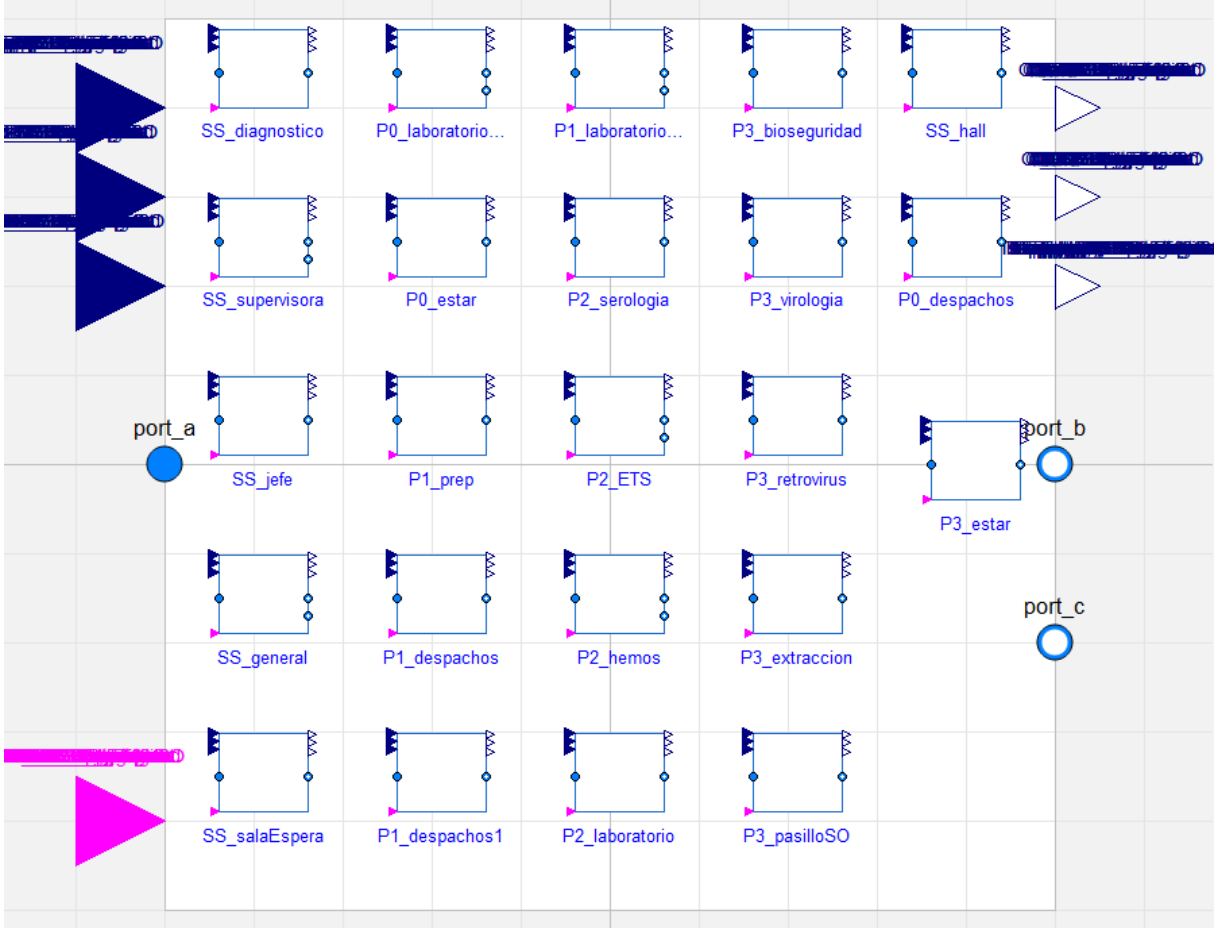

*Figure 80. Gurtubay AHU SO zoning Modelica model.*

# <span id="page-83-0"></span>4.2.3.4 Input/output variables

Nomenclature for the table: [variable] + \_ + [zone name/component Name]

T: Temperature; RH: Relative Humidity; o: outside; Qs: sensible heat flow; Ql: latent heat flow; HC: Heating Coil, CC; Cooling Coil; HR: Heat Recovery; H: Humidifier; r: Return; recirc: recirculation air; Qflow: heat flow rate; sp: set-point.

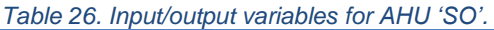

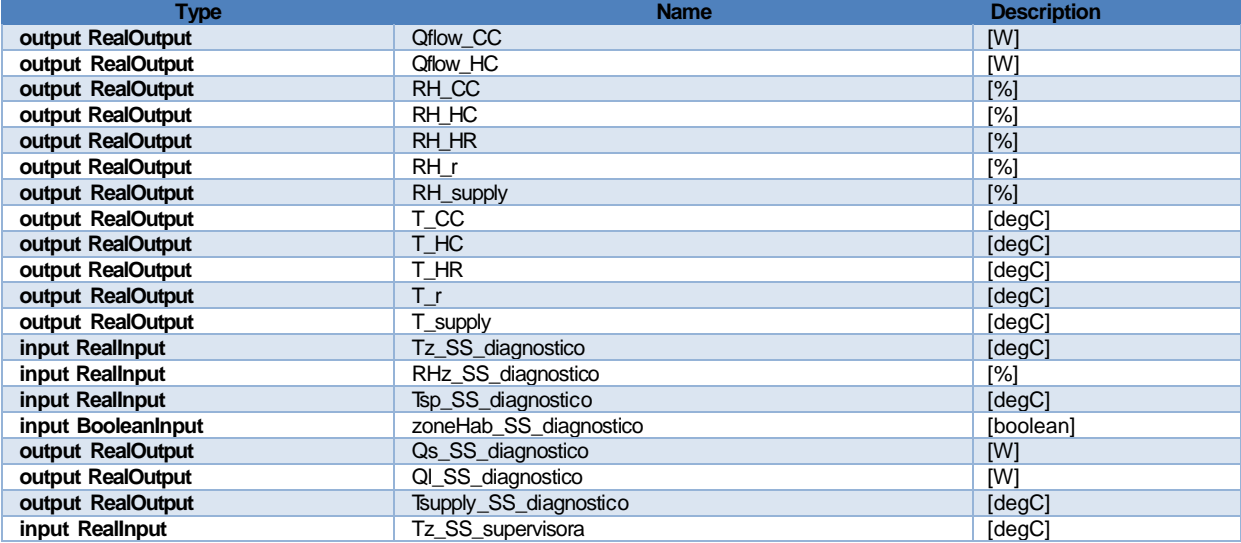

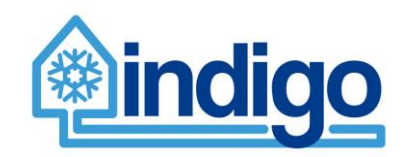

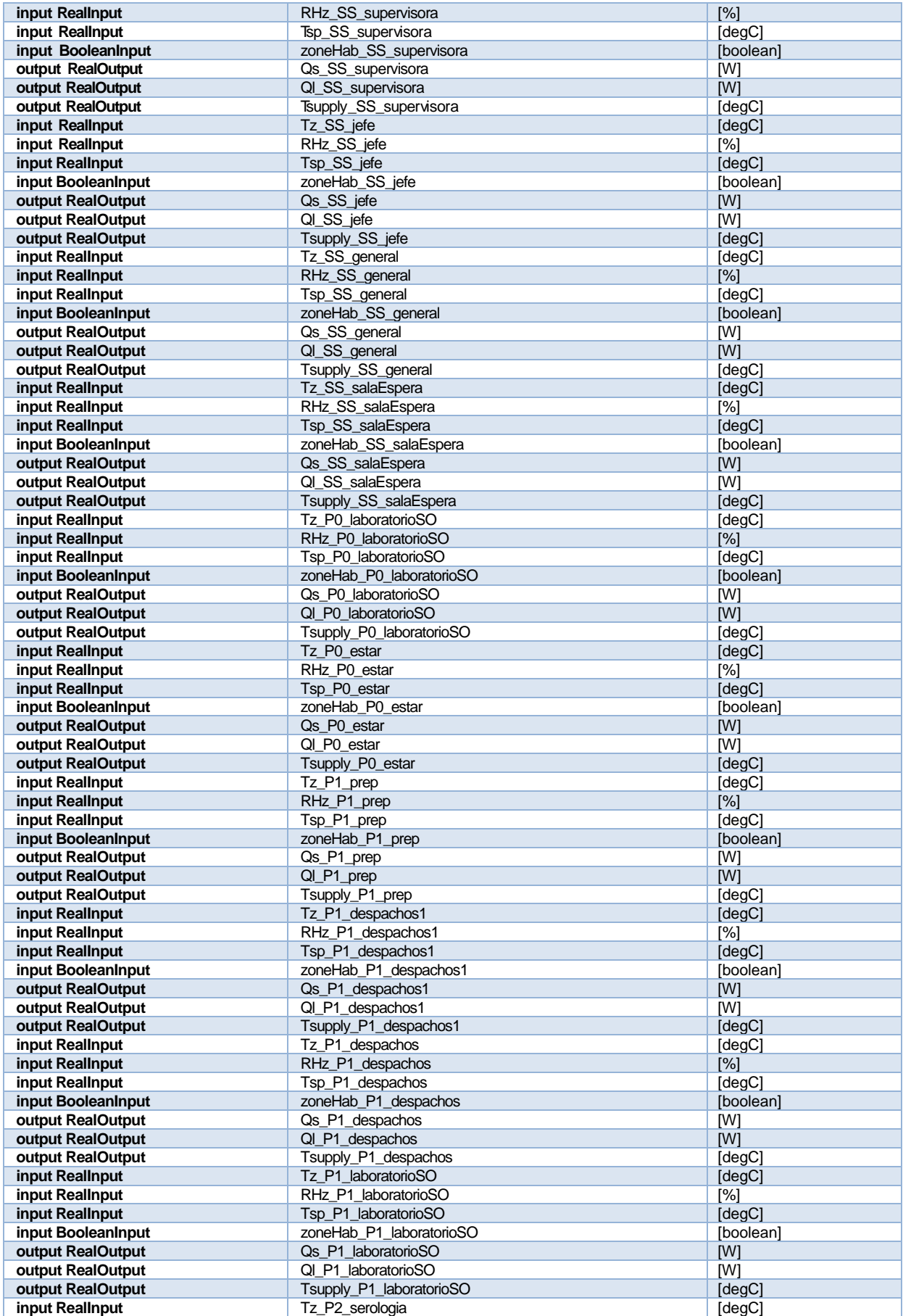

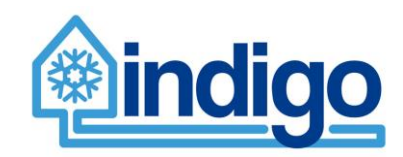

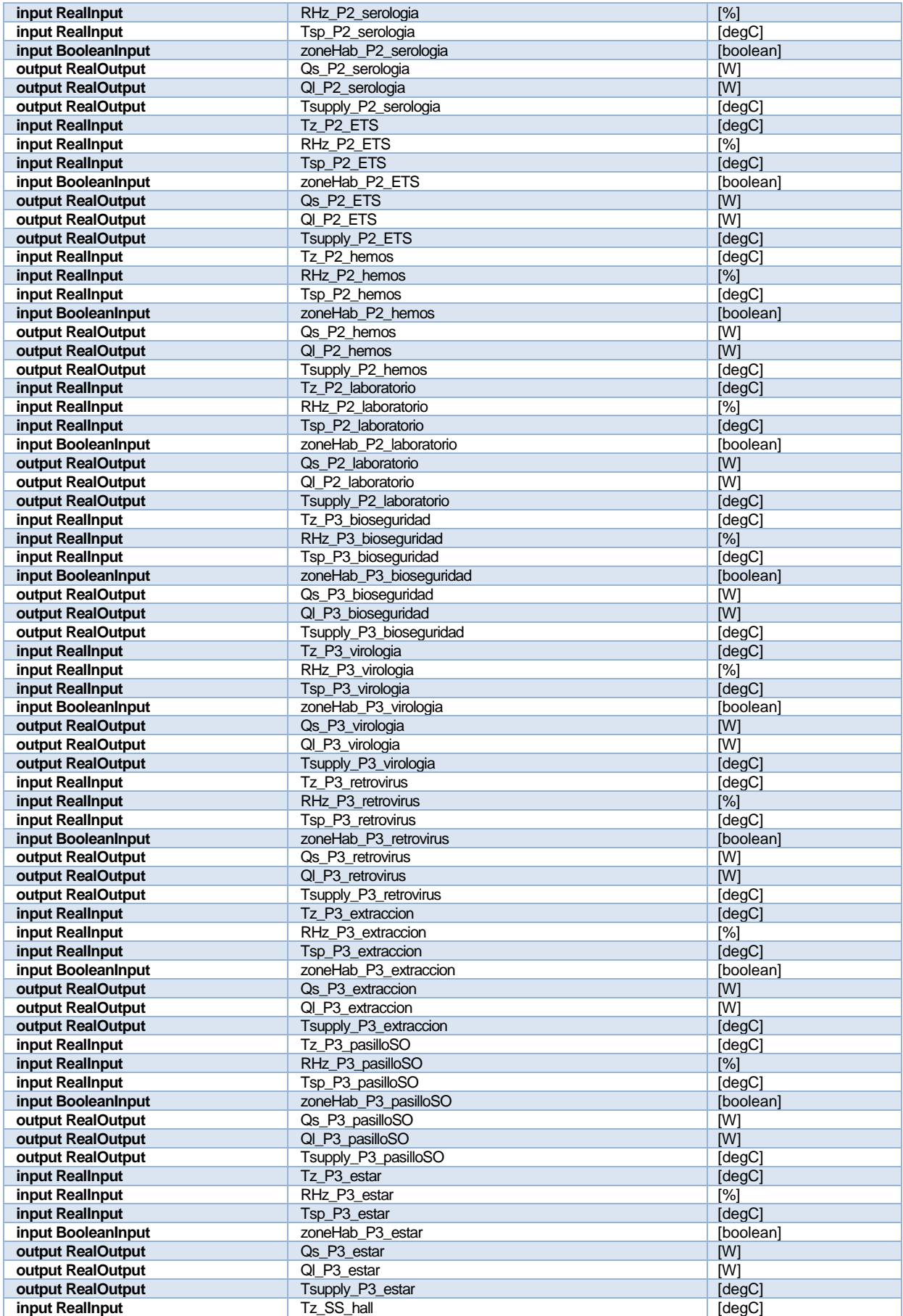

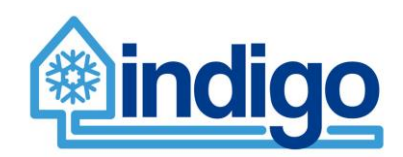

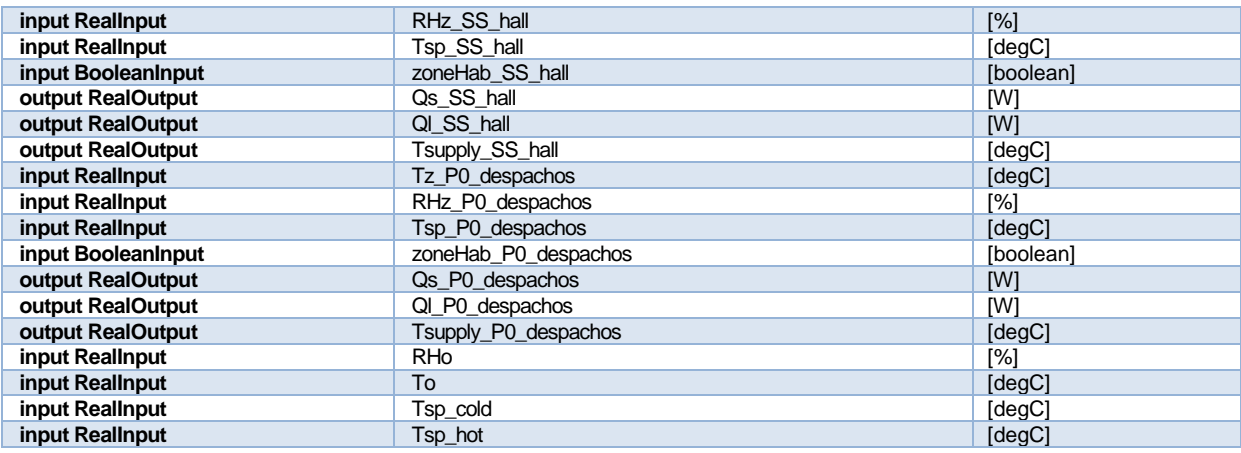

# 4.2.3.5 Parameters needed to run the model

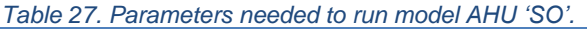

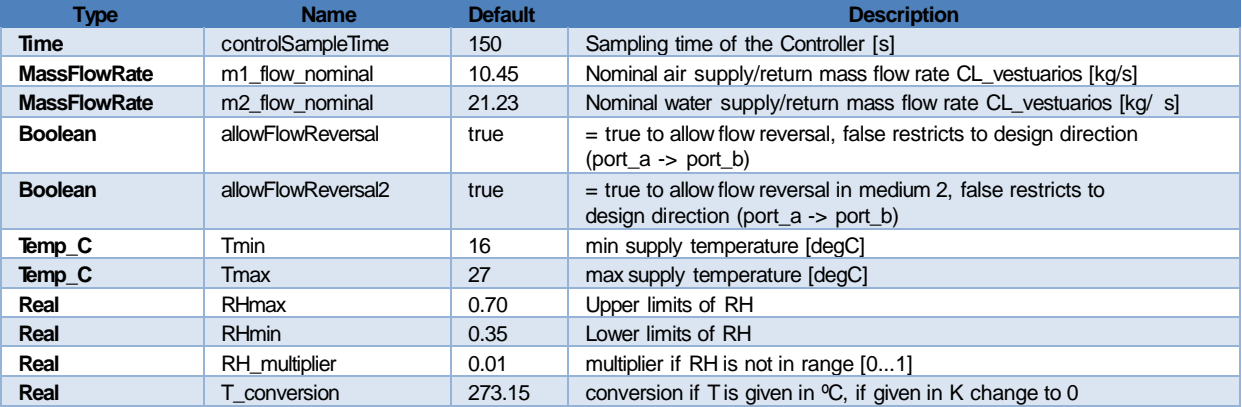

# **4.2.4 Gurtubay full model**

# **4.3 Areilza (Surgical Block)**

In surgical block, only two floors of the phase III building (name given to the building by Basurto hospital) are modelled. This was decided since these areas will be used for running the more detailed and invasive experiments under the test plans defined in deliverable D6.3. The reason for choosing this building is the fact that it is currently not in operation (so we avoid disturbing the normal operation of the hospital) while it has all the components needed to validate the models. Each of the floors is supplied by one AHU that provides primary air to multiple post-heating coils/fan coils that control indoor environmental condition on each zone. The following sections describe the air distribution system and the interconnected models (Modelica + EnergyPlus\_fmu).

# **4.3.1 AHU CL1 – Second Floor**

AHU CL1 distributes air to the second floor of Areilza's phase III building. AHU CL1 distributes air to 33 distinct zones grouped in three air paths (patinillos). Zone local environmental conditions are maintained either via post-heating coils or via fancoils. CL1 provides primary air to the zones so that the supply air temperature is equal to the minimum air temperature after the post-heating coil of all enabled zones.

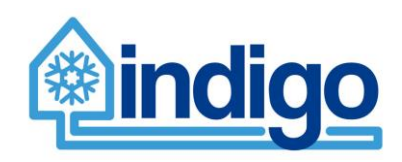

# 4.3.1.1 Schematic

[Figure 81](#page-87-0) shows the overall schematic of the air distribution for AHU CL1.

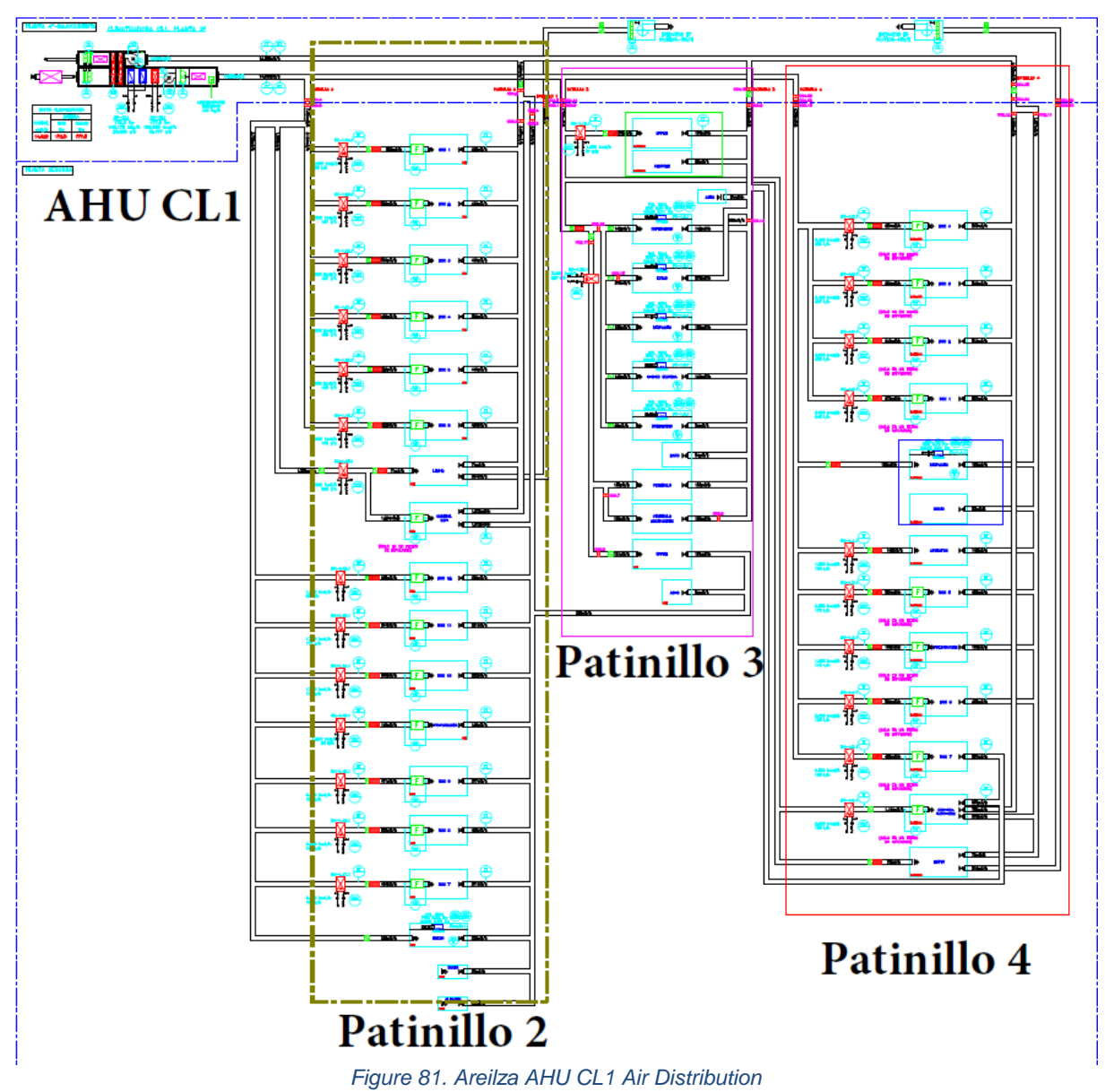

# <span id="page-87-0"></span>4.3.1.2 AHU CL1 air distribution zones

# 4.3.1.2.1 Patinillo 2

The table below provides characteristics of the zones in Patinillo 2.

| Code             | Type                | <b>Parameter</b>                        | Value | <b>Units</b> | Zone name     | Zone type |
|------------------|---------------------|-----------------------------------------|-------|--------------|---------------|-----------|
|                  | Air flow            | Nominal air mass flow rate $\vert$ 0.10 |       | kg/s         | Box 12        | zonePHC   |
| <b>BC-1.12.1</b> | <b>Heating Coil</b> | Nominal power                           | 1.45  | kW           | Box 12        | zonePHC   |
|                  | Air flow            | Nominal air mass flow rate 0.11         |       | kg/s         | <b>Box 11</b> | zonePHC   |
| BC-1.13.1        | <b>Heating Coil</b> | Nominal power                           | 2.03  | kW           | <b>Box 11</b> | zonePHC   |
|                  | Air flow            | Nominal air mass flow rate 0.11         |       | kq/s         | <b>Box 10</b> | zonePHC   |
| <b>BC-1.14.1</b> | <b>Heating Coil</b> | Nominal power                           | 2.03  | kW           | Box 10        | zonePHC   |
|                  | Air flow            | Nominal air mass flow rate 0.16         |       | kg/s         | Box 9         | zonePHC   |
| <b>BC-1.15.1</b> | <b>Heating Coil</b> | Nominal power                           | 2.73  | kW           | Box 9         | zonePHC   |
|                  | Air flow            | Nominal air mass flow rate              | 0.17  | kg/s         | Box 8         | zonePHC   |
| <b>BC-1.16.1</b> | <b>Heating Coil</b> | Nominal power                           | 2.73  | kW           | Box 8         | zonePHC   |
|                  | Air flow            | Nominal air mass flow rate 0.16         |       | kq/s         | Box 7         | zonePHC   |

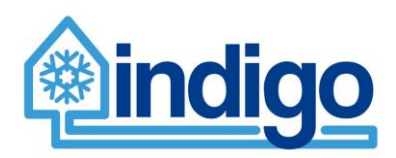

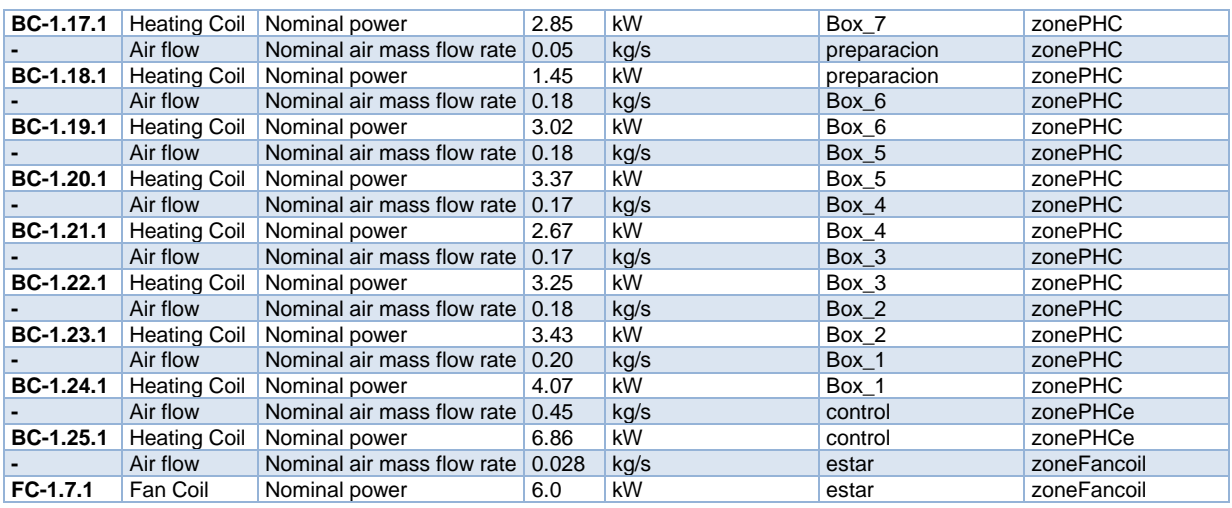

# 4.3.1.2.2 Patinillo 3

# The table below provides characteristics of the zones in Patinillo 3.

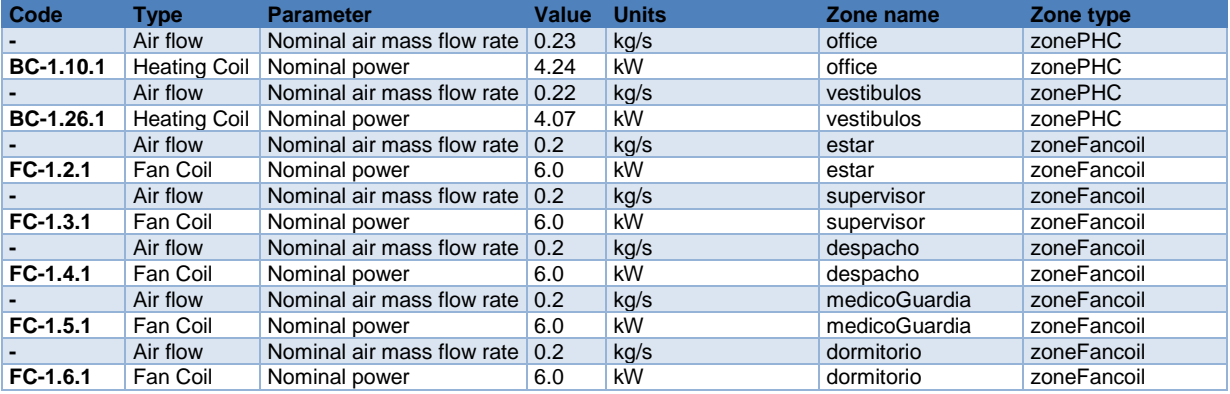

# 4.3.1.2.3 Patinillo 4

### The table below provides characteristics of the zones in Patinillo 4.

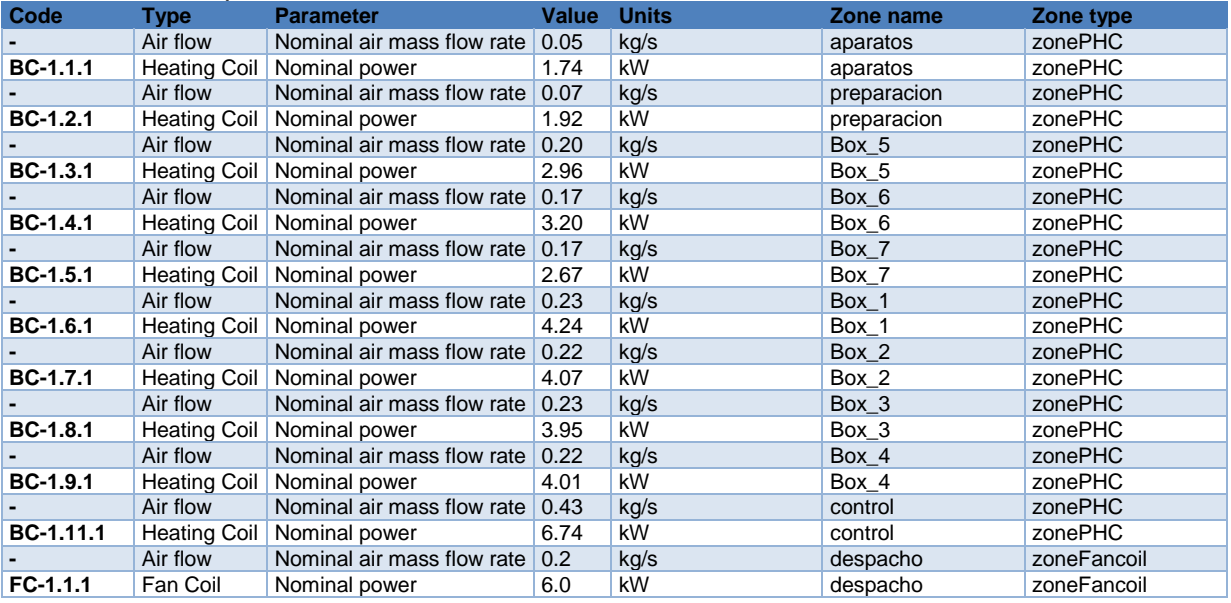

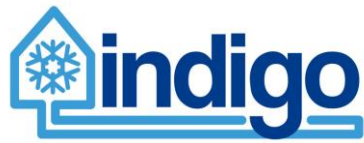

# 4.3.1.3 Modelica Model

Work Package 2 – D2.4

[Figure 82](#page-89-0) shows the Modelica model of AHU CL\_1 serving the three 'patinillo' areas.

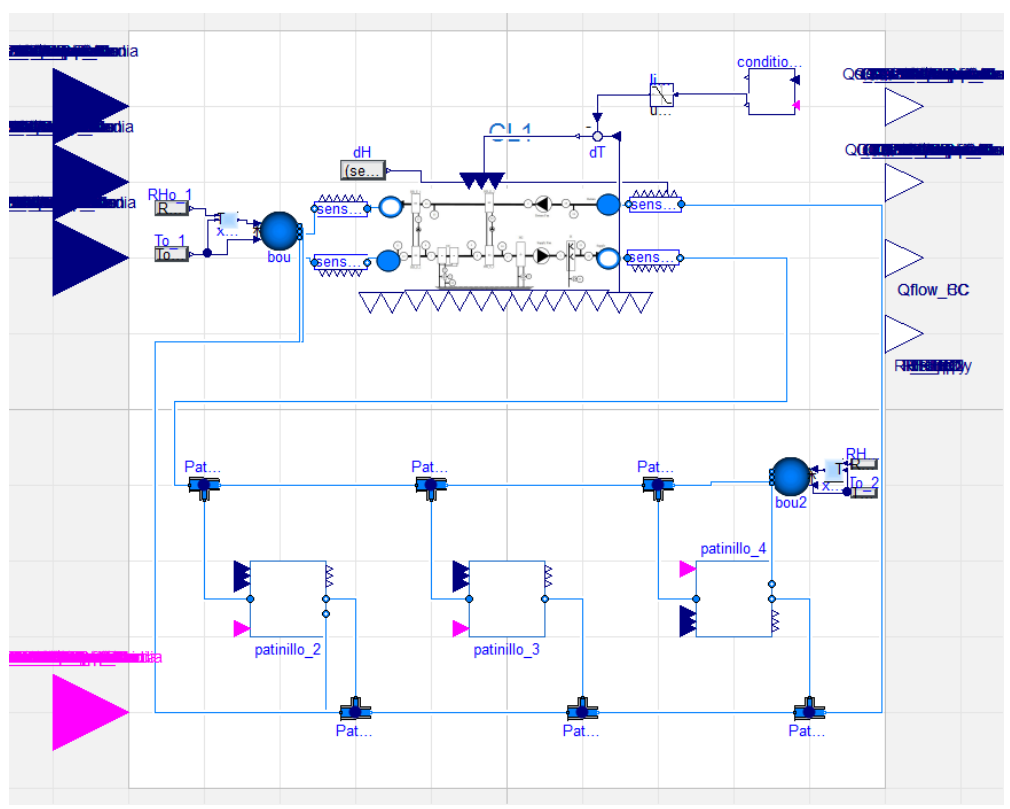

*Figure 82. Areilza AHU CL\_1 Modelica Model.*

<span id="page-89-0"></span>4.3.1.3.1 Patinillo 2

[Figure 83](#page-90-0) shows the the Modelica model of the 15 zones served by the AHU CL\_1 in patinillo 2.

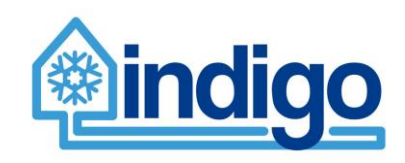

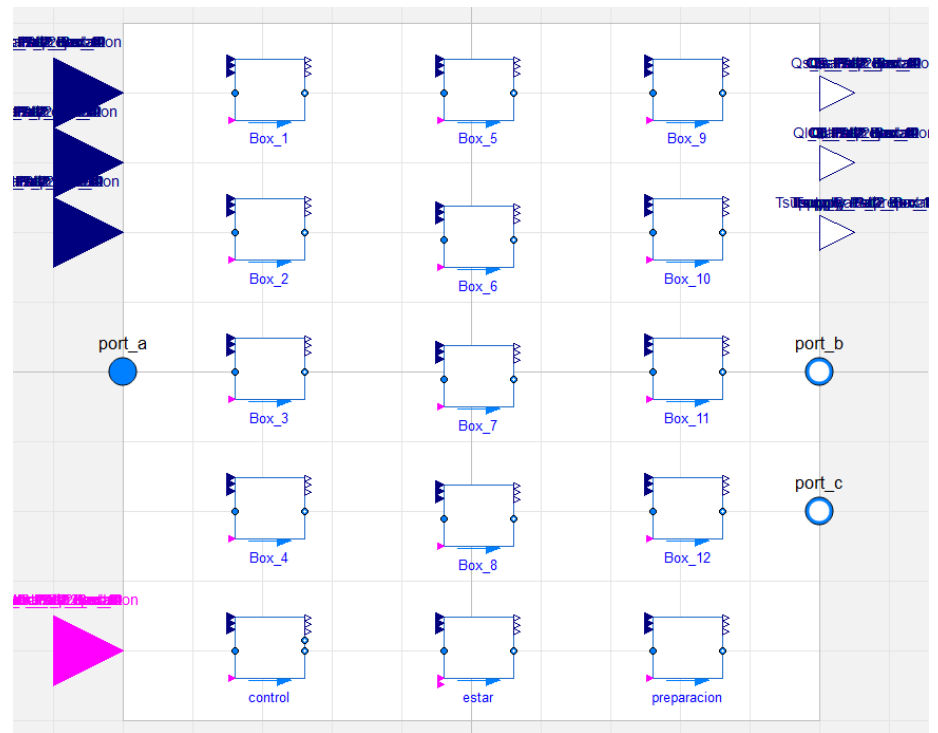

*Figure 83. Areilza Patinillo 2 Modelica Model.*

# <span id="page-90-0"></span>4.3.1.3.2 Patinillo 3

[Figure 84](#page-90-1) shows the the Modelica model of the 7 zones served by the AHU CL\_1 in patinillo 3.

<span id="page-90-1"></span>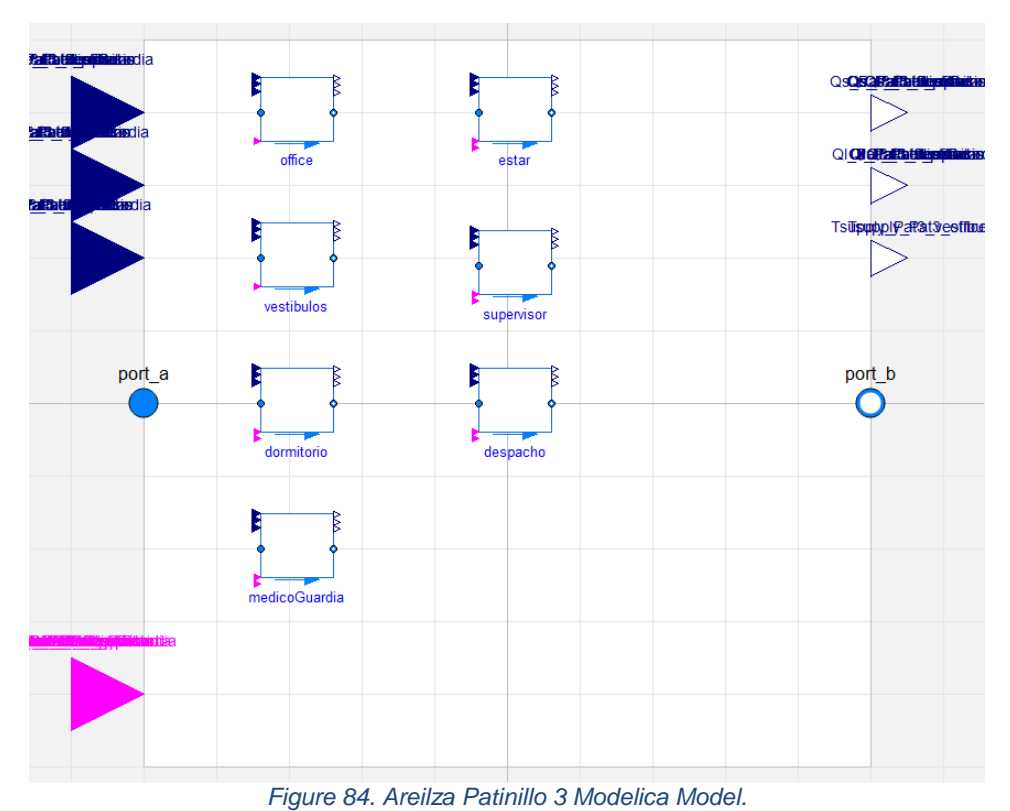

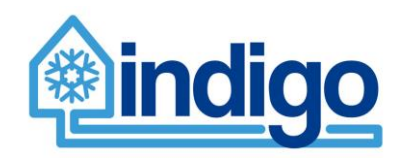

# 4.3.1.3.3 Patinillo 4

[Figure 85](#page-91-0) shows the the Modelica model of the 11 zones served by the AHU CL\_1 in patinillo 4.

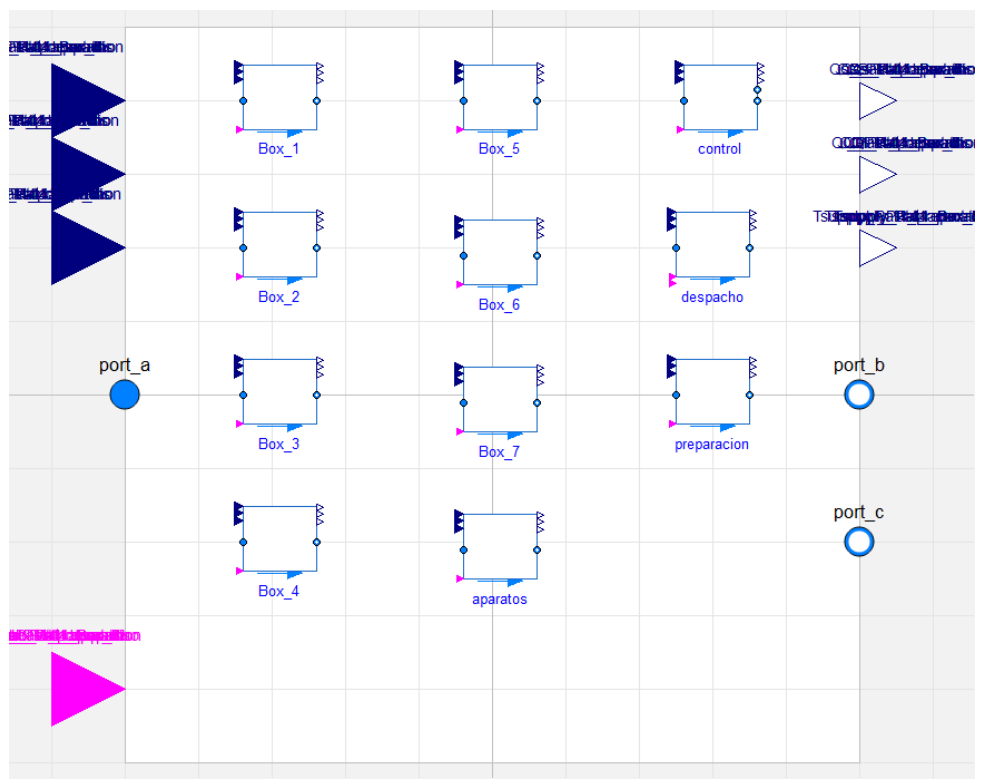

*Figure 85. Areilza Patinillo 4 Modelica Model.*

## <span id="page-91-0"></span>4.3.1.4 Input/output variables

Nomenclature for the table: [variable] + **\_** + [zone name/component Name]

T: Temperature; RH: Relative Humidity; o: outside; Qs: sensible heat flow; Ql: latent heat flow; HC: Heating Coil, CC; Cooling Coil; HR: Heat Recovery; H: Humidifier; r: Return; recirc: recirculation air; Qflow: heat flow rate; sp: set-point

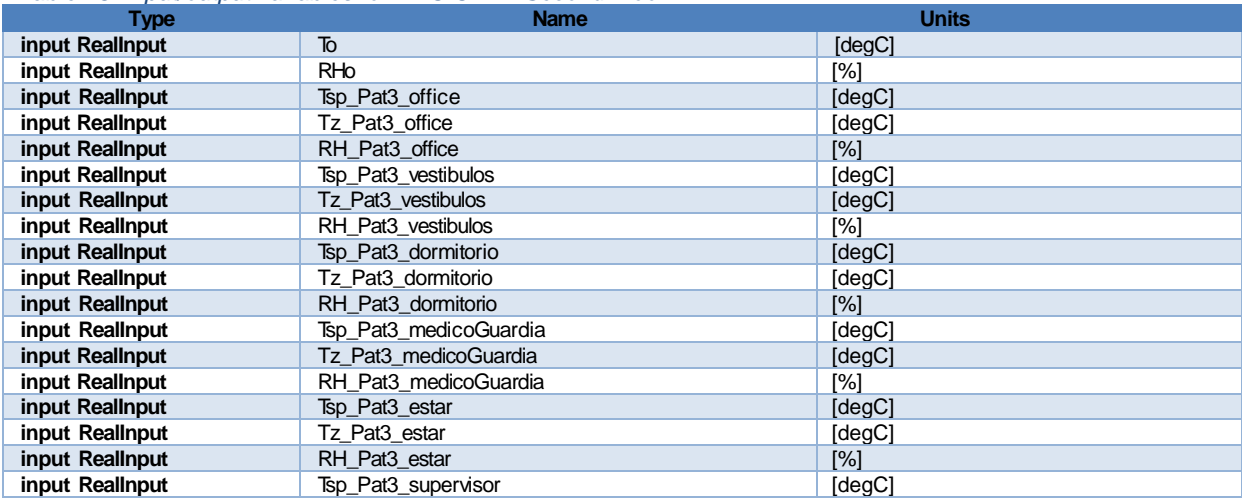

*Table 28. Input/output variables for AHU CL1 – Second Floor.*

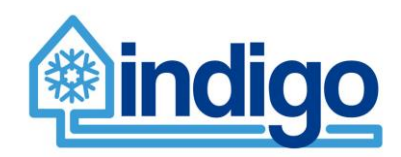

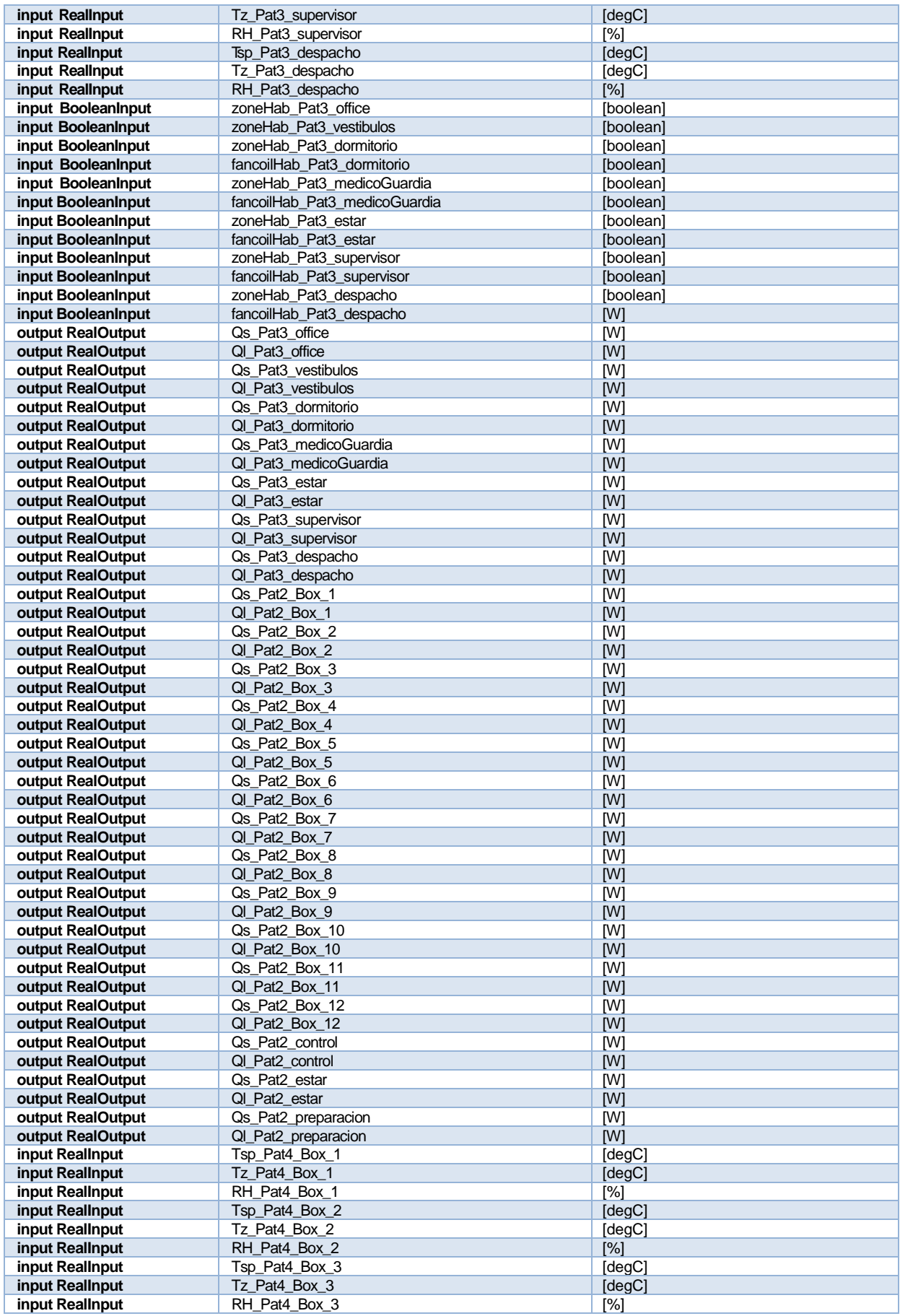

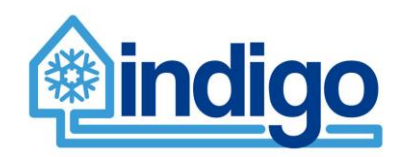

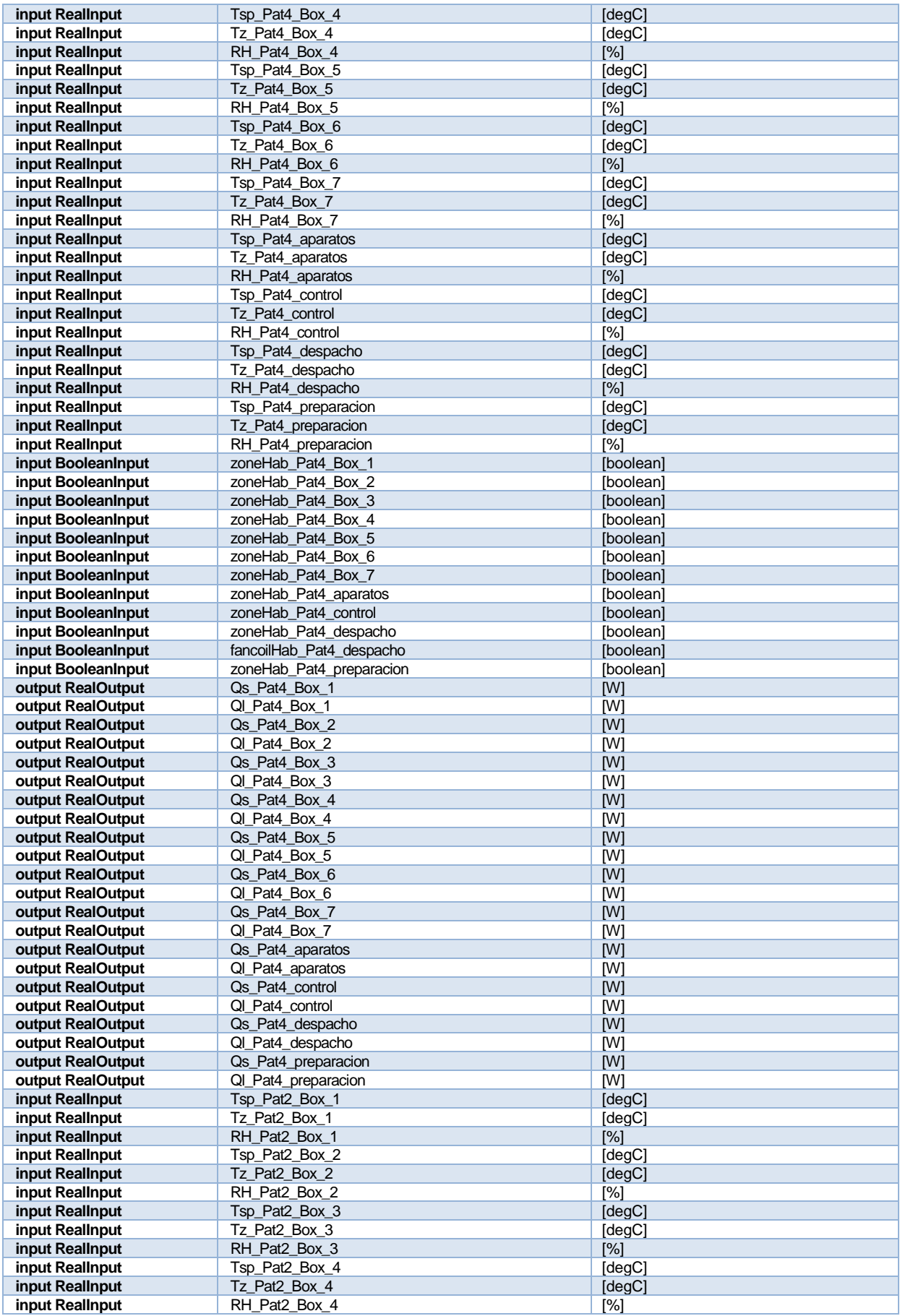

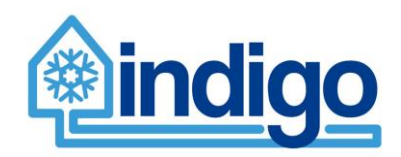

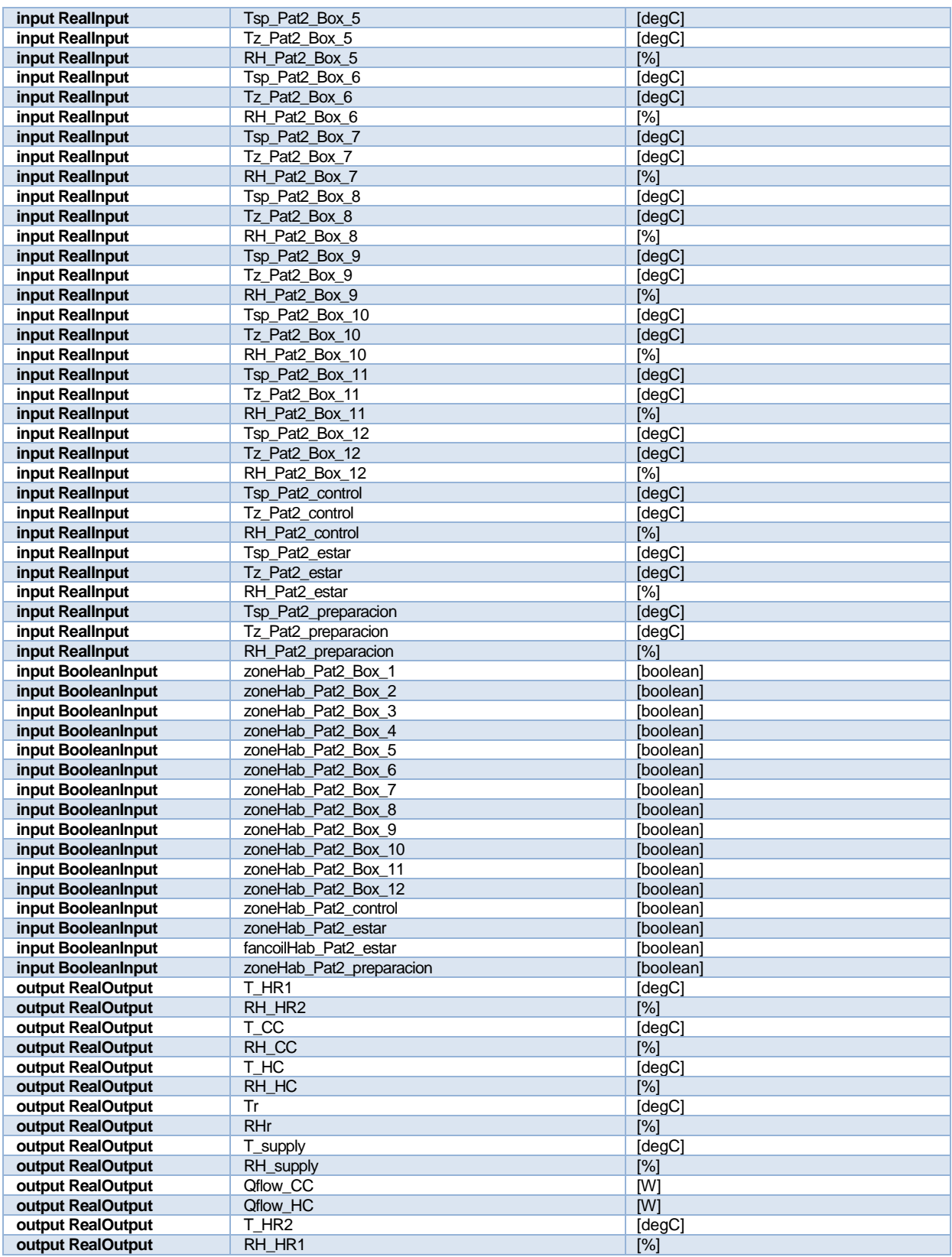

# 4.3.1.5 Parameters needed to run the model

*Table 29. Parameters needed to run model AHU CL1 – Second Floor.*

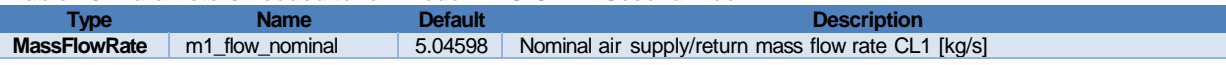

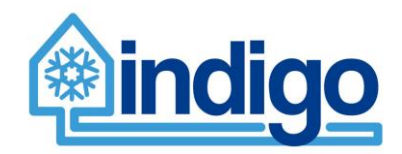

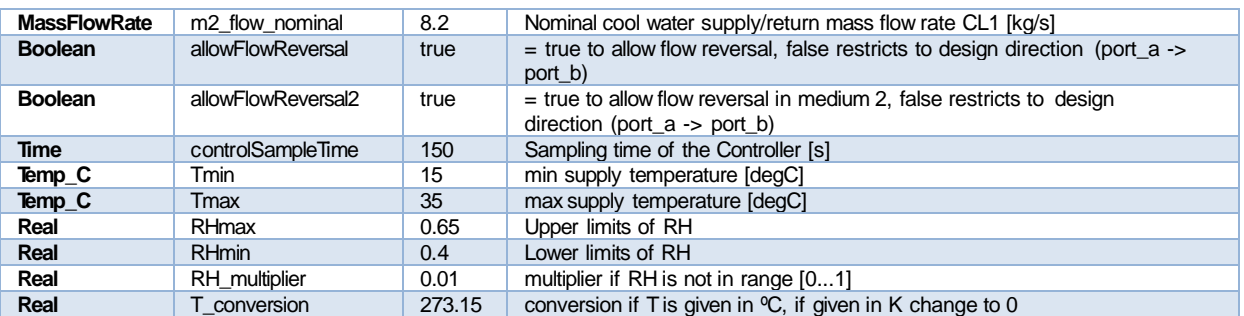

# **4.3.2 AHU CL3 – Fourth Floor**

AHU CL3 distributes air to the fourth floor of Areilza's phase III building. AHU CL4 distributes air to 17 distinct zones. All zones' environmental conditions are controlled via local fancoils except for a meeting room that is controlled via VAV boxes. CL3 provides primary air to all zones so that the return set-point temperature is met.

### 4.3.2.1 Schematic

[Figure 86](#page-96-0) shows the overall schematic of the air distribution for AHU CL3.

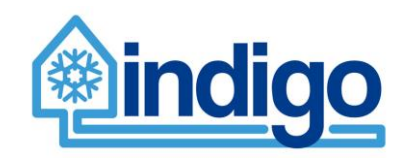

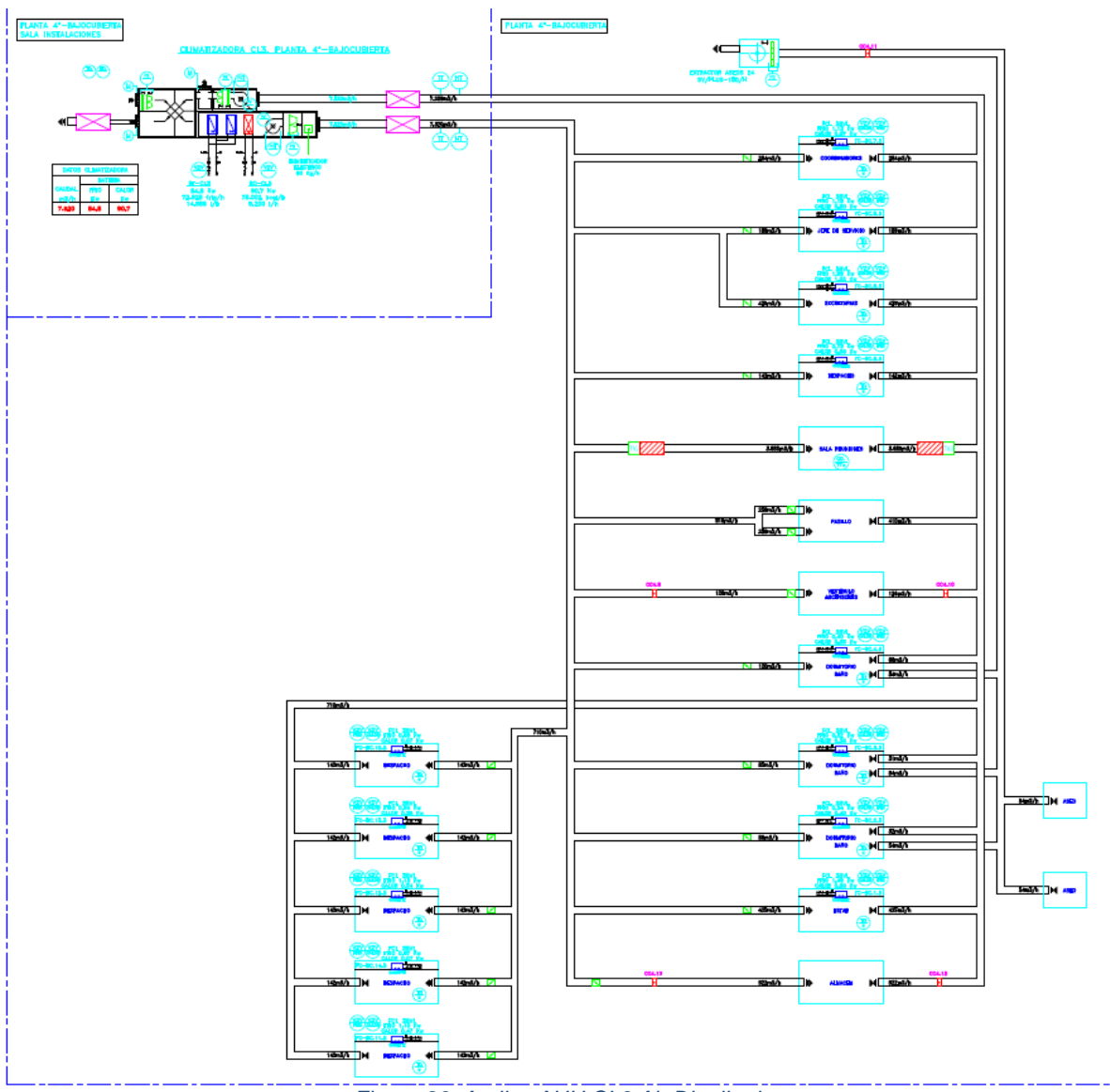

*Figure 86. Areilza AHU CL3 Air Distribution.*

# <span id="page-96-0"></span>4.3.2.2 CL3 air distribution zones

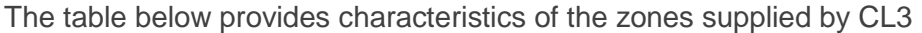

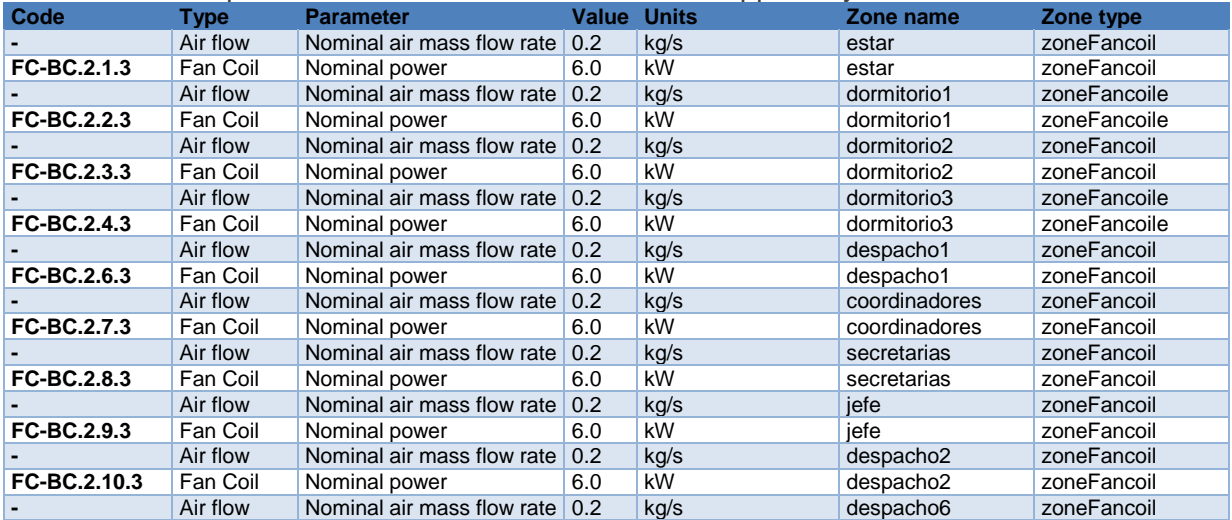

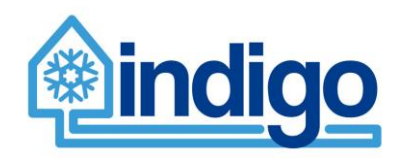

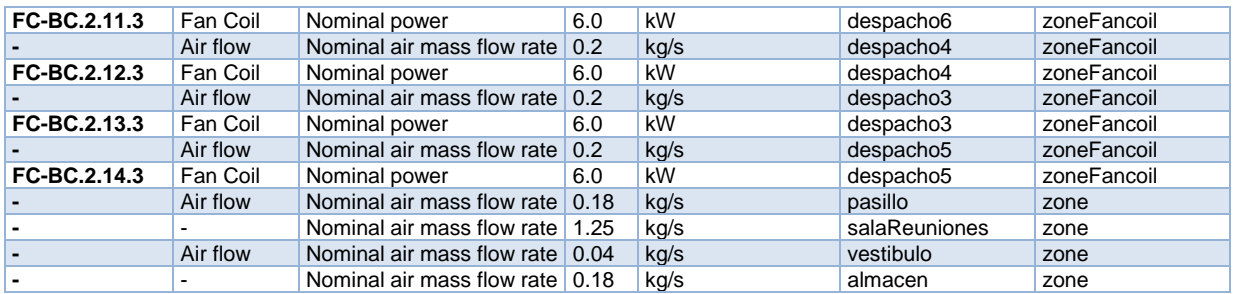

### 4.3.2.3 Modelica Model

[Figure 87](#page-97-0) shows the Modelica model of AHU CL\_3 serving the zones in 'planta bajo cubierta'.

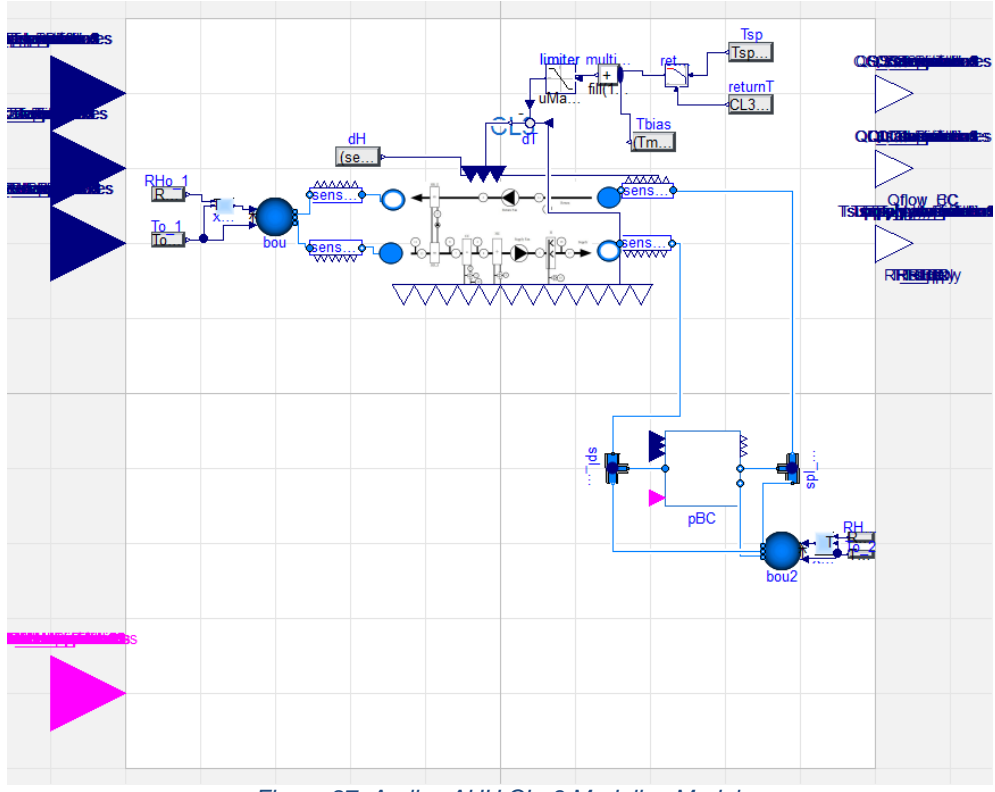

*Figure 87. Areilza AHU CL\_3 Modelica Model.*

<span id="page-97-0"></span>[Figure 88](#page-98-0) shows the the Modelica model of the 17 zones served by the AHU CL\_3.

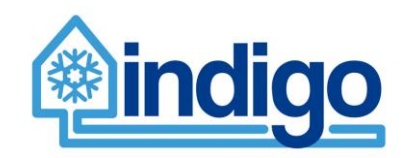

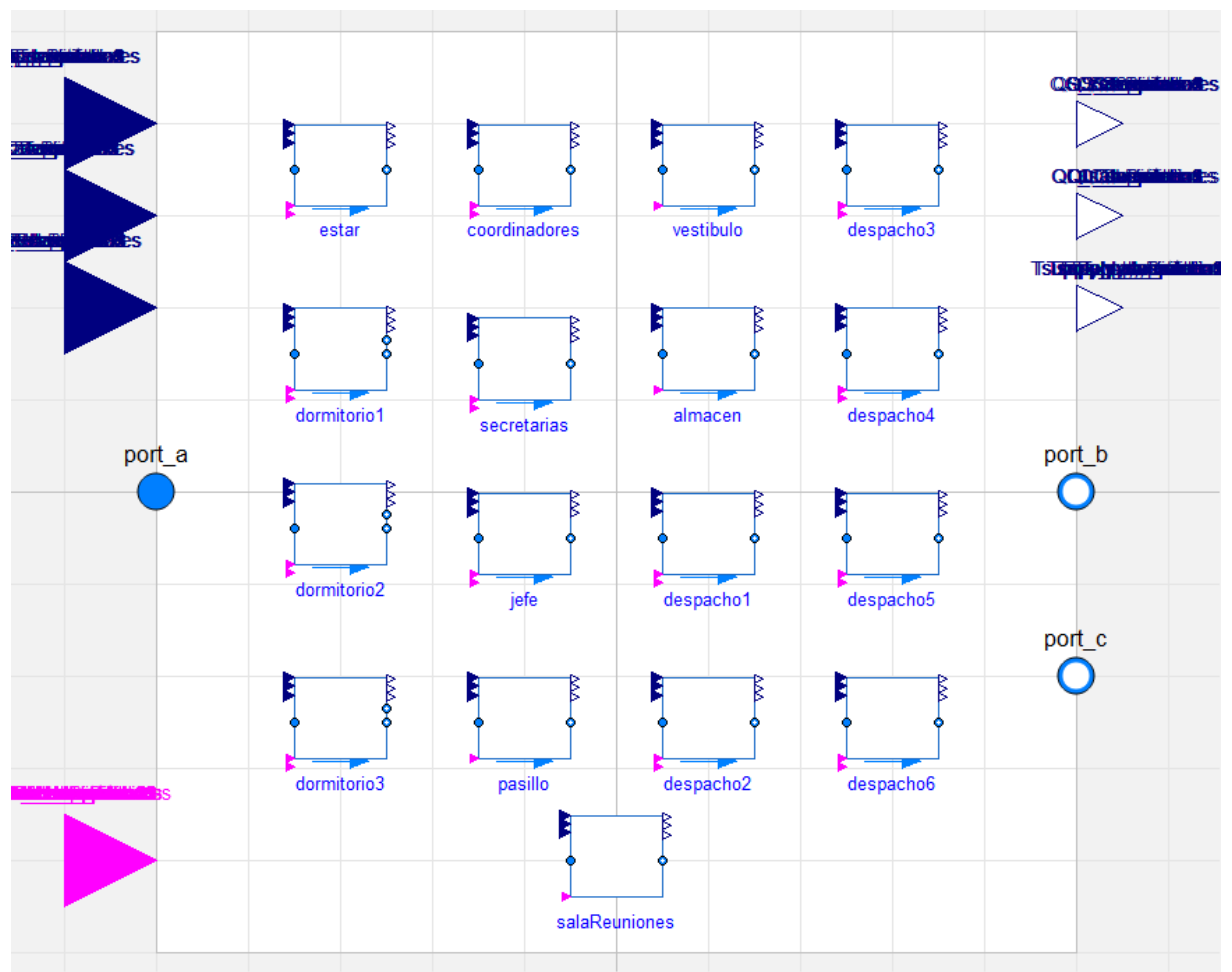

*Figure 88. Areilza Fourth Floor zoning Modelica model*

### <span id="page-98-0"></span>4.3.2.4 Input/output variables

Nomenclature for the table: [variable]  $+$   $-$  + [zone name/component Name]

T: Temperature; RH: Relative Humidity; o: outside; Qs: sensible heat flow; Ql: latent heat flow; HC: Heating Coil, CC; Cooling Coil; HR: Heat Recovery; H: Humidifier; r: Return; recirc: recirculation air; Qflow: heat flow rate; sp: set-point.

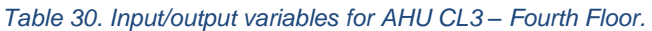

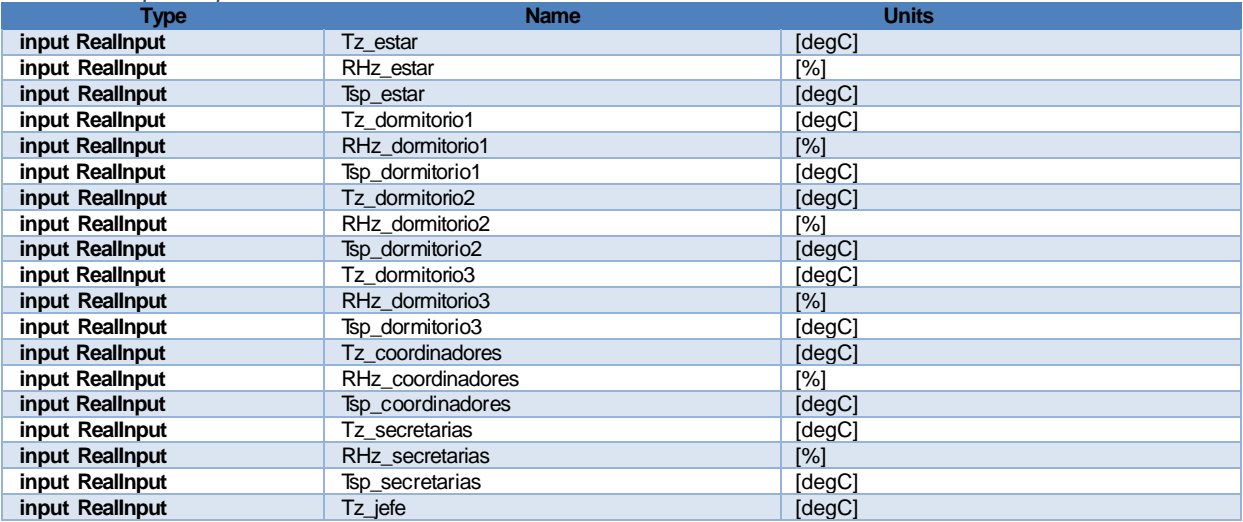

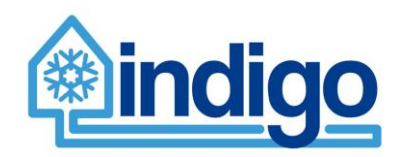

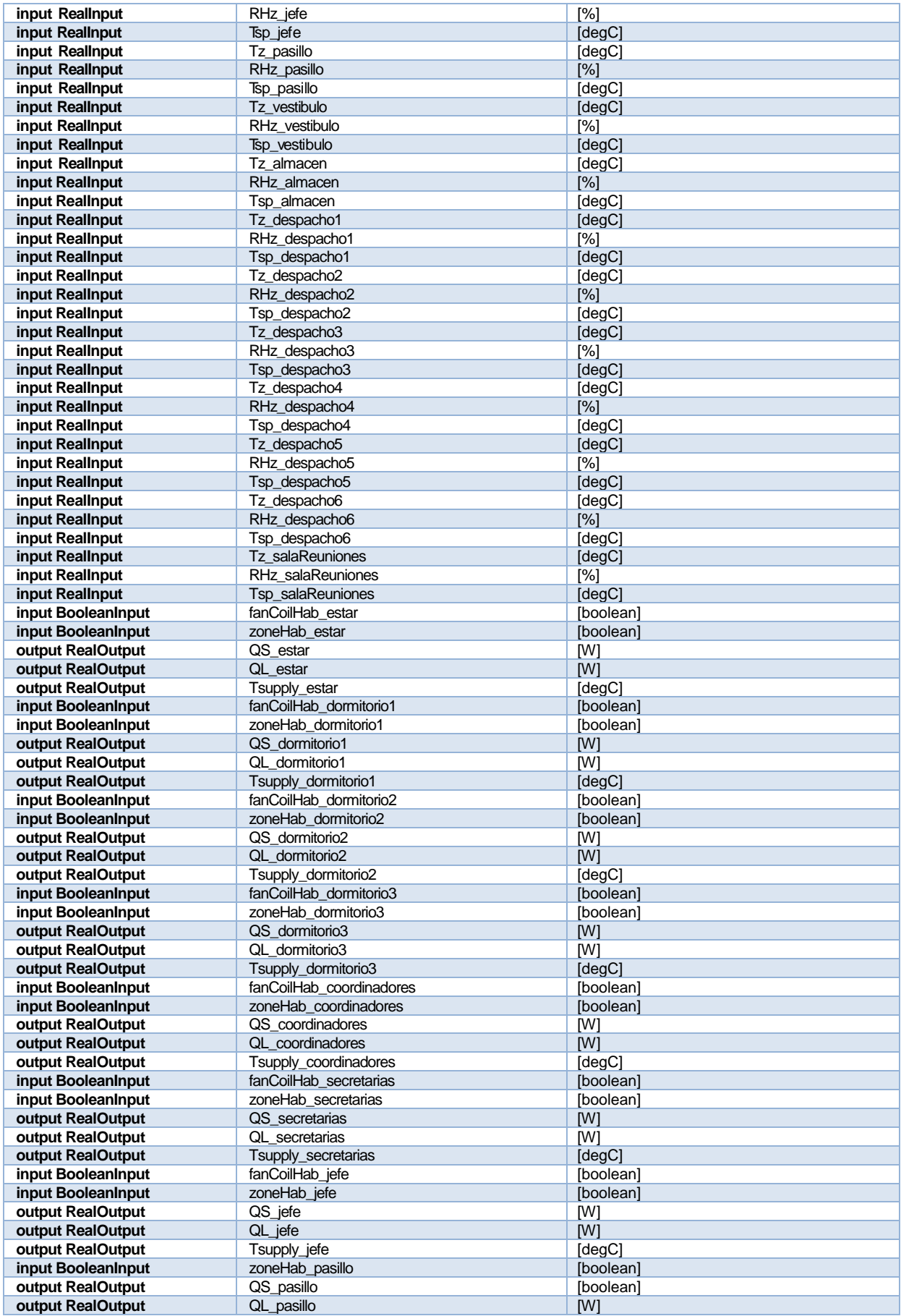

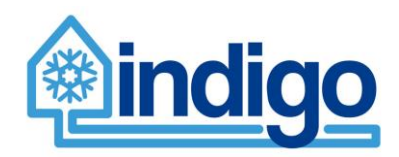

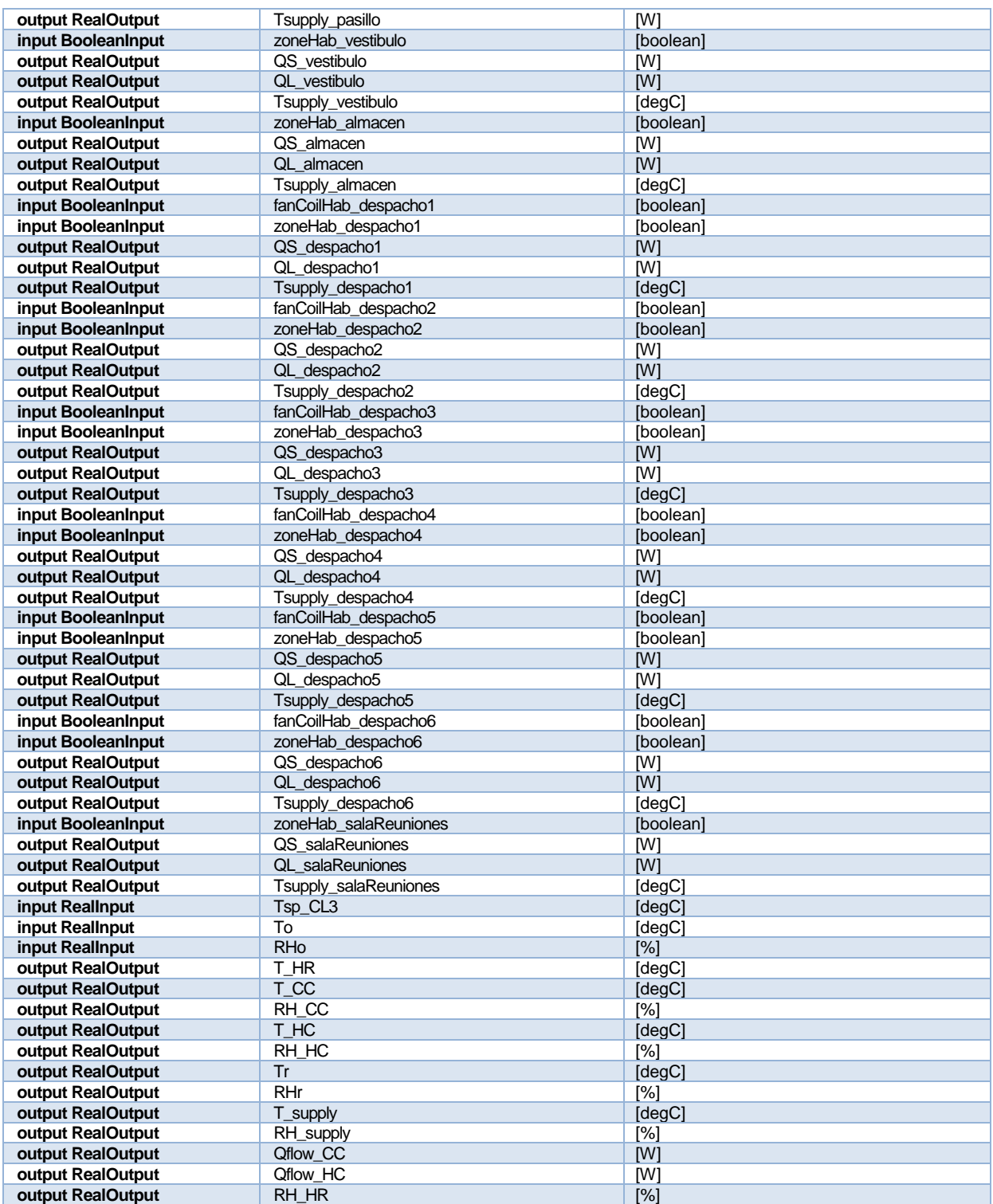

# 4.3.2.5 Parameters needed to run the model

### *Table 31. Parameters needed to run model AHU CL3 – Fourth Floor.*

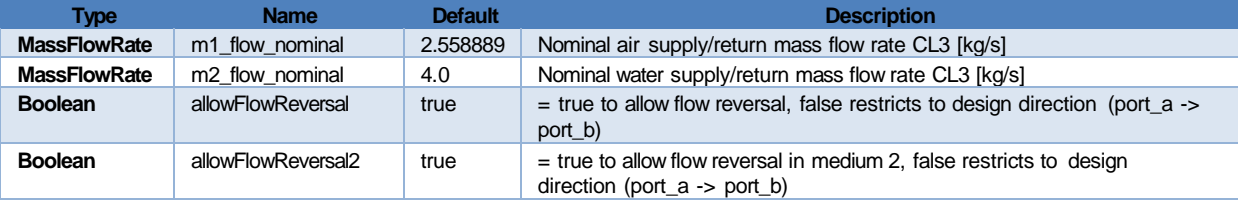

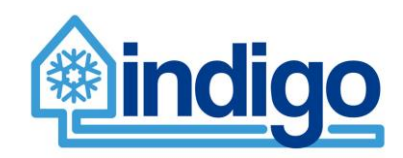

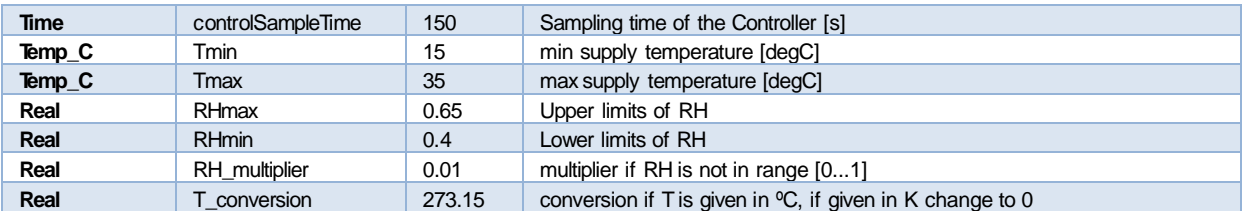

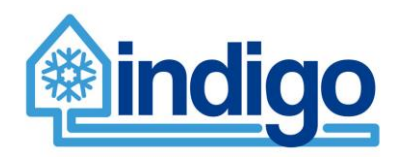

# **5 Conclusions**

This report presented the results from activity 2.4 "Detailed models of the demand side". Two buildings were modelled in full (Aztarain and Gurtubay) while another one was partially modelled according to decisions made during INDIGO partner's meetings.

Models comprise two parts. A 'Building' part which is modelled in DesignBuilder, exported to .idf format and the compressed as an FMU, this model includes the weather file. A 'HVAC' part which comprises all the mechanical systems and air distribution Modelled in Modelica language, the FMU from the Building part is imported into the Modelica model and the whole simulated. The idea is that this whole building energy model is then exported as another FMU to be used as a test-bed for Model-Predictive Control developments in WP3.

All the export/import and FMU transformation processes have been tested with successful results.

Model validation is pending data acquisition and result will be presented in D6.5.

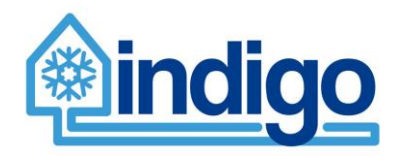

# **6 References**

- P.C. Tabares- Velasco et al. . (2012). Verification and Validation of EnergyPlus Conduction Finite Difference and Phase Change Material Models for Opaque Wall Assemblies. NATIONAL RENEWABLE ENERGY LABORATORY.
- 6946:2007(E), I. (2007). Components and elements for housebuilding and thermal transmittance Method of calculation.
- ASHRAE FUNDAMENTALS. (2009). Typical Metabolic Heat Generation. Atlanta: American Society of Heating, Refrigerating and Air-Conditioning Engineers, Inc.
- D.T. Reindl et al. (1990). Diffuse fraction correlations. *Solar Energy, Volume: 45*(n. 1), 1 -7.
- EN 410. (2011). Glass in building Determination of luminous and solar characteristics of glazing.
- G.N. Walton et al. (1983). Thermal Analysis Research Program Reference Manual. National Bureau of Standards (now NIST).
- H.T. Ceylan et al. (1980). Long-time Solutions to Heat Conduction Transients. ASME Journal of Heat Transfer.
- ISO 10456:2007(E). (2007). Building materials and products-Hygrothermal properties-Tabulated design values and procedures for determining declared and design thermal values.
- J.E. Seem et al. (1987). Modeling of Heat Transfer in Buildings. Madison, WI: Ph.D. Thesis, University of Wisconsin, Madison, WI.
- K. Ouyang et al. (1991). A Procedure for Calculating Thermal Response Factors of Multilayered Walls–State Space Method. Building and Environment.
- LAB. BERKELEY. (2017). *FMU Export of EnergyPlus*. Retrieved April 27, 2017, from http://simulationresearch.lbl.gov/fmu/EnergyPlus/export/index.html
- Lawrence Berkeley National Laboratory (LBNL). (n.d.). *https://windows.lbl.gov/software/therm/therm.html*.
- R. Perez et al. (1990). Modeling Daylight Availability and Irradiance Components from Direct and Global Irradiance.
- U.S. Department of Energy, Engineering Reference. (2016). *EnergyPlus™ Version 8.6 Documentation; Engineering Reference*. Retrieved April 27, 2017, from http://bigladdersoftware.com/epx/docs/
- U.S. Department of Energy, Input Output Reference. (2016). *EnergyPlus™ Version 8.6 Documentation; Input Output Reference*. Retrieved April 27, 2017, from http://bigladdersoftware.com/epx/docs/

UNI 10355:1994. (1994).

UNI/TS 11300-1. (2014). Determinazione del fabbisogno di energia. ENTE ITALIANO DI NORMAZIONE.

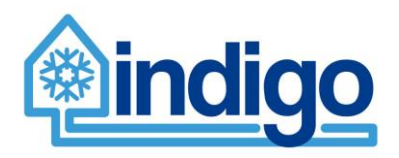

Walton, G.N. et al., 1983. *Thermal Analysis Research Program Reference Manual,* s.l.: National Bureau of Standards (now NIST).